# **UNIVERSIDAD ALAS PERUANAS**

**FACULTAD DE INGENIERÍA Y ARQUITECTURA ESCUELA PROFESIONAL DE INGENIERÍA CIVIL**

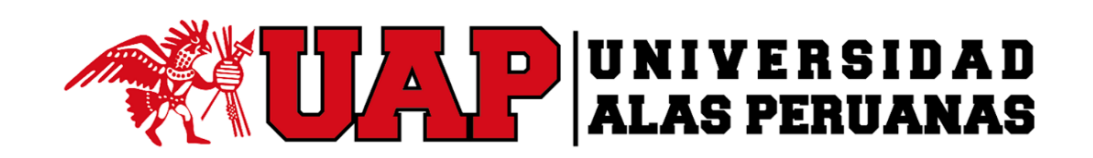

# **TESIS**

# **ESTUDIO PARA EL CAMBIO DE REDES Y AMPLIACIÓN DEL SISTEMA DE ABASTECIMIENTO DE AGUA POTABLE DEL DISTRITO DE COCACHACRA PROVINCIA DE ISLAY, DEPARTAMENTO AREQUIPA**

PRESENTADO POR EL BACHILLER

**BERLY ROMERO CÁRDENAS**

PARA OPTAR EL TÍTULO PROFESIONAL DE

**INGENIERO CIVIL**

**AREQUIPA – PERÚ 2018**

**TOMO I**

<span id="page-1-0"></span>Dedico este trabajo a DIOS OMNIPOTENTE; a mi **madre Clara Soledad Cárdenas Condori** quien en vida me enseñó el camino de la verdad, honestidad y rectitud, y que ahora desde el cielo alumbra mi camino hacia el bien y al éxito. ¡GRACIAS MAMÁ!

De igual manera, va dedicado a mi padre Narciso Romero Ducca y a mis hermanas Milady Romero Cárdenas y Johanna Romero Cárdenas, quienes me han brindado su apoyo incondicional y amor fraternal.

<span id="page-2-0"></span>A mis asesores Mg. Ing. Julio Agustín León Ruiz e Ing. Mario Fernando Ojeda Escobedo por su entera disposición a ayudarme, guiarme y corregirme; ustedes con sus conocimientos, experiencia y guía continua hicieron que realizara una excelente labor.

A mis familiares que día a día me han acompañado brindándome su apoyo y aliento para poder culminar este trabajo de manera satisfactoria.

Al Ing. Olger Javier Febres Rosado, quien me ayudó a recabar la información necesaria y me impulsó a desarrollar este trabajo.

#### **RESUMEN**

<span id="page-3-0"></span>La presente tesis describe a detalle cada uno de los problemas que ha ido pasando la población del distrito de Cocachacra para buscar una solución que mejore su calidad de vida.

Habiendo identificado los problemas y encontrado las soluciones, se utilizaron los conceptos de diseño para las estructuras hidráulicas, empezando desde la toma hasta las líneas de distribución, para el desarrollo de los cálculos se han aplicado las nuevas tecnologías en software el cual facilita el diseño de las tuberías y calcular los caudales.

Se han realizado estudios de impacto ambiental con las respectivas medidas de mitigación, para así viabilizar el estudio.

**Palabras claves: Toma, líneas de distribución, software, caudales, mitigación, viabilizar.**

#### **ABSTRACT**

<span id="page-4-0"></span>This thesis describes a detail each of the problems that the population of the district of Cocachacra has been going through in order to find a solution that improves their quality of life.

Having identified the problems and the solutions, the design concepts of the hydraulic structures, the use of the pipelines distribution lines and calculate the flows.

Environmental impact studies have been carried out with the respective mitigation measures, in order to make the study feasible.

**Key words: Take, distribution lines, software, flows, mitigation, feasibility.**

#### **PREFACIO**

<span id="page-5-0"></span>Un correcto diseño del Sistema de abastecimiento de agua potable conlleva al mejoramiento de la calidad de vida, salud y desarrollo de la población. Por esta razón, un sistema de abastecimiento de agua potable debe cumplir con normas y regulaciones vigentes para garantizar su correcto funcionamiento.

Muchos sectores sobre todo rurales no cuentan con el servicio de agua potable por lo que la especialidad promueve al desarrollo de ellos, mejorando su calidad de vida. Por otra parte, existen sectores urbanos que cuentan con un servicio limitado de agua potable; debido a la deficiencia de la producción de agua tratada, el servicio se limita solo por horas. Tanto para sectores rurales como urbanos se presentan problemas similares, para ello la evaluación del problema depende de la situación actual de las zonas a intervenir.

Para mejor un sistema de agua potable, se inicia con el estudio del análisis físico químico de la fuente, se diseña el tipo de toma, la línea de conducción, desarenador, planta de tratamiento PTAP, tratada el agua mediante una cámara de impulsión se lleva el agua hacia el reservorio de regulación para así mediante las líneas de aducción conducir el agua a presión hacia las líneas de distribución, todas estas etapas comprenden un diseño.

Las nuevas tecnologías en software nos permiten optimizar los diseños, haciendo los ajustes correspondientes según norma.

### ÍNDICE GENERAL

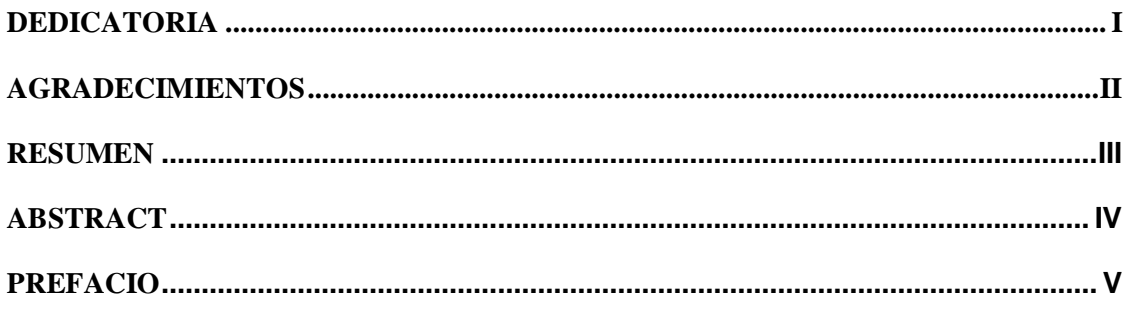

# **TOMO I**

# CAPÍTULO I: ASPECTOS GENERALES, PROBLEMÁTICA Y OBJETIVOS

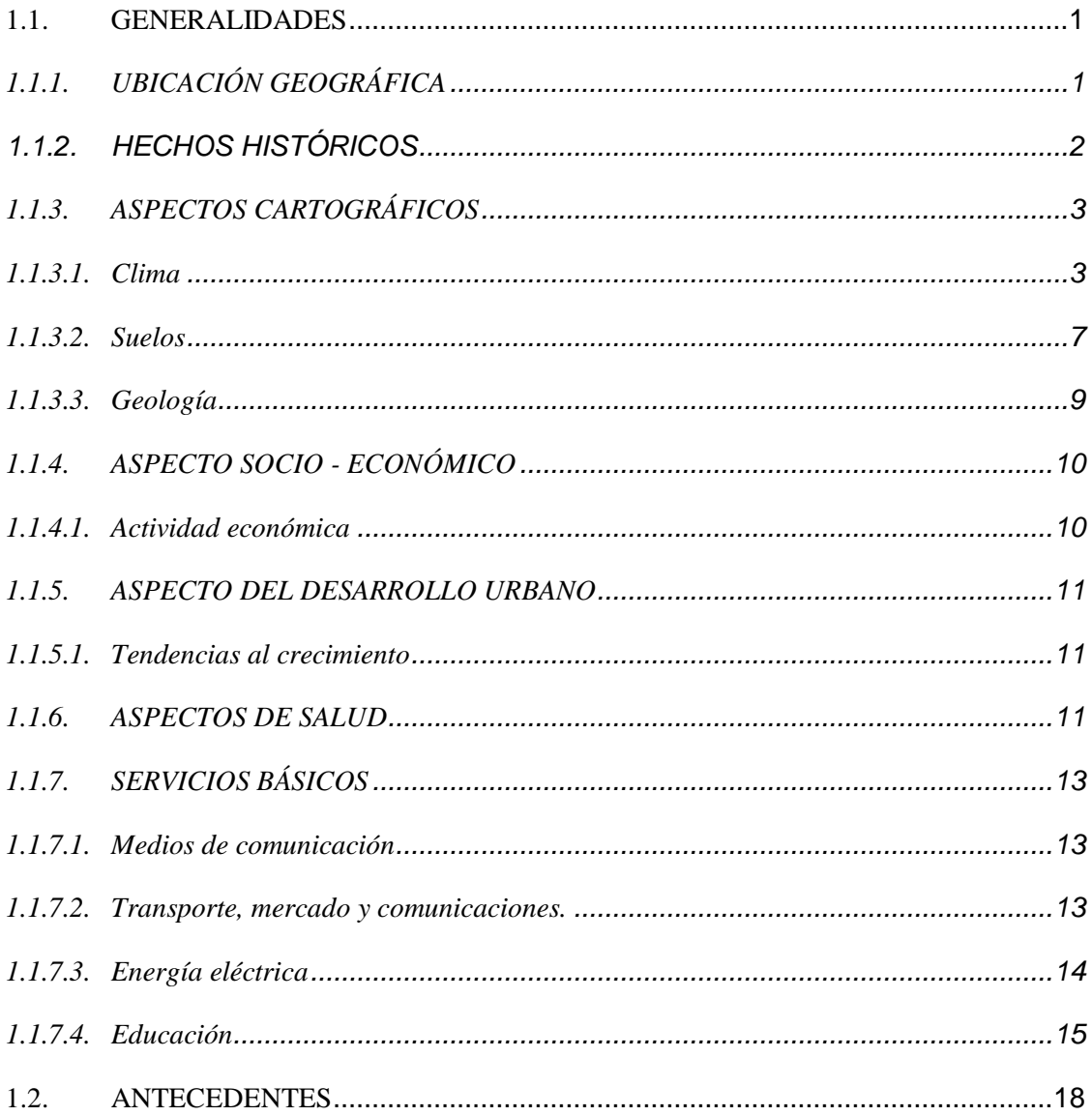

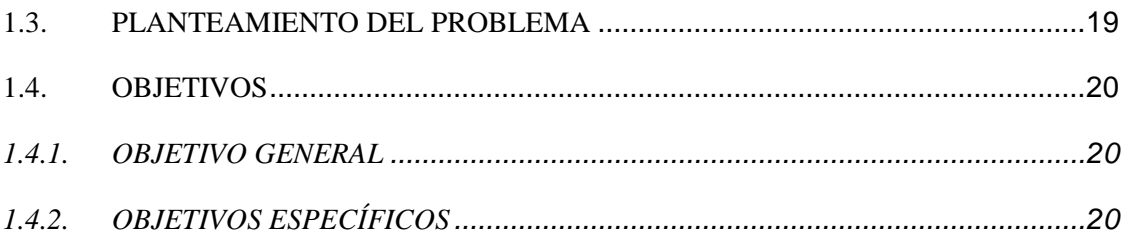

# **CAPÍTULO II: MARCO TEÓRICO**

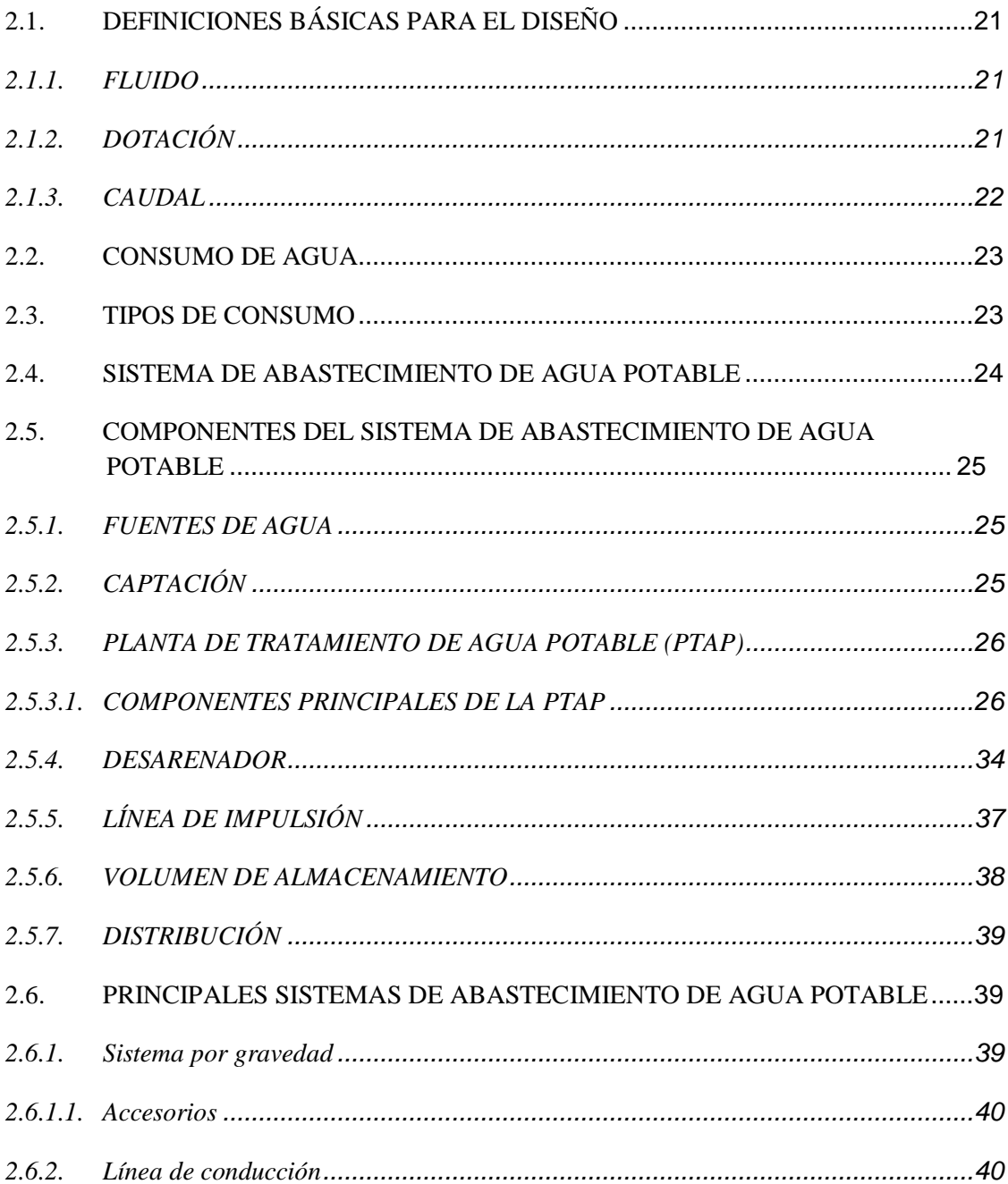

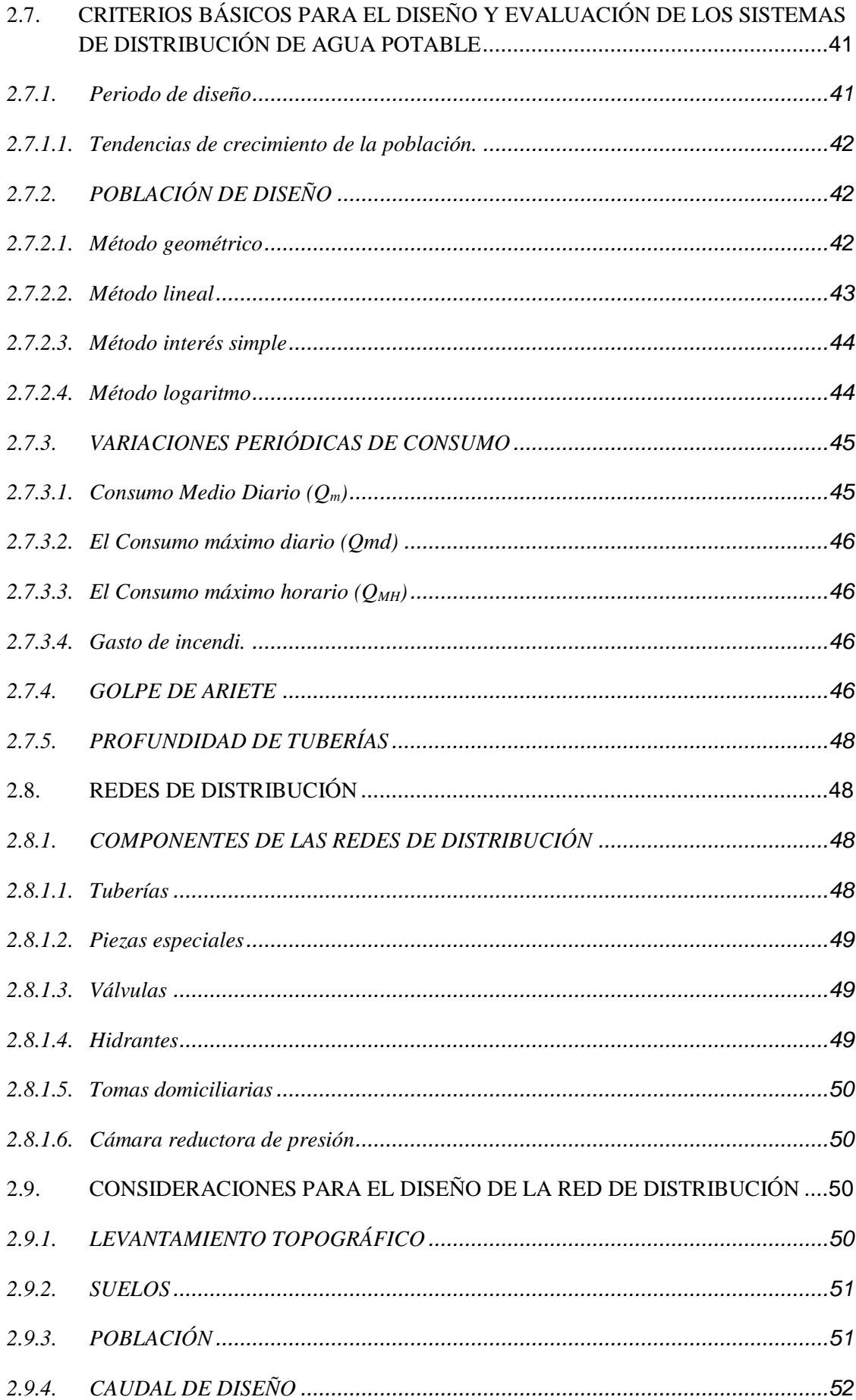

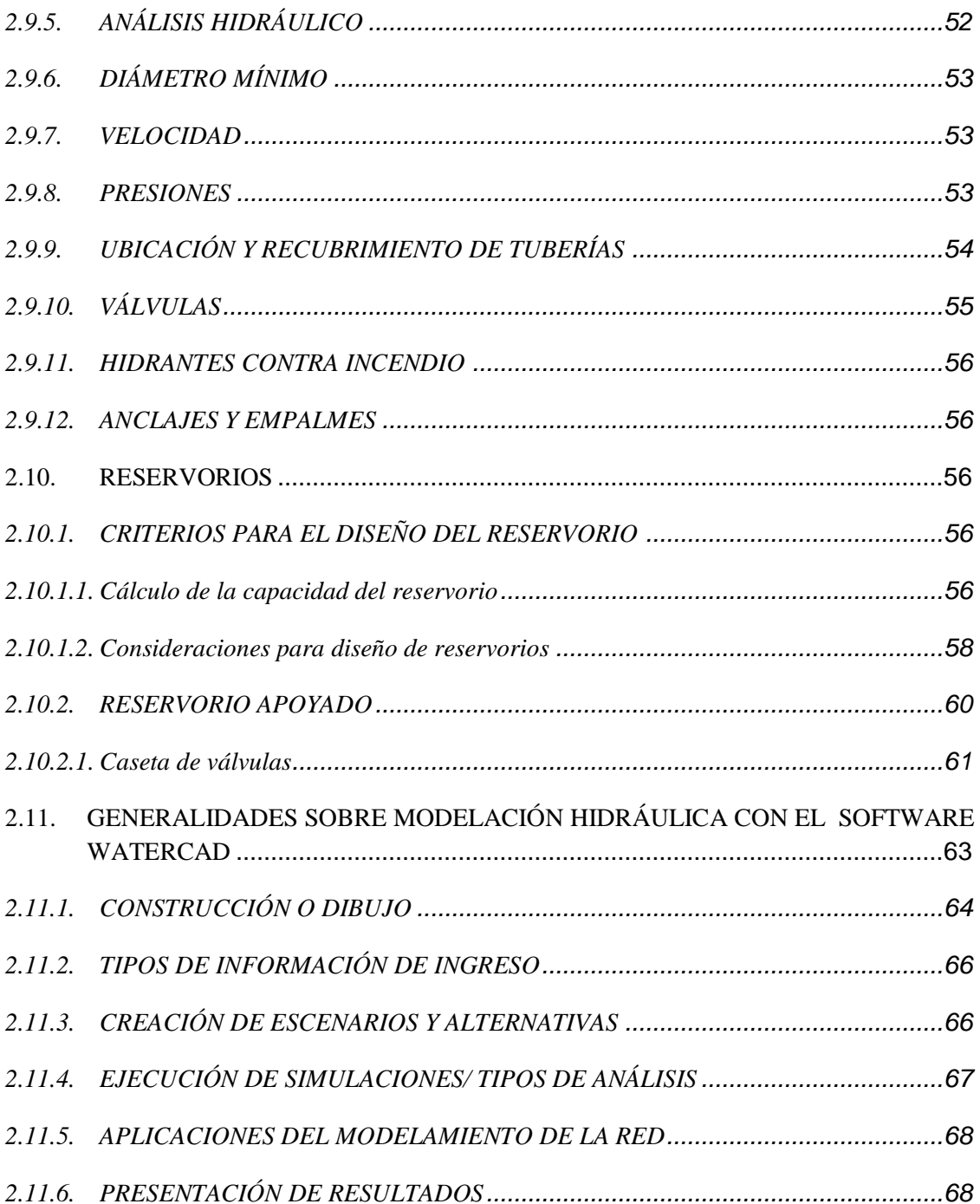

# **CAPÍTULO III: DESCRIPCIÓN DEL SISTEMA DE ABASTECIMIENTO DE AGUA POTABLE Y POBLACIÓN ACTUAL**

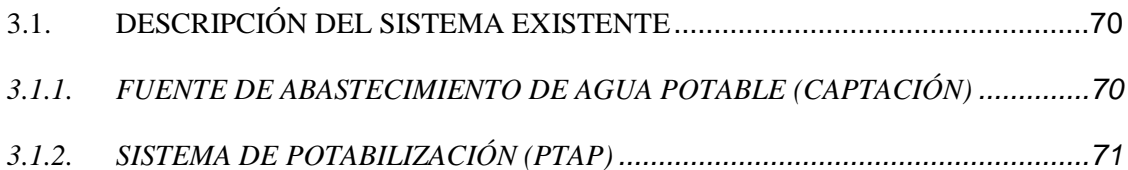

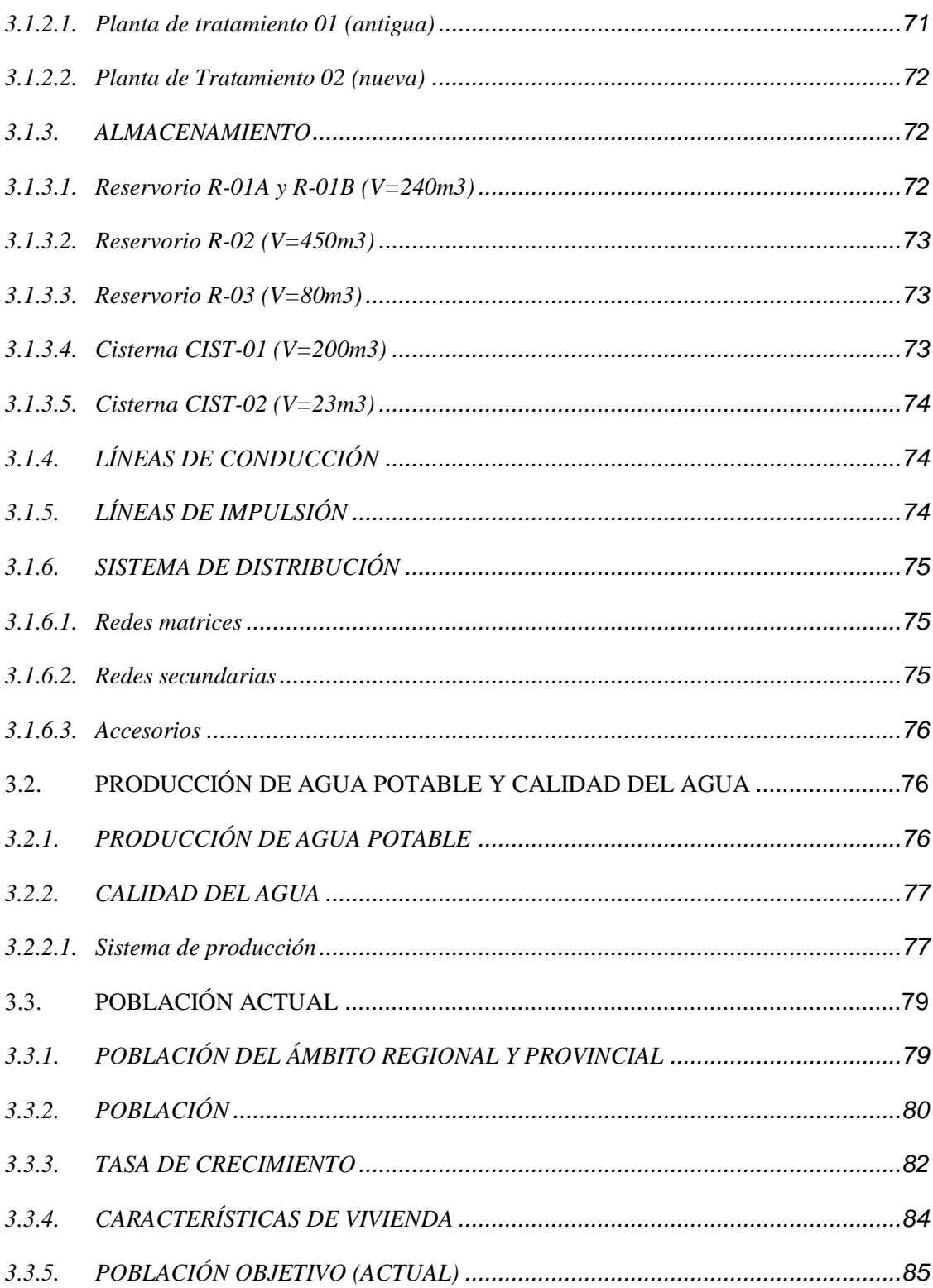

# CAPÍTULO IV: MARCO METODOLÓGICO Y CÁLCULOS

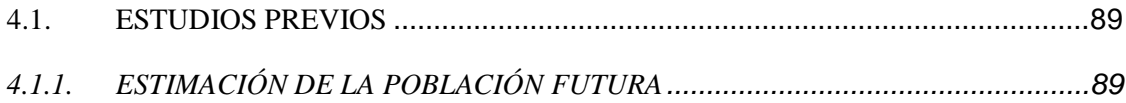

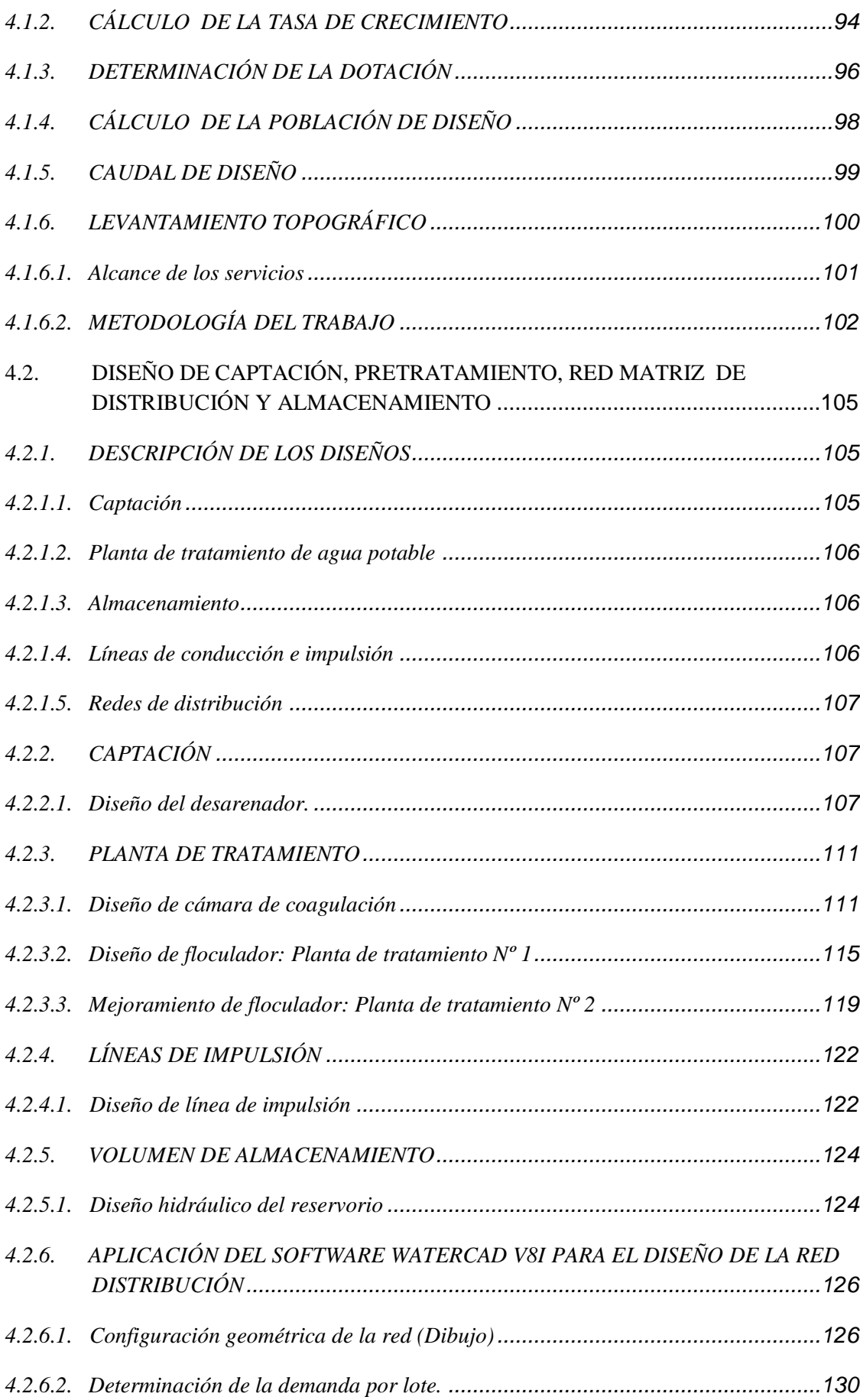

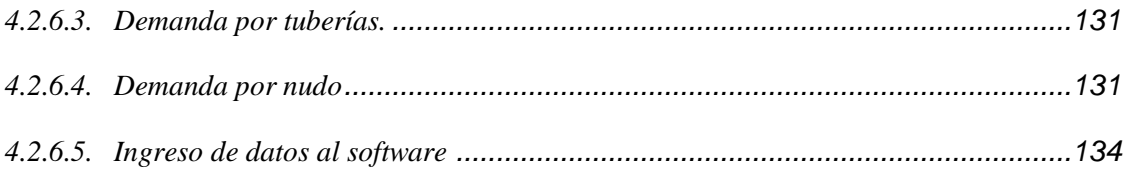

# **CAPÍTULO V: INGENIERÍA DE LA INVESTIGACIÓN**

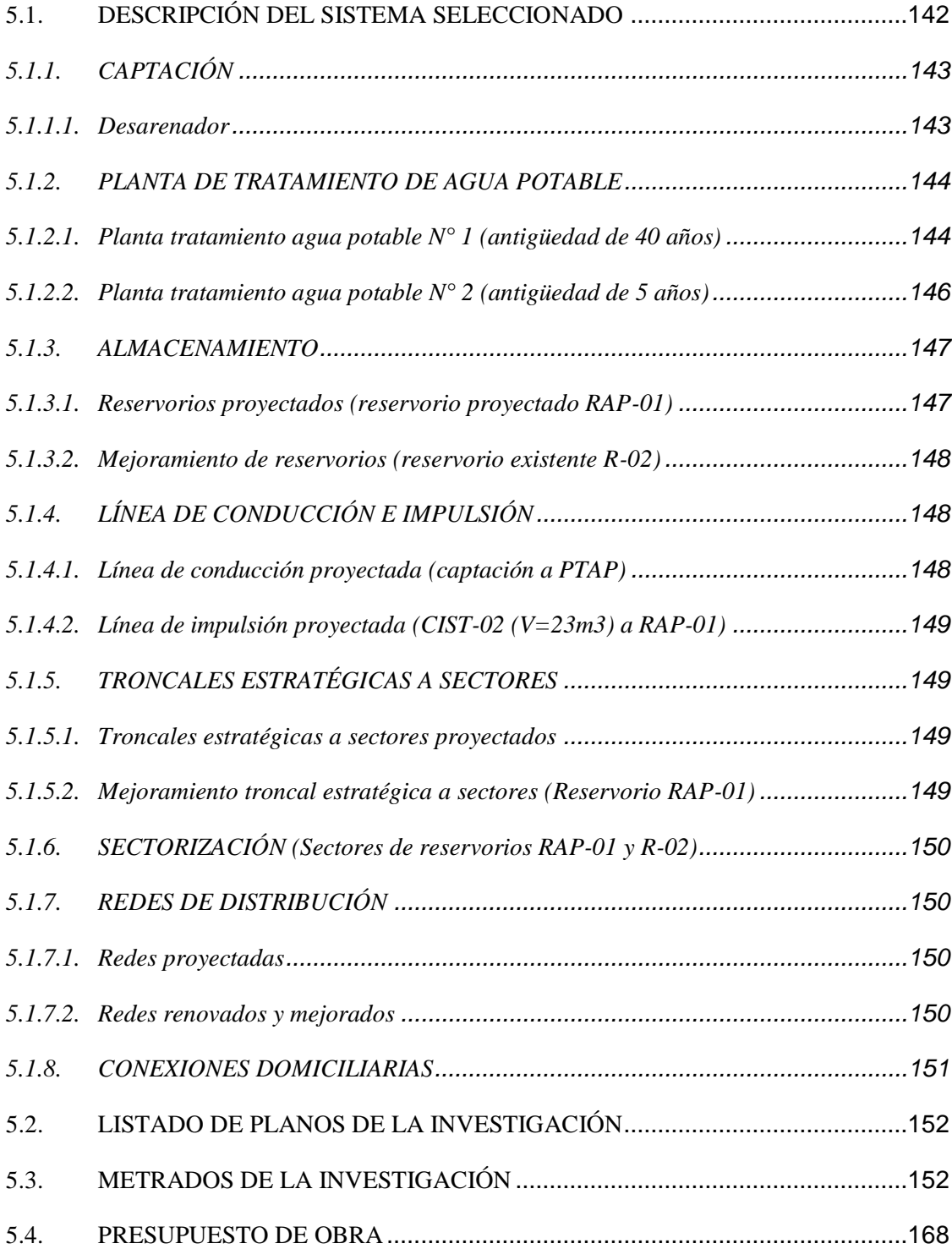

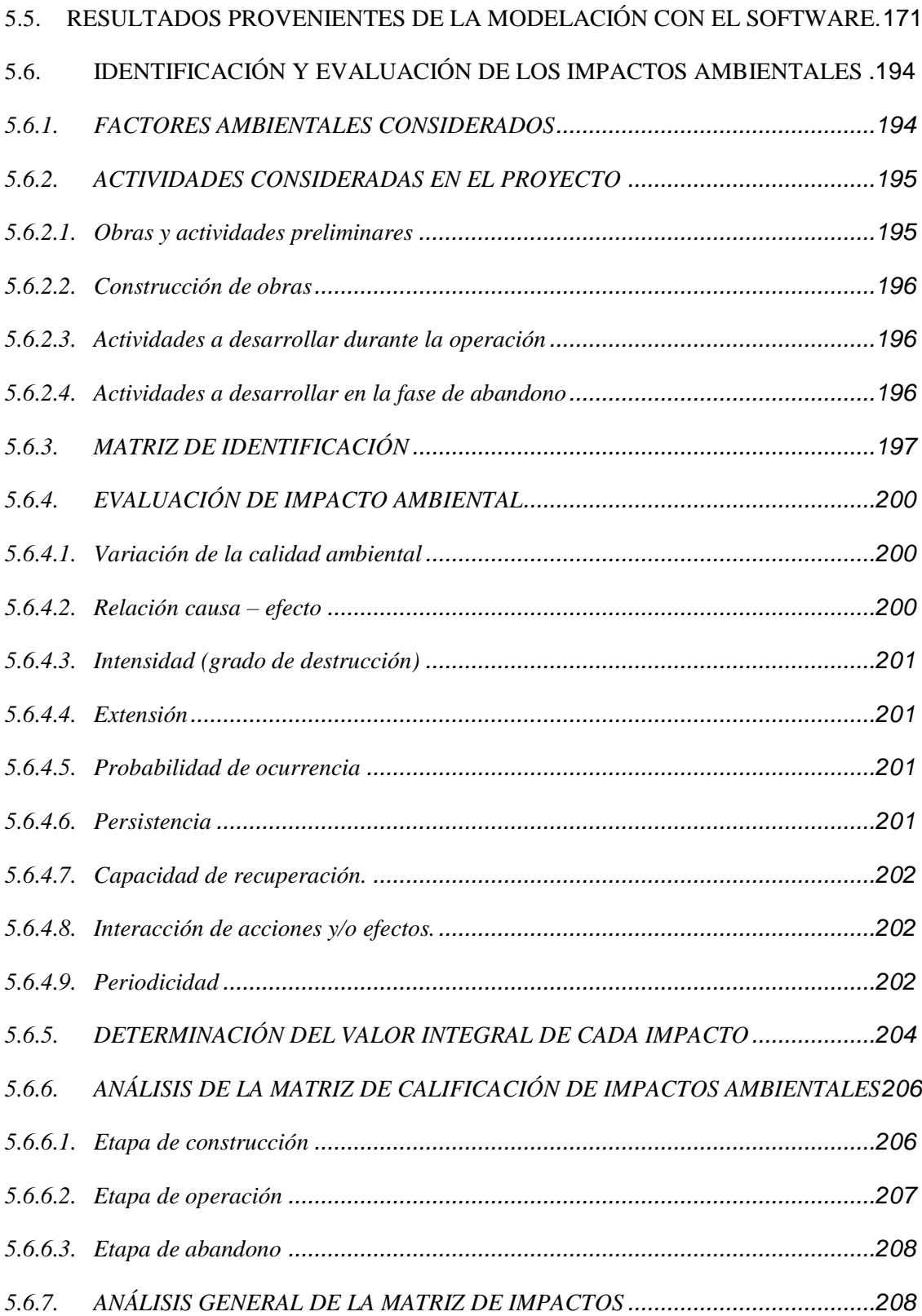

### **CAPÍTULO VI: CONCLUCIONES Y RECOMENDACIONES**

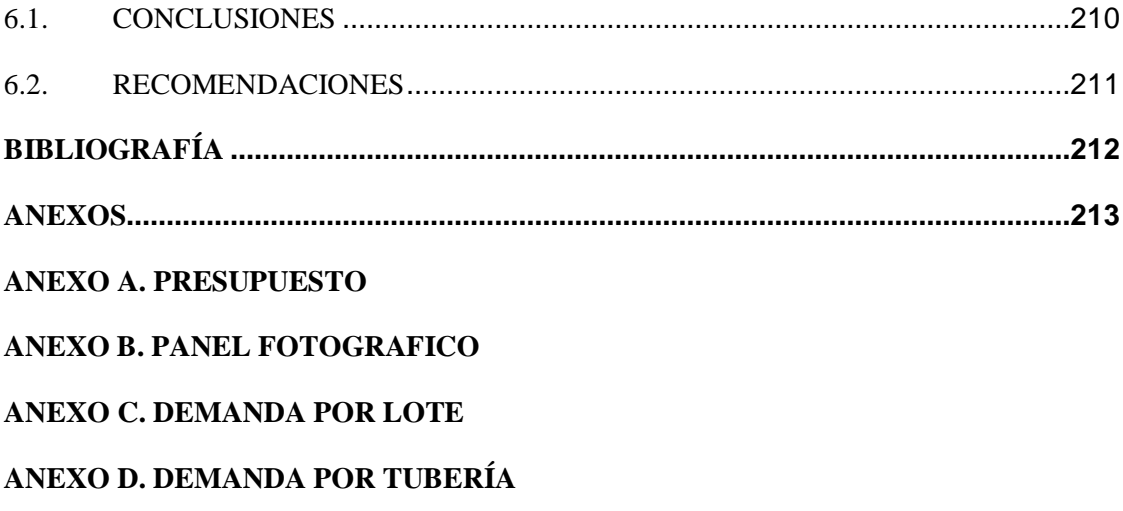

**ANEXO E. DEMANDA POR NUDO**

### **TOMO II**

**ANEXO F. PLANOS**

**ANEXO G. ESQUEMA DE RESULTADOS**

# **ÍNDICE DE TABLAS Y FIGURAS**

# **TABLAS**

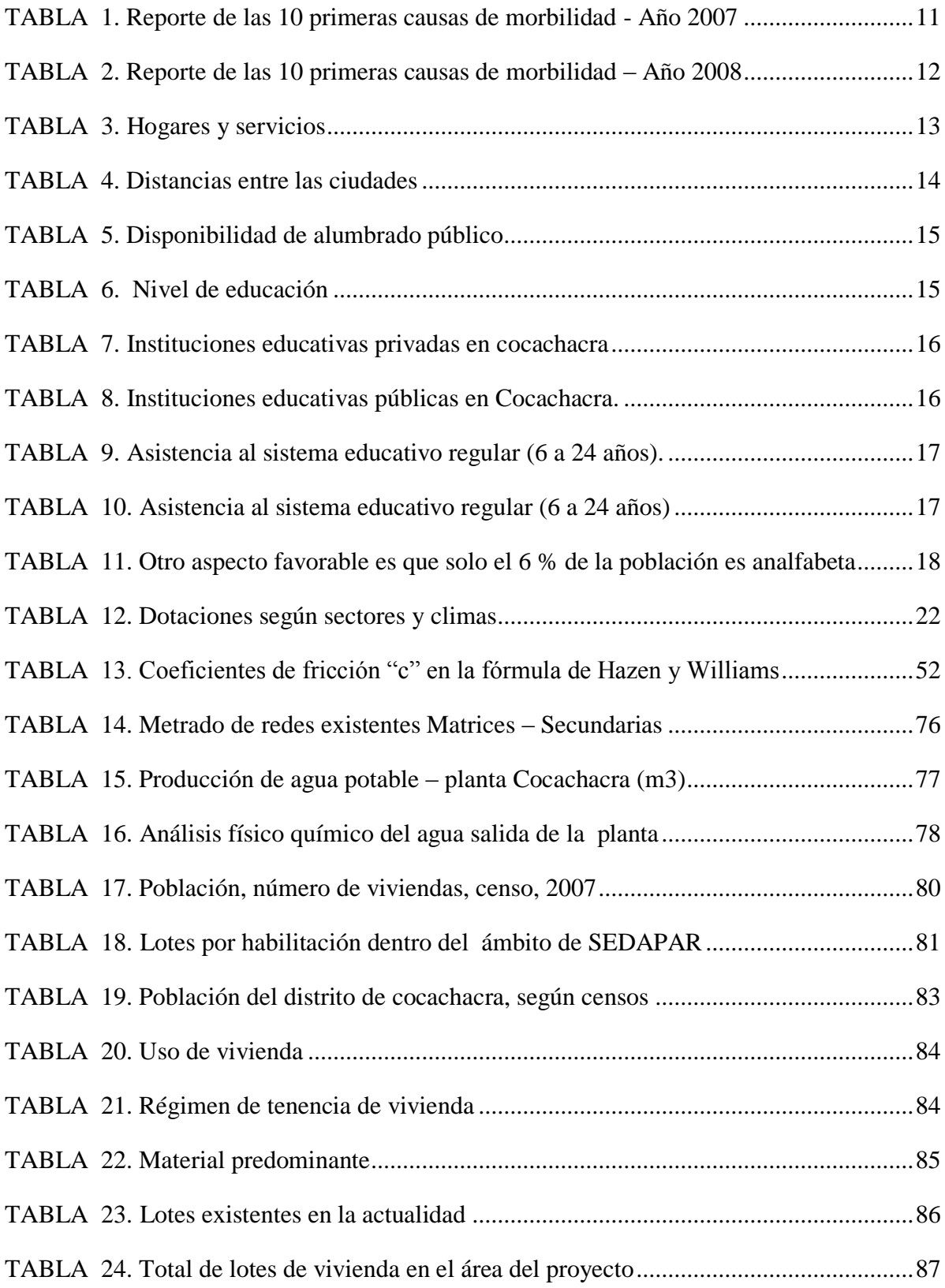

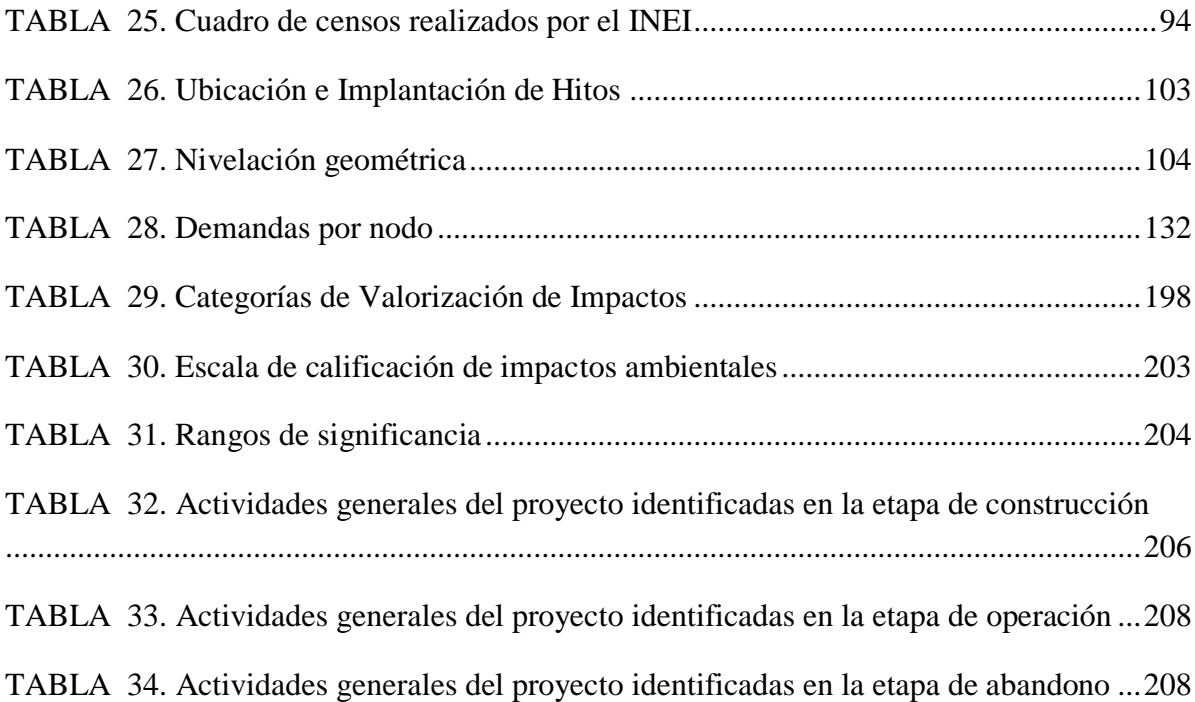

# **FIGURAS**

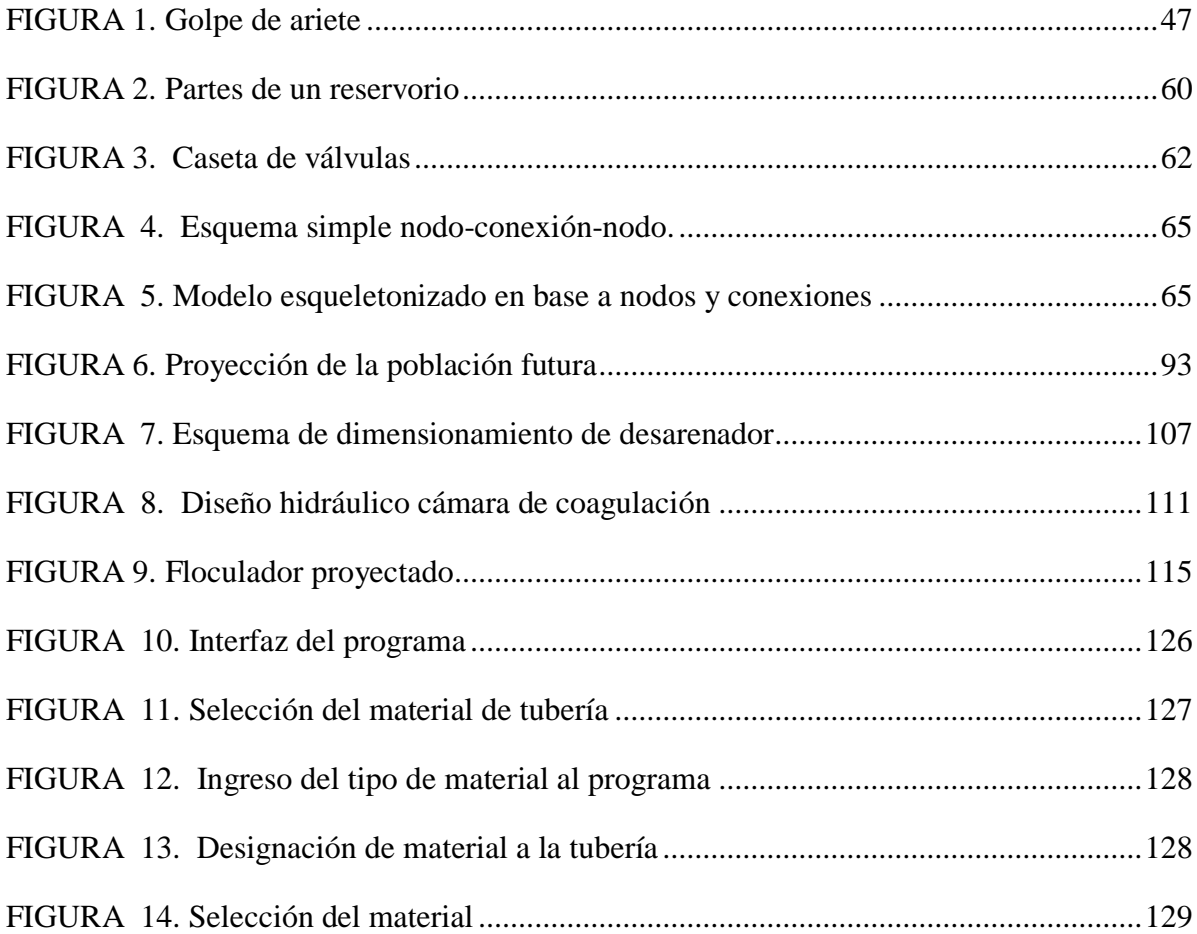

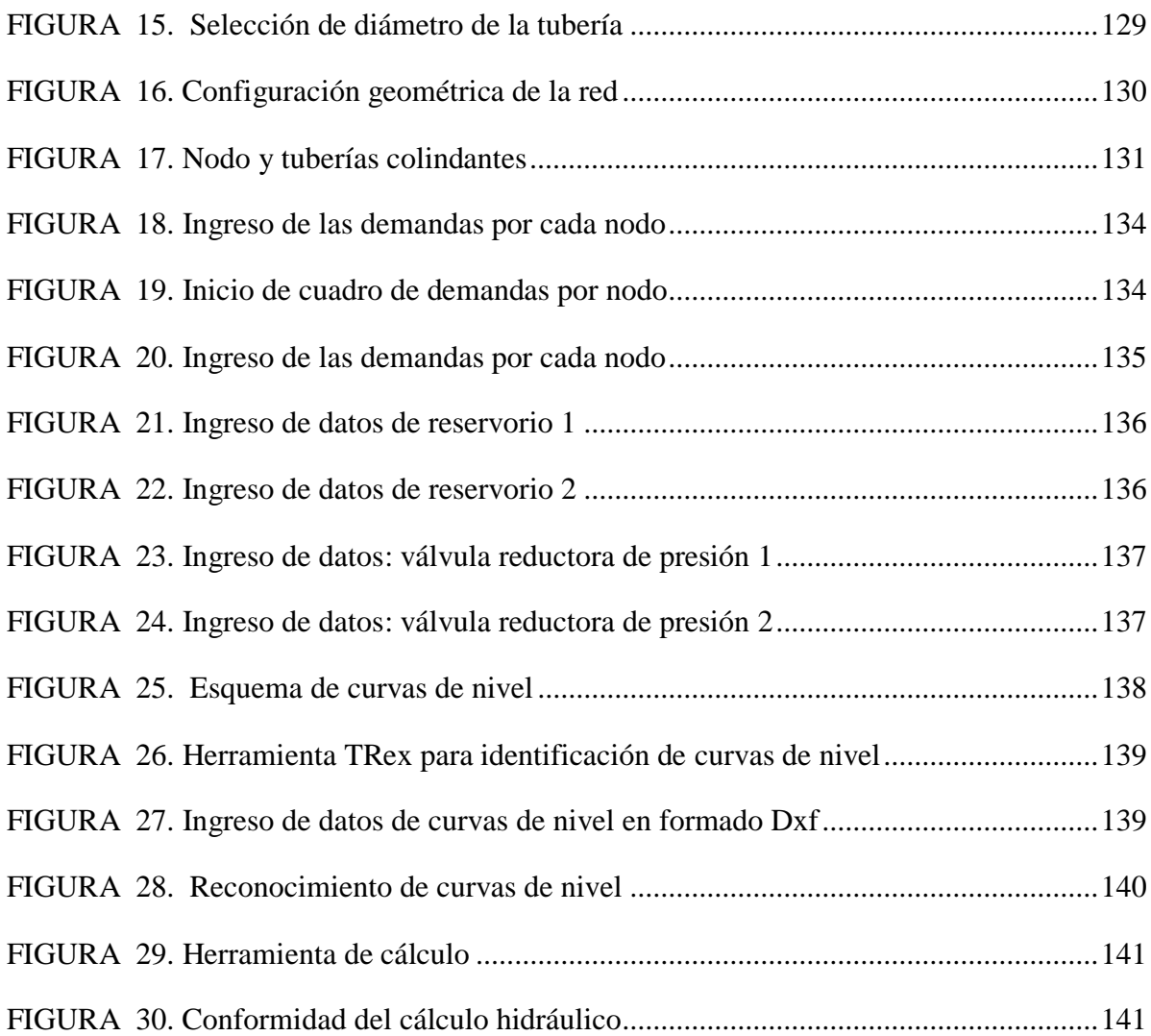

### **CAPÍTULO I**

### **1. ASPECTOS GENERALES, PROBLEMÁTICA Y OBJETIVOS**

#### <span id="page-18-0"></span>**1.1. GENERALIDADES**

### <span id="page-18-1"></span>**1.1.1. UBICACIÓN GEOGRÁFICA**

El distrito de Cocachacra se encuentra ubicado en la jurisdicción de la provincia de Islay, el cual está ubicado en el valle del río Tambo, cuya ubicación geográfica tiene las siguientes características:

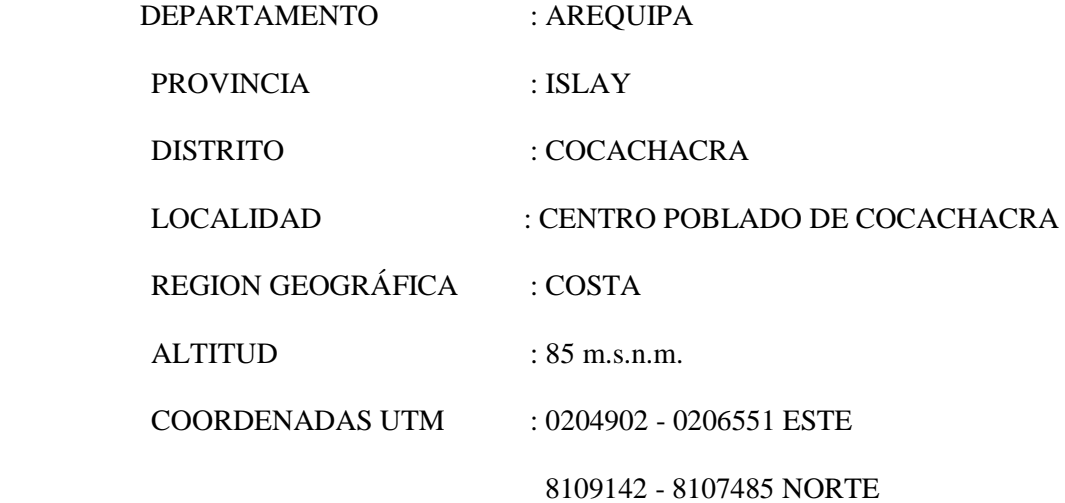

**Imagen 01.** Ubicación del proyecto

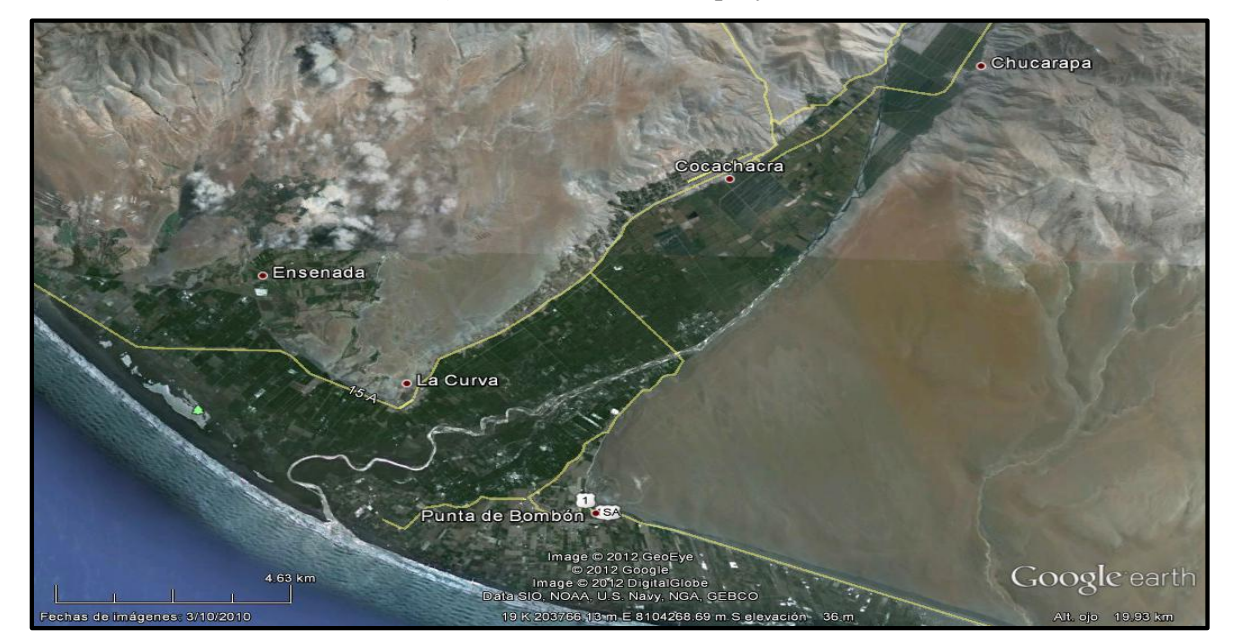

*Fuente: Elaboración propia.*

#### <span id="page-19-0"></span>**1.1.2. HECHOS HISTÓRICOS**

Cocachacra fue creada políticamente por ley dada en la sala de sesiones del Congreso de la República el 24 de diciembre de 1878 y promulgada por el Ejecutivo el 03 de enero de 1879, siendo Presidente de la República Don Mariano Ignacio Prado.

La fundación de Cocachacra como pueblo podemos decir que esta se pierde en los anales de la historia; pero según los historiadores, la fundación de Cocachacra es más antigua que la fundación española de Arequipa, se menciona que en la época del incanato en 1250 Apu Mayta, General del Inca Yahuar Huaca, estableció su cuartel general de aprovisionamiento en el Valle de Tambo o Tampupalla o Yracuar-tambo, es de suponer que Cocachacra ya existía como poblado. La etimología de la palabra Cocachacra proviene del quechua **Coca de Chacra**.

En cuanto a la época del coloniaje con fecha 22 de enero de 1540, el Marqués de Francisco Pizarro refiere a Don Diego de Hernández las encomiendas de entre otras las de Yumina y Puquina, hasta los linderos bañados con el mar entre los que se halla Cocachacra "Tampu-palla".

En la época del Virreynato, la agricultura llegó a su apogeo, existían muchas haciendas de trigo, maíz, ají, caña dulce y a partir del año de 1558 se le comienza a denominar como Valle de Tambo. En 1690, Cocachacra ya existía como un pueblo bien formado tanto así que el obispo de la Diócesis de Arequipa Don Antonio de León, presentó una solicitud ante el Virrey, El Conde de Moncloa, pidiendo la erección de la Parroquia de Tambo la cual se cumple el 05 de diciembre de 1740.

En la época de la República, siendo Presidente de la República Don Miguel de San Román, se crea el distrito de Tambo, conformado por todos los pueblos y haciendas que existían en el Valle de Tambo incluso lo que hoy es el balneario de Mejía, siendo su capital Cocachacra.

#### <span id="page-20-0"></span>**1.1.3. ASPECTOS CARTOGRÁFICOS**

#### <span id="page-20-1"></span>*1.1.3.1. Clima*

La Información climatológica fue recopilada de la Estación meteorológica LA HACIENDITA a cargo del SENAMHI y es del tipo convencional. Esta estación se ubica en el distrito de Cocachacra, provincia de Islay y departamento de Arequipa en la Latitud 16°59'57'' y Longitud 71°35'19'' y a una altitud de 360 m.s.n.m.

#### **a) Temperatura**

El distrito de Cocachacra tiene un clima desértico, las temperaturas medias anuales no tienen mucha variación el cual indica un clima cálido - templado. Las temperaturas más cálidas se encuentran entre los meses de diciembre a marzo (estación de verano) y las temperaturas más bajas en los meses de junio a setiembre (estación de invierno).

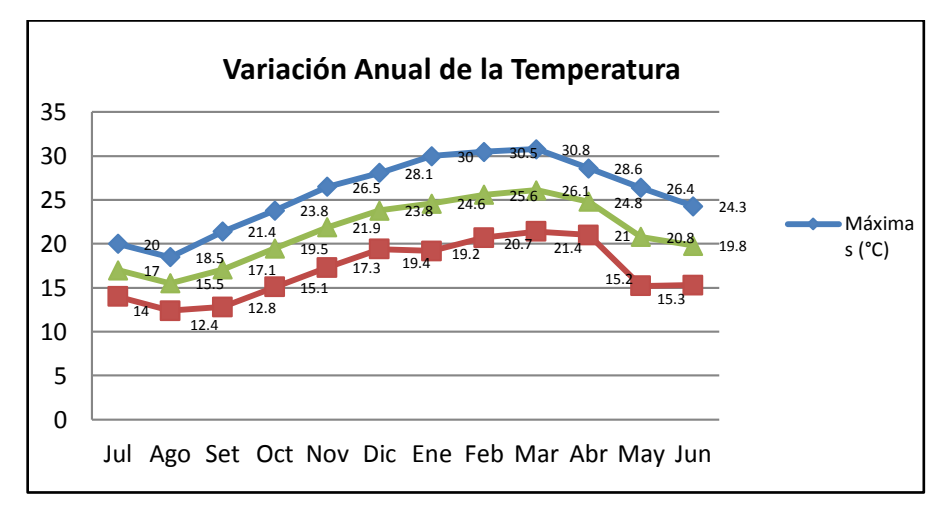

**Gráfico 01.** Variación anual de la temperatura (°C)

*Fuente: SENAMHI*

#### **b) Precipitación**

Considerando que toda la zona sufre un estrés hídrico por tener precipitaciones esporádicas de régimen inferiores a los 30 mm por año; la estación meteorológica registró una precipitación total anual de 8.1 mm, lo cual indica una región de muy escasa lluvia.

Los meses que presentaron algunas garúas ocasionales fueron enero, febrero y marzo; la precipitación más alta se registró en el mes de julio con un total de 2.5 mm; sin embargo para los demás meses no se han registrado precipitaciones (0.0 mm).

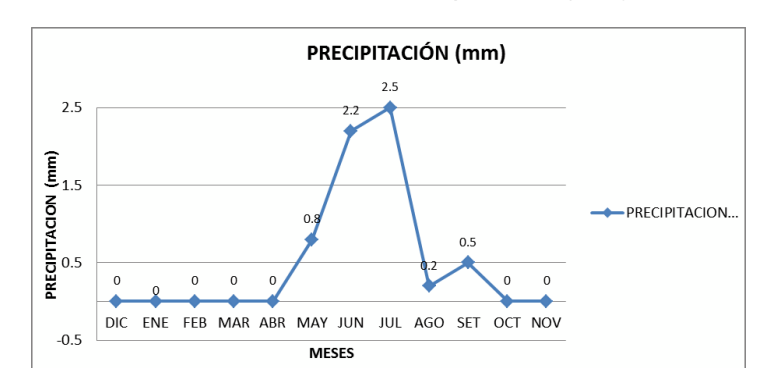

**Gráfico 02.** Precipitación (mm)

*Fuente: SENAMHI- Estación Meteorológica La Haciendita (Latitud 16°59' 57" Longitud 71°35' 19"', Altitud 360 msnm). Categoría: Climatológica Ordinaria 2010-2011.*

#### **c) Velocidad y dirección de los vientos**

Los vientos predominantes en esta zona reportan una velocidad promedio de 5.79 (m/s), según el último reporte anual (diciembre 2010 – noviembre 2011) de la estación meteorológica La Haciendita; cuyas mediciones son hechas en forma diaria a las 13:00 horas y 10 m de altura.

Elaborando 2 tipos de rosas de viento (viento débil y viento fuerte) para dos regímenes de viento a un año y eligiendo el mes de febrero por presentar los vientos más débiles y el mes de diciembre por presentar los vientos más fuertes.

Lo que al mes de febrero presenta los vientos más débiles con una velocidad media de 5.00 m/s , en la dirección predominante NW (Nor-Oeste); en el 93% de los casos, no hay períodos de calma (0 m/s) en ninguno de los casos.

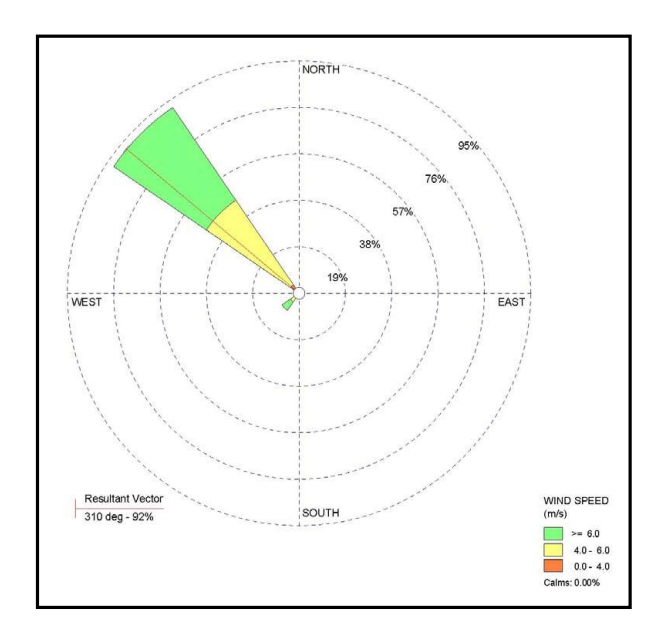

**Gráfico 03.** Frecuencia para el mes de febrero (vientos débiles)

*Fuente: SENAMHI- Estación Meteorológica Chaparra (Latitud 15°45'1" Longitud 73°52'1"', Altitud 1140 msnm). Categoría: Climatológica Ordinaria 2010-2011.*

En el mes de diciembre, los vientos son más débiles, cuenta con una media de

6.58 m/s (diciembre); los vientos predominantes provienen en la dirección NW (Sur-Oeste) con un 100% de ocurrencia y no hay periodos de calma.

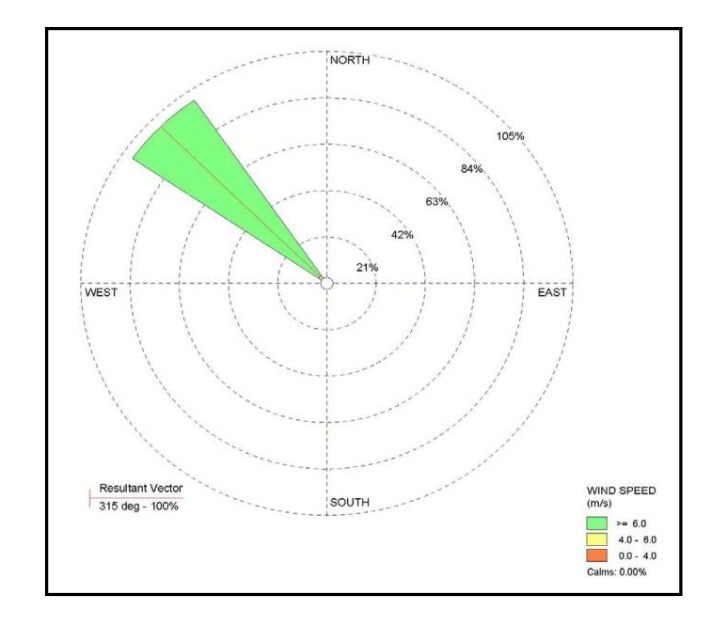

**Gráfico 04.** Frecuencia para el mes de diciembre (vientos fuertes)

*Fuente: SENAMHI- Estación Meteorológica La Haciendita (Latitud 16°59'57" Longitud 71°35'19"', Altitud 360 msnm). Categoría: Climatológica Ordinaria 2010-2011.*

Las marcadas variaciones térmicas, caluroso durante el verano (diciembre a marzo) y con temperaturas bajas durante los meses de invierno, constituyen los contrastes más notables del clima de la región.

El clima de Valle Tambo tiene características peculiares que difieren del clima general desértico de la costa por las condiciones reinantes; es semicálido con diferencias de lluvias estacionales anuales con alta humedad que oscila entre 60% y 90% sobre todo en los meses de invierno; la temperatura oscilante de 15ºC (julio a agosto) a 28ºC (enero a marzo).

Durante los meses de invierno la parte frontal de la cadena costanera el borde de la planicie se encuentran casi permanentemente cubiertas por una densa

niebla, que normalmente produce una lluvia de grano fino, suficiente para dar lugar al desarrollo de una vegetación temporal, que se conoce con el nombre de Lomas.

#### <span id="page-24-0"></span>*1.1.3.2. Suelos*

#### **a) Caracterización de suelos**

*Suelos Tipo I:* Constituidos por rocas alteradas por efectos de intemperismo y fracturadas, y en el mejor de los casos por roca inalterada, la cual se halla a unos pocos metros de profundidad, la roca constitutiva de origen intrusivo, principalmente granodioritas y dioritas; se halla en la zona circundante a la de las localidades de Cocachacra circundante hacia el sector de La Curva concordante con la pampa de Tambo.

*Suelos Tipo III:* Comprenden todo el sector interno del Valle de Tambo desde la parte baja de Cocachacra, es decir toda el área agrícola del valle hacia los poblados asentados hacia La Punta.

Cocachacra se encuentra en sectores cercanos a los cerros y de mayor altitud; tienen suelos bastante estables, que se correlaciona con velocidades sísmicas altas y el nivel freático se encuentra a mayores profundidades.

#### **b) Clasificación del uso mayor de suelos**

El potencial productivo de los suelos, especialmente referido a su aptitud para la agricultura, pastoril, forestal o de protección, en el macro espacio es heterogénea. De acuerdo a la clasificación de mayor uso de suelos, se presentan cuatro clases de suelos: Tierras Aptas de Cultivos en Limpio (A), cuya extensión equivale el 13% del área total del macro espacio; Tierras de Pastoreo Temporal (P), equivale al 7.5%; Tierras de Protección y Pastoreo Temporal (X

P), con el 40.3%; y Tierras de Protección, (X) con el 39.3%. Destacamos las dos primeras clases de potencial productivo.

*La extensión de las Tierras Aptas de Cultivos en Limpio* asciende a 45,171 has, área con potencial agrícola que representa cuatro veces la extensión agrícola actual del Valle de Tambo. Se trata de suelos potencialmente cultivables, que por su capacidad arable tienen aptitud para la producción de especies de corto período vegetativo ("cultivos transitorios"), además de cultivos permanentes; y requieren riego. Presenta dos subclases:

- De calidad agrológica media: La extensión de esta clase de suelos representa el 4.3% (15,218.3 ha). Se concentran en los distritos de **Cocachacra** (28.2%), Dean Valdivia (32.6%), Punta de Bombón (21.5%); siendo menor en los otros dos distritos (17.7%). Se ubican mayormente en el Valle encajonado de Tambo.
- De calidad agrológica baja: De mayor extensión que el anterior, equivale al 8.6% (29,952.2 ha). Requieren de prácticas de manejo y conservación de suelos. Se distribuyen en los distritos de Mollendo (52.7%), Punta de Bombón (30.7%) y **Cocachacra** (16.6%). Se ubican mayormente en la Planicie costera y la ladera suave de baja altitud de los Cerros Bajos. Precisamente, la Irrigación de Ensenada, Mejía y Mollendo (obra estatal inaugurada en 1946), fue diseñada específicamente para dar riego a las que fueron pampas eriazas de Ensenada, Mejía y Mollendo, fronterizas a la franja litoral, desde una toma única y una red de distribución de 104.7 km de longitud total, a un área de 2,160 has (ONERN 1974; p.503).

*La extensión de las Tierras de Pastoreo Temporal* asciende a 26,362.7 has, de calidad agrológica baja y con limitaciones por erosión. Se

distribuyen en los distritos de Mollendo (45.1%), Mejía (16.2%), Punta de Bombón (26.7%) y Dean Valdivia (11.9%). Se ubican mayormente las Lomas, áreas con neblinas y garúas invernales, cuya vegetación mayormente temporal es aprovechada para el pastoreo. Tales como las lomas extensas de Huaclondo y Mejía (frente al litoral de Mollendo y Mejía), Chucarapi (próximo al cerro **Laguna en Cocachacra**) y El Sauce (Punta de Bombón).

La **ocupación, uso y conservación** parcial de este macro espacio y de la red hidrológica que discurre en él, principalmente el río Tambo, ha configurado el actual ordenamiento territorial existente. Los tres tipos de formaciones fisiográficas y sus respectivos suelos han sido adecuados física y culturalmente para cumplir funciones de hábitat humano, medio de producción, espacio de intercambios internos y con el exterior: recreación, conservación de especies y de servicios ambientales.

#### <span id="page-26-0"></span>*1.1.3.3. Geología*

Topográfica y geológicamente en esta sección de la Cadena Costanera se distinguen dos tramos diferentes. Al Noreste del valle de Tambo, las cumbres de los cerros y, en general, la parte superior del macizo tiene formas topográficas redondeadas, aspecto ondulado y suavemente arroyado; rasgos propios que caracterizan a los paisajes maduros. Geológicamente, está formada de rocas gnéisicas precambrianas asociadas con intrusivos más modernos.

Hacia el Sureste del río Tambo, los cerros que forman la Cadena Costanera tienen una topografía más irregular y hay cimas hasta de 1500 metros; en ciertos sectores sus

estribaciones terminan en acantilados en el litoral; en general, su flanco que da al mar es fuertemente empinado.

Geológicamente este tramo se compone de rocas volcánicas y de volcánicos intercalados con sedimentos marinos del Jurásico que se hallan atravesados por stocks de granodiorita del Cretáceo superior-Terciario inferior. Los afloramientos de gneisn ocurren en una faja muy angosta y por corta distancia a lo largo del litoral, desde Pocoma hasta la planta de fundición de Southern Perú Corporation (UNSA,INDECI, 2001).

De acuerdo a las diferentes unidades litológicas que afloran en el área de estudio, la edad de las rocas varía desde el Precambriano hasta el Cuaternario reciente, conformando secuencias de variedad de rocas, sobresaliendo rocas intrusivas y otras en mayor extensión como rocas metamórficas. Las rocas más antiguas del área de estudio están constituidas por gneis el que se halla instruido por apófisis de granito pegmatítico rojo. Esta asociación de rocas forma el basamento cristalino, encima del cual yacen remanentes de rocas del Paleozoico superior al Cretáceo superior - Terciario inferior. Las secuencias más jóvenes en el área de estudio comprenden depósitos marinos y aluviales del Cuaternario Reciente.

### <span id="page-27-0"></span>**1.1.4. ASPECTO SOCIO - ECONÓMICO**

#### <span id="page-27-1"></span>*1.1.4.1. Actividad económica*

La actividad económica más importante es el comercio y el trabajo agrícola en la zona de Cocachacra y en menor cantidad empleados públicos y privados.

#### <span id="page-28-0"></span>**1.1.5. ASPECTO DEL DESARROLLO URBANO**

#### <span id="page-28-1"></span>*1.1.5.1. Tendencias al crecimiento*

Debido a las actividades que se vienen realizando actualmente, la tasa de crecimiento han sido calculadas para 1.440 %; a su vez, la tasa de crecimiento se verá con mayor detalle en las tablas que se mostrarán en los siguientes capítulos III y IV.

#### <span id="page-28-2"></span>**1.1.6. ASPECTOS DE SALUD**

En el distrito de Cocachacra, existe el Centro de Salud Cocachacra y tres puestos de salud: El Fiscal, El Toro y La Pascana; donde acude la población en caso de enfermedades. La Gerencia Regional de Salud Arequipa, muestran las 10 primeras causas de morbilidad para el periodo 2007 y 2008.

<span id="page-28-3"></span>

| $N^{\rm o}$    | Enfermedad                                         | Nº Casos | <b>TASA</b> |
|----------------|----------------------------------------------------|----------|-------------|
| $\mathbf{1}$   | Infecciones agudas de las vias respiratorias       | 2972     | 30.42 %     |
| $\overline{2}$ | Obesidad y otros de hiperalimentacion              | 1371     | 14.03 %     |
| 3              | Enfermedades de la cavidad bucal                   | 975      | 9.98%       |
| $\overline{4}$ | Enfermedades cronicas de las vias respiratorias    | 461      | 4.72 %      |
| 5              | Otras Infecciones agudas de las vias respiratorias | 347      | 3.55 %      |
| 6              | Enfermedades infecciosas intestinales              | 328      | 3.36 %      |
| $\overline{7}$ | Enfermedades del esofago, del estomago             | 260      | 2.66 %      |
| 8              | Desnutricion (E40 - E46)                           | 254      | 2.60 %      |
| $\mathbf Q$    | Sintomas y signos generales (r50 - r69)            | 201      | 2.06 %      |
| 10             | Otras enfermedades del sistema urinario            | 174      | 1.78 %      |
| 11             | Otras enfermedades                                 |          | 23.06 %     |

**TABLA 1. Reporte de las 10 primeras causas de morbilidad - Año 2007**

*Fuente: Oficina de Estadística e Informática. Gerencia Regional de Salud Arequipa – 2008*

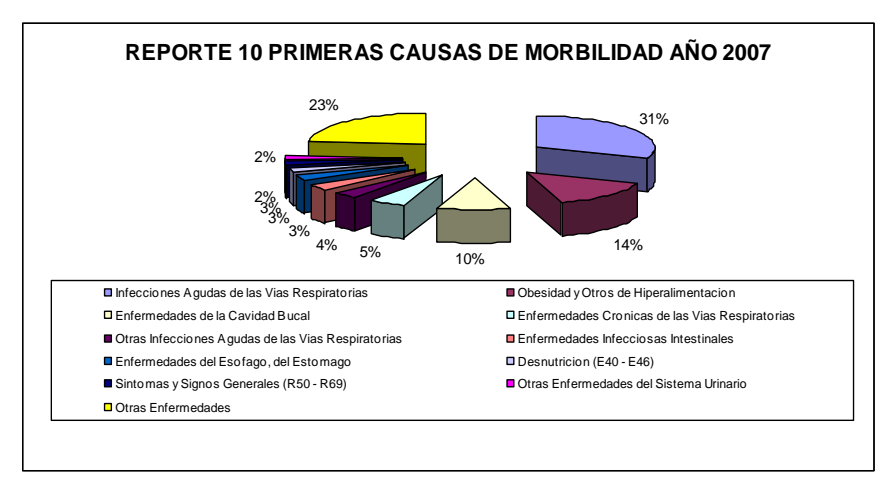

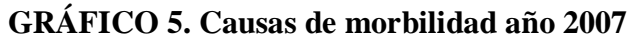

*Fuente: SEDAPAR*

<span id="page-29-0"></span>**TABLA 2. Reporte de las 10 primeras causas de morbilidad – Año 2008**

| $N^{\rm o}$    | <b>Enfermedad</b>                                        | $N^{\circ}$ Casos | <b>TASA</b> |
|----------------|----------------------------------------------------------|-------------------|-------------|
|                |                                                          |                   |             |
| $\mathbf{1}$   | Infecciones Agudas de las Vías Respiratorias             | 841               | 20.28 %     |
| $\mathfrak{D}$ | Enfermedades de la Cavidad Bucal                         | 500               | 12.06 %     |
| 3              | Obesidad y Otros de Hiperalimentación                    | 395               | 9.53%       |
| 4              | Enfermedades Infecciosas Intestinales                    | 335               | 8.08 %      |
| 5              | Trastorno de Otras Glándulas Endocrinas                  | 179               | 4.32 %      |
| 6              | Enfermedades del Esófago, del Estomago                   |                   | 3.88 %      |
| 7              | Enfermedades Crónicas de las Vías Respiratorias<br>130   |                   | 3.14 %      |
| 8              | 120<br>Otras Enfermedades del Sistema Urinario           |                   | 2.89 %      |
| 9              | 95<br>Infecciones de la Piel y los Tejidos S.            |                   | 2.29 %      |
| 10             | 89<br>Otras Infecciones Agudas de las Vías Respiratorias |                   | 2.15 %      |
| 11             | Otras Enfermedades                                       | 31.38%            |             |

*Fuente: Oficina de Estadística e Informática. Gerencia regional de Salud Arequipa – 2008*

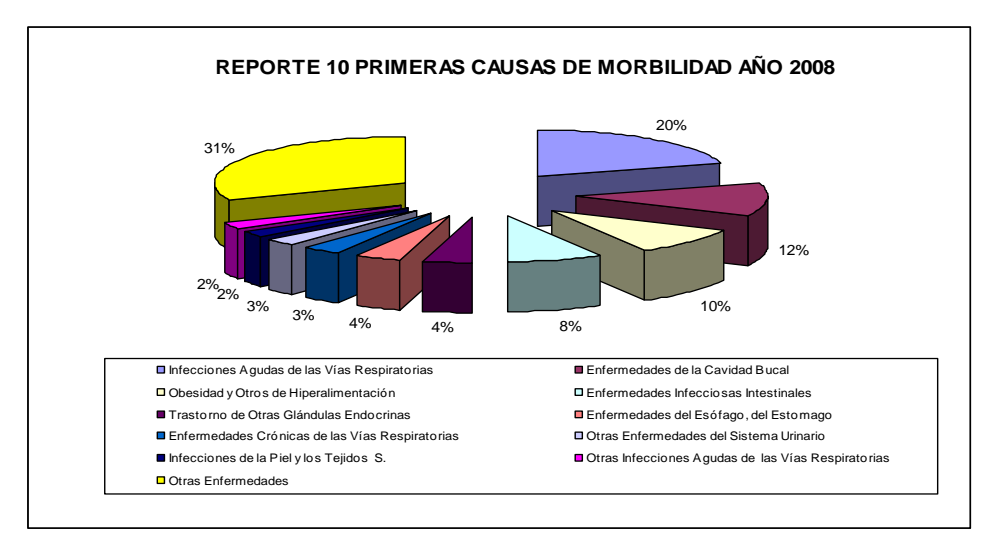

#### **GRÁFICO 6. Causas de morbilidad año 2008**

Existe incremento en las enfermedades infecciosas intestinales, las cuales han

pasado de ocupar el sexto puesto en el año 2007 al cuarto en el año 2008, tal como reporta

la Oficina de Estadística e Informática, Gerencia Regional de Salud Arequipa.

#### <span id="page-30-0"></span>**1.1.7. SERVICIOS BÁSICOS**

#### <span id="page-30-1"></span>*1.1.7.1. Medios de comunicación*

<span id="page-30-3"></span>La zona en estudio cuenta con teléfonos de uso público ubicados principalmente en las bodegas de la zona y servicio de telefonía fija, además de cabinas públicas de Internet que se encuentran básicamente en las zonas consolidadas.

| <b>VARIABLE</b>                            | <b>COCACHACRA</b> |               |  |
|--------------------------------------------|-------------------|---------------|--|
|                                            | <b>Absolutas</b>  | $\frac{0}{0}$ |  |
| Servicio de información y comunicación     |                   |               |  |
| Dispone de servicio de teléfono fijo       | 311               | 11,6          |  |
| Dispone de servicio de telefonía celular   | 1.245             | 46,6          |  |
| Dispone de servicio de conexión a Internet | 14                | 0,5           |  |
| Combustible o energía usado para cocinar   |                   |               |  |
| Utiliza gas                                | 1.358             | 50,8          |  |
| Utiliza leña                               | 1.093             | 40,9          |  |

**TABLA 3. Hogares y servicios**

*Fuente: Censo Nacionales 2007: XI de Población y VI de Vivienda.*

#### <span id="page-30-2"></span>*1.1.7.2. Transporte, mercado y comunicaciones*

En los últimos años, los procesos de desarrollo y principalmente de intercambio comercial permiten ubicar a Cocachacra, como un distrito estratégico para la articulación vial. Por el distrito de Cocachacra se unen las siguientes Carreteras:

- *De carácter Nacional:* La Panamericana sur, que desde los centros poblados del Fiscal y San Camilo, une a las ciudades de Arequipa con Moquegua y Tacna.
- *De carácter Departamental:* La costanera o alterna, que desde Cocachacra se articula con los puertos de Islay e Ilo.
- *De carácter Local:* Desde el Fiscal permite unir la carretera panamericana con la

costanera o alterna.

<span id="page-31-1"></span>

| <b>Ciudades</b>     | <b>Arequipa</b> |     | Mollendo Cocachacra La Curvallslay |     |           | Mejia | Punta de<br><b>Bombón</b> |
|---------------------|-----------------|-----|------------------------------------|-----|-----------|-------|---------------------------|
| Arequipa            | ∧               | 126 | 127                                | 136 | <b>II</b> | 14    | 141                       |
| Mollendo            | 126             | Х   | 36                                 | 27  | 13        | 16    | 32                        |
| Cocachacra          | 127             | 36  | Х                                  |     | 49        | 20    | 14                        |
| La Curva            | 136             | 27  |                                    | Х   | 40        |       | 45                        |
| Islay               | 113             | 13  | 49                                 | 40  | Х         | 29    | 45                        |
| Mejia               | 142             | 16  | 20                                 |     | 29        | X     | 16                        |
| Punta de Bombón 141 |                 | 32  | 14                                 | 45  | 45        | 16    |                           |

**TABLA 4. Distancias entre las ciudades**

*Fuente: Censo Nacionales 2007: XI de Población y VI de Vivienda*

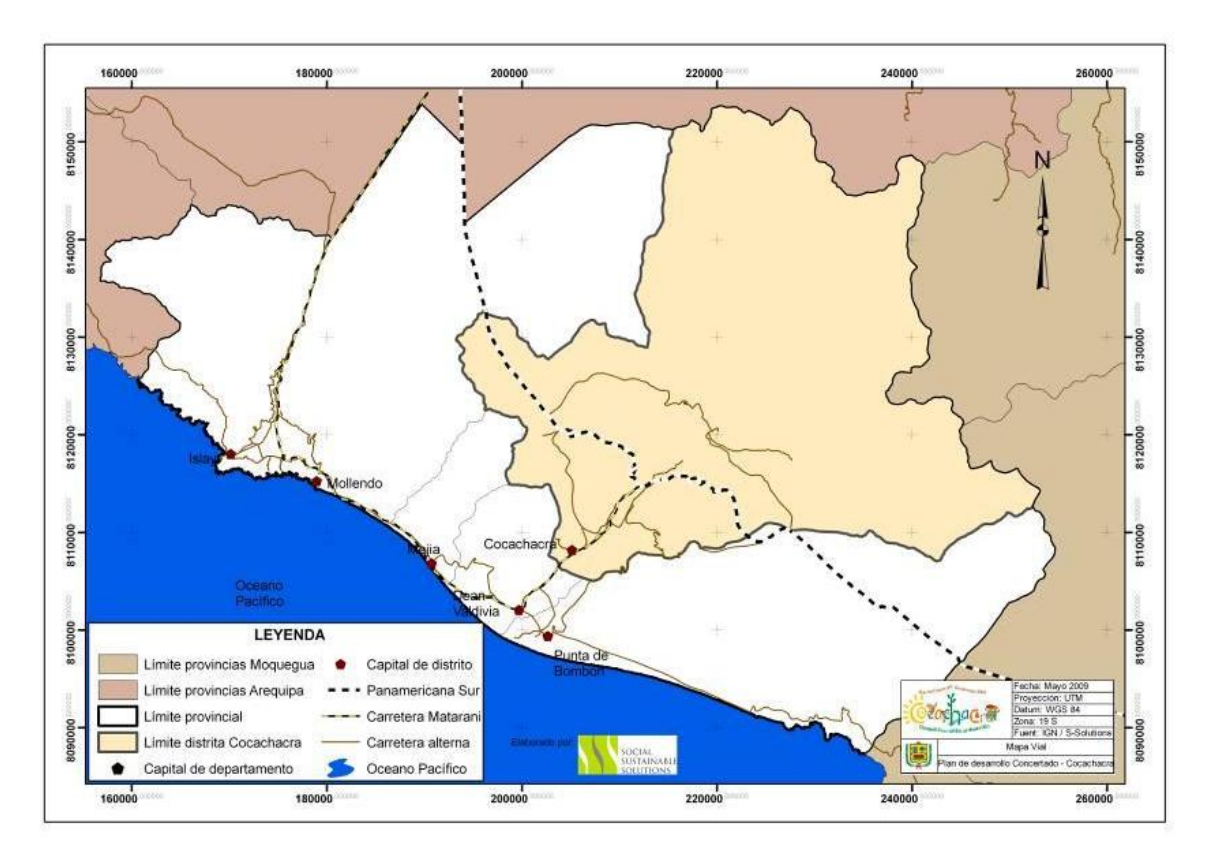

**Mapa 1.** Vías nacionales y departamentales que pasan por el distrito

*Fuente: Censo Nacionales 2007: XI de Población y VI de Vivienda*

#### <span id="page-31-0"></span>*1.1.7.3. Energía eléctrica*

El alumbrado es un indicador que se considera dentro de las características de la vivienda. En el distrito de Cocachacra, el 77.74% de las viviendas cuentan con energía eléctrica domiciliaria principalmente en la zona urbana; sin embargo, un 22.26% utiliza

<span id="page-32-1"></span>otras fuentes para poder contar con iluminación artificial, el uso de velas es la fuente de luz más utilizada seguido de mecheros o lamparines de kerosene, principalmente en los pueblos jóvenes.

| Distrito de Cocachacra | Total | Dispone de Alumbrado<br>Eléctrico por Red Pública |      |
|------------------------|-------|---------------------------------------------------|------|
|                        |       | SI                                                | NΟ   |
| Viviendas particulares | 2552  | 1984                                              | 568  |
| Ocupantes presentes    | 9029  | 7392                                              | 1637 |

**TABLA 5. Disponibilidad de alumbrado público**

#### <span id="page-32-0"></span>*1.1.7.4. Educación*

<span id="page-32-2"></span>La tasa de analfabetismo en el distrito de Cocachacra es del 10%. En cuanto al nivel educativo registrado, el 33.4% de la población alcanzó la educación secundaria; 29.4%, la primaria; 24.2%, el nivel superior, 10.2%, ningún nivel y el 2.8%, educación inicial. La cobertura de la educación en el distrito de Cocachacra alcanza al 90%.

**TABLA 6. Nivel de educación**

| <b>Nivel Educativo</b>       | $N°$ de Habitantes |
|------------------------------|--------------------|
| Sin nivel                    | 908                |
| Educación inicial            | 250                |
| Primaria                     | 2,626              |
| Secundaria                   | 2,982              |
| Superior no univ. incompleto | 645                |
| Superior no univ. completo   | 782                |
| Superior univ. incompleto    | 277                |
| Superior univ. Completo      | 452                |
| <b>Total</b>                 | 8922               |

*Fuente: Censo Nacionales 2007: XI de Población y VI de Vivienda.*

En cuanto a la cobertura educativa en el distrito de Cocachacra, según el último Censo Escolar del 2008, existen 20 instituciones educativas de enseñanza regular, 2 de enseñanza superior. Solo educación inicial: 4 centros, solo educación primaria: 9 centros

*Fuente: Censo Nacional 2007 XI de Población y VI de Vivienda*

y solo educación secundaria: 4; existen 3 instituciones educativas particulares que

brindan enseñanza desde el nivel inicial hasta el nivel secundario.

<span id="page-33-0"></span>El nivel educativo es importante al momento de plantear la metodología a aplicar para dar una buena educación sanitaria.

| $N^{\circ}$ | <b>Institución Educativa</b>                                         | Nivel académico             |
|-------------|----------------------------------------------------------------------|-----------------------------|
|             | <b>CEGECOM</b><br>Av. Progreso Nº 1200, Cocachacra                   | Secundaria de Adultos       |
| 2           | Jesús de Nazareth                                                    | Inicial - Jardín, Primaria, |
|             | Calle Deán Valdivia Nº 741, Cocachacra                               | Secundaria                  |
| 3           | María Reiche                                                         | Inicial – Jardín, Primaria, |
|             | Av. Deán Valdivia Nº 1296, Cocachacra                                | Secundaria                  |
| 4           | María Reiche<br>Av. Deán Valdivia Nº 1296, Cocachacra                | <b>CEO</b> Industrial       |
|             | Nuestra Señora de la Asunta<br>Av. Deán Valdivia Nº 1200, Cocachacra | Inicial - Jardín, Primaria  |

**TABLA 7. Instituciones educativas privadas en Cocachacra**

<span id="page-33-1"></span>*Fuente: Ministerio de Educación – Censo Escolar 2008*

#### **TABLA 8. Instituciones educativas públicas en Cocachacra.**

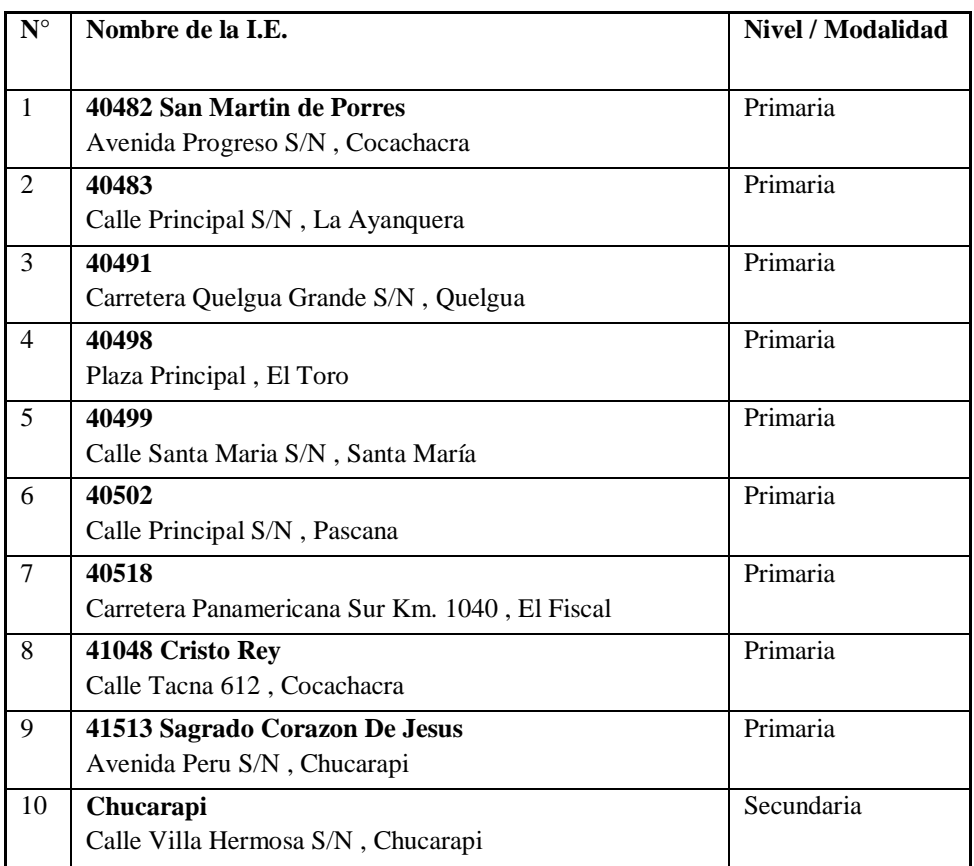

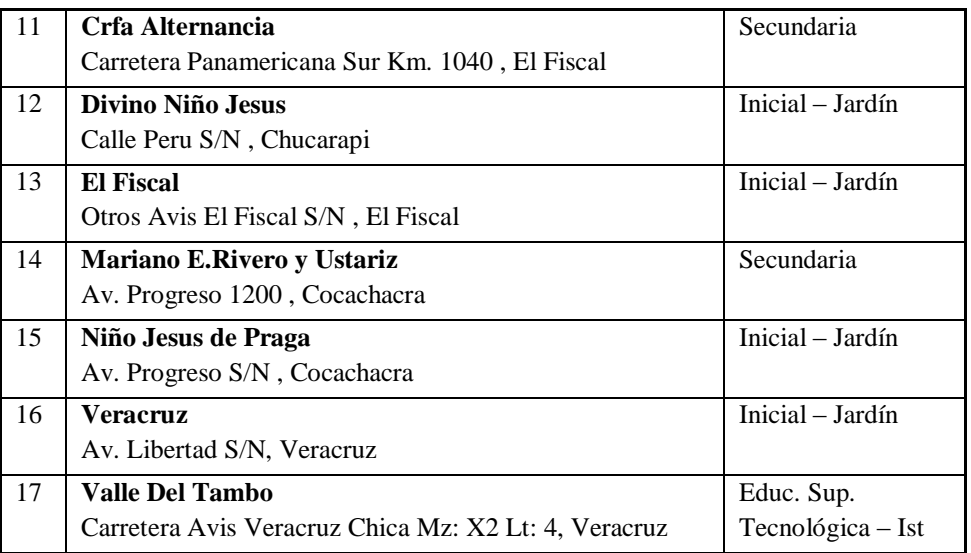

*Fuente: Ministerio de Educación – Censo Escolar 2008*

La asistencia al sistema educativo se presenta bastante positiva, más del 95 % de la población entre 6 a 16 años asisten a los centros educativos; aunque las edades de 17 a 24, presentan un porcentaje menor de 36,2%.

|                 |                                                             | <b>ISLAY</b>     |               | <b>COCACHACRA</b> |               |
|-----------------|-------------------------------------------------------------|------------------|---------------|-------------------|---------------|
| <b>VARIABLE</b> |                                                             | <b>Absolutas</b> | $\frac{0}{0}$ | <b>Absolutas</b>  | $\frac{6}{6}$ |
|                 | Asistencia al sistema<br>educativo regular (6 a 24<br>años) | 12.494           | 73.4          | 2.209             | 71,4          |
|                 | De $6a11a\text{ños}$                                        | 5.245            | 97,4          | 887               | 97,2          |
|                 | De $12a16a$ ños                                             | 4.675            | 94,8          | 862               | 94,5          |
|                 | De $17a24a$ ños                                             | 2.574            | 38,4          | 460               | 36,2          |

<span id="page-34-0"></span>**TABLA 9. Asistencia al sistema educativo regular (6 a 24 años).**

*Fuente: Censo Nacionales 2007: XI de Población y VI de Vivienda.*

Respecto a los niveles de educación, es necesario destacar que cerca del 30 % de la población tiene educación superior; la diferencia entre hombres y mujeres que han accedido a este nivel educativo es baja: 32 % hombres y 29 % mujeres.

<span id="page-34-1"></span>**TABLA 10. Asistencia al sistema educativo regular (6 a 24 años)**

| <b>VARIABLE</b>                                     | ISLAY            |               | <b>COCACHACRA</b> |               |
|-----------------------------------------------------|------------------|---------------|-------------------|---------------|
|                                                     | <b>Absolutas</b> | $\frac{6}{6}$ | <b>Absolutas</b>  | $\frac{0}{0}$ |
| Población con educación<br>superior (15 y más años) | 14.815           | 38,1          | 2.156             | 30,8          |

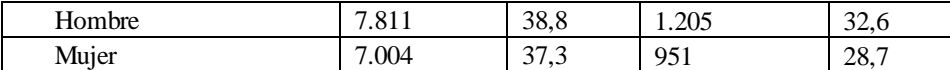

<span id="page-35-1"></span>*Fuente: Censo Nacionales 2007: XI de Población y VI de Vivienda.*

**TABLA 11. Otro aspecto favorable es que solo el 6 % de la población es analfabeta**

|                                                              | ISLAY            |               | <b>COCACHACRA</b> |               |
|--------------------------------------------------------------|------------------|---------------|-------------------|---------------|
| <b>VARIABLE</b>                                              | <b>Absolutas</b> | $\frac{6}{6}$ | <b>Absolutas</b>  | $\frac{0}{0}$ |
| <b>Población</b><br>analfabeta (15 y más<br>$a\tilde{n}$ os) | 1.604            | 4,1           | 420               | n             |

 *Fuente: Censo Nacionales 2007: XI de Población y VI de Vivienda.*

Como se puede observar en el cuadro anterior, la población de Cocachacra presenta un alto índice con estudios de educación primaria y secundaria. Lo mismo que los estudios superiores, representan un grupo significativo; aunque muchos de ellos no hayan podido culminarlos.

Un aspecto que favorece a la educación es la centralización de la población en zonas urbanas.

Si bien la educación en Cocachacra se muestra bastante positiva, es necesario evaluar las condiciones en la que la educación se imparte; teniéndose déficit de equipamiento e infraestructura y también baja calidad de la enseñanza.

Estas dificultades se observan principalmente en las zonas rurales o anexos, en los cuales las escuelas son unidocentes y multigrados, sin poder elevar la calidad de la educación en esta etapa.

#### <span id="page-35-0"></span>**1.2. ANTECEDENTES**

El Pueblo Tradicional de Cocachacra, se encuentra ubicado en la zona oeste de la ciudad de Arequipa. Actualmente la fuente de agua captada es del canal de irrigación "Canal Ensenada Mejía Mollendo", el cual se capta mediante una bocatoma en malas condiciones conduciendo el agua a un desarenador existente para posterior mente entregar a la planta de tratamiento I (antigua existente). La operación y mantenimiento del sistema
está a cargo de la EPS SEDAPAR S.A. Además, existen, algunas manzanas que han sido habitadas con el paso de los años. El sector ya mencionado con anterioridad fueron zonas agrícolas o terrenos eriazos que requieren de la ampliación del sistema a la red existente y a la red a renovar por lo que han sido considerados en el presente estudio para describir.

En la fecha de octubre de 2009, existen 1840 usuarios que cuentan con el servicio de agua; la cobertura actual del servicio de agua asciende al 89.35 % y de alcantarillado 45.35 %, con un promedio de 22.33 horas de servicio al día.

Las viviendas que aún no cuentan con el servicio utilizan sistemas alternos como abastecimiento mediante cisternas.

## **1.3. PLANTEAMIENTO DEL PROBLEMA**

El Pueblo Tradicional de Cocachacra cuenta con servicio de Agua Potable, pero de mala calidad y cantidad por tener infraestructura sanitaria con más de 30 años lo que origina problemas de presión, rotura de tuberías, atoros y otros en perjuicio de la población. El servicio de abastecimiento está a cargo de SEDAPAR S.A., las tuberías existentes así como los accesorios son de asbesto cemento de diámetros hasta 150mm de acuerdo al plano de catastro existente en SEDAPAR S.A.

Mediante el presente estudio se busca solucionar el problema de la falta de agua potable así como en la calidad de la misma, proponiendo en el diseño la infraestructura consistente en la planta de tratamiento, reservorios, redes o circuitos primarios y de relleno o secundarias, para la distribución del agua potable en toda la cobertura del asentamiento; así mismo, la inserción de accesorios y grifos contra incendio, que permita atender a toda la población con presiones mínimas de 10 metros y máximas de 50 metros de columna de agua, como establece el Reglamento Nacional de Edificaciones, garantizando de este modo una distribución racional del agua, contribuyendo de este modo en mejorar sustancialmente las actuales condiciones de vida del poblador de la zona, que son de extrema precariedad,

debido a la carencia absoluta de los servicios básicos de agua potable, entre otros. Para el diseño definitivo de las redes primarias se ha adoptado el diseño de los circuitos primarios, límite de presiones atendidos por los reservorios existentes.

# **1.4. OBJETIVOS**

## **1.4.1. OBJETIVO GENERAL**

Realizar un estudio para el mejoramiento del sistema de abastecimiento de Agua Potable del distrito de Cocachacra, así contribuir con una solución para mejorar las condiciones de vida del poblador de la zona y la del área de influencia del mismo, brindando un servicio adecuado y racional de agua potable, mediante el diseño de estructuras nuevas y optimización de estructuras existentes, para aumentar de manera eficiente la cobertura del servicio.

# **1.4.2. OBJETIVOS ESPECÍFICOS**

- Recopilar información y buscar una solución factible para los problemas de abastecimiento de la población en estudio.
- Elaborar los planos de las redes diseñadas y sus detalles.
- Realizar la ingeniería y sustento en cuanto a metrados y presupuestos.

# **CAPÍTULO II**

# **2. MARCO TEÓRICO**

# **2.1. DEFINICIONES BÁSICAS PARA EL DISEÑO**

# **2.1.1. FLUIDO**

Es aquella sustancia que, debido a su poca cohesión intermolecular, carece de forma propia y adopta la forma del recipiente que lo contiene.

En general, el agua es un elemento indispensable para la vida y por ser un fluido posee las características del concepto, para lo cual sus fenómenos físicos son muy importantes para su estudio, ya que es consumible.

# **2.1.2. DOTACIÓN**

Se entiende por dotación la cantidad de agua que se asigna para cada habitante y que incluye el consumo de todos los servicios que realiza en un día medio anual, tomando en cuenta las pérdidas. Se expresa en litros / habitante-día. Esta dotación es una consecuencia del estudio de las necesidades de agua de una población, quien la demanda

por los usos siguientes: Saciar la sed, lavado de ropa, aseo personal, la cocina, aseo de la habitación, riego de calles, baños, para usos industriales y comerciales, así como para el uso público.

La dotación no es una cantidad fija, sino que se ve afectada por un sin número de factores que la hacen casi característica de una sola comunidad; sin embargo, se necesita conocer de ante mano estos factores para calcular las diferentes partes de un proyecto.

Las dotaciones se estiman según la norma y se muestra en el siguiente cuadro:

| <b>Item</b> | Criterio                                                                            | Clima<br>Templado | Clima Frio | Clima<br>Cálido |
|-------------|-------------------------------------------------------------------------------------|-------------------|------------|-----------------|
| 1           | Sistemas con conexiones                                                             | 220               | 180        | 220             |
|             | Lotes de área menor o igual a<br>90 <sub>m2</sub>                                   | 150               | 120        | 150             |
| 3           | Sistemas de abastecimiento<br>por surtidores, camión cisterna<br>o piletas publicas | $30 - 50$         | $30 - 50$  | $30 - 50$       |

**TABLA 12. Dotaciones según sectores y climas**

*FUENTE: Reglamento Nacional de Edificaciones*

## **2.1.3. CAUDAL**

Se llama caudal, en una determinada sección, el volumen líquido que atraviesa esta sección en la unidad de tiempo. En el SI o MKS y en el STM, el caudal se expresa en  $m^3/s$ y se calcula con:

$$
Q = A x V \quad \dots \dots (2.1)
$$

Donde:

 $Q =$ Caudal  $(m^3/s)$ 

 $V =$  Velocidad Promedio (m/s)

 $A = \text{Área transversal del flujo (m)}$ 

#### **2.2. CONSUMO DE AGUA**

El agua es un elemento esencial para la vida, ya que sin ellas no podríamos vivir. No solo ello, no se podrían realizar las diferentes tareas en la vida humana.

El consumo de agua es el acto fundamental para la vida, la hidratación y generación de alimentos. No solo cabe mencionar ello, sino también que hacemos uso del agua para la realización de las diferentes tareas en el transcurso de la vida cotidiana.

La potabilización del agua es uno de los procesos que se realiza para el adecuado consumo de esta, brindando a la población una calidad de agua óptima para la prevención de enfermedades estomacales infecciosas.

En la actualidad en nuestra región, el consumo de agua se viene incrementando con el pasar de los años; así que es necesario la ampliación y la generación de nuevos sistemas de abastecimiento de agua potable.

## **2.3. TIPOS DE CONSUMO**

En el abastecimiento de una localidad, deben ser consideradas varias formas de consumo de agua, que se pueden clasificar de la siguiente manera:

Lavado de ropa, riego de jardines y patios, limpiezas en general, lavado de automóviles y aire acondicionado, entre otros.

## **Uso Comercial**

Está compuesto por tiendas, bares, restaurantes, estaciones de servicios y otros.

#### **Uso Industrial**

Constituido por agua como materia prima, agua consumida en procesamiento industrial, agua utilizada para congelación, agua necesaria para las instalaciones sanitarias, comedores, etc.

## **Uso Público**

Compuesto por limpiezas de vías públicas, riegos de jardines públicos, fuentes y bebederos, limpieza de la red de alcantarillados sanitarios y la galería de aguas pluviales, edificios públicos, piscinas públicas y recreo y otros.

### **Usos especiales**

Están constituidos por instalaciones deportivas, ferrocarriles y autobuses, puertos y aeropuertos, estaciones terminales de ómnibus.

#### **Pérdida y desperdicios**

Es motivado pérdidas en el conducto, pérdidas en la depuración, pérdidas en la red de distribución, pérdidas domiciliares, desperdicios(GONZALEZ L. , pág. 87)

# **2.4. SISTEMA DE ABASTECIMIENTO DE AGUA POTABLE**

Un sistema de abastecimiento de agua potable es un conjunto de obras que permiten que una comunidad pueda obtener el agua para fines de consumo doméstico, servicios públicos, industrial y otros usos. El agua suministrada debe ser en cantidades suficientes y de la mejor calidad; desde el punto de vista físico, químico y bacteriológico.

# **2.5. COMPONENTES DEL SISTEMA DE ABASTECIMIENTO DE AGUA POTABLE**

## **2.5.1. FUENTES DE AGUA**

Básicamente las fuentes son recursos hídricos naturales de agua, como: ríos, lagos, mesas de agua e incluso mares, de los cuales se (AZEVEDO NETTQ, 1976) tomará el agua a ser suministrada a la población. En general, las fuentes de abastecimiento deben proveer agua en forma continua y en volúmenes tales que puedan satisfacer la demanda del sistema.

De acuerdo a la forma de aprovechamiento, se consideran dos tipos principales de fuentes de agua: superficiales y subterráneas. Las primeras fuentes incluían solo las aguas dulces naturales, como lagos, ríos y arroyos; pero con la expansión demográfica y el aumento del uso de agua por persona en relación con estándares de vida más altos, deben tenerse también en cuenta la desalinización y el aprovechamiento de aguas de desechos o negras.

Para la determinación de la fuente, es necesario realizar estudios hidrológicos, de manera tal de garantizar en base a estadísticas que el suministro será constante y eficiente

# **2.5.2. CAPTACIÓN**

Pueden ser superficiales o subterráneas, sean de ríos, lagos, pozos; llevarán obras de captación adaptadas a las condiciones imperantes de esas masas de aguas.

Estas tomas deben aportar a la aducción entre el 125% y 160% del consumo medio diario durante la vida útil de la obra (MERRITT, 1998).

# **2.5.3. PLANTA DE TRATAMIENTO DE AGUA POTABLE (PTAP)**

La calidad de agua cruda oscila grandemente de una fuente a otra; por ello, el tipo de tratamiento requerido para producir agua potable también varía. Dependiendo de la calidad del agua cruda, el grado de complejidad del tratamiento es diferente. El diseño de una planta de tratamiento eficiente y económico requiere de un estudio de ingeniería cuidadoso basado en la calidad de la fuente y en la selección apropiada de los procesos y operaciones de tratamiento más adecuados y económicos para producir agua de la calidad requerida. Como no existe norma o fórmula que permita determinar el tipo de planta requerido para tratar el agua, es necesario hacer los estudios de tratabilidad. Se han formulado criterios generales de tratamiento de agua cruda, según la calidad de la fuente, los cuales sirven como guía.

## **2.5.3.1. COMPONENTES PRINCIPALES DE LA PTAP**

#### **a) Floculador**

El término floculación se refiere a la aglomeración de partículas coaguladas en partículas floculentas; es el proceso por el cual, una vez desestabilizados los coloides, se provee una mezcla suave de las" partículas para incrementar la tasa de encuentros o colisiones entre ellas sin romper o disturbar los agregados preformados.

De la misma manera que la coagulación, la floculación es influenciada por fuerzas químicas y físicas tales como la carga eléctrica de las partículas, la capacidad de intercambio, el tamaño y la concentración del floculo, el pH, la temperatura del agua y la concentración de los electrolitos. En partículas muy pequeñas el movimiento browniano provee cierto grado de transporte de ellas creando la floculación pericinética, pero en partículas grandes el movimiento

browniano es muy lento y se requiere algún mecanismo de transporte que induzca la colisión de las partículas creando la floculación ortocinética. Teniendo en cuenta que la influencia y magnitud del efecto de cada uno de los factores que participan en la floculación no están aún definidas exactamente, es importante conocer el comportamiento del agua mediante ensayos de jarras o experiencias previas en plantas de tratamiento.

En la floculación, una vez introducido y mezclado el coagulante, las partículas diminutas coaguladas son puestas en contacto una con otra y con las demás partículas presentes, mediante agitación lenta prolongada, floculación, durante la cual las partículas se aglomeran, incrementan su tamaño y adquieren mayor densidad. El floculador es, por lo tanto, un tanque con algún medio de mezcla suave y lenta, con un tiempo de retención relativamente prolongado. Para el diseño del mismo se tiene las siguientes expresiones:

# **Para el diseño de una cámara de coagulación de mezcla rápida por medio del resalto hidráulico tenemos:**

Cálculo del caudal según el ancho:

$$
q = \frac{Q}{a} \qquad \dots \dots (2.2)
$$

Donde:

 $Q =$ Caudal  $(m^3/s)$ 

 $a =$  Ancho (m)

 $q =$ Caudal según el ancho (m<sup>3</sup>/s)

Cálculo de V1 :

$$
V_1 = 2 \sqrt{\frac{2gE_o}{3}\cos\frac{\theta}{3}}
$$
 .... (2.3)

$$
\theta = -\frac{gq}{\left(\frac{2gE_o}{3}\right)^{1.5}} \quad .... (2.4)
$$

Donde:

 $V1 = Velocidad 1 (m/s)$ 

 $g =$  gravedad (m/s<sup>2</sup>)

- $q =$ Caudal según el ancho (m<sup>3</sup>/s)
- $E_0$ = Altura inicial (m)
- Θ = Ángulo de inclinación (rad)
- Cálculo de h1 :

$$
h_1 = \frac{q}{V_1} \quad \dots \quad (2.5)
$$

Donde:

 $h1 =$  altura inicial del resalto (m)

 $V1 = Velocidad 1 (m/s)$ 

 $q =$ Caudal según el ancho (m<sup>3</sup>/s)

Determinación del número de Froude:

$$
F_1 = \frac{V_1}{\sqrt{gh_1}} \quad \dots \dots (2.6)
$$

F1 = Número de Froude (m)

 $h1 =$  Altura inicial del resalto (m)

 $V1 =$  Velocidad 1 (m/s)

 $g =$  gravedad (m/s<sup>2</sup>)

Para resalto hidráulico estable en canales rectangulares el número de Froude F1 es de: 4.5 a 9.0.

Cálculo de h2 altura del resalto :

$$
h_2 = \frac{h_1}{2} \left( \sqrt{1 + 8F_1^2} - 1 \right) \quad \dots \dots (2.7)
$$

Donde:

h2= Altura del resalto(m)

F1 = Número de Froude (m)

- $h1 =$  Altura inicial del resalto (m)
- Cálculo de la pérdida en el resalto :

$$
h = \frac{(h_2 - h_1)^3}{4h_1h_2} \quad \dots \dots (2.8)
$$

Donde:

h= pérdida en el resalto (m)

h2= Altura del resalto (m)

 $h1 =$  Altura inicial del resalto (m)

Cálculo la longitud del resalto :

$$
L = 6(h_2 - h_1) \quad \dots \dots (2.9)
$$

Donde:

L= longitud del resalto (m)

h2= Altura del resalto (m)

 $h1 =$  Altura inicial del resalto (m)

Cálculo del tiempo de mezcla :

$$
t = \frac{L}{V_2} \quad \dots \dots (2.10)
$$

Donde:

t= tiempo de mezcla (seg)

L= longitud del resalto (m)

 $V2 =$  Velocidad 2 (q/h2) (m/s)

Determinación del gradiente de velocidad:

$$
G = \sqrt{\frac{\gamma h}{\mu t}} \quad \dots \dots (2.11)
$$

Donde:

G = Gradiente de velocidad  $(s^{-1})$ 

t= Tiempo de mezcla (seg)

h= Pérdida en el resalto (m)

 $g = \gamma =$  gravedad (m/s<sup>2</sup>)

- **Para el diseño del floculador, tenemos las expresiones:**
	- Determinación del volumen del floculador

$$
V = Q \times t \quad \dots \dots (2.12)
$$

 $V =$  volumen  $(m^3)$ 

t= Tiempo de Floculación (min)

 $Q =$ Caudal  $(m^3/s)$ 

Determinación del ancho del floculador para una profundidad de 1 m.

$$
a = \frac{V}{H x L} \quad \dots \dots (2.13)
$$

Donde:

 $V =$  volumen  $(m^3)$ 

H= Profundidad del floculador (m)

 $L =$ Longitud propuesta (m)

 Determinación del largo de cada cámara. Como planteamos 3 cámaras, tenemos:

$$
l = \frac{L}{3} \quad \dots \dots (2.14)
$$

# DISEÑO DE LA CÁMARA

Con los presentes datos y los datos anteriores, calculamos el número de pantallas para la primera sección de floculación con la siguiente expresión:

$$
N = \left\{ \left[ \frac{2 \, v \, t}{p \, (1.44 + f)} \right] \left( \frac{H \, l \, G}{Q} \right)^2 \right\}^{\frac{1}{3}} \quad \dots \dots (2.15)
$$

N= Número de pantallas

- v= viscosidad dinámica (Kg/m.s)
- $t =$  tiempo de retención (min)

 $p=$  Densidad (kg/m<sup>3</sup>)

f= coeficiente de fricción (m)

 $L =$  Longitud propuesta del floculador  $(m)$ 

H= Profundidad del floculador (m)

G = Gradiente de velocidad  $(s^{-1})$ 

 $Q =$ Caudal  $(m^3/s)$ 

Cálculo de la distancia entre pantallas.

$$
e = \frac{l}{N} \quad \dots \dots (2.16)
$$

Donde:

e = distancia entre pantalla (m)

N= Número de pantallas

 $l =$ longitud de cámara (m)

Cálculo de la pérdida de energía en la primera sección del floculador con la siguiente expresión:

$$
hf = \frac{v \ t \ G^2}{p \ g} \quad \dots \dots (2.17)
$$

hf= Pérdida de carga (m)

v= viscosidad dinámica (Kg/m.s)

 $t =$  tiempo de retención (min)

 $p =$  Densidad (kg/m<sup>3</sup>)

G= Gradiente de velocidad  $(s<sup>-1</sup>)$ 

 $g =$  gravedad (m/s<sup>2</sup>)

Determinamos la velocidad del flujo con la expresión:

$$
V = \frac{Q}{A} \quad \dots \dots (2.18)
$$

Donde:

 $V =$  velocidad  $(m/s)$ 

A= área del canal de floculación  $(m^2)$ 

 $Q =$  caudal  $(m^3/s)$ 

Cálculo del extremo libre de cada pantalla:

= 1.5 … … (2.19)

# **b) Sedimentador**

Para propósitos teóricos, se acostumbra dividir el tanque de sedimentación en 4 zonas: entrada, salida, lodos y asentamiento, como se indica en la figura 5.3. La zona de entrada tiene como función suministrar una transición suave entre el flujo de entrada y el flujo uniforme permanente deseado en la zona de sedimentación. En un tanque ideal de flujo horizontal, convencional, distribuye uniformemente el caudal afluente sobre toda la sección transversal del tanque

para que el flujo siga trayectorias horizontales a través de la zona de asentamiento.

La zona de salida provee una transición suave entre la zona de asentamiento o sedimentación y el flujo efluente.

La zona de lodos tiene como función recibir el material sedimentado e impedir que interfiera con el asentamiento de partículas en la zona de sedimentación; se supone que toda partícula que alcanza esta zona es removida efectiva y realmente de la suspensión.

La zona de sedimentación suministra el volumen de tanque necesario para el asentamiento libre de interferencia proveniente de las otras tres zonas. Idealmente, cada zona debe efectuar sus funciones sin interferencia de las otras, para lograr la mejor eficiencia del tanque de sedimentación.

### **c) Filtro**

En la planta de tratamiento, la filtración remueve el material suspendido, medido en la práctica como turbiedad, compuesto de flóculo, suelo, metales oxidados y microorganismos. La remoción de microorganismos es de gran importancia puesto que muchos de ellos son extremadamente resistentes a la desinfección; sin embargo, son removibles mediante filtración. Lo anterior indica por qué en la práctica se considera que el propósito principal de la filtración es remover la turbiedad e impedir la interferencia de la turbiedad con la desinfección, al proveer protección a los microorganismos de la acción del desinfectante.

# **2.5.4. DESARENADOR**

Se colocan únicamente en tomas superficiales. Su función fundamental es separar

las partículas más gruesas que entran por la toma (arenas). En caso de que la fuente en su estado de análisis no transporte arenas, se podría omitir este desarenador; debe tener capacidad suficiente para el caudal que entra por la toma.

Para el diseño del mismo, se tienen las siguientes expresiones:

Cálculo de la Velocidad de sedimentación (Vs).

Despejamos VS con los datos que ya conocemos en la parte superior:

$$
Vs = \frac{g(Ps - P)}{18 \times v} \times d^2 \quad \dots \dots (2.20)
$$

Donde:

Vs = velocidad de sedimentación (cm/s)

 $g =$  gravedad (m/s<sup>2</sup>)

 $ps = peso$  específico de la arena (gr/cm<sup>3</sup>)

 $p = p$ eso específico del agua (gr/cm<sup>3</sup>)

 $v = \text{viscosidad del agua } (\text{mm}^2/\text{s})$ 

d= Diámetro de las partículas (mm)

Verificación:

$$
Re = \frac{Vs \times d}{v} \quad \dots \dots (2.21)
$$

Cálculo de la Velocidad de arrastre (Va).

$$
Va = 125 x \sqrt{(Ps - P) x d} \quad .... (2.22)
$$

Donde:

Va = velocidad de Arrastre (cm/s)

 $ps = peso$  específico de la arena (gr/cm<sup>3</sup>)

 $p = p$ eso específico del agua (gr/cm<sup>3</sup>)

d= Diámetro de las partículas mm

Cálculo de la Velocidad horizontal (Vh).

$$
Vh = \frac{1}{4} x Va \quad \dots \dots (2.23)
$$

Dimensionamiento del desarenador.

Área transversal (At)

$$
At = \frac{Q}{Vh} \quad \dots \dots (2.24)
$$

Área superficial (As)

$$
As = \frac{Vh}{Vs} x At \quad \dots \dots (2.25)
$$

Dimensionamiento largo (L), ancho (B) y profundidad (h)

$$
As = L x B
$$

$$
At = h x B
$$

Por lo que se cumple la relación:

$$
5 \le \frac{L}{h} \le 9
$$

$$
\frac{L}{h} = 5
$$

Cálculo de la longitud de transición.

$$
L = \frac{T1 - T2}{2 \tan(12.5)} \quad \dots \dots (2.26)
$$

Donde:

L=longitud de la transición

T1=espejo del agua en el desarenador

T2=espejo del agua en el canal

Cálculo de la caída de fondo:

$$
\Delta z = L \times S \quad \dots \dots (2.27)
$$

Donde:

 $\Delta z$  = caída de fondo (m)

 $L =$ Longitud del desarenador (m)

 $S =$ Pendiente (7%)

Cálculo de la profundidad total del desarenador:

$$
H=h+\Delta z
$$

# **2.5.5. LÍNEA DE IMPULSIÓN**

La línea de impulsión, como su nombre lo dice, impulsa el agua desde una cota más baja hacia una cota más alta llevando el fluido de un tanque de almacenamiento a otro más elevado por medio de una bomba de succión; para el caso, el fluido se transporta desde un tanque de agua tratada hacia un reservorio apoyado.

Para el diseño del mismo, se consideran las siguientes expresiones:

Determinación del caudal de bombeo durante 20 horas.

$$
Qb = \frac{Q \times 24}{20} \quad \dots \dots (2.28)
$$

Donde:

 $Qb =$ Caudal de bombeo (lts/s)

Q = Caudal máximo diario (lts/s)

 Determinación del diámetro de la tubería de impulsión mediante la fórmula de Bresser.

$$
D = K \sqrt{Qb} \quad \dots \dots (2.29)
$$

Sabiendo que  $K = 1.20$  tenemos:

Cálculo de la potencia del equipo de bombeo.

$$
P = \frac{Qb \times H_{DT}}{(75 \times ef)} \quad .... (2.29)
$$

Donde: ef = 72 % y Hdt es igual a la suma de la carga estática y dinámica.

$$
H_{DT} = h_{f\,pvc} + h_{\text{estatica}} \quad \dots \dots (2.30)
$$

Para hf tenemos:

$$
h_{f \, \, \text{pvc}} = \frac{10.7}{(c^{1.85} \, \text{x} \, D^{4.87})} \, \text{x} \, Q^{1.85} \, \text{x} \, L \quad \dots \dots (2.31)
$$

# **2.5.6. VOLUMEN DE ALMACENAMIENTO**

#### *2.5.6.1. Tipos de volumen*

## a) **Volumen de regulación**

Este será calculado con el volumen de masa correspondiente a las variaciones horarias de la demanda.

## b) **Volumen contra incendio**

En casos que se considere demanda contra incendio, deberá asignarse un

volumen mínimo adicional de acuerdo a la Norma OS.030: Almacenamiento de Agua para Consumo Humano.

## c) **Volumen de reserva**

Es el volumen que se calcula en caso de presentarse algún incidente, este deberá ser justificado al momento del diseño.

# **2.5.7. DISTRIBUCIÓN**

Después de la regularización o reservorio de almacenamiento, el agua en el sistema pasa a los propios consumidores; un sistema de distribución proporciona un amplio suministro de agua potable, cuándo y dónde se requiera dentro de la zona de servicio.

El sistema debe mantener las presiones adecuadas para los usos residenciales, comerciales e industriales normales, al igual que proporcionar el abastecimiento necesario para la protección contra incendio. A veces, se requieren bombeos auxiliares para poder servir a las zonas más elevadas o a los consumidores más remotos. El sistema de distribución incluye bombas, tuberías, válvulas de regulación, acometidas domiciliares, líneas principales y medidores. Todas estas partes son colocadas de acuerdo al tipo de sistema que se esté empleando en una zona.

### **2.6. PRINCIPALES SISTEMAS DE ABASTECIMIENTO DE AGUA POTABLE**

#### **2.6.1. Sistema por gravedad**

El sistema de abastecimiento de agua por gravedad con tratamiento es un conjunto de estructuras para llevar el agua a la población mediante conexiones domiciliarias.

Consta de diferentes procesos físicos y químicos necesarios para hacer posible que el agua sea apta para el consumo humano; reduciendo y eliminando bacterias, sustancias

venenosas, turbidez, olor, sabor, etc.

Se dice sistema por gravedad porque el agua cae por su propio peso, desde la captación al reservorio y de allí a las conexiones domiciliarias.

## *2.6.1.1. Accesorios*

#### **a) Válvulas de aire**

En las líneas de conducción por gravedad y/o bombeo, se colocarán válvulas extractoras de aire cuando haya cambio de dirección en los tramos con pendiente positiva. El dimensionamiento de las válvulas se determina en función del caudal,

presión y diámetro de la tubería.

#### **b) Válvulas de purga**

Se colocará válvulas de purga en los puntos bajos, teniendo en consideración la calidad del agua a conducirse y la modalidad de funcionamiento de la línea. Estas se dimensionarán de acuerdo a la velocidad de drenaje, siendo recomendable que el diámetro de la válvula sea menor que el diámetro de la tubería.

## **2.6.2. Línea de conducción**

La línea de conducción es un sistema de abastecimiento de agua potable por gravedad o bombeo. Donde tuberías transportan agua desde donde se encuentra en estado natural hasta un punto que puede ser un tanque de almacenamiento, reservorio o una planta potabilizadora mediante conjunto de ductos y accesorios. Deben utilizarse al máximo la energía disponible para conducir el gasto deseado, lo que la mayoría de los casos nos

llevará a la selección del diámetro mínimo que permita presiones iguales o menores a la resistencia física que el material de la tubería soporte.

#### **a) Líneas de conducción por gravedad**

Se le da este nombre cuando para abastecer a una población, además de planta potabilizadora se construye un tanque elevado que por la propia caída del agua debido a la fuerza de gravedad provea a toda la red.

## **b) Líneas de conducción de bombeo**

El equipo de bombeo produce un incremento brusco en el gradiente hidráulico para vencer todas las pérdidas de energía en la tubería de conducción.

# **2.7. CRITERIOS BÁSICOS PARA EL DISEÑO Y EVALUACIÓN DE LOS SISTEMAS DE DISTRIBUCIÓN DE AGUA POTABLE**

## **2.7.1. Periodo de diseño**

El periodo de diseño de un proyecto de esta naturaleza, es el lapso del tiempo por el cual se estima que las obras por construir funcionen eficientemente; siendo el tiempo mínimo de este periodo de 20 años, el exigido por la norma técnica de ANDA. Pero existen diferentes factores que pueden influir en aumentar o disminuir el periodo de diseño como los que se muestran a continuación:

- a) Calidad y vida útil de los materiales.
- b) Calidad de procesos constructivos.
- c) Calidad de los equipos electromecánicos y de control.
- d) Calidad del agua.
- e) Diseño del sistema.
- f) Operación y mantenimiento.

#### *2.7.1.1. Tendencias de crecimiento de la población*

Las poblaciones crecen por nacimientos e inmigración y decrece por el inverso de estos, cada uno ellos son influidos por factores sociales y económicos de una comunidad. Por lo que cualquier sobre estimación de la población trae como consecuencia sobre pasar la capacidad de un proyecto, así como los costos de inversión del mismo.

Las fuentes de información que se consideran para establecer la población actual y su densidad son:

- a) Censos
- b) Encuestas sanitarias
- c) Registros escolares
- d) Estadísticas de consumo
- e) Censos de viviendas

# **2.7.2. POBLACIÓN DE DISEÑO**

## *2.7.2.1. Método geométrico*

Algunas ciudades crecen en proporción correspondiente a un porcentaje uniforme de la población del presente periodo. Este método se debe utilizar con precaución ya que puede dar resultados demasiado elevados, especialmente cuando las comunidades son relativamente recientes y con industrias rápidamente expansivas, son condiciones que puede existir durante un tiempo relativamente corto. Al aplicar un porcentaje de crecimiento de la población en un periodo, este conduce a una sobre estimación de la población. Este porcentaje también puede aplicarse a comunidades antiguas que no

$$
r = \left(\frac{P_f}{P_a}\right)^{\left(\frac{1}{t}\right)} - 1 \quad \dots \dots (2.32)
$$

$$
P = P_0 \cdot (1+r)^{(t-t_0)} \quad \dots \dots (2.33)
$$

P = Población a Calcular

Po = Población Inicial

r = Razón de Crecimiento

 $t =$  tiempo en que se calcula la población

 $to =$  tiempo inicial

# *2.7.2.2. Método lineal*

Es un método de proyección completamente teórico y rara vez se da el caso que una población presente este tipo de crecimiento. En la estimación de la población de diseño, a través de este método, solo se necesita el tamaño de la población en dos tiempos distintos.

La población futura a través de este método se calcula a través de la siguiente fórmula:

$$
r = \frac{P_f - P_0}{t_f - t_0} \quad \dots \dots (2.34)
$$

$$
P = P_0 + r(t_f - t_0)
$$

 $P =$ Población Futura

Po = Población Inicial

 $r =$ Razón de Crecimiento

 $t =$  tiempo comprendido entre t y to

## *2.7.2.3. Método interés simple*

Se define con la siguiente fórmula:

$$
r = \frac{P_f - P_0}{P_0 x (t_f - t_0)} \quad \dots \dots (2.35)
$$
  

$$
P = P_0 + (1 + r(t_f - t_0)) \quad \dots \dots (2.36)
$$

P = Población a Calcular

Po = Población Inicial

r = Razón de Crecimiento

tf = tiempo en que se calcula la población

 $to =$  tiempo inicial

#### *2.7.2.4. Método logaritmo*

La hipótesis de un porcentaje de crecimiento geométrico o uniforme, supone que la tasa de crecimiento es proporcional a la población. La mejor manera de comprobar la hipótesis es por representación gráfica de los crecimientos de población registrados en panel semilogarítmico se representa por la siguiente fórmula:

$$
r = \frac{LnP_f - LnP_0}{t_f - t_0} \quad .... (2.37)
$$

$$
LnP = LnP_0 + (1 + r(t_f - t_0)) \quad .... (2.38)
$$

# **2.7.3. VARIACIONES PERIÓDICAS DE CONSUMO**

La finalidad de un sistema de abastecimiento de agua es la de suministrar agua a una comunidad en forma continua y con presión suficiente. Para lograr tales objetivos, es necesario que cada una de las partes que constituyen el acueducto esté satisfactoriamente diseñada y funcionalmente adaptada al conjunto. Esto implica el conocimiento cabal del funcionamiento del sistema de abastecimiento a las variaciones en los consumos de agua que ocurrirán para diferentes momentos durante el periodo de diseño previsto.

Los consumos de agua de una localidad muestran variaciones estacionales, mensuales, diarias y horarias. Estas variaciones pueden expresarse en función (%) del Consumo Medio (Qm).

## *2.7.3.1. Consumo Medio Diario (Qm)*

Puede ser obtenido:

- Como la sumatoria de las dotaciones asignadas a cada parcela en atención a su zonificación, de acuerdo al plano regulador de la ciudad.
- Como el resultado de una estimación de consumo per cápita para la población futura del período de diseño.
- \*Como el promedio de los consumos diarios registrados en una localidad durante un año de mediciones consecutivas.

$$
Q_m = \frac{Dot.x \, Poblacion}{86400} \quad \dots \dots (2.39)
$$

Donde:

 $Q_m: (L/s.)$ 

Dotación: (litros/personas/día)

Población: (Habitantes)

#### *2.7.3.2. El Consumo máximo diario (Qmd)*

Se define como el día de máximo consumo de una serie de registros observados durante los 365 días del año, para ello el resultado para este caudal proviene del producto del valor **K1** por el **Qm.** El valor de K1 para poblaciones rurales varía entre 1.2 y 1.5, por lo tanto:

$$
Q_{md} = Q_m \, x \, K1 \quad \dots \dots (2.40)
$$

#### *2.7.3.3. El Consumo máximo horario (QMH)*

Se define como la hora de máximo consumo del día de máximo consumo (GONZALEZ J. , 2006) .Para ello el resultado para este caudal proviene del producto del valor **K2** por el **Qm,** los valores de k2 varían desde 1 hasta 2.5.

$$
Q_{mH} = Q_m \, x \, K2 \quad \dots \dots (2.41)
$$

#### *2.7.3.4. Gasto de incendio*

Es un factor considerado en el diseño de algunos componentes del sistema de abastecimiento de agua, de acuerdo a la importancia relativa en el conjunto y de lo que esto puede significar para el conglomerado que sirve, para este caso el gasto contra incendio será **10 lts/s**

## **2.7.4. GOLPE DE ARIETE**

Las ondas de sobre presión forman parte de las llamadas ondas transientes, y suelen ir seguidas de ondas de depresión.

Es importante determinar la magnitud de esta sobrepresión con el objeto de poder diseñar las tuberías con suficiente resistencia para soportarla. En las válvulas operadas a discreción, la sobrepresión no es muy grande porque se procura que "tV" sea grande (cierre lento). Pero en las salidas de operación de equipos (parada de bomba, daño de

válvulas, etc.) la sobre presión puede ser muy grande por lo que se procura disminuirla con válvulas de alivio, cámaras neumáticas, chimeneas de equilibrio, etc.

En la figura que tenemos a continuación se analiza el golpe de ariete

# **FIGURA 1. Golpe de ariete**

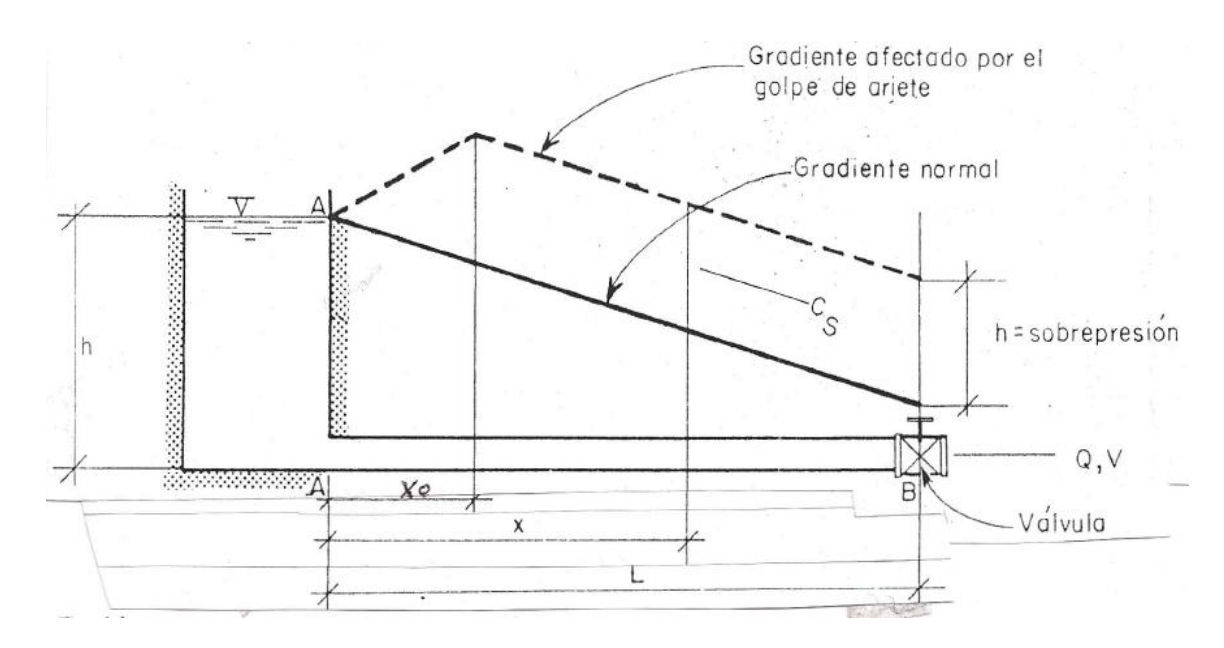

*Fuente: Apuntes curso abastecimiento de agua Ing. Enrique Campos.*

# **2.7.5. PROFUNDIDAD DE TUBERÍAS**

La profundidad mínima de excavación para la colocación de tuberías en terreno normal con tránsito vehicular será tal que, en lo posible, se tenga una cobertura mínima de 1.00 m para diámetros menores de 300mm y de 1.5 para diámetros iguales o mayores. En los casos en que se especifique una menor cobertura, se deberá proporcionar una protección adecuada a las tuberías. En el caso de roca en pasajes de tránsito peatonal, la cobertura mínima será de 0.60 m en el punto más desfavorable del sistema de redes y conexiones de agua potable.

El ancho de la zanja en el fondo deber ser tal que exista un espacio de 0.15m como mínimo y 0.45m como máximo entre la cara exterior de los collares y la pared de la zanja.

# **2.8. REDES DE DISTRIBUCIÓN**

# **2.8.1. COMPONENTES DE LAS REDES DE DISTRIBUCIÓN**

## **2.8.1.1. Tuberías**

Se le llama así al conjunto formado por los tubos (conductos de sección circular) y su sistema de unión o ensamble. Para fines de análisis, se denomina tubería al conducto comprendido entre dos secciones transversales del mismo. La red de distribución está formada por un conjunto de tuberías que se unen en diversos puntos denominados nudos o uniones. De acuerdo con su función, la red de distribución puede dividirse en red primaria y red secundaria. La tubería que conduce el agua desde el tanque de regulación hasta el punto donde inicia su distribución se le conoce como línea de alimentación, y se considera parte de la red primaria. La división de la red de distribución en red primaria o secundaria dependerá del tamaño de la red y de los diámetros de las tuberías. De esta forma, la red primaria se constituye de los tubos de mayor diámetro y la red secundaria por las tuberías

de menor diámetro, las cuales abarcan la mayoría de las calles de la localidad. Así, una red primaria puede ser una sola tubería de alimentación o cierto conjunto de tuberías de mayor diámetro que abarcan a toda la localidad.

#### **2.8.1.2. Piezas especiales**

Son todos aquellos accesorios que se emplean para llevar a cabo ramificaciones, intersecciones, cambios de dirección, modificaciones de diámetro, uniones de tuberías de diferente material o diámetro, y terminales de los conductos, entre otros. A las piezas o conjuntos de accesorios especiales con los que, conectados a la tubería, se forman deflexiones pronunciadas, cambios de diámetro, derivaciones y ramificaciones se les llama cruceros. También permiten el control del flujo cuando se colocan válvulas.

#### **2.8.1.3. Válvulas**

Son accesorios que se utilizan para disminuir o evitar el flujo en las tuberías. Pueden ser clasificadas de acuerdo a su función en dos categorías:

- 1. Aislamiento o seccionamiento, las cuales son utilizadas para separar o cortar el flujo del resto del sistema de abastecimiento en ciertos tramos de tuberías, bombas y dispositivos de control con el fin de revisarlos o repararlos; y
- 2. Control, usadas para regular el gasto o la presión, facilitar la entrada de aire o la salida de sedimentos o aire atrapados en el sistema.

#### **2.8.1.4. Hidrantes**

Se le llama de esta manera a una toma o conexión especial instalada en ciertos puntos de la red con el propósito de abastecer de agua a varias familias (hidrante público) o conectar una manguera o una bomba destinados a proveer agua para combatir el fuego (hidrante contra incendio). Los hidrantes públicos son tomas compuestas usualmente por un pedestal y una o varias llaves comunes que se ubican a cierta distancia en las calles para dar servicio a varias familias. El agua obtenida del hidrante público es llevada a las casas en contenedores tales como cubetas u otros recipientes. Se utilizan en poblaciones pequeñas en los casos donde las condiciones económicas no permiten que el servicio de agua potable se instale hasta los predios de los usuarios.

## **2.8.1.5. Tomas domiciliarias**

Una toma domiciliaria es el conjunto de piezas y tubos que permite el abastecimiento desde una tubería de la red de distribución hasta el predio del usuario, así como la instalación de un medidor. Es la parte de la red que demuestra la eficiencia y calidad del sistema de distribución, pues es la que abastece de agua directamente al consumidor.

#### **2.8.1.6. Cámara reductora de presión**

Son depósitos con superficie libre de agua y volumen relativamente pequeño, cuya función es permitir que el flujo de la tubería se descargue en esta, eliminando de esta forma la presión hidrostática y estableciendo un nuevo nivel estático aguas abajo.

# **2.9. CONSIDERACIONES PARA EL DISEÑO DE LA RED DE DISTRIBUCIÓN**

# **2.9.1. LEVANTAMIENTO TOPOGRÁFICO**

La información topográfica para la elaboración de proyectos incluirá:

- Plano de lotización con curvas de nivel cada 1 m indicando la ubicación y detalles de los servicios existentes y/o cualquier referencia importante.
- Perfil longitudinal a nivel del eje del trazo de las tuberías principales y/o ramales distribuidores en todas las calles del área de estudio y en el eje de la vía donde técnicamente sea necesario.
- Secciones transversales de todas las calles. Cuando se utilicen ramales distribuidores, mínimo 3 cada 100 metros en terrenos planos y mínimo 6 por cuadra donde exista desnivel pronunciado entre ambos frentes de calle y donde exista cambio de pendiente. En todos los casos, deben incluirse nivel de lotes.
- Perfil longitudinal de los tramos que sean necesarios para el diseño de los empalmes con la red de agua existente.
- Se ubicará en cada habilitación un BM auxiliar como mínimo y dependiendo del tamaño de la habilitación se ubicarán dos o más, en puntos estratégicamente distribuidos para verificar las cotas de cajas a instalar.

# **2.9.2. SUELOS**

Se deberá realizar el reconocimiento general del terreno y el estudio de evaluación de sus características, considerando los siguientes aspectos:

- Determinación de la agresividad del suelo con indicadores de pH, sulfatos, cloruros y sales solubles totales.
- Otros estudios necesarios en función de la naturaleza del terreno, a criterio del consultor.

# **2.9.3. POBLACIÓN**

Se deberá determinar la población y la densidad poblacional para el periodo de diseño adoptado.

La determinación de la población final para el periodo de diseño adoptado se realizará a partir de proyecciones, utilizando la tasa de crecimiento distrital y/o provincial establecida por el organismo oficial que regula estos indicadores.

# **2.9.4. CAUDAL DE DISEÑO**

La red de distribución se calculará con la cifra que resulte mayor al comparar el gasto máximo horario con la suma del gasto máximo diario más el gasto contra incendios para el caso de habilitaciones en que se considere demanda contra incendio.

# **2.9.5. ANÁLISIS HIDRÁULICO**

Las redes de distribución se proyectarán, en principio y siempre que sea posible en circuito cerrado formando malla. Su dimensionamiento se realizará en base a cálculos hidráulicos que aseguren caudal y presión adecuada en cualquier punto de la red debiendo garantizar en lo posible una mesa de presiones paralela al terreno. Para el análisis hidráulico del sistema de distribución, podrá utilizarse el método de Hardy Cross o cualquier otro equivalente. Para el cálculo hidráulico de las tuberías, se utilizarán fórmulas racionales. En caso de aplicarse la fórmula de Hazen y Williams, se utilizarán los coeficientes de fricción que se establecen en la Tabla 13. Para el caso de tuberías no contempladas, se deberá justificar técnicamente el valor utilizado del coeficiente de fricción. Las tuberías y accesorios a utilizar deberán cumplir con las normas técnicas peruanas vigentes y aprobadas por el ente respectivo.

| <b>TIPO DE TUBERIA</b>                  | ייריי |
|-----------------------------------------|-------|
| Acero sin costura                       | 120   |
| Acero soldado en espiral                | 100   |
| Cobre sin costura                       | 150   |
| Concreto                                | 110   |
| Fibra de vidrio                         | 150   |
| Hierro fundido                          | 100   |
| Hierro fundido dúctil con revestimiento | 140   |
| Hierro galvanizado                      | 100   |
| Polietileno                             | 140   |

**TABLA 13. Coeficientes de fricción "c" en la fórmula de Hazen y Williams**

*Fuente: REGLAMENTO NACIONAL DE EDIFICACIONES (DS N° 011-2006-VIVIENDA)*

# **2.9.6. DIÁMETRO MÍNIMO**

El diámetro mínimo de las tuberías principales será de 75 mm para uso de vivienda y de 150 mm de diámetro para uso industrial.

En casos excepcionales, debidamente fundamentados, podrá aceptarse tramos de tuberías de 50 mm de diámetro, con una longitud máxima de 100 m si son alimentados por un solo extremo o de 200 m si son alimentados por los dos extremos, siempre que la tubería de alimentación sea de diámetro mayor y dichos tramos se localicen en los límites inferiores de las zonas de presión.

El valor mínimo del diámetro efectivo en un ramal distribuidor de agua será el determinado por el cálculo hidráulico. Cuando la fuente de abastecimiento es agua subterránea, se adoptará como diámetro nominal mínimo de 38 mm o su equivalente.

En los casos de abastecimiento por piletas, el diámetro mínimo será de 25 mm.

# **2.9.7. VELOCIDAD**

La velocidad máxima será de 3 m/s.

En casos justificados, se aceptará una velocidad máxima de 5 m/s.

#### **2.9.8. PRESIONES**

La presión estática no será mayor de 50 m en cualquier punto de la red. En condiciones de demanda máxima horaria, la presión dinámica no será menor de 10 m.

En caso de abastecimiento de agua por piletas, la presión mínima será 3.50 m a la salida de la pileta.

# **2.9.9. UBICACIÓN Y RECUBRIMIENTO DE TUBERÍAS**

Se fijarán las secciones transversales de las calles del proyecto, siendo necesario analizar el trazo de las tuberías nuevas con respecto a otros servicios existentes y/o proyectos.

- En todos los casos, las tuberías de agua potable se ubicarán respecto a las redes eléctricas, telefonía, conductos de gas u otros, en forma tal que garantice una instalación segura.
- En las calles de 20 m de ancho o menos, las tuberías principales se proyectarán a un lado de la calzada como mínimo a 1.20 m del límite de propiedad y de ser posible en el lado de mayor altura, a menos que se justifique la instalación de 2 líneas paralelas.
- En las calles y avenidas de más de 20 m de ancho, se proyectará una línea a cada lado de la calzada cuando no se consideren ramales de distribución.
- El ramal distribuidor de agua se ubicará en la vereda, paralelo al frente del lote, a una distancia máxima de 1.20 m desde el límite de propiedad hasta el eje del ramal distribuidor.
- La distancia mínima entre los planos verticales tangentes más próximos de una tubería principal de agua potable y una tubería principal de aguas residuales, instaladas paralelamente, será de 2 m, medido horizontalmente.
- $\triangleright$  En las vías peatonales, pueden reducirse las distancias entre tuberías principales y entre estas y el límite de propiedad, así como los recubrimientos siempre y cuando:
	- o Se diseñe protección especial a las tuberías para evitar su fisuramiento o ruptura.
- o Si las vías peatonales presentan elementos (bancas, jardines, etc.) que impidan el paso de vehículos. La mínima distancia libre horizontal medida entre ramales distribuidores y ramales colectores, entre ramal distribuidor y tubería principal de agua o alcantarillado, entre ramal colector y tubería principal de agua o alcantarillado, ubicados paralelamente, será de 0.20 m. Dicha distancia debe medirse entre los planos tangentes más próximos de las tuberías.
- o En vías vehiculares, las tuberías principales de agua potable deben proyectarse con un recubrimiento mínimo de 1 m sobre la clave del tubo. Recubrimientos menores, se deben justificar. En zonas sin acceso vehicular el recubrimiento mínimo será de 0.30 m.
- o El recubrimiento mínimo medido a partir de la clave del tubo para un ramal distribuidor de agua será de 0.30 m.

# **2.9.10. VÁLVULAS**

La red de distribución estará provista de válvulas de interrupción que permitan aislar sectores de redes no mayores de 500 m de longitud.

Se proyectarán válvulas de interrupción en todas las derivaciones para ampliaciones.

Las válvulas deberán ubicarse, en principio, a 4 m de la esquina o su proyección entre los límites de la calzada y la vereda.

Las válvulas utilizadas tipo reductoras de presión, aire y otras, deberán ser instaladas en cámaras adecuadas, seguras y con elementos que permitan su fácil operación y mantenimiento.

Toda válvula de interrupción deberá ser instalada en un alojamiento para su aislamiento, protección y operación.

Deberá evitarse los "puntos muertos" en la red, de no ser posible, en aquellos de cotas más bajas de la red de distribución, se deberá considerar un sistema de purga.

El ramal distribuidor de agua deberá contar con válvula de interrupción después del empalme a la tubería principal.

## **2.9.11. HIDRANTES CONTRA INCENDIO**

Los hidrantes contra incendio se ubicarán en tal forma que la distancia entre dos de ellos no sea mayor de 300 m.

Los hidrantes se proyectarán en derivaciones de las tuberías de 100 mm de diámetro o mayores y llevarán una válvula de compuerta.

## **2.9.12. ANCLAJES Y EMPALMES**

Deberá diseñarse anclajes de concreto simple, concreto armado o de otro tipo en todo accesorio de tubería, válvula e hidrante contra incendio, considerando el diámetro, la presión de prueba y el tipo de terreno donde se instalarán.

El empalme del ramal distribuidor de agua con la tubería principal se realizará con tubería de diámetro mínimo igual a 63 mm.

#### **2.10. RESERVORIOS**

# **2.10.1. CRITERIOS PARA EL DISEÑO DEL RESERVORIO**

#### *2.10.1.1. Cálculo de la capacidad del reservorio*

Para el cálculo del volumen de almacenamiento, se utilizan métodos gráficos y analíticos. Los primeros se basan en la determinación de la "curva de masa" o de "consumo integral", considerando los consumos acumulados; para los métodos analíticos, se debe disponer de los datos de consumo por horas y del caudal disponible de la fuente, que por lo general es equivalente al caudal máximo diario.

Para los proyectos de agua potable por gravedad, las normas recomiendan una capacidad de almacenamiento del reservorio del 25%, para el volumen de regulación y del 5% del caudal máximo diario (Qmd), y un volumen contra incendio tratándose de viviendas serán 30m3. 1

$$
Valm = Vr + VR + Vci \quad .... \dots (2.42)
$$
  

$$
Vr = Qmd \times 0.25 \times 86.4 \quad .... \dots (2.43)
$$
  

$$
VR = Qmd \times 0.05 \times 86.4 \quad .... \dots (2.44)
$$

$$
Vci=30\ m^3
$$

Donde:

 $V_r$  = Volumen de Regulación.

*VR* = Volumen de Reserva.

*Vci* = Volumen contra incendio.

*Qmd* = Caudal Máximo Diario.

Con el valor del volumen (Vr) se define un reservorio de sección circular cuyas dimensiones se calculan teniendo en cuenta la relación del diámetro con la altura de agua (d/h), la misma que varía entre 0,50 y 3,00. En el caso de un reservorio de sección rectangular, para este mismo rango de valores, se considera la relación del ancho de la base y la altura (b/h).

<sup>1</sup> Norma Os.030 Almacenamiento de agua para consumo humano

#### *2.10.1.2. Consideraciones para diseño de reservorios*

Para el diseño de reservorios de almacenamiento, se debe contar con información de la zona elegida como fotografías aéreas, estudios de topografía, mecánica de suelos, variaciones de niveles freáticos, características químicas del suelo y otros que se considere necesario.

Además, se debe tener en cuenta las siguientes consideraciones:

- a) El volumen deberá determinarse con las curvas de variación de la demanda horaria de las zonas de abastecimiento o de una población de características similares.
- b) Los reservorios deberán ubicarse lo más cerca posible y a una elevación mayor al centro poblado que permita mantener la presión en la red dentro de los límites de servicio garantizando presiones mínimas en las viviendas más elevadas y presiones máximas en las viviendas más bajas.
- c) Debe priorizarse el criterio de ubicación tomando en cuenta la ocurrencia de desastres naturales. Los reservorios no deberán estar ubicados en terrenos sujetos a inundación, deslizamientos u otros riesgos que afecten su seguridad.
- d) Los reservorios deben estar alejados de focos de contaminación como pozas de percolación, letrinas, botaderos; o protegidos de los mismos.
- e) Los reservorios se deben ubicar en áreas libres. El proyecto deberá incluir un cerco que impida el libre acceso a las instalaciones.
- f) Las válvulas, accesorios y los dispositivos de medición y control deberán ir alojados en casetas que permitan realizar las labores de operación y mantenimiento con facilidad.
- g) Se debe prever que las labores de mantenimiento sean efectuadas sin causar interrupciones prolongadas del servicio. La instalación debe contar con un sistema de
- h) "pase" entre la tubería de entrada y salida o doble cámara de almacenamiento.
- i) Los reservorios elevados en zonas cercanas a pistas de aterrizaje deberán cumplir las indicaciones sobre luces de señalización impartidas por la autoridad competente.
- j) Los reservorios de agua deberán estar dotados de tuberías de entrada, salida, rebose y desagüe.
- k) En las tuberías de entrada, salida y desagüe se instalará una válvula de interrupción ubicada convenientemente para su fácil operación y mantenimiento. Cualquier otra válvula especial requerida se instalará para las mismas condiciones.
- l) Las bocas de las tuberías de entrada y salida deberán estar ubicadas en posición opuesta, para permitir la renovación permanente del agua en el reservorio.
- m) La tubería de salida deberá tener como mínimo el diámetro correspondiente al caudal máximo horario de diseño.
- n) La tubería de rebose deberá tener capacidad mayor al caudal máximo de entrada, debidamente sustentada y deberá descargar libremente sobre una plancha de concreto para evitar la erosión del suelo.
- o) El diámetro de la tubería de desagüe deberá permitir un tiempo de vaciado menor a 8 horas. Se deberá verificar que la red de alcantarillado receptora tenga la capacidad hidráulica para recibir este caudal.
- p) El piso del reservorio deberá tener una pendiente hacia el punto de desagüe que permita evacuarlo completamente.
- q) El sistema de ventilación deberá permitir la circulación del aire en el reservorio con una capacidad mayor que el caudal máximo de entrada o salida de agua. Estará provisto de los dispositivos que eviten el ingreso de partículas, insectos y luz directa del sol.
- r) Todo reservorio deberá contar con los dispositivos que permitan conocer los caudales de ingreso y de salida, y el nivel del agua en cualquier instante.
- s) Los reservorios enterrados deberán contar con una cubierta impermeabilizante, con la pendiente necesaria que facilite el escurrimiento.
- t) Las paredes y fondos del reservorio deberán estar impermeabilizadas para evitar el ingreso de la napa y agua de riego de jardines.
- u) La superficie interna de los reservorios será lisa y resistente a la corrosión.
- v) Los reservorios deberán estar provistos de tapa sanitaria, escaleras de acero inoxidable y cualquier otro dispositivo que contribuya a un mejor control y funcionamiento.

#### **2.10.2. RESERVORIO APOYADO**

El agua potable para distribuir por las redes a una determinada población se almacena en reservorios, cuyo volumen debe satisfacer las necesidades de la población como ser uso doméstico, comercio, industria, agua contra incendio y reserva.

Los reservorios deben estar ubicados de tal forma que se pueda dar una presión al agua y garantizar un buen servicio a la población a través de las redes primarias y secundarias.

El tanque puede ser de sección cuadrada o circular, tomando de preferencia la circular, debido a que se distribuye uniformemente las presiones en las paredes del tanque.

#### **FIGURA 2. Partes de un reservorio**

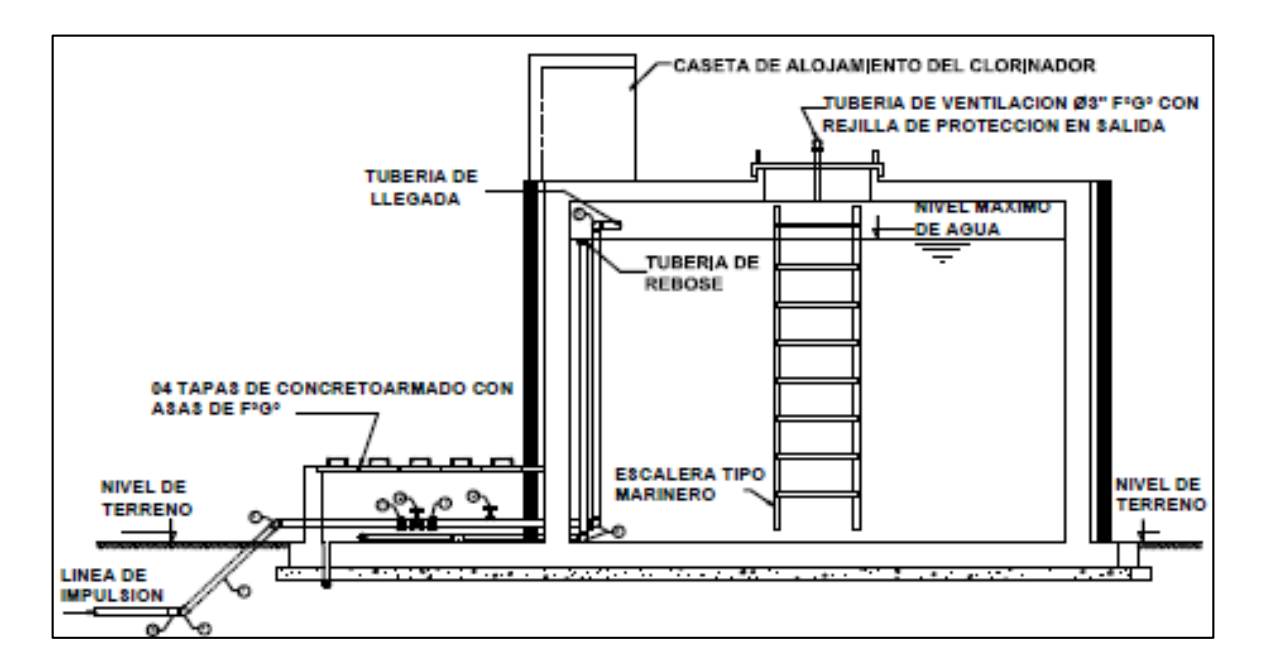

*Fuente: Elaboración propia.*

## *2.10.2.1. Caseta de válvulas*

a) Tubería de llegada

El diámetro está definido por la tubería de conducción, debiendo estar provista de una válvula compuerta de igual diámetro antes de la entrada al reservorio de almacenamiento; debe proveerse de un by - pass para atender situaciones de emergencia.

b) Tubería de salida

El diámetro de la tubería de salida será el correspondiente al diámetro de la línea de aducción, y deberá estar provista de una válvula compuerta que permita regular el abastecimiento de agua a la población.

c) Tubería de limpieza

La tubería de limpia deberá tener un diámetro tal que facilite la limpieza del reservorio de almacenamiento en un periodo no mayor de 2 horas. Esta tubería será provista de una válvula compuerta.

d) Tubería de rebose

La tubería de rebose se conectará con descarga libre a la tubería de limpia y no se proveerá de válvula compuerta, permitiéndose la descarga de agua en cualquier momento.

# e) By – pass

Se instalará una tubería con una conexión directa entre la entrada y la salida, de manera que cuando se cierre la tubería de entrada al reservorio de almacenamiento, el caudal ingrese directamente a la línea de aducción. Esta constará de una válvula compuerta que permita el control del flujo de agua con fines de mantenimiento y limpieza del reservorio.

# **FIGURA 3. Caseta de válvulas**

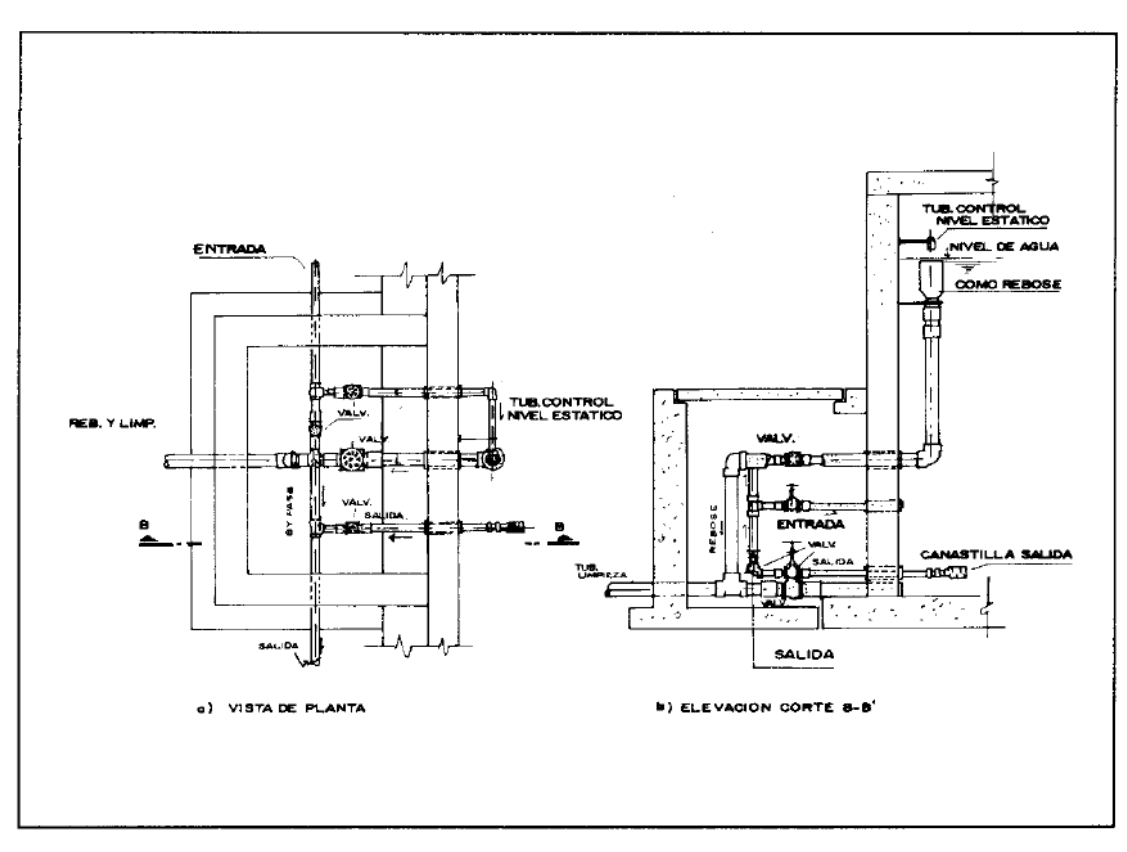

*Fuente: Elaboración propia.*

# **2.11. GENERALIDADES SOBRE MODELACIÓN HIDRÁULICA CON EL**

## **SOFTWARE WATERCAD**

Las partes de un modelo hidráulico y las etapas del modelamiento hidráulico se

pueden explicar mediante los esquemas 2.1 y 2.2 respectivamente.

**Esquema 2.1.** Partes de un modelo hidráulico.

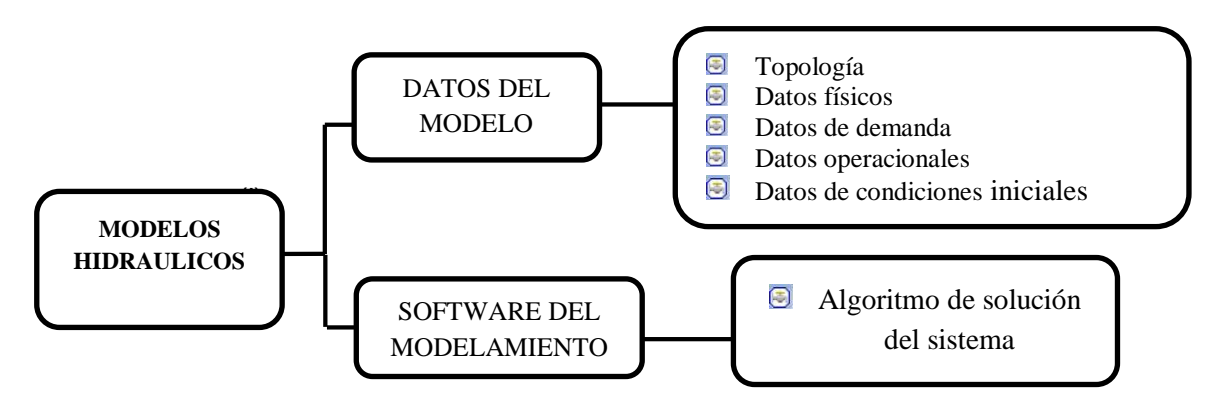

*Fuente: Elaboración propia.*

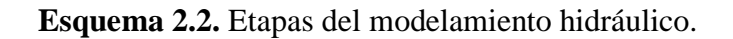

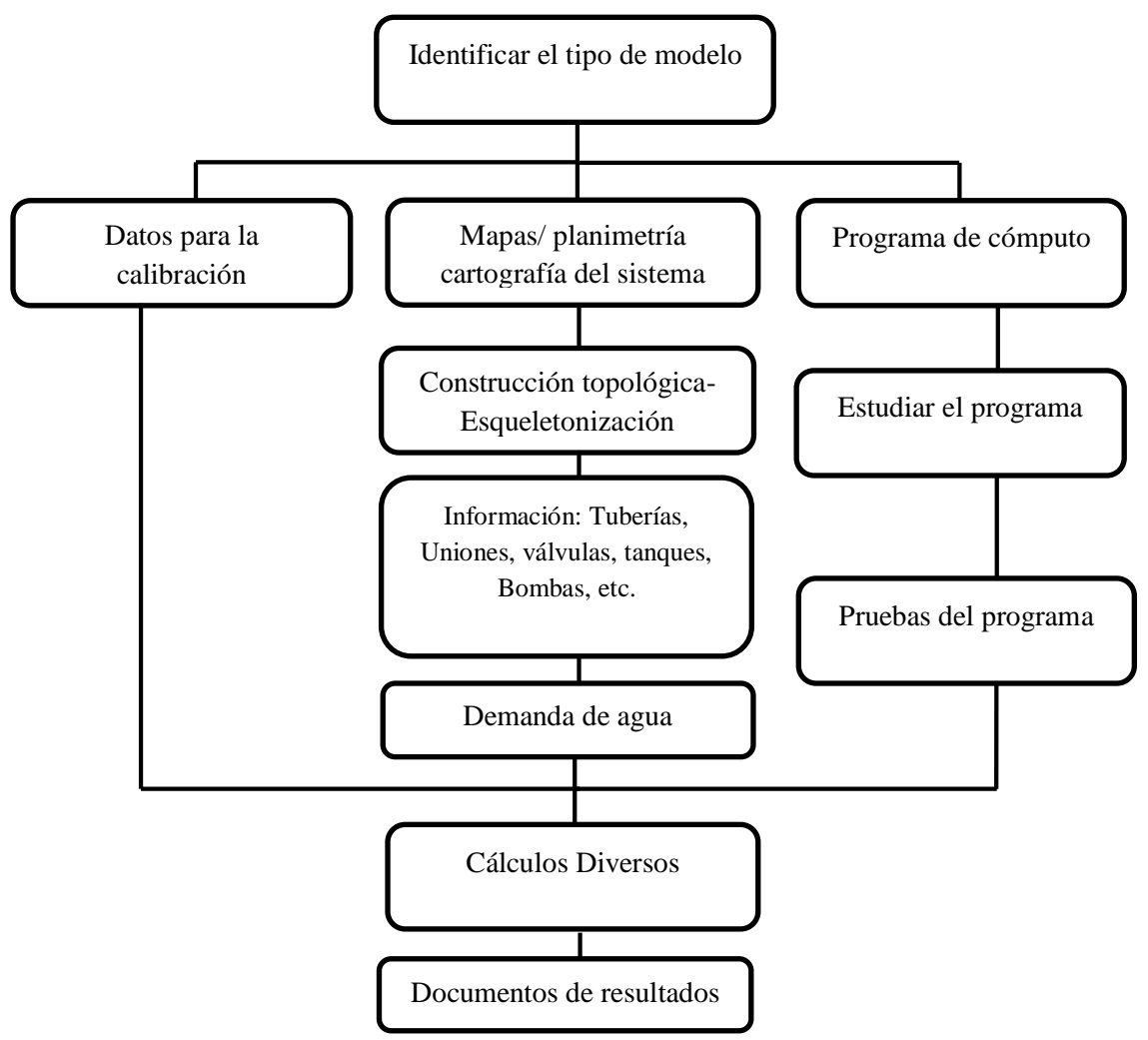

*Fuente: Elaboración propia.*

No existe una única forma de crear un modelo de modelación hidráulica con WaterCAD, sin embargo, los siguientes pasos resumen de manera general las etapas en el modelamiento hidráulico.

# **2.11.1. CONSTRUCCIÓN O DIBUJO**

Si se está diseñando un sistema totalmente nuevo y se desea dibujar un modelo desde cero, puede hacerse con las herramientas de dibujo que WaterCAD proporciona, haciendo clic en cada uno de los botones para crear:

- Nodos  $\rightarrow$  Uniones, tanques y reservorios. Coordenadas (x,y).
- Conexiones → Tuberías. Del nodo al nodo.

 $\bullet$  Elementos híbridos  $\rightarrow$  Bombas y válvulas.

Para facilitar el dibujo del modelo se puede agregar fondos a escala en formato DXF (propios de AutoCAD o Microstation) y/o Shapefiles propios de GIS.

En la Fig 4 y 5, se muestra un esquema simple nodo-conexión-nodo y un modelo esqueletonizado en base a nodos y conexiones, respectivamente.

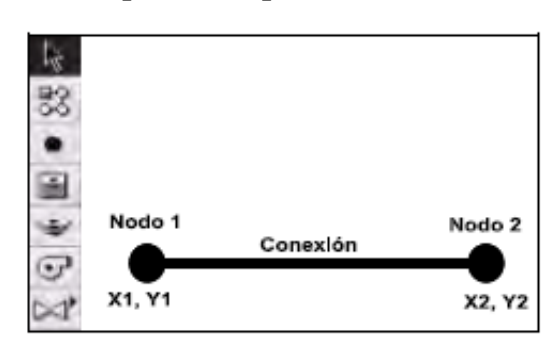

**FIGURA 4. Esquema simple nodo-conexión-nodo**

*Fuente: Guía Rápida del Usuario WaterCad.*

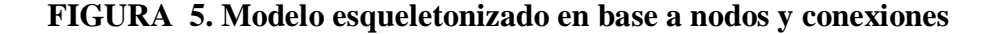

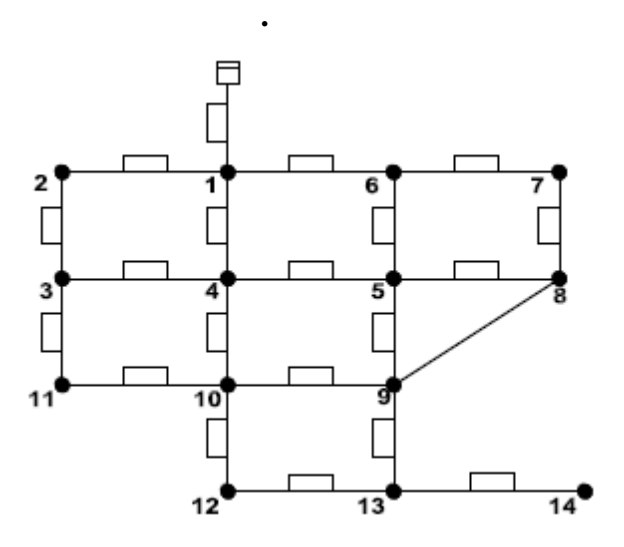

*Fuente: Guía Rápida del Usuario WaterCad.*

# **2.11.2. TIPOS DE INFORMACIÓN DE INGRESO**

Una vez dibujado el modelo, el siguiente paso es alimentar los elementos del mismo con la información requerida para las simulaciones. A continuación, se describen grupos de información que se debe suministrar al modelo estrictamente para el análisis hidráulico.

Hay que tener presente que de una adecuada estimación de información depende en gran parte la confiabilidad de los resultados.

- Información física: El usuario deberá suministrar elevaciones, rugosidades, diámetros, longitudes y materiales de tubería, coeficientes de pérdida menor, niveles de tanques y reservorios, coeficientes de emisor y curvas características de bomba.
- Consumo de agua: El usuario debe hacer estimaciones del consumo de agua y las pérdidas del sistema de distribución de agua.
- Información operacional: Esta información es especialmente importante en simulaciones en período extendido. Se debe expresar la forma como opera el sistema de distribución, mediante controles simples y lógicos para bombas, válvulas y tuberías.
- Condiciones de frontera e iniciales: Las condiciones de frontera le permiten al modelo inicializar el cálculo hidráulico basándose en valores de gradiente hidráulico conocido, y las condiciones iniciales indican el estado de ciertos elementos en el momento de la simulación.

# **2.11.3. CREACIÓN DE ESCENARIOS Y ALTERNATIVAS**

Los escenarios y alternativas permiten modelar un número infinito de soluciones de una manera rápida y organizada dentro de un solo modelo.

Ahora, un escenario es tan solo un repositorio de información; si está vacío no significa nada para el modelo. De esta forma, cada escenario lleva dentro un número determinado de carpetas que representan tipos de alternativas.

- Topología
- Física
- Demanda
- Condición inicial
- **Operacional**
- Edad
- Constituyente
- Traza
- Flujo de incendio
- Costo capital
- Costo de energía
- Datos de usuario

Para cada tipo de alternativa, se tiene la libertad de seleccionar qué información utilizar. Estas diferentes opciones para alimentar cada carpeta (tipo de alternativa), son en sí las alternativas del modelo. Se puede crear y almacenar infinitas versiones de estas alternativas, con las cuales es posible crear nuevos escenarios usando alternativas de escenarios ya creados, reutilizando algunas de ellas, o cambiando tan solo una para generar sutiles variaciones entre escenarios.

# **2.11.4. EJECUCIÓN DE SIMULACIONES/ TIPOS DE ANÁLISIS**

Una vez creados los escenarios el siguiente paso es ejecutar simulaciones para obtener resultados. Aquí se deberá seleccionar qué tipo de análisis ejecutar.

- Estado estático: Provee resultados para un momento específico.
- Simulación de período extendido: Ofrece resultados para diferentes pasos de tiempo, durante una duración de análisis especificada.

# **2.11.5. APLICACIONES DEL MODELAMIENTO DE LA RED**

Las aplicaciones generales de los modelamientos matemáticos:

- Permiten determinar las presiones en los nudos y los caudales reales que circulan por las tuberías, para unas condiciones de trabajo dadas.
- Ayudan a diagnosticar el estado de la red y detectar sus problemas.
- Apoyan en estimar la eficiencia hidráulica del sistema y evaluar las fugas.
- Permiten planificar las mejoras a efectuar en la red de una forma efectiva, aprovechando así mejor las inversiones.
- Permiten mejorar las condiciones de operación de la red para garantizar las presiones, ahorrar energía, etc.
- Permiten determinar y controlar la calidad del agua que le llega a los abonados, tras viajar por la red.

# **2.11.6. PRESENTACIÓN DE RESULTADOS**

Una propiedad importante en todos los programas para la modelación de sistemas de distribución de agua es la habilidad de presentar los resultados claramente, incluyendo:

- Reportes: los cuales muestran e imprimen información de cualquiera de los elementos del sistema.
- Reportes tabulares (FlexTables): para visualización, edición, y presentación de datos seleccionados y elementos en forma tabular.
- Perfiles: muestra gráficamente en una vista perfil, como un atributo seleccionado, como el gradiente hidráulico, varía a través de una serie de tuberías interconectadas.
- Anotaciones en elementos, para presentación dinámica de los valores de variables seleccionados por el usuario en una vista general.
- Codificación de colores, la cual asigna colores basados en rangos de valores para los elementos de visualización. Esta herramienta es muy útil para diagnósticos rápidos en la red.

# **CAPÍTULO III 3. DESCRIPCIÓN DEL SISTEMA DE ABASTECIMIENTO DE AGUA POTABLE Y POBLACIÓN ACTUAL**

# **3.1. DESCRIPCIÓN DEL SISTEMA EXISTENTE**

## **3.1.1. FUENTE DE ABASTECIMIENTO DE AGUA POTABLE (CAPTACIÓN)**

En la zona de estudio, existe una captación el cual toma el agua del canal de irrigación "Canal Ensenada Mejía Mollendo" que atraviesa la localidad de Cocachacra. La Captación de agua se realiza mediante una tubería de 10" AC de 12m de longitud la cual descarga a las 2 plantas de tratamiento mediante una derivación en T de 6"; posee una válvula de compuerta de 10" de F°F° instalado al ingreso, en una caja de concreto circular con tapa de Fº Fº ubicado al costado del Canal Ensenada Mejía. La capacidad máxima de la tubería es de 25 l/s.

SEDAPAR cuenta con la Licencia de Uso de Agua Superficial con Fines Poblacionales, Resolución Administrativa N° 093-2 005-GRA/PR-DRAG-ATDR.T-AT emitida por el Ministerio de Agricultura y la Administración Técnica del Distrito de Riego Tambo – Alto Tambo, donde se otorga a la Planta de Tratamiento de Agua Potable de Cocachacra un permiso de dotación de 18.01 l/s. Ver documento Legal Licencia de Uso de Agua.

# **3.1.2. SISTEMA DE POTABILIZACIÓN (PTAP)**

Cuenta con 2 plantas de tratamiento una antigua y otra nueva, cabe mencionar que la nueva planta de tratamiento de encuentra en un desnivel de aproximadamente 4m con respecto a la antigua planta de tratamiento.

#### *3.1.2.1. Planta de tratamiento 01 (antigua)*

Actualmente trata, un caudal de 7 l/s mediante un filtrado lento; en general, se encuentra funcionando, no llegando a producir el caudal de diseño (10 l/s). La planta de tratamiento de agua está compuesto de:

- 1 Tanque de mezcla de cloruro férrico que se encuentra operativo manualmente.
- Sedimentadores de 15.20m de largo x 3.30m de ancho y Hora promedio= 3.0m al cual se le inyecta cloruro férrico a la entrada de la misma.
- Filtros lentos de 12.95m de largo x 7.30m de ancho, se encuentra en condiciones adecuadas de funcionamiento.
- 1 Caseta de válvulas para recolección de agua tratada y limpia de filtros.
- Reservorios contiguos semienterrados R-01A de V=1203 y R-01B de V=120m3, unidos mediante vasos comunicantes y cuyo rebose es de 8" de diámetro AC.

#### *3.1.2.2. Planta de Tratamiento 02 (nueva)*

Actualmente, trata un caudal de 9 l/s mediante un filtrado lento; su funcionamiento es deficiente ya que el Floculador no cumple su función por tener una pendiente inadecuada que hace que el flujo circule con mucha velocidad reduciendo la formación de flóculos además de la desintegración de las mismas. La planta tiene una capacidad máxima de 18 l/s.

Cabe mencionar que la planta fue diseñada para tratar 20 l/s, pero por deficiencia en su construcción recomendaron tratar de acuerdo a como se comportaba la planta después de su puesta en funcionamiento. La planta de tratamiento de agua está compuesto de:

- 1 Tanque de mezcla rápida de cloruro férrico inoperativo.
- 2 Floculadores de 9.60 de largo x 2.55m de ancho
- 2 Sedimentadores de 14m de largo x 2.95m de ancho.
- 2 Filtros Lentos de 12.70m de largo x 7.50m de ancho.
- Cámara de Válvulas.
- 1 Cámara de Recolección del Agua Tratada de 5.25 x 3.40m con su respectiva Caseta de Bombeo CB-02 de 4.0 x 2.60m la cual impulsa agua tratada de la PTAP 02 hacia el reservorio R-01ª y R-01B mediante una línea de impulsión de 4" de Fº Fº, y deriva parte de ella por gravedad a la cisterna semienterrada circular de V=200m3.

## **3.1.3. ALMACENAMIENTO**

#### *3.1.3.1. Reservorio R-01A y R-01B (V=240m3)*

El reservorio es del tipo semienterrado de concreto cuyos volúmenes son de  $V =$ 120 m3 cada uno unidos mediante vasos comunicantes para un llenado uniforme; se encuentra ubicado en la cota aproximada de 95.00 m.s.n.m. Este reservorio se encuentra en regulares condiciones requiriendo rehabilitación en el sistema de valvulería para el control del reservorio y construcción de una cámara de cloración. Abastece a las partes bajas del distrito mediante una línea de aducción de 6" AC.

#### *3.1.3.2. Reservorio R-02 (V=450m3)*

El reservorio es del tipo apoyado de concreto, se encuentra en la cota aproximada 145.00 m.s.n.m cuyo volumen es de  $V = 450$  m3. Este reservorio tiene una antigüedad de 4 años y se encuentra en condiciones adecuadas de funcionamiento; es alimentado mediante una línea de impulsión de DN 200mm PVC con capacidad máxima de aprox. 20 l/s. desde la cisterna 01 y cuenta con una línea de rebose de DN 160mm PVC la cual descarga al canal Ensenada Mejía. El reservorio abastece a las partes altas de la población.

#### *3.1.3.3. Reservorio R-03 (V=80m3)*

El reservorio de Retrolavado es del tipo apoyado de concreto, se encuentra en la cota aproximada 105.00 m.s.n.m cuyo volumen es de  $V = 80$  m3. Este reservorio tiene una antigüedad de aproximadamente 30 años actualmente se encuentra fuera de servicio. Sirve como reservorio de emergencia

#### *3.1.3.4. Cisterna CIST-01 (V=200m3)*

La Cisterna existente de forma Circular tiene una capacidad de  $V=200$ m3 el cual es alimentado mediante una línea de conducción de DN 200mm PVC desde la Planta de Tratamiento Nº 2 (Nueva) y otra de DN 100mm Hierro fundido. La cisterna cuenta con una cámara de bombeo y caseta de válvulas al ingreso de las líneas de conducción la cota de fondo está en 92.00 m.s.n.m. Impulsa el agua al reservorio existente R-02 mediante una línea de Impulsión de DN 200mm PVC.

#### *3.1.3.5. Cisterna CIST-02 (V=23m3)*

La Cisterna existente rectangular tiene una capacidad de V=23m3 en el cual se almacena el agua tratada en la Planta de Tratamiento Nº 02 (Nueva) del cual se impulsa esta al reservorio existente R-01A y R-01B mediante una línea de DN 110mm F°F°; esto debido a que los reservorios existentes R-01A y R-01B no tienen suficiente capacidad para abastecer su actual área de servicio, razón por la cual se cubre con las aguas tratadas en la Planta Nº 02 mediante bombeo debido a que existe un desnivel entre las dos Plantas de Tratamiento.

# **3.1.4. LÍNEAS DE CONDUCCIÓN**

- a) Línea de Conducción de Captación a Plantas de Tratamiento La línea de conducción de diámetro DN 250mm AC tiene una antigüedad de 40 años con una longitud de 12m y capacidad máxima de 25 l/s.
- b) Línea de Conducción de Reservorio R-01 (A, B) a Cisterna CIST-01 La línea es de diámetro DN 100mm F°F°; tiene una antigüedad de 4 años con una longitud aproximadamente de 10 m. Conduce el agua tratada del reservorio R-01A y R-01B a la cisterna CIST-01, se encuentra en condiciones óptimas de funcionamiento.
- c) Línea de Conducción de PTAP-02 (Nueva) a Cisterna CIST-01 La línea es de diámetro DN 200mm PVC, tiene una antigüedad de 4 años con una longitud aproximadamente de 60 m. Conduce el agua tratada de la planta de tratamiento de agua potable PTAP-02 (Nueva) a la cisterna CIST-01, se encuentra en condiciones óptimas de funcionamiento.

# **3.1.5. LÍNEAS DE IMPULSIÓN**

a) Línea de Impulsión de CIST-02 a Reservorio R-01A y R-01B

La línea de impulsión es de diámetro DN 100mm F°F°, tiene una antigüedad de 3 años con una longitud de aproximadamente 25m, impulsa parte del caudal de las aguas tratadas en la planta de tratamiento Nueva. La línea se encuentra en condiciones óptimas de funcionamiento.

b) Línea de Impulsión de Cisterna CIST-01 a Reservorio R-02 La línea de Impulsión de la Cisterna CIST-01 al reservorio existente R-02 es de diámetro DN 200mm de material PVC, tiene una antigüedad de 4 años con una longitud aproximadamente de 295 m, impulsa el agua tratada en la Planta Antigua. La línea se encuentra en condiciones óptimas de funcionamiento.

# **3.1.6. SISTEMA DE DISTRIBUCIÓN**

En la actualidad, el sistema de distribución es abastecido mediante los reservorios R-01A, R-01B y el R-02; el 80% requiere un cambio total. El volumen de almacenamiento es insuficiente para cubrir la demanda.

## *3.1.6.1. Redes matrices*

Las redes matrices son de diámetros 6" AC con una antigüedad superior a 40 años y 8" PVC con una antigüedad de 4 años por lo que es necesario el cambio de las redes de Asbesto cemento.

#### *3.1.6.2. Redes secundarias*

Las redes secundarias varían desde 2" a 4" de diámetro de materiales AC, PVC y F°F°. Las tuberías de PVC han sido instaladas recientemente reemplazando a las tuberías existentes de AC de diámetro 1 ½". En la siguiente tabla, se muestra el metrado tanto de redes matrices como secundarias existentes.

| Descripción                                | Unidad | Cantidad |
|--------------------------------------------|--------|----------|
| Redes existentes $\emptyset$ 2" AC         | M      | 4 325.00 |
| Redes existentes $\varnothing$ 3" AC       | M      | 2 917.00 |
| Redes existentes $\emptyset$ 4" AC         | M      | 4 305.00 |
| Redes existentes $\emptyset$ 6" AC         | M      | 1 262.00 |
| Redes existentes $\emptyset$ 2" F°F°       | M      | 3 15.00  |
| Redes existentes Ø 4" $F^{\circ}F^{\circ}$ | M      | 4 305.00 |
| Redes existentes Dn75mm PVC                | M      | 85.00    |
| Redes existentes Dn90mm PVC                | M      | 5 742.00 |
| Redes existentes Dn110mm PVC               | M      | 6.505.00 |
| Redes existentes Dn200mm PVC               | M      | 250.00   |

**TABLA 14. Metrado de redes existentes Matrices – Secundarias**

## *3.1.6.3. Accesorios*

Cabe mencionar que en la mayoría de las válvulas se encuentran enterradas o cubierta por carpeta asfáltica, las pocas válvulas visibles se encuentran inoperativas y oxidadas, teniendo antigüedad mayor a 30 años.

Existe una cámara reductora de presión para la segunda zona de presión del reservorio R-02 en buenas condiciones.

# **3.2. PRODUCCIÓN DE AGUA POTABLE Y CALIDAD DEL AGUA**

# **3.2.1. PRODUCCIÓN DE AGUA POTABLE**

La producción de agua potable para la localidad de Cocachacra al mes de octubre 2009 se detalla en la tabla siguiente:

*Fuente: Elaboración Propia.*

| <b>Meses</b> | Cocachacra | Total<br>Provincias | Total Arequipa    |
|--------------|------------|---------------------|-------------------|
| Enero        | 36 712.00  | 779 565.00          | 5 041 208.81      |
| Febrero      | 32 916.00  | 687 204.58          | 4 212 147.98      |
| Marzo        | 24 669.00  | 674 831.20          | 4 844 607.00      |
| Abril        | 28 611.00  | 618 441.12          | 4 662 194.12      |
| Mayo         | 30 015.00  | 630 484.08          | 4 725 509.88      |
| Junio        | 30.535.00  | 623 065.92          | 4 4 8 6 0 7 4 9 2 |
| Julio        | 41 185.00  | 661 689.50          | 4 610 482.30      |
| Agosto       | 33 168.00  | 657 644.70          | 4 691 675.50      |
| Septiembre   | 31 902.00  | 627 343.70          | 4 774 384.70      |
| Octubre      | 34 177.00  | 652 661.14          | 5 062 482.94      |
| Noviembre    | 32.468.00  | 679 210.60          | 5 049 619.60      |
| Diciembre    | 34 202.00  | 685 322.00          | 5 182 294.80      |
| Total        | 390 560.00 | 7 977 464 44        | 57 342 682 55     |

**TABLA 15. Producción de agua potable – planta Cocachacra (m3)**

*Fuente: Informe Mensual de Producción de Agua Potable 2009 - Jefatura de Zonales*

La producción de agua potable de la Planta de Cocachacra representa a octubre del 2009 el 0.681 % de la producción total de la región Arequipa.

# **3.2.2. CALIDAD DEL AGUA**

## *3.2.2.1. Sistema de producción*

Actualmente, las PTAPS trabajan a su máxima capacidad y produce agua potable que en la mayoría de parámetros se encuentra por debajo de los LMP, así se observa en los reportes emitidos por el departamento de control de calidad de SEDAPAR SA.

| Parámetro             | Unidad                     | LMP*             | 0Septiembre -<br>2012    |
|-----------------------|----------------------------|------------------|--------------------------|
| pH                    | pH                         | $6.5 - 8.5$      | 8.30                     |
| Conductividad         | μ<br>Omhs/cm               | 1500             | 721                      |
| Turbidez              | <b>NTU</b>                 | 5                | 351                      |
| Cloruros              | Mg CI/L                    | 250              | 135.01                   |
| <b>Sulfatos</b>       | Mg/L                       | 250              | 119.50                   |
| Dureza total          | Mg<br>CaCO <sup>3</sup> /L | 500              | 178.81                   |
| <b>STD</b>            | Mg/L                       | 1000             | 391                      |
| Color UCV             | (ClPt)                     | 15               | $<$ 10                   |
| <b>Nitratos</b>       | mg/L                       | 50               | 3.09                     |
| <b>Nitritos</b>       | mg/L                       | 3                | s/d                      |
| <b>Hierro Total</b>   | mg/l                       | 0,3              | 9.329                    |
| Manganeso             | mg/l                       | 0.4              | 0.458                    |
| <b>Aluminio Total</b> | mg/L                       | $\overline{0.2}$ | 9.064                    |
| Amoniaco              | mg/L                       | 1.5              | s/d                      |
| Cobre                 | mg/l                       | 2.0              | Nd                       |
| Zinc                  | mg/l                       | $\overline{3.0}$ | $\overline{3.0}$         |
| Sodio                 | mg/l                       | 200              | 200                      |
| Antimonio             | mg/l                       | 0.02             | Nd                       |
| Arsénico              | mg/l                       | 0.01             | 0.070                    |
| Bario                 | mg/l                       | 0.7              | 0.1687                   |
| <b>Boro</b>           | mg/l                       | 1.5              | 1.431                    |
| Cadmio                | mg/l                       | 0.003            | Nd                       |
| Cianuro               | mg/l                       | 0.07             | s/d                      |
| Cloro                 | mg/l                       | 5                | s/d                      |
| Calcio                | mg/l                       | 123.18           | 63.63                    |
| Clorito               | mg/l                       | 0.7              | s/d                      |
| Clorato               | mg/l                       | 0.7              | s/d                      |
| Cromo Total           | mg/l                       | 0.05             | Nd                       |
| Fluor                 | mg/l                       | 1.0              | s/d                      |
| Mercurio              | mg/l                       | 0.001            | Nd                       |
| Niquel                | mg/l                       | 0.02             | 0.008                    |
| Plomo                 | mg/l                       | 0.01             | Nd                       |
| Selenio               | mg/l                       | 0.01             | $\overline{\mathsf{Nd}}$ |
| Molibdeno             | mg/l                       | 0.07             | Nd                       |
| Uranio                | mg/l                       | 0.015            | s/d                      |
| Temperatura           | $\overline{\text{c}}$      |                  | 27                       |
| % Salinidad           |                            |                  | 0.3                      |

**TABLA 16. Análisis físico químico del agua salida de la planta**

*\*LMP: Límite Máximo Permisible establecido por el DS Nº 031-2010-MS*

*Fuente: Departamento Control de Calidad - SEDAPAR*

Como se podrá observar, el valor del arsénico y otros metales está fuera de la Norma, porque no se realiza un adecuado abatimiento de este elemento con Cloruro Férrico.

# **3.3. POBLACIÓN ACTUAL**

# **3.3.1. POBLACIÓN DEL ÁMBITO REGIONAL Y PROVINCIAL**

La población afectada del proyecto está ubicada en el distrito de Cocachacra, provincia de Islay y región de Arequipa.

Para conocer la dinámica de la población local, primeramente se está presentando la situación demográfica de las áreas urbana y rural del ámbito regional y provincial. Esta información nos dará el marco de referencia para el estudio y la proyección de la población de la localidad.

Según el Censo del 2 007, la población total (urbana y rural) del departamento de Arequipa alcanza a 1 152 303 habitantes. Es notoria que esta población tiene una dinámica distinta analizada por áreas urbana y rural. Es así que la tasa promedio anual de crecimiento de la población urbana censada es de 2.12% anual para el periodo 1981 – 1 993; finalmente, entre 1 993 y 2 007, la población de este ámbito geográfico ha crecido en un promedio de 2.10 % anual. Como se puede apreciar, la población regional del ámbito rural presenta crecimiento en proporciones variados y tiene tendencia a decrecer.

Las tasas de crecimiento de la población rural censada varían en cada periodo censal; es así que para el periodo 1 981-1 993 fue de 2.12 % y para el periodo 1 993 – 2 007 alcanzó el 2.10 % anual. Las tasas de crecimiento del sector rural son más bajos que las urbanas. En cifras relativas, la población del área urbana del departamento de Arequipa continúa creciendo, en forma irregular y a tasas de crecimiento variados con tendencia negativa para los dos censos, lo que demuestra que las localidades urbanas del

departamento son cada vez más pobladas. En el área rural, se observa un ligero crecimiento de las tasas de crecimiento, en un ritmo acentuado en el último periodo censal (0.55 % anual); lo que significa que la población del medio rural crece en menor proporción que la población urbana.

# **3.3.2. POBLACIÓN**

De acuerdo al Censo Nacional de Población y Vivienda del año 2007, se tiene los siguientes datos de población del Distrito de Cocachacra.

| <b>Características</b> | Año 2 007 |
|------------------------|-----------|
| Población (Habitantes) | 9 3 4 2   |
| Urbana                 | 7557      |
| Rural                  | 1785      |
| Vivienda (Numero)      | 3 0 6 3   |
| Urbana                 | 2 3 5 8   |
| Rural                  | 750       |
| Población (Habitantes) | 9 3 4 2   |
| <b>Hombres</b>         | 4875      |
| Mujeres                | 4 4 6 7   |

**TABLA 17. Población, número de viviendas, censo, 2007**

 *FUENTE:Población Nominalmente Censada*

 *INEI-Censos Nacionales 1993: IX de Población y IV de Vivienda (Censo de Hecho) INEI-Censos Nacionales 2007: XI de Población y IV de Vivienda (Censo de Derecho)*

De acuerdo a los planos de Lotización, se estima 2 001 viviendas distribuidas en 20 habilitaciones urbanas, con una población de 8 304 habitantes en el año 2 007. Esta localidad se dedica a actividades agrícolas y pesqueras (pesca principalmente del camarón) La producción agrícola de esta provincia se concentra en cultivos como el arroz, papa, ajo, camote, cebolla, maíz amarillo, olivo y caña de azúcar. La producción pecuaria bovina complementa a la vocación agrícola de la provincia, aunque en los últimos años ha disminuido la producción de leche. La crianza de ovinos es poco significativa; en cambio, la producción avícola se incrementa año en año.

Las habilitaciones comprendidas en el ámbito de SEDAPAR corresponden al área urbana las cuales se muestran en el siguiente cuadro:

| Nombre de la Habilitación                    | Lotes | <b>Densidad</b>  | Población   |
|----------------------------------------------|-------|------------------|-------------|
| Centro Poblado Cocachacra                    | 939   | 5.5              | 5 1 6 4 . 5 |
| Asociación de Vivienda Santa Cruz            | 41    | 5.5              | 225.5       |
| Asociación Pro Vivienda Alto Alianza         | 25    | 5.5              | 137.5       |
| Asociación de Vivienda Alto Cocachacra       | 30    | 5.5              | 165         |
| Asociación de Vivienda San Isidro            | 30    | 5.5              | 165         |
| AVIS Villa Mariscal Ramón Castilla           | 96    | 5.5              | 528         |
| <b>AVIS Los Rosales</b>                      | 46    | 5.5              | 253         |
| AVIS Villa del Valle                         | 163   | 5.5              | 896.5       |
| Pueblo Joven Túpac Amaru                     | 151   | 5.5              | 830.5       |
| Agrupación de Vecinos Sin Vivienda<br>Propia | 23    | 5.5              | 126.5       |
| <b>AVIS Santo Domingo</b>                    | 84    | 5.5              | 462         |
| <b>AVIS San Francisco</b>                    | 19    | 5.5              | 104.5       |
| AA.HH Rosa Álvarez de Montoya                | 55    | 5.5              | 302.5       |
| Asociación de Vivienda Los Ángeles           | 28    | $\overline{5.5}$ | 154         |
| <b>AVIS La Juventud</b>                      | 38    | 5.5              | 209         |
| <b>AVIS Nueva Esperanza</b>                  | 26    | $\overline{5.5}$ | 143         |
| Centro Poblado Veracruz Grande               | 54    | $\overline{5.5}$ | 297         |
| Centro Poblado Veracruz Chico                | 35    | 5.5              | 192.5       |
| <b>AVIS Juventud Colonial</b>                | 28    | 5.5              | 154         |
| AA.HH Víctor Andrés Belaúnde                 | 90    | 5.5              | 495         |
| <b>TOTAL habitantes (2015)</b>               | 2001  | 5.5              | 11 005.5    |

**TABLA 18. Lotes por habilitación dentro del ámbito de SEDAPAR**

 *Fuente: Elaboración propia* 

Para la determinación de la densidad poblacional, se tuvo en consideración los siguientes aspectos:

- Densidad del Estudio Tarifario de SUNASS 2 005 realizada en el Distrito de Cocachacra = 3.28 habitantes por vivienda.
- Densidad de Población Área Urbana Arequipa, administrado por SEDAPAR S.A. = 5.5 habitantes por vivienda.
- Densidad de la encuesta realizada en el Distrito de Cocachacra (2 008) = 4.15 habitantes por vivienda
- Densidad del INEI censo 2 005 para el distrito de Cocachacra = 2.82 habitantes por vivienda.
- $\bullet$  Densidad del INEI censo 2 007 para el distrito de Cocachacra = 3.03 habitantes por vivienda.

Realizándose el análisis de estas densidades, se optó por trabajar con la densidad de 4.15 habitantes por vivienda, por ser la información más actual realizada en trabajo de campo por el estudio de Pre -Inversión a nivel de Perfil y Factibilidad. Así, a continuación, se presenta la población del área de influencia; es decir, la población beneficiada.

#### **3.3.3. TASA DE CRECIMIENTO**

Para la determinación de la tasa, se utilizará la siguiente fórmula de crecimiento geométrico:

$$
r=\Big(\!\frac{P_f}{P_a}\!\Big)^{\!\!\left(\frac{1}{t}\right)}-1
$$

Donde:

 $P_f$  = Población futura al año "n"

 $P_a$  = Población del año base

#### $T =$ Diferencia de años del año "n" y el año base

Para la determinación de la tasa de crecimiento del Distrito de Cocachacra, se utilizaron los censos nacionales del INEI, las cuales se muestran en el siguiente cuadro:

| <b>Censo</b> | Población |
|--------------|-----------|
| 1,972        | 3 7 7 0   |
| 1,981        | 7 7 9 3   |
| 2,005        | 9 3 0 1   |
| 2,007        | 9 3 4 2   |

**TABLA 19. Población del distrito de Cocachacra, según censos**

No se incluye el censo de 1 993 en el cual la población es de 9 391 el cual es superior a los censos del 2 005 y el 2 007 del cual se deduce que la tasa de crecimiento intercensal entre el año 1 993-2 005 y 1 993-2 007 sería negativa.

Considerando el inicio de operaciones de la Minera Tía María el cual incrementará el flujo migratorio en la zona de estudio la tasa de crecimiento será positiva, razón por la cual el censo del 1 993 no se incluirá.

El Proyecto Tía María está ubicado en una quebrada seca o sin agua durante todo el año, es transversal al valle, sin población y alejada de los cultivos. Por Resolución Administrativa de la Administración Técnica del Distrito de Riego Tambo-Alto Tambo del Ministerio de Agricultura fechada en La Curva el 01 de febrero de 2 006, Southern Perú está haciendo uso del agua superficial del río Tambo para sus labores de exploración y fines poblacionales, en un caudal promedio de 3.48 l/s o 109 865m<sup>3</sup> anuales por un período de dos años renovables.

Al analizar la tasa de crecimiento intercensal entre los años 1 981-2 005 y 2005- 2 007 se obtienen una tasa de crecimiento moderado  $r = 0.74$  y  $r = 0.22$  respectivamente.

*Fuente: INEI Censos de Población.*

Por lo que se consideró pertinente usar los censos de la tabla 19. La tasa de crecimiento resultante seleccionada según los censos mostrados en la tabla 19 para el distrito de Cocachacra, es de 1.44 (Método geométrico).

# **3.3.4. CARACTERÍSTICAS DE VIVIENDA**

Las características de las viviendas en el distrito de Cocachacra se detallan de acuerdo al Censo Nacional 2007: XI de Población y VI de Vivienda.

| Usos de la Vivienda    | Total $(\% )$ |
|------------------------|---------------|
| Vivienda independiente | 93.61         |
| Vivienda improvisada   | 0.20          |
| Vecindad / Quinta      | 0.90          |
| Choza o cabaña         | 4.94          |
| Dtro                   | 0.35          |
| Total                  | 100.0         |

**TABLA 20. Uso de vivienda**

*Fuente: Censo Nacionales 2007: XI de Población y VI de Vivienda.*

Predominan las viviendas independientes con un 93.61%, las que tienen mayor presencia en la zona urbana. El 4.94% pertenece a las chozas o cabañas las cuales tienen mayor presencia en la zona rural.

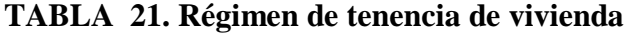

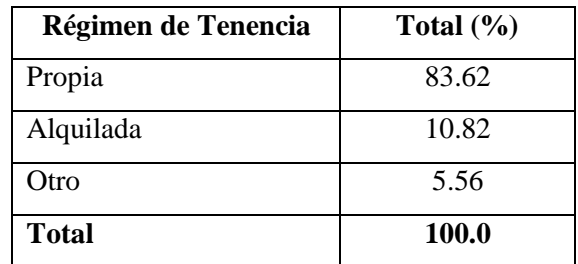

 *Fuente: Censo Nacionales 2007: XI de Población y VI de Vivienda.*

Las viviendas según régimen de tenencias en el distrito de Cocachacra que son propios es de 83.62%, seguido de un 10.82 % de viviendas alquiladas y un 5.56 % de otras viviendas.

El material predominante de las viviendas en el distrito de Cocachacra es de ladrillo o bloque de cemento representando por 56.31% la más representativa en el área urbana, otros materiales predominantes son la quincha en un 24.41% y adobe o tapia con 12.19% tal como se muestra en la tabla 22.

| <b>Material Predominante</b>      | Total $(\% )$ |
|-----------------------------------|---------------|
| Ladrillo o Bloque de cemento      | 56.31         |
| Adobe o tapia                     | 12.19         |
| Madera                            | 0.9           |
| Quincha                           | 24.41         |
| Estera                            | 4.31          |
| Piedra con barro                  | 0.31          |
| Piedra o Sillar con cal o cemento | 0.31          |
| Otro                              | 1.25          |
| <b>Total</b>                      | 100           |

**TABLA 22. Material predominante**

 *Fuente: Censo Nacionales 2007: XI de Población y VI de Vivienda.*

## **3.3.5. POBLACIÓN OBJETIVO (ACTUAL)**

La población objetivo del Proyecto está constituida por la población del distrito de Cocachacra.

La población objetivo, según el Estudio de Factibilidad, estará conformado por los siguientes asentamientos humanos: Centro Poblado Cocachacra, Asociación de Vivienda Santa Cruz, Asociación Pro Vivienda Alto Alianza, Asociación de Vivienda Alto Cocachacra Asociación de Vivienda San Isidro, AVIS Villa Mariscal Ramón Castilla, AVIS Los Rosales, AVIS Villa del Valle, Pueblo Joven Túpac Amaru, etc.

En resumen, el área del Proyecto estará conformada por los 20 Asentamientos Humanos contemplados en el Estudio de Factibilidad y en el Plano Catastral Actualizado, según la relación siguiente:

| Ítem            | Habilitación                               |                  |
|-----------------|--------------------------------------------|------------------|
|                 |                                            | Lotes            |
| $\mathbf{1}$    | Centro Poblado Cocachacra                  | 939              |
| $\overline{2}$  | Asociación de Vivienda Santa Cruz          | 41               |
| $\overline{3}$  | Asociación Pro Vivienda Alto Alianza       | 25               |
| 4               | Asociación de Vivienda Alto Cocachacra     | 30               |
| 5               | Asociación de Vivienda San Isidro          | 30               |
| 6               | AVIS Villa Mariscal Ramón Castilla         | 96               |
| $\overline{7}$  | <b>AVIS Los Rosales</b>                    | 46               |
| 8               | <b>AVIS Villa del Valle</b>                | 163              |
| 9               | Pueblo Joven Túpac Amaru                   | $\overline{151}$ |
| 10              | Agrupación de Vecinos Sin Vivienda Propia  | 23               |
| $\overline{11}$ | <b>AVIS Santo Domingo</b>                  | 84               |
| 12              | <b>AVIS San Francisco</b>                  | 19               |
| 13              | Asentamiento Humano Rosa Álvarez de        | 55               |
|                 | Montoya                                    |                  |
| $\overline{14}$ | Asociación de Vivienda Los Ángeles         | 28               |
| 15              | <b>AVIS La Juventud</b>                    | 38               |
| 16              | <b>AVIS Nueva Esperanza</b>                | 26               |
| 17              | Centro Poblado Veracruz Grande             | 54               |
| 18              | Centro Poblado Veracruz Chico              | 35               |
| 19              | <b>AVIS Juventud Colonial</b>              | 28               |
| 20              | Asentamiento Humano Víctor Andrés Belaunde | 90               |
|                 | <b>Total de lotes beneficiados</b>         | 2 001            |

**TABLA 23. Lotes existentes en la actualidad**

*Fuente: Elaboración propia*

De acuerdo a la información proporcionada por COFOPRI y de la extraída del Estudio de Factibilidad, en total se ha identificado una cantidad de 2 001 lotes de vivienda que conforman los 20 AA.HH.

En la tabla 24 se muestran las habilitaciones urbanas beneficiadas con el total de 2001 lotes.

Es importante señalar que la estimación del porcentaje de viviendas habitadas será reajustada en el transcurso de la elaboración del Expediente Técnico una vez se obtenga los padrones de usuarios de cada una de las habilitaciones urbanas beneficiarias que se encuentran incluidas en el área del proyecto, los mismos que deberán ser entregados por cada una de las directivas de cada asentamiento humano.

| Ítem                     | Habilitación                              |       |  |
|--------------------------|-------------------------------------------|-------|--|
|                          |                                           | Lotes |  |
| 1                        | Centro Poblado Cocachacra                 | 939   |  |
| $\overline{2}$           | Asociación de Vivienda Santa Cruz         | 41    |  |
| 3                        | Asociación Pro Vivienda Alto Alianza      | 25    |  |
| $\overline{\mathcal{A}}$ | Asociación de Vivienda Alto Cocachacra    | 30    |  |
| 5                        | Asociación de Vivienda San Isidro         | 30    |  |
| 6                        | <b>AVIS Villa Mariscal Ramón Castilla</b> | 96    |  |
| $\overline{7}$           | <b>AVIS Los Rosales</b>                   | 46    |  |
| 8                        | <b>AVIS Villa del Valle</b>               | 163   |  |
| 9                        | Pueblo Joven Túpac Amaru                  | 151   |  |
| 10                       | Agrupación de Vecinos sin Vivienda Propia | 23    |  |
| 11                       | <b>AVIS Santo Domingo</b>                 | 84    |  |
| 12                       | <b>AVIS San Francisco</b>                 | 19    |  |
| 13                       | Asentamiento Humano Rosa Álvarez de       | 55    |  |
|                          | Montoya                                   |       |  |
| 14                       | Asociación de Vivienda Los Ángeles        | 28    |  |
| 15                       | <b>AVIS La Juventud</b>                   | 38    |  |

**TABLA 24. Total de lotes de vivienda en el área del proyecto**

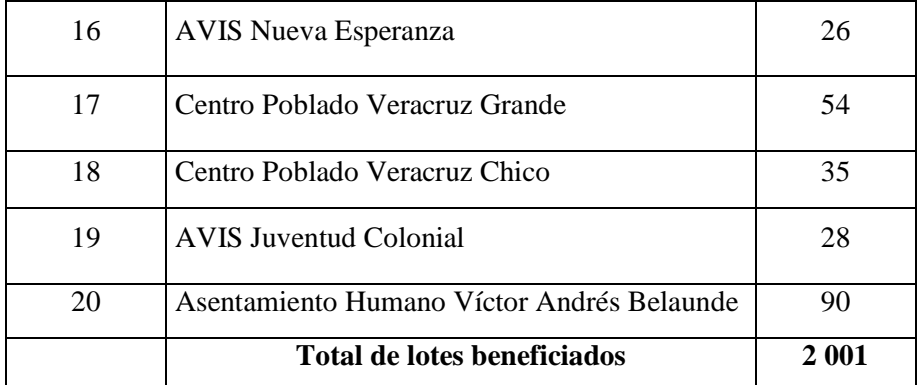

*Fuente: Elaboración propia*

Según el Estudio de Factibilidad, la densidad de población encontrada a través de las encuestas realizadas en el área del proyecto el año 2 015 fue de 5.5 hab/viv, valor que se adoptará para determinar la población base (año 2 015) y la población futura hasta el horizonte del proyecto (año 2 035).

La población estimada para el año 2 015 de los 20 AA.HH. es de 11 006 habitantes.

La población total del proyecto al año 2 015 será de 11 006 habitantes.

# **CAPÍTULO IV** 4. **MARCO METODOLÓGICO Y CÁLCULOS**

## **4.1. ESTUDIOS PREVIOS**

# **4.1.1. ESTIMACIÓN DE LA POBLACIÓN FUTURA**

Se cuenta con los siguientes datos según los censos realizados en los años que se muestran en la **tabla 19.** Y la estimación de la población actual según el número de lotes multiplicado por el factor de densidad poblacional de SEDAPAR se muestra en la **tabla 18.**

Con los datos siguientes, se determinará la población futura para un **periodo de diseño de 20 años**. Este se determinará con los siguientes métodos que se desarrollaran a continuación:

# **a) Método geométrico**

Con la fórmula siguiente, obtenemos la razón de crecimiento poblacional promedio y se muestra en la tabla según los censos realizados. Se estima que

$$
r = \left(\frac{P_f}{P_a}\right)^{\left(\frac{1}{t}\right)} - 1
$$

|         | Poblac   |                        |        |
|---------|----------|------------------------|--------|
| Año     | (hab)    | Δt                     | r      |
| 1972    | 3770     | 9                      | 0.0840 |
| 1981    | 7793     | 24                     | 0.0074 |
| 2 0 0 5 | 9301     | $\mathfrak{D}_{\cdot}$ | 0.0022 |
| 2 0 0 7 | 9342     |                        | 0.0207 |
| 2015    | 11 005.5 |                        |        |
|         |          |                        | 0.029  |

A continuación con la fórmula del crecimiento Geométrico tenemos:

$$
P = P_0 \cdot (1+r)^{(t-t_0)}
$$

$$
P_{2035} = 11005.5x \ 1.029^{(2035-2015)}
$$

$$
P_{2035} = 19336 \; hab
$$

## **b) Método lineal**

Con la fórmula siguiente, obtenemos la razón de crecimiento poblacional promedio y se muestra en la tabla según los censos realizados. Se estima que según el catastro otorgados por la Municipalidad distrital de Cocachacra que hay una población de 11 006 hab.

$$
r = \frac{P_f - P_0}{t_f - t_0}
$$
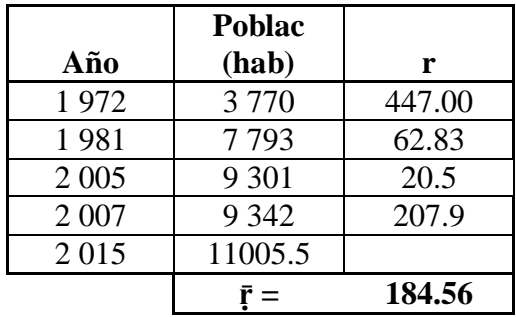

$$
P = P_0 + r(t_f - t_0)
$$

$$
P_{2035} = 11005.5 \times 184.56 \times (2035 - 2015)
$$

$$
P_{2035} = 14697 \; hab
$$

# **c) Método de interés simple**

Con la fórmula siguiente, obtenemos la razón de crecimiento poblacional promedio y se muestra en la tabla según los censos realizados. Se estima que según el catastro otorgados por la Municipalidad distrital de Cocachacra que hay una población de 11 006 hab.

$$
r = \frac{P_f - P_0}{P_0 x (t_f - t_0)}
$$

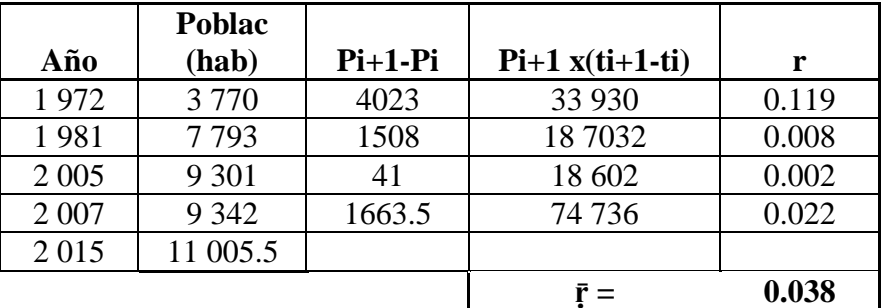

$$
P = P_0 + (1 + r(t_f - t_0))
$$

$$
P_{2035} = 11005.5 \, x \, (1 + 0.038 \, x \, (2035 - 2015))
$$

$$
P_{2035} = 19320 \; hab
$$

#### **d) Método Logarítmico**

Con la fórmula siguiente, obtenemos la razón de crecimiento poblacional promedio y se muestra en la tabla según los censos realizados. Se estima que según el catastro otorgados por la Municipalidad distrital de Cocachacra que hay una población de 11 006 hab.

$$
r = \frac{LnP_f - LnP_0}{t_f - t_0}
$$

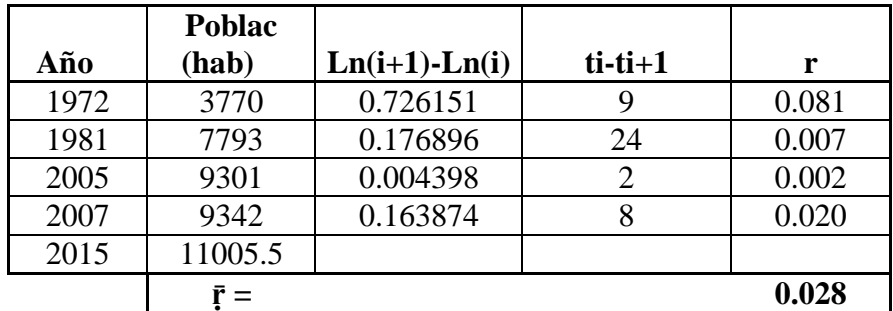

$$
LnP = LnP_0 + (1 + r(t_f - t_0))
$$

 $P_{2035} = Ln(11005.5) + 0.028x (2035 - 2015)$ 

$$
P_{2035} = 19146 \; hab
$$

La estimación de la población futura mediante los diferentes métodos, nos da como resultado una proyección diferente, el cual mediante el promedio obtenemos la población futura estimada y se muestra a continuación el cuadro siguiente:

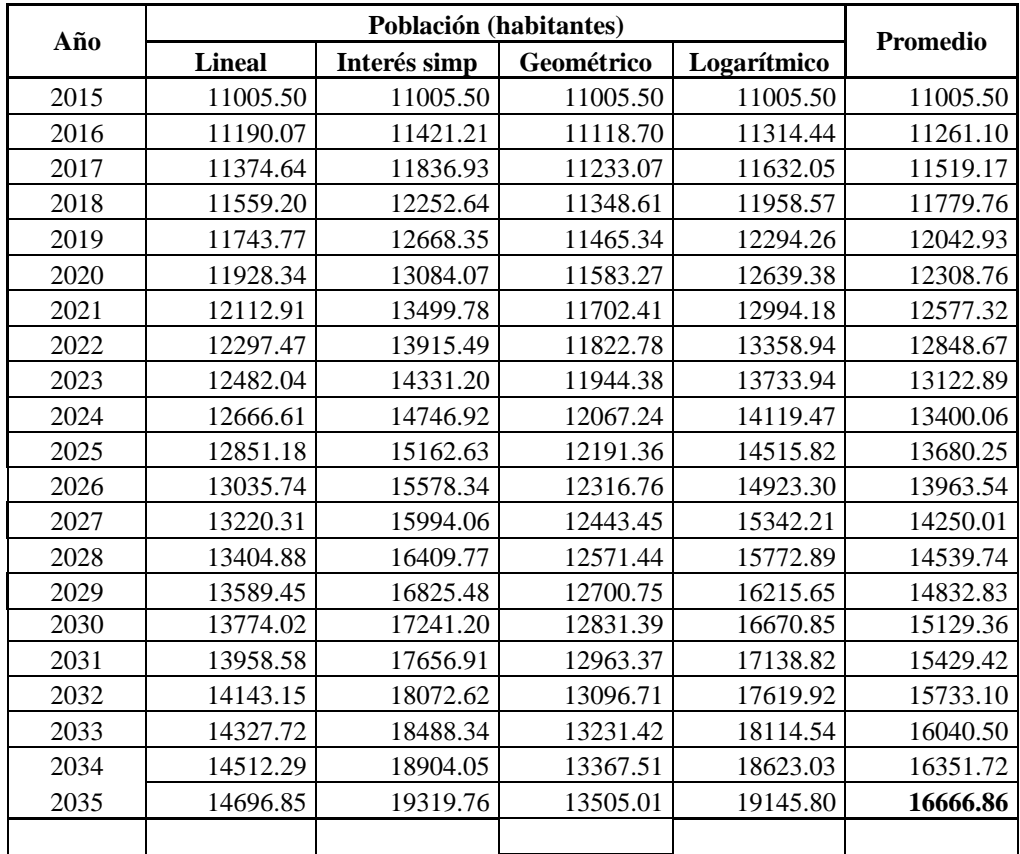

*Fuente: Elaboración propia*

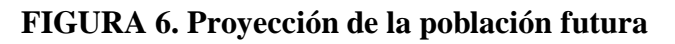

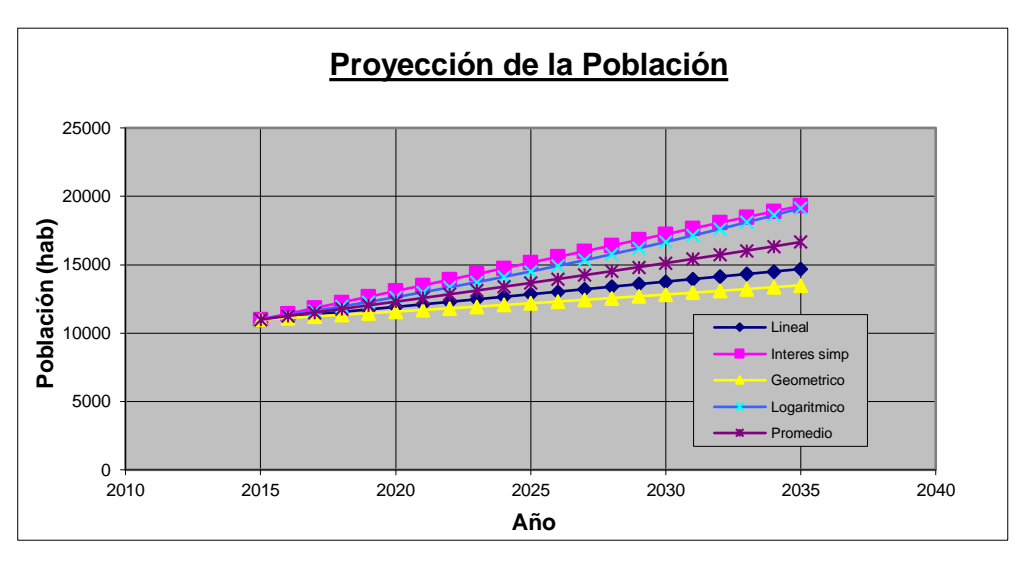

*Fuente: Elaboración propia*

En la tabla se muestra las poblaciones futuras en los siguientes 20 años por lo tanto el promedio en todos los métodos desarrollados es de **16 667habitantes.**

#### **4.1.2. CÁLCULO DE LA TASA DE CRECIMIENTO**

La población actual para el área de estudio es de 11 006 habitantes los cuales fueron obtenidos en base y planos a datos obtenidos del Censo Nacional de Vivienda y Población 2 007.

Para el cálculo de la tasa de crecimiento y población, se han usado los censos de los años 1 972; 1 981; 2 005 y 2 007 dejando de lado el censo del año 1 993 el cual arroja como resultado una población de 9 391 habitantes. Si comparamos este resultado con la población obtenida en los siguientes censos, se observa una disminución de las mismas lo cual redundaría en una menor tasa de crecimiento poblacional, razón por la cual se optó por dejar de lado el mencionado censo.

| Censo – Año | Población (Hab.) |
|-------------|------------------|
| 1972        | 3 7 7 0          |
| 1981        | 7 793            |
| 2 0 0 5     | 9 301            |
| 2 007       | 9 3 4 2          |

**TABLA 25. Cuadro de censos realizados por el INEI**

La tasa de crecimiento obtenida en función a los censos mostrados en la tabla 25 corresponde al Método Geométrico (r =1.44%). El cual corresponde a la menor diferencia de la sumatoria de la población por cada tasa de crecimiento obtenido con las combinaciones de tres censos tal como se muestra en los siguientes cuadros:

#### Ecuación:  $P_f$  $P_0$ )  $\left(\frac{1}{4}\right)$  $\frac{1}{t}$ − 1

Usando la siguiente ecuación se realizarán las combinaciones de los Censos según los años.

Fuente: INEI – Censos Nacionales

## **a) Combinación con dos censos**

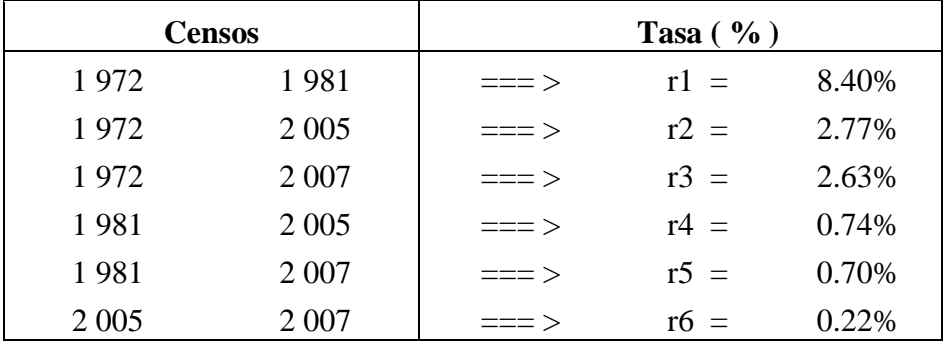

# **b) Combinación con tres censos**

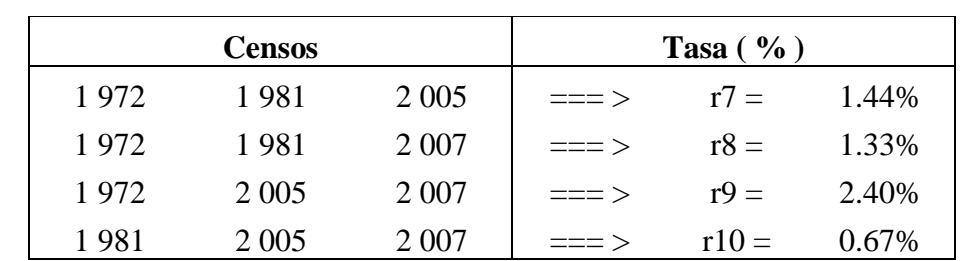

# **c) Combinación con cuatro censos**

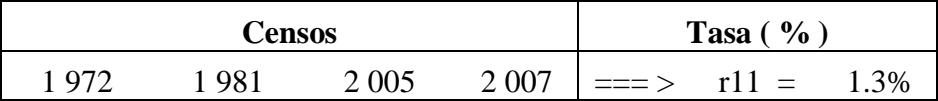

# **d) Comportamiento histórico de las ecuaciones**

# **Ecuación:**  $P = P_0$ .  $(1 + r)^{(t-t_0)}$

Desarrollo de la ecuación

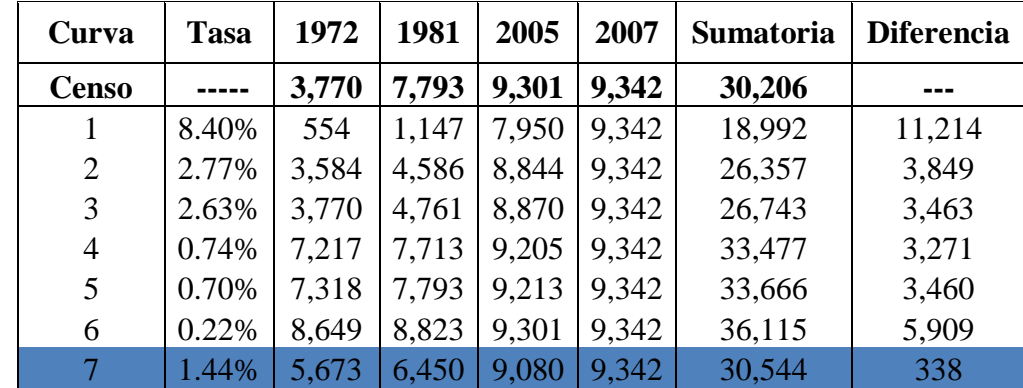

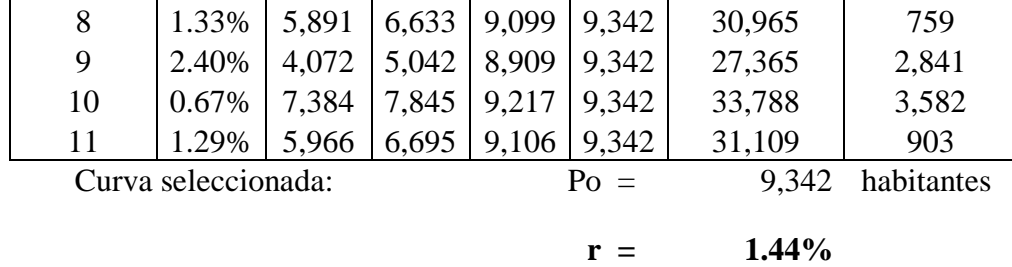

*Fuente: Elaboración propia*

# **4.1.3. DETERMINACIÓN DE LA DOTACIÓN**

La proyección de la demanda de agua potable ha sido determinada en función a la cantidad de agua que debe producirse para cubrir las necesidades de la población objetivo actual y futura.

El cálculo de los volúmenes de agua se ha hecho sobre la base de una dotación percápita que se asume será de 180 litros/hab./día: esta dotación se encuentra dentro de los parámetros que el Servicio de Agua Potable y Alcantarillado de Arequipa - SEDAPAR S.A. asume para el abastecimiento de agua potable en la ciudad de Arequipa.

Los cálculos correspondientes se han basado en los siguientes criterios y determinaciones:

- Horizonte del Proyecto (20 años)
- Población (hab)
- Cobertura por Conexiones (%)
- Cobertura por Piletas (%).
- Cobertura Micro medición (%).
- Población Servida por Conexiones (hab)
- Viviendas Servidas por Conexiones (hab)
- Viviendas Servidas por Piletas (hab)
- $\bullet$  Micromedición (%)
- Dotación por Conexiones (l/hab/d)
- Consumos Total por Conexiones (l/d)
- Pérdidas de Agua (%).
- Demanda Total de Agua (l/d)
- Caudal Promedio  $Q_p$  (l/s)
- Caudal Máximo Diario  $Q_p$  (l/s)
- Caudal Máximo Horario  $Q_p(1/s)$
- Volumen de Almacenamiento  $(m^3)$

Se ha procedido a desarrollar la proyección de la población y la demanda de caudales de agua potable y aportes al sistema de alcantarillado considerando los parámetros con los cuales se formuló el proyecto mejoramiento de todo Cocachacra. Se tomará como base:

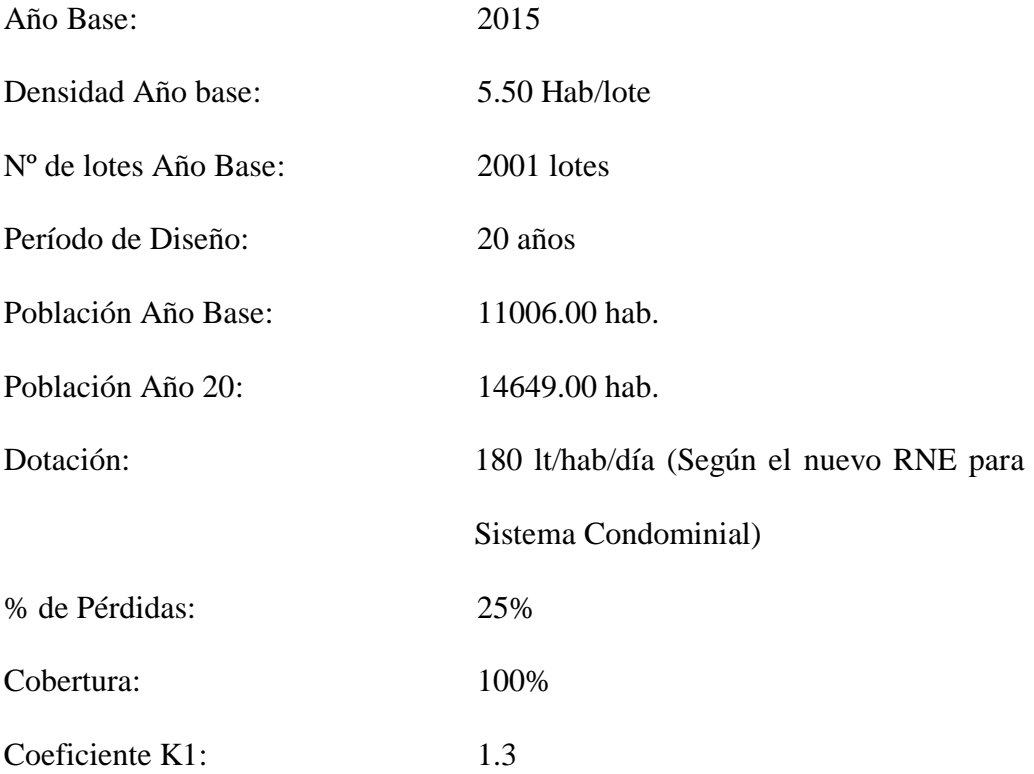

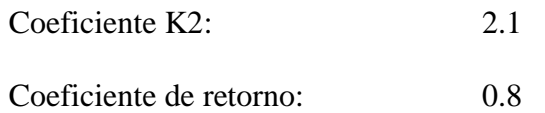

# **4.1.4. CÁLCULO DE LA POBLACIÓN DE DISEÑO**

Para el cálculo de la población de diseño, se tiene en cuenta el número de habitantes actuales y por medio de la fórmula 2.32 se calcula la población futura de diseño, el cálculo del mismo se muestra a continuación:

#### **a) Datos generales**

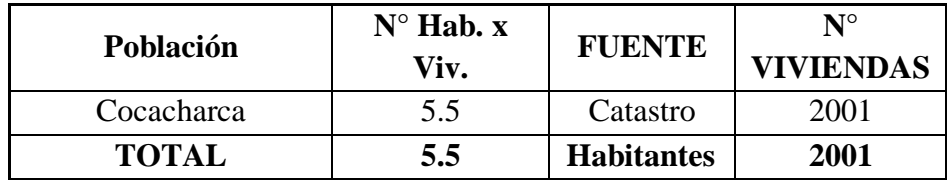

Población 2015: 11006.00 habitantes

## **b) Cálculo de la población futura de diseño**

El método más utilizado para el cálculo de la población futura es el analítico y con más frecuencia el de crecimiento Geométrico. Para lo cual se usa la siguiente expresión teniendo en cuenta un periodo de diseño de 20 años (2015 – 2035) y la tasa de crecimiento poblacional  $r = 1.44\%$  (calculado).

$$
P = P_0 \cdot (1+r)^{(t-t_0)}
$$

Desarrollando tenemos:

$$
P = 11006.00 \; x \; (1 + 0.0144)^{(2035 - 2015)}
$$
\n
$$
P = 14649 \; hab
$$

## **4.1.5. CAUDAL DE DISEÑO**

#### **a) Cálculo de caudal promedio**

Como se cuenta con la dotación de agua por habitante : 180 lt/hab/día, y la población futura de diseño P= 14 649 hab, se realiza el cálculo del caudal promedio con la siguiente expresión.

$$
Qm = \frac{Pf.D}{86400}
$$

$$
Qm = \frac{14649 \times 180}{86400}
$$

$$
Qm = 30.52 \frac{lts}{s}
$$

#### **b) Cálculo del caudal maximo diario**

Para el caudal máximo diario, se estima el coeficiente de variacion K1= 1.3 ya que este coeficiente se usa en este tipo de poblaciones; ademas, se considerará la suma de la demanda contra incendios I=10 lts/s.

$$
Qmd = Qm . K1
$$
  
\n
$$
Qmd = 30.52 x 1.3
$$
  
\n
$$
Qmd = 39.68 \frac{lts}{s}
$$
  
\n
$$
Qmd + I = 39.68 + 10
$$
  
\n
$$
Qmd + I = 49.68 \frac{lts}{s}
$$

#### **c) Cálculo del caudal máximo horario**

Para el caudal máximo horario se estima el coeficiente de variación K2= 2.5; este coeficiente se asume debido a las costumbres y diferentes tipos de consumos (comercio y pequeñas industrias).

$$
Qmh = Qm . K2
$$

$$
Qmh = 30.52 x 2.5
$$

$$
Qmh = 76.30 \frac{lts}{s}
$$

Para el caudal de diseño, se utilizará el mayor caudal calculado; este dato nos permitirá hacer el diseño de las redes de distribución de agua potable para lo cual tomamos el mayor valor de **Qmh = 76.30 lts/s**

# **4.1.6. LEVANTAMIENTO TOPOGRÁFICO**

La zona de estudio tiene una topografía plana, accidentada en la dirección Este, encontrando quebradas con desniveles mayores a 15 metros que delimitan una gran cantidad de AA.HH., de igual forma los asentamientos están en pleno crecimiento urbano por los cuales se ha hecho gran cantidad de puntos de relleno al no encontrar consolidadas toda el área urbana considerada en este proyecto.

También se notó que el movimiento de tierras que están generando la construcción de las nuevas viviendas puede cambiar la topografía a diario por que todavía falta consolidar las calles, manzanas y áreas verdes.

En toda el área del proyecto, se ha encontrado un 20 % de carretera sin consolidar su rasante lo cual se debe tener en cuenta para los diseños definitivos.

#### *4.1.6.1. Alcance de los servicios*

Los Servicios de Campo que conforman este informe están basados en el estudio definitivo para la ejecución de las obras para las partes altas del distrito de Miraflores y han sido ejecutados en concordancia con los Términos de Referencia, tomando en consideración que los trabajos ejecutados, deben proporcionar la información necesaria para el desarrollo final de los diseños de las diferentes obras proyectadas para los Sistemas de Agua Potable.

En los levantamientos ejecutados se ha procurado obtener toda la información y características necesarias del terreno y estructuras existentes para el mejor trazo de las obras a proyectarse.

El alcance de los servicios comprende las siguientes actividades:

Levantamientos de obras lineales. Estos trabajos comprenden el levantamiento de las fajas de las líneas de aducción, redes de distribución, conexiones domiciliarias, colectores secundarios.

Levantamiento de obras no lineales comprenden los trabajos topográficos necesarios para la ubicación y características de las áreas para los diseños definitivos del reservorio existente y proyectado, cámaras de Control.

Levantamiento planimétrico de vías de acceso en el levantamiento planimétrico de vías de acceso (calles y avenidas) se considerará las interferencias existentes con servicios de agua, luz, Teléfono, canales, quebradas, puentes, etc.

Estos trabajos fueron ejecutados con la finalidad de sustentar los diseños de redes de agua potable y alcantarillado. Los trabajos arriba mencionados en el presente informe se ubican en forma detallada en los planos de topografía que se anexan en el estudio.

# **4.1.6.2. METODOLOGÍA DEL TRABAJO**

#### **a) Poligonal de control básico horizontal y vertical**

En función a la importancia de los Estudios a ejecutarse como son los diseños definitivos de los Sistemas de Agua Potable y Alcantarillado, y para cumplir con los requerimientos establecidos en los Términos de Referencia, se han empleado equipos electrónicos de alta precisión como son las Estaciones Totales, GPS Topográfico y Nivel de Ingeniero, en los que se ha almacenado información codificada que luego es convertida en datos que se suministran a programas de cómputo para la elaboración de planos vectorizados en sistemas CAD (CIVIL 3D y LAND).

Para el caso de la poligonal de control, se realizó con los equipos de Estación Total, Nivel de Ingeniero automático y un Tribach básicamente para poder obtener valores de posición y niveles de error mínimos. Para ello, se tomaron lecturas de distancia repetida y en modo fino del instrumento lo que significa que en un intervalo de tiempo de 2,5 segundos por visada, utilizando de este tiempo el promedio de lecturas computarizadas, cada una de esas medidas con rayos infrarrojos de onda corta, viajando a la velocidad de la luz dan una cantidad considerable de precisión al desnivel resultante, el cual se resulta principalmente de los puntos fijos de la posición del Tribach utilizado. Además, se realizaron los ajustes por temperatura y presión en el momento de la colección de datos.

La metodología resumida fue la siguiente:

Se ejecutó una poligonal con medida directa, utilizándose para ello Estación Total Leica de aproximación 7" con colector interno de información. Cada

medida se realizó en modo fino en series de ocho visadas cada una de las cuales el software de cálculo tomó el promedio final, de esta manera se reduce al mínimo el error del operador y logrando errores de cierre dentro de lo permitido por los términos de referencia los cuales son:

**Descripción Control con Estación Total Cuarto Orden Poligonales Secundarias** Límite de error Azimutal Máximo error en la medición de distancia Cierre después del ajuste Azimutal Criterio de cálculo y compensación  $10"$  (N) ^ ½ 1:10,000 1:5,000 MC ó Crandall  $20''$  (N) ^  $\frac{1}{2}$ 1:5,000 1:3,000 MC o **Crandall** 

**TABLA 26. Ubicación e Implantación de Hitos**

*Fuente: Elaboración propia*

MC = Mínimo cuadrados

 $N = N$ úmero de vértices

Se implantaron vértices de la poligonal sin exceder de una distancia promedio de 1000 m asegurando su ínter visibilidad. Estos vértices se materializaron con concreto de resistencia 250 Kg/cm<sup>2</sup> y con dimensiones de 0,10 x 0,10 x 0,40 m; en las superficies de los hitos de concreto se colocaron varillas de acero, grabadas con los datos topográficos de acuerdo con los Términos de Referencia.

Todos los vértices de la poligonal se nivelaron geométricamente de ida y vuelta, empleando niveles automáticos y con los siguientes criterios.

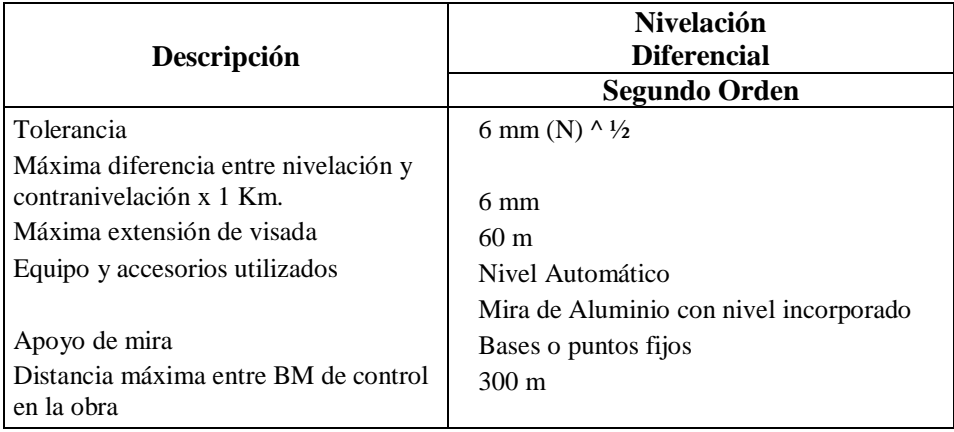

#### **TABLA 27. Nivelación geométrica**

*Fuente: Elaboración propia*

 $N =$  Distancia en Km

Apoyados en estas poligonales de control, se procedió a realizar los levantamientos de obras lineales, no lineales y áreas de calles.

#### **b) Levantamientos topográficos**

Para los trabajos de levantamiento topográfico de las obras lineales, no lineales y calles se siguió el siguiente procedimiento:

Apoyados en los vértices de las Poligonales de Control, se levantaron en campo todos los detalles planimétricos compatibles con la escala de presentación de los servicios: vivienda, veredas, carreteras, postes. Así mismo, se han tomado en cuenta los niveles de agua de los canales existentes. Para ello se hizo uso de cuatro Estaciones Totales y un nivel automático; los cuales se apoyaron en una red de poligonales abiertas ajustadas y calculadas previamente con un equipo de Estación Total.

Se caracterizaron todos los puntos bajos y puntos altos, tomados a partir de la lectura de puntos intermedios entre las plantillas.

Toda la información obtenida se ha procesado empleando programas, con un software de cálculo en el caso de la estación total (indicado en el equipo de software utilizado)

Los puntos de coordenadas y con el empleo de los programas indicados en el punto  $N^{\circ}$  4.3, se procedieron a modelar las superficies topográficas para finalmente obtener las curvas de nivel.

Estos trazos que generan los planos, han sido procesados en dibujos Vectorizados en Auto CAD LAND y CIVL 3D. Los archivos están en unidades métricas. Los puntos son incluidos como bloques en la capa Puntos Topográficos y controlada en tres tipos de información básica (número de punto, descripción y elevación).

El levantamiento Planimétrico se ejecutó con los siguientes límites de precisión.

# **4.2. DISEÑO DE CAPTACIÓN, PRETRATAMIENTO, RED MATRIZ DE DISTRIBUCIÓN Y ALMACENAMIENTO**

# **4.2.1. DESCRIPCIÓN DE LOS DISEÑOS**

#### *4.2.1.1. Captación*

Se considera la construcción del nuevo punto de toma en la actual toma existente, incluye instalación del sistema hidráulico colocando una canastilla de succión. El fluido será conducido por una tubería de 250 mm PVC Clase 10, esta es una mejora para la optimización en la conducción del fluido al desarenador, una válvula compuerta de control con sus respectivos accesorios, a su vez el diseño de un desarenador para garantizar el caudal promedio necesario.

#### *4.2.1.2. Planta de tratamiento de agua potable*

Se propone la optimización de la actual planta de tratamiento para recuperar su eficiencia y capacidad de tratamiento para la cual fue diseñada. Se plantea el diseño para un caudal de 39.68l/s.

Como se ha mencionado ya en la infraestructura existente, se cuentan con dos plantas de tratamiento de agua potable, una nueva y una antigua, por lo que se propone el diseño de un floculador para aumentar la eficiencia del tratamiento de agua potable y la optimización del floculador de la planta nueva. Las plantas de tratamiento 1 y 2 serán optimizadas para tratar los caudales de diseño de 17.545 lts/s y 22.135 lts/s respectivamente, estos valores dan como resultado el caudal máximo diario valor que se te utiliza para la optimización de las mismas.

#### *4.2.1.3. Almacenamiento*

Se considera el diseño de un reservorio, debido a la ampliación del sistema de agua potable; esto permitirá un óptimo funcionamiento de las redes y así contar con las presiones y caudales necesarios para poder abastecer a nuestra zona de estudio el reservorio esta denominado con el nombre de RAP - 01

#### *4.2.1.4. Líneas de conducción e impulsión*

Se considera la instalación de la línea de conducción desde el nuevo punto de toma de la captación del Canal La Ensenada Mejía hasta el vertedero al ingreso del Presedimentador proyectado, mediante una tubería de DN 200mm PVC dado que la línea de conducción actual es de asbesto cemento y tiene una antigüedad de 40 años, además de no ser compatible con la ubicación del Presedimentador Proyectado.

### *4.2.1.5. Redes de distribución*

Se plantea la instalación de redes proyectadas dentro del área de estudio en las habilitaciones que en la actualidad no cuentan con el servicio de Agua Potable; por lo tanto, no cuentan con el tendido de redes. Los diámetros de las tuberías proyectadas varían de DN 90mm a DN 110mm; las longitudes se muestran en el plano respectivo.

Se tiene previsto el mejoramiento de las redes existentes antiguas, las cuales en la actualidad son de asbesto de cemento y tienen una antigüedad de más de 40 años.

# **4.2.2. CAPTACIÓN**

#### *4.2.2.1. Diseño del desarenador.*

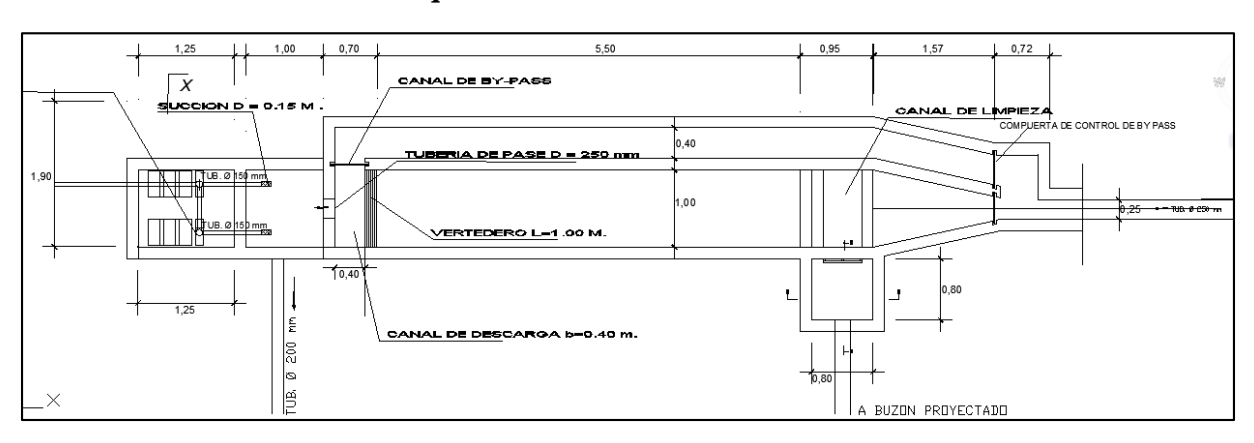

**FIGURA 7. Esquema de dimensionamiento de desarenador**

*Fuente: Elaboración propia*

DATOS:

$$
Qmd = 39.68 \frac{lts}{s}
$$

- $g = 9.81m/s2$
- $d = 0.10$ mm
- $_v = 1.0100 gr/cm3$
- $v = 1.139$  mm2/s
- $\gamma S = 2.6500 \, gr/cm3$

Cálculo de la velocidad de sedimentación (Vs).

Despejamos VS con los datos que ya conocemos en la parte superior:

$$
Vs = \frac{g(Ps - P)}{18 \times v} \times d^2
$$

$$
Vs = \frac{981x(2.65 - 1.00)}{18 \times 0.01139} \times 0.01^2
$$

$$
Vs = 0.789 \text{ cm/s}
$$

Verificación:

$$
Re = \frac{Vs \times d}{v}
$$

$$
Re = \frac{0.89 \times 0.01}{0.01139}
$$

$$
Re = 0.69 \leq 1
$$
 "ok"

Cálculo de la velocidad de arrastre (Va).

 $Va = 125 x \sqrt{(Ps - P) x d}$  $Va = 125 x \sqrt{(2.65 - 1) x 0.01}$  $Va = 16 \, \text{cm/s}$ 

Cálculo de la velocidad horizontal (Vh).

$$
Vh = \frac{1}{4} x Va
$$

$$
Vh = \frac{1}{4} x 16
$$

$$
Vh = 4\,cm/s
$$

 Dimensionamiento del desarenador. Área transversal (At)

$$
At = \frac{Q}{Vh}
$$

$$
At = \frac{0.03968}{0.04}
$$

$$
At = 0.992 m2
$$

Área superficial (As)

$$
As = \frac{Vh}{Vs} x At
$$

$$
As = \frac{4}{0.789} x 0.992
$$

$$
At = 4.66 m2
$$

Dimensionamiento largo (L), ancho (B) y profundidad (h)

 $As = L x B$  $At = h \times B$ 

Donde B es el ancho del desarenador cuyo valor se asume, por lo tanto, para:

$$
B = 1.00 m
$$

Tenemos:

 $L = 4.66 m$ 

$$
h = 0.992 \ m
$$

Ajustando valores tenemos:

$$
B = 1.00 m
$$
  

$$
L = 5.5 m
$$
  

$$
h = 1.1 m
$$
  

$$
h_{b \text{ libre}} = 0.25 m
$$

 $h_{total} = 1.35 \, m$ 

Por lo que se cumple la relación:

$$
5 \le \frac{L}{h} \le 9
$$

$$
\frac{L}{h} = 5
$$

Cálculo de la longitud de transición.

$$
L = \frac{T1 - T2}{2 \tan(12.5)}
$$

$$
L = \frac{1.00 - 0.25}{2 \tan(12.5)}
$$

$$
L = 1.69 \, m
$$

Asumimos una medida de 1.70 m para la transición de entrada.

Asumiendo la longitud del vertedero:

La longitud del vertedero viene a ser igual a ancho del tanque del desarenador

 $Lv = 1.00$  m.

Cálculo de la caída de fondo:

 $\Delta z = L x S$  $\Delta z = (5.5) x 0.07$  $\Delta z = 0.385$  m

Cálculo de la profundidad total del desarenador:

$$
H = h + \Delta z
$$

$$
H = 1.35 + 0.385
$$

$$
H = 1.73 m
$$

# **4.2.3. PLANTA DE TRATAMIENTO**

#### **4.2.3.1. Diseño de cámara de coagulación**

Para el diseño, verificamos si las dimensiones asumidas son las correctas para la cámara de coagulación, hidráulica de .50 x 2.50 m.

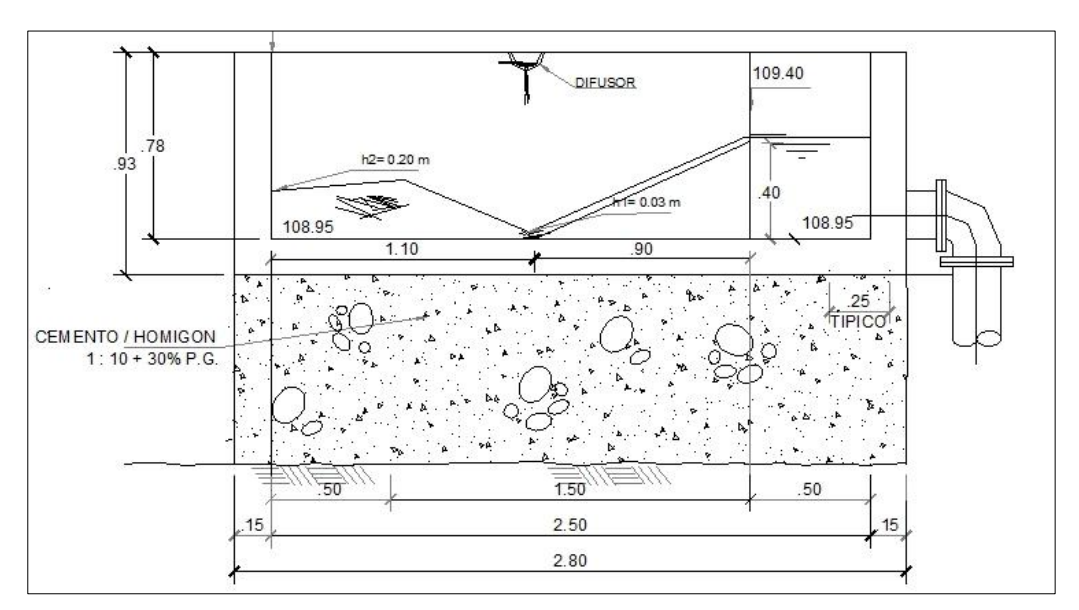

**FIGURA 8. Diseño hidráulico cámara de coagulación**

*Fuente: Elaboración propia*

DATOS:

 $Q = 17.545$ lts s

$$
g = 9.81 m/s^2
$$

 $a_{ancho} = 0.50 \; m$ 

$$
E_0 = 0.4 \; m
$$

$$
v = 1.139x10^{-6} m2/s
$$

Cálculo del caudal según el ancho:

$$
q = \frac{Q}{a}
$$

$$
= \frac{0.017545}{0.5}
$$

 $q$ 

$$
q=0.03509\ \frac{m^3}{s}
$$

• Cálculo de V1 :

$$
V_1 = 2 \sqrt{\frac{2gE_o}{3}} \cos \frac{\theta}{3}
$$

Donde:

$$
\theta = -\frac{gq}{\left(\frac{2gE_o}{3}\right)^{1.5}}
$$

$$
\theta = -\frac{9.8x0.03509}{\left(\frac{2x9.8x0.4}{3}\right)^{1.5}}
$$

$$
\theta = -0.08 rad
$$

$$
\theta = 94.67
$$
°

Entonces:

$$
V_1 = 2 \sqrt{\frac{2x9.8x0.4}{3} \cdot x \cos \frac{94.67}{3}}
$$

$$
V_1 = 2.75 \, m/s
$$

Cálculo de h1 :

$$
h_1 = \frac{q}{V_1}
$$

$$
h_1 = \frac{0.03509}{2.75}
$$

$$
h_1=0.012\ m
$$

Determinación del número de Froude:

$$
F_1 = \frac{V_1}{\sqrt{gh_1}}
$$

$$
F_1 = \frac{2.75}{\sqrt{9.81x \ 0.012}}
$$

$$
F_1 = 7.8
$$

Para un resalto hidráulico estable en canales rectangulares el número de Froude F1 es de: 4.5 a 9.0.

Cálculo de h2 altura del resalto :

$$
h_2 = \frac{h_1}{2} \left( \sqrt{1 + 8F_1^2} - 1 \right)
$$

$$
h_2 = \frac{0.03}{2} \left( \sqrt{1 + 8 \times 7.8^2} - 1 \right)
$$

$$
h_2 = 0.14 \, m
$$

Cálculo de la Pérdida en el resalto :

$$
h = \frac{(h_2 - h_1)^3}{4h_1h_2}
$$

$$
h = \frac{(0.14 - 0.012)^3}{4x0.03x0.21}
$$

$$
h = 0.29 \, m
$$

Cálculo de longitud del resalto :

$$
L = 6(h_2 - h_1)
$$
  

$$
L = 6(0.14 - 0.012)
$$
  

$$
L = 0.80 \ m
$$

Cálculo del tiempo de mezcla :

$$
t=\frac{L}{V_2}
$$

Donde V2:

$$
V_2 = \frac{0.03509}{0.14}
$$

$$
V_2=0.25\ m/s
$$

Por lo tanto:

$$
t = \frac{0.8}{0.25}
$$

$$
t = 3 \text{ seg}
$$

Determinación del gradiente de velocidad:

$$
G = \sqrt{\frac{\gamma h}{\mu t}}
$$

$$
G = \sqrt{\frac{9.8 \times 0.29}{1.139 \times 10^{-6} \times 3}}
$$

$$
G = 902.96 \text{ s}^{-1}
$$

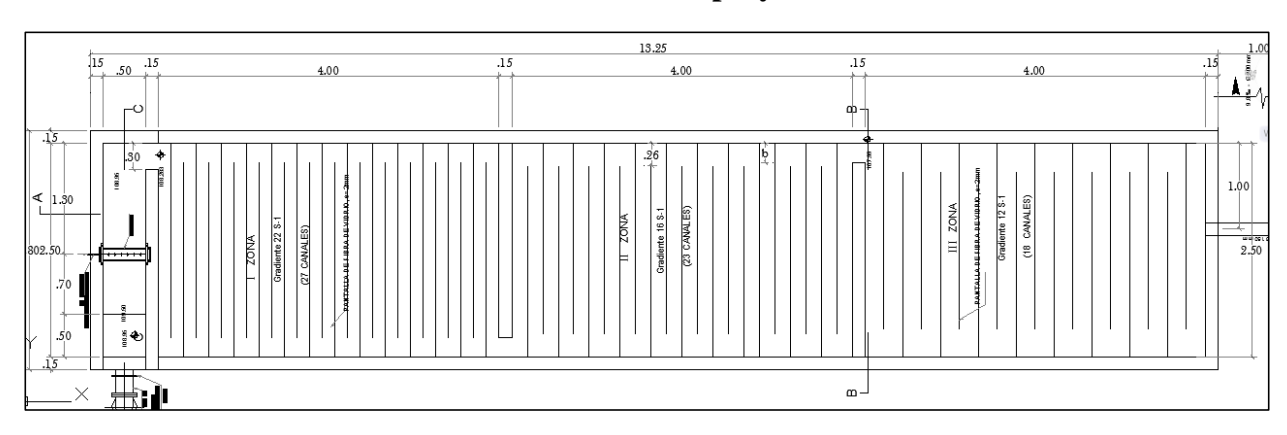

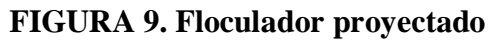

*Fuente: Elaboración propia*

DATOS:

Q = 62.84 
$$
\frac{m^3}{h}
$$
  
\nt = 28 min  
\nH = 1.00 m  
\nv = 1.139x10<sup>-3</sup> N.s/m<sup>2</sup>  
\n $\gamma$  = 1000 Kgr/m<sup>2</sup>  
\nf = 0.3  
\nL = 12 m

Determinación del volumen del floculador

$$
V = Q \times t
$$

$$
V = \frac{62.84 \times 28}{60}
$$

$$
V = 29.32 \, m^3
$$

Determinación del ancho del floculador para una profundidad de 1 m.

$$
a = \frac{V}{H \, x \, L}
$$

$$
a = \frac{29.32}{1 \times 12}
$$

$$
a = 2.44 m
$$

$$
a = 2.50 m
$$

Determinación de largo de cada cámara.

$$
l = \frac{L}{3}
$$

$$
l = \frac{12}{3}
$$

$$
l = 4 m
$$

- DISEÑO DE LA CÁMARA Nº 1.
	- $G = 22 S^{-1}$  $l = 4.00 m$

Con los presentes datos y los datos anteriores, calculamos el número de pantallas para la primera sección de floculación con la siguiente expresión.

$$
N = \left\{ \left[ \frac{2 \, v \, t}{p \, (1.44 + f)} \right] \left( \frac{H \, l \, G}{Q} \right)^2 \right\}^{\frac{1}{3}}
$$

$$
N = \left\{ \left[ \frac{2 \, x \, 1.139x10^{-3} \, x \, 9.33 \, x \, 60}{1.00 \, (1.44 + 0.3)} \right] \left( \frac{1.00 \, x \, 4x \, 22 \, x \, 3600}{62.84} \right)^2 \right\}^{\frac{1}{3}}
$$

$$
N = 26.52
$$

$$
N = 27 \, und
$$

Cálculo de la distancia entre pantallas.

$$
e = \frac{l}{N}
$$

$$
e = \frac{4.00}{27}
$$

$$
e = 0.148 m
$$

Cálculo de pérdida de energía en la primera sección del floculador con la siguiente expresión:

$$
hf = \frac{v t G^2}{p g}
$$
  
hf = 
$$
\frac{1.139x10^{-3}x 9.33 x 60 x 22^2}{1000x 9.8}
$$
  
hf = 0.032

Determinamos la velocidad del flujo con la expresión:

$$
V = \frac{Q}{A}
$$

$$
V = \frac{62.84}{3600 \times 1 \times 0.148}
$$

$$
V = 0.118 \, m/s
$$

Cálculo de extremo libre de cada pantalla:

 $distance = 1.5 e$  $distance = 1.5 x 0.148$  $distance = 0.222 m$ 

DISEÑO DE LA CÁMARA Nº 2

 $G = 22 S^{-1}$  $l = 4.00 m$ 

Con los presentes datos y los datos anteriores, calculamos los componentes de la cámara de floculación Nº2, realizando el mismo procedimiento que la cámara Nº1 y tenemos que:

 $t = 9.33 \text{ min}$  $N = 22$  und  $e = 0.182 \, m$ 

$$
1.5 e = 0.273m
$$
  

$$
hf = 0.017 m
$$
  

$$
veloc = 0.1 m/s
$$

DISEÑO DE LA CÁMARA Nº 3

$$
G = 12 S^{-1}
$$

$$
l = 4.00 m
$$

Con los presentes datos y los datos anteriores, calculamos los componentes de la cámara de floculación Nº3, realizando el mismo procedimiento que la cámara Nº1 y tenemos que:

$$
t = 9.33 \text{ min}
$$
\n
$$
N = 18 \text{ und}
$$
\n
$$
e = 0.222 \text{ m}
$$
\n
$$
1.5 e = 0.333 \text{ m}
$$
\n
$$
hf = 0.009 \text{ m}
$$
\n
$$
veloc = 0.1 \text{ m/s}
$$

Hallando la pérdida total del floculador tenemos:

$$
hf_{total} = 0.032 + 0.017 + 0.09
$$
  

$$
hf_{total} = 0.058 \, m
$$

### *4.2.3.3. Mejoramiento de floculador: Planta de tratamiento Nº 2*

Mejoramiento de 2 unidades de floculación horizontal de 9.60 de largo x 2.55m, para lo cual es necesario para las cuatro cámaras el cambio de los paneles, y la pendiente existente debe ser repartida en todo el trayecto de los canales, a través de todo el serpentín.

DATOS:

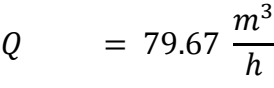

- $t = 32 \text{ min}$
- $H = 1.00 m$
- $v = 1.139x10^{-3} N.s/m^2$
- $_{\gamma}$  = 1000 Kgr/m<sup>2</sup>
- $f = 0.3$
- $L = 19m$

 $a_{ancho} = 2.25 \, m$ 

 $n_{camaras} = 4.00$ 

- DISEÑO DE LA CÁMARA Nº 1
	- $G = 50 S^{-1}$  $l = 4.60 m$

Con los presentes datos y los datos anteriores, calculamos los componentes de la cámara de floculación Nº1, realizando el mismo procedimiento que el floculador de la planta 1 y tenemos que:

 $t = 8 min$  $N = 41$  und  $e = 0.112 \, m$  $1.5 e = 0.168 m$ 

$$
hf = 0.140 m
$$
  

$$
veloc = 0.2 m/s
$$

DISEÑO DE LA CÁMARA Nº 2

$$
G = 37 S^{-1}
$$

$$
l = 4.85 m
$$

Con los presentes datos y los datos anteriores, calculamos los componentes de la cámara de floculación Nº2, realizando el mismo procedimiento que el floculador de la planta 1 y tenemos que:

$$
t = 8 \text{ min}
$$
\n
$$
N = 35 \text{ und}
$$
\n
$$
e = 0.139 \text{ m}
$$
\n
$$
1.5 e = 0.209 \text{ m}
$$
\n
$$
hf = 0.076 \text{ m}
$$
\n
$$
veloc = 0.16 \text{ m/s}
$$

- DISEÑO DE LA CÁMARA Nº 3
	- $G = 27 S^{-1}$  $l = 4.60 m$

Con los presentes datos y los datos anteriores, calculamos los componentes de la cámara de floculación Nº3, realizando el mismo procedimiento que el floculador de la planta 1 y tenemos que:

 $t = 8 min$ 

$$
N = 27 \text{ und}
$$

$$
e = 0.170 \, m
$$

 $1.5 e = 0.260 m$  $hf = 0.041 \, m$  $veloc = 0.13 m/s$ 

DISEÑO DE LA CÁMARA Nº 4

$$
G = 17 S^{-1}
$$

$$
l = 4.60 m
$$

Con los presentes datos y los datos anteriores, calculamos los componentes de la cámara de floculación Nº3, realizando el mismo procedimiento que el floculador de la planta 1 y tenemos que:

$$
t = 8 \text{ min}
$$
\n
$$
N = 20 \text{ und}
$$
\n
$$
e = 0.23 \text{ m}
$$
\n
$$
1.5 e = 0.345 \text{ m}
$$
\n
$$
hf = 0.016 \text{ m}
$$
\n
$$
veloc = 0.10 \text{ m/s}
$$

Hallando la pérdida total del floculador tenemos:

 $hf_{total} = 0.14 + 0.076 + 0.041 + 0.016$  $hf_{total}$  = 0.273 m

# **4.2.4. LÍNEAS DE IMPULSIÓN**

#### *4.2.4.1. Diseño de línea de impulsión*

En el diseño hidráulico de la línea de impulsión, se ha considerado todo el tramo de 20m desde la zona de la planta de tratamiento nueva caseta de bombas hasta la entrega al reservorio de almacenamiento para el agua potable de nuevo RP-01.

DATOS:

$$
Q = 39.69 \frac{lts}{s}
$$
  
\n
$$
L = 20 m
$$
  
\n
$$
cota RPI = 112.30 m
$$
  
\n
$$
cota PTAP = 107.00 m
$$
  
\n
$$
C_{pvc} = 150
$$

Determinación del caudal de bombeo durante 20 horas.

$$
Qb = \frac{39.68 \times 24}{20}
$$

$$
Qb = 47.61
$$
 lts/s

 Determinación del diámetro de la tubería de impulsión mediante la fórmula de Bresser.

$$
D = K \sqrt{Q}
$$

Sabiendo que  $K = 1.20$  tenemos:

$$
D = 1.20 \sqrt{0.04761}
$$

$$
D = 0.26 \, m
$$

$$
D = 0.25 m (comercial)
$$

Cálculo de la potencia del equipo de bombeo.

$$
P = \frac{Qb \times H_{DT}}{(75 \times ef)}
$$

Donde: ef = 72 % y Hdt es igual a la suma de la carga estática y dinámica.

$$
H_{DT} = h_{f\,pvc} + h_{estática}
$$

Para hf tenemos:

$$
h_{f \, pvc} = \frac{10.7}{(c^{1.85} \, x \, D^{4.87})} x \, Q^{1.85} \, x \, L
$$
\n
$$
h_{f \, pvc} = \frac{10.7}{(150^{1.85} \, x \, 0.20^{4.87})} x \, 0.04761^{1.85} \, x \, 20
$$
\n
$$
h_{f \, pvc} = 0.18 \, m
$$

Para h estática tenemos:

$$
h_{\text{estatica}} = 112.30 - 107.00
$$
\n
$$
h_{\text{estatica}} = 5.30 \, \text{m}
$$

Por lo tanto, hallamos la altura total:

$$
H_{DT} = 0.18 + 5.30
$$

$$
H_{DT} = 5.48 m
$$

Para el cálculo del equipo de bombeo tenemos:

$$
P = \frac{47.61 \times 5.48}{(75 \times 0.72)}
$$

$$
P = 4.83 \text{ HP}
$$

El equipo de bombeo tendrá las siguientes características:

$$
P_{\text{bomba}} = 4.83 \approx 5 \, hp
$$
\n
$$
P_{\text{motor}} = 4.83 \, x \, 1.2 \approx 6 \, hp
$$

**El motor a adquirir será de: 6 hp**

#### **4.2.5. VOLUMEN DE ALMACENAMIENTO**

#### *4.2.5.1. Diseño hidráulico del reservorio*

Se diseñará el reservorio apoyado circular con el caudal máximo diario hallado

anteriormente  $Q = 39.68$  lts/seg. Para ello, contamos con las siguientes expresiones:

```
Valm = Vr + VR + VciVr = 0md x 0.25 x 86.4
VR = Qmd \times 0.05 \times 86.4
```

```
Vci = 30 m^3
```
El las cuales tenemos:

 $Vr = 39.69 x 0.25 x 86.4$  $Vr = 857.088 m<sup>3</sup>$  $VR = 39.69 \times 0.05 \times 86.4$  $VR = 171.46 m<sup>3</sup>$  $Vci = 30 m^3$ 

Por lo tanto, el volumen de almacenamiento es:

$$
Valm = 857.088 + 171.46 + 30
$$

$$
Valm = 1059 m3
$$

Como se cuenta con un reservorio existente de 450 m3 RA- 02, calculamos el volumen total restante.

$$
Valm total = 1059 - 450
$$

$$
Valm total = 609 m3
$$

Por lo tanto, el reservorio tendrá las siguientes dimensiones asumiendo

medidas con la expresión:

$$
ancho(d) = 14 m
$$

altura =  $4 m$ 

borde libre  $= 0.20$  m

Comprobando:

$$
V = \frac{\pi x d^2}{4} x h
$$

$$
V = \frac{\pi x 14^2}{4} x 4
$$

$$
V = 615.75 m^3
$$

125

# **4.2.6. APLICACIÓN DEL SOFTWARE WATERCAD V8I PARA EL DISEÑO DE LA RED DISTRIBUCIÓN**

El presente punto trata del estudio del diseño de un circuito de tuberías con el

programa WATERCAD V8i que tiene como objetivo la aplicación práctica de los

conceptos adquiridos.

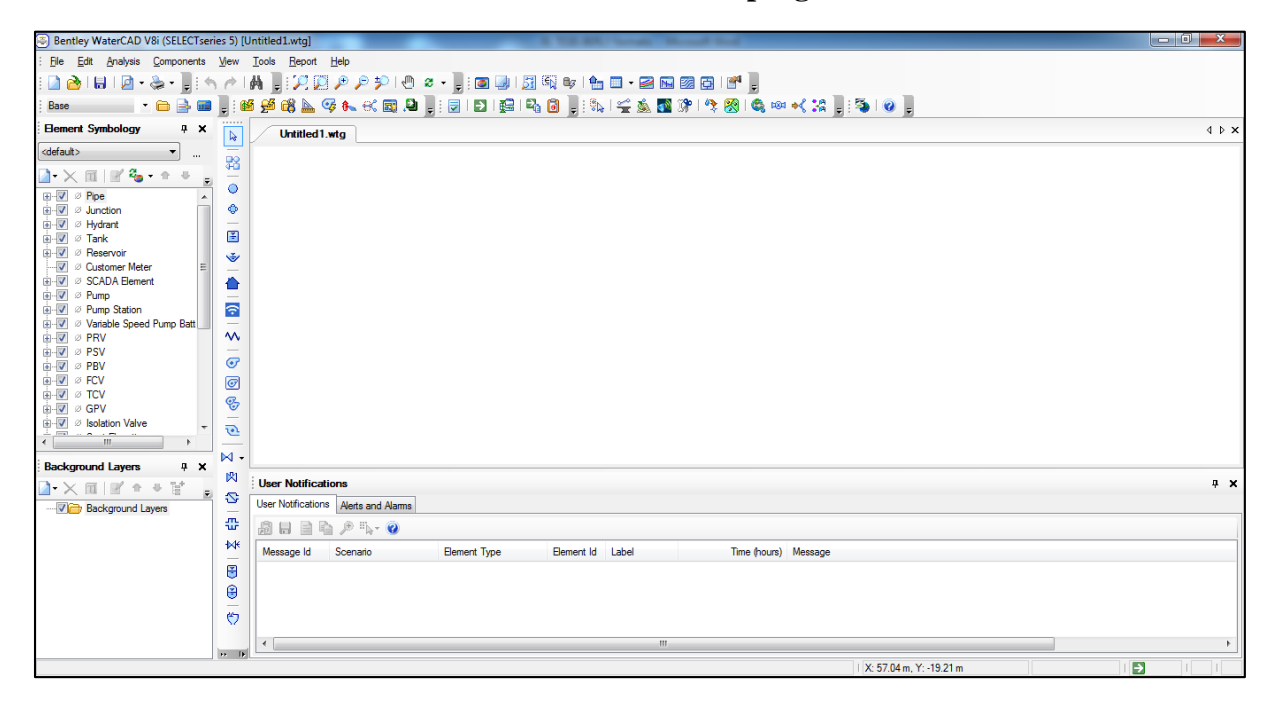

**FIGURA 10. Interfaz del programa**

*Fuente: Programa de Análisis hidráulico de redes Watercad V8i.*

# **4.2.6.1. Configuración geométrica de la red (Dibujo)**

El Proyecto en estudio es un circuito con 2 reservorios, 306 nodos con una demanda dada por cada nodo y una cantidad total de 393 tuberías que unen a los reservorios y los nodos entre sí.

La configuración geométrica del proyecto de investigación está dado por:

- 2 Reservorios
- 306 nodos (Cada uno con demanda dada).
#### 393 Tuberías (Unen los nodos y reservorios)

La construcción gráfica se basa en el planteamiento del sistema proyectado, para lo cual la modalidad de dibujo es similar al del software Autocad, haciendo click en la herramienta **Pipe** este nos permite construir nuestro dibujo **(ver capítulo II ítem, 2.13.1).**

Antes de proceder con el dibujo, debemos tener en cuenta las propiedades de los materiales a utilizar; como en este caso usaremos PVC, configuramos los materiales como tal, para ello nos dirigimos al menú **View** seleccionamos la opción **Prototypes**.

| File<br>Edit<br>Analysis<br>Components                                                         | View      | Tools<br>Report              | Help           |
|------------------------------------------------------------------------------------------------|-----------|------------------------------|----------------|
| 28 B B 3                                                                                       | $\bullet$ | Element Symbology            | $Cth+1$        |
| <b>HU</b><br>Base                                                                              | U         | Background Layers            | $Cth+2$        |
| <b>Element Symbology</b><br>Д.<br>×                                                            | 曻         | Network Navigator            | $Cth+3$        |
| <default></default>                                                                            | GN        | Selection Sets               | $Cth+4$        |
| $\cdots$<br>$\cdot\times$ Ti $\rightarrow$ $\cdot$                                             | aş.       | Queries                      | $Cth+5$        |
| ⊞⊹l√l Ol Pipe<br>A.                                                                            | Ŧ<br>圄    | Prototypes                   | $Cth + 6$      |
| <b>O</b> Junction<br>∓                                                                         | ₩         | External Customer Meter Data |                |
| ∅ Hydrant<br>Ė<br>✔<br>Ė                                                                       | 譡         | <b>FlexTables</b>            | $Cth+7$        |
| ∅ Tank<br>Ŧŀ<br>√ Reservoir                                                                    | ✍         | Graphs                       | $Cth+8$        |
| ∅ Customer Meter<br>Ξ                                                                          | <b>N</b>  | Profiles                     | $Cth+9$        |
| ∅ SCADA Element<br>Ŧ<br>$\blacktriangledown$<br>Ėŀ<br>Ø Pump                                   | 么         | Contours                     | $Cth+0$        |
| ė<br>$\overline{\mathcal{A}}$<br><sup>2</sup> Pump Station                                     | ۵         | Named Views                  |                |
| Ø Variable Speed Pump Batt<br>Ėŀ<br>J                                                          |           |                              |                |
| <b>VINT PRV</b><br>Ŧ<br>∅ PSV                                                                  | 中         | Aerial <u>V</u> iew          |                |
| Ŧ<br>∅ PBV<br>✔<br>田                                                                           | r         | Properties                   | F4             |
| 审<br>∅ FCV<br>✓                                                                                | ß.        | Property Grid Customizations |                |
| √<br>∅ TCV<br>审                                                                                | v         | Auto-Refresh                 |                |
| ∅ GPV<br>$\checkmark$<br>田                                                                     |           |                              |                |
| <b>Isolation Valve</b><br>审<br>Ø.<br>√<br>$\overline{\phantom{a}}$<br>$\overline{\phantom{a}}$ | ø         | Refresh Drawing              | F <sub>5</sub> |

**FIGURA 11. Selección del material de tubería**

*Fuente: Programa de Análisis hidráulico de redes Watercad V8i.*

Haciendo click en la opción creamos un nuevo material, al darle doble click designaremos el tipo de material.

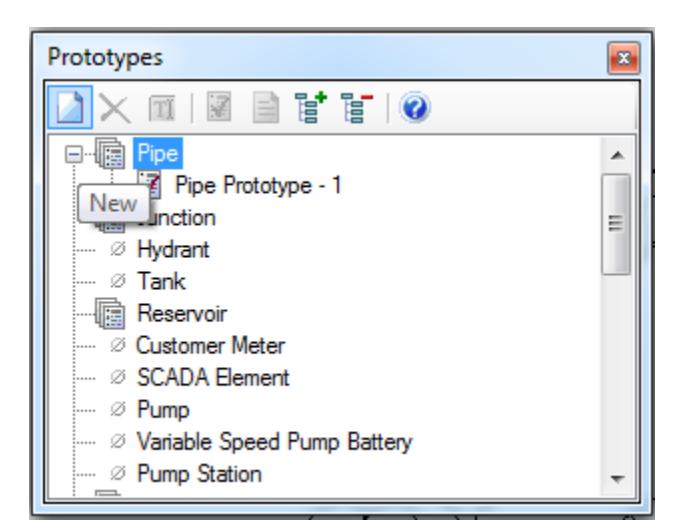

**FIGURA 12. Ingreso del tipo de material al programa**

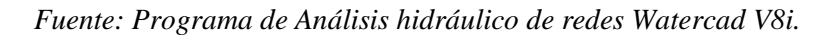

**FIGURA 13. Designación de material a la tubería**

|  | Properties - Pipe - Pipe Prototype - 1 (30)  |                               | z |
|--|----------------------------------------------|-------------------------------|---|
|  |                                              | $\bigoplus$ $\bigotimes$ 100% |   |
|  | <show all=""></show>                         |                               |   |
|  | <b>Property Search</b>                       | م                             |   |
|  | $\Box$ < General>                            |                               |   |
|  | <b>Notes</b>                                 |                               |   |
|  | $\Box$ Failure History                       |                               |   |
|  | Number of Breaks                             | n                             |   |
|  | Use Local Duration of Pipe Fail: False       |                               |   |
|  | Duration of Pipe Failure History 0           |                               |   |
|  | Pipe Break Group                             | <none></none>                 |   |
|  | Cost of Break (€)                            | 0.00                          | Ξ |
|  | $\Box$ Initial Settings                      |                               |   |
|  | Status (Initial)                             | Open                          |   |
|  | $\boxminus$ Physical                         |                               |   |
|  | Zone                                         | <none></none>                 |   |
|  | Diameter (mm)                                | 152.4                         |   |
|  | Material                                     | PVC.<br>ا  ا                  |   |
|  | Hazen-Williams C                             | 150.0                         |   |
|  | Has User Defined Length?                     | False                         |   |
|  | Has Check Valve?                             | False                         |   |
|  | Specify Local Minor Loss?                    | True                          |   |
|  | Minor Loss Coefficient (Local)               | 0.000                         |   |
|  | Inetallation Year                            | n                             |   |
|  | <b>Material</b><br>The pipe's material type. |                               |   |

*Fuente: Programa de Análisis hidráulico de redes Watercad V8i.*

Para designar el material hacemos click en (…).

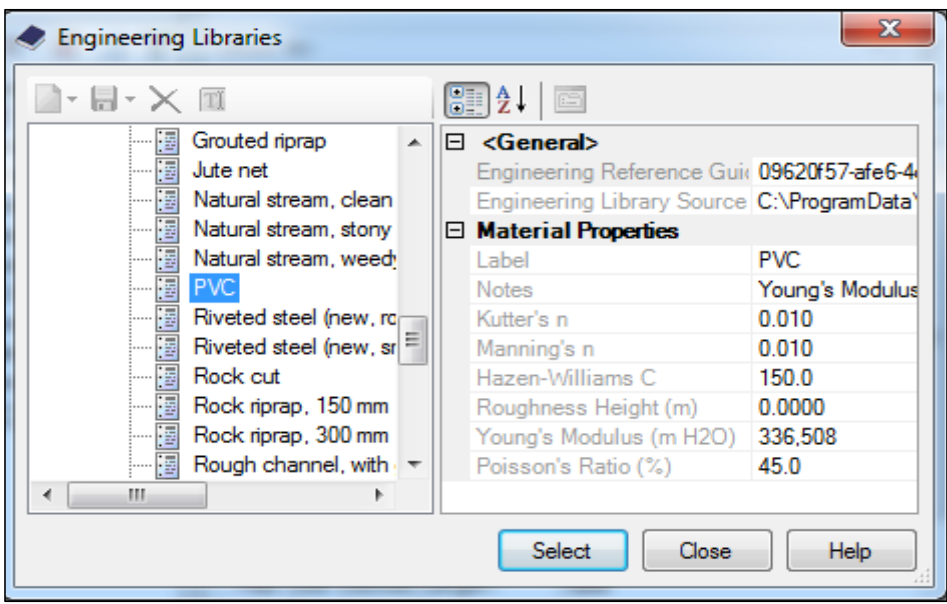

**FIGURA 14. Selección del material**

*Fuente: Programa de Análisis hidráulico de redes Watercad V8i*

Finalmente para concluir la construcción y dibujo se le asignan los diámetros propuestos, provenientes del trazo y planteamiento inicial de las tuberías con las propiedades haciendo click a cada elemento.

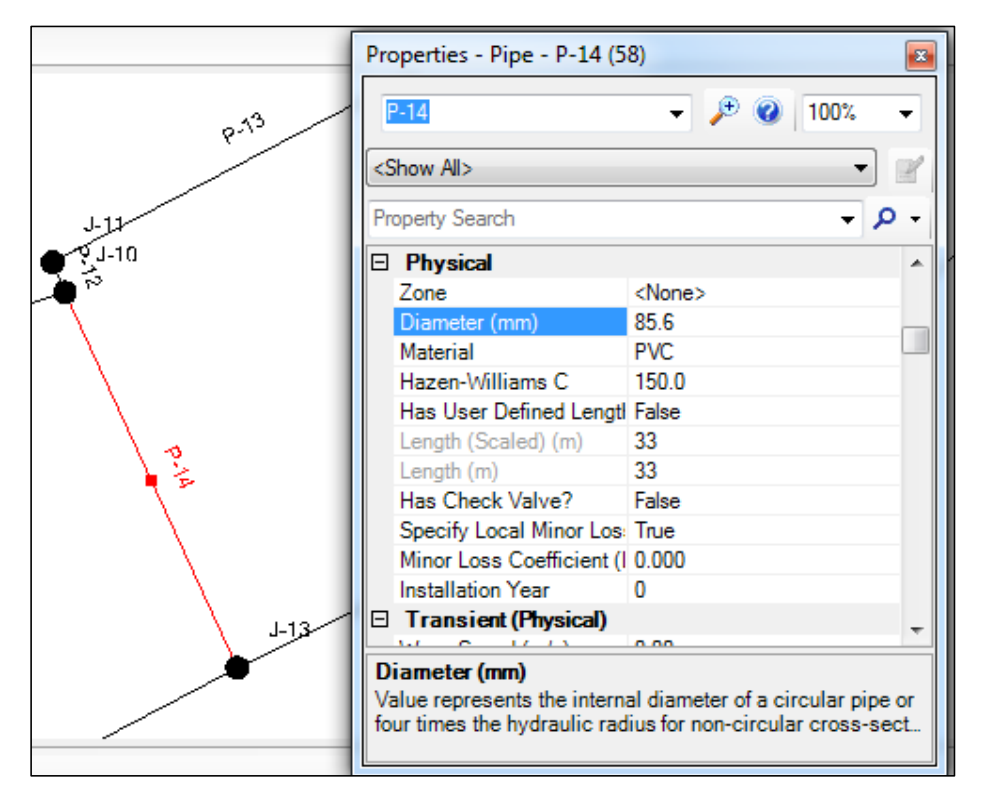

**FIGURA 15. Selección de diámetro de la tubería**

*Fuente: Programa de Análisis hidráulico de redes Watercad V8i.*

## **FIGURA 16. Configuración geométrica de la red**

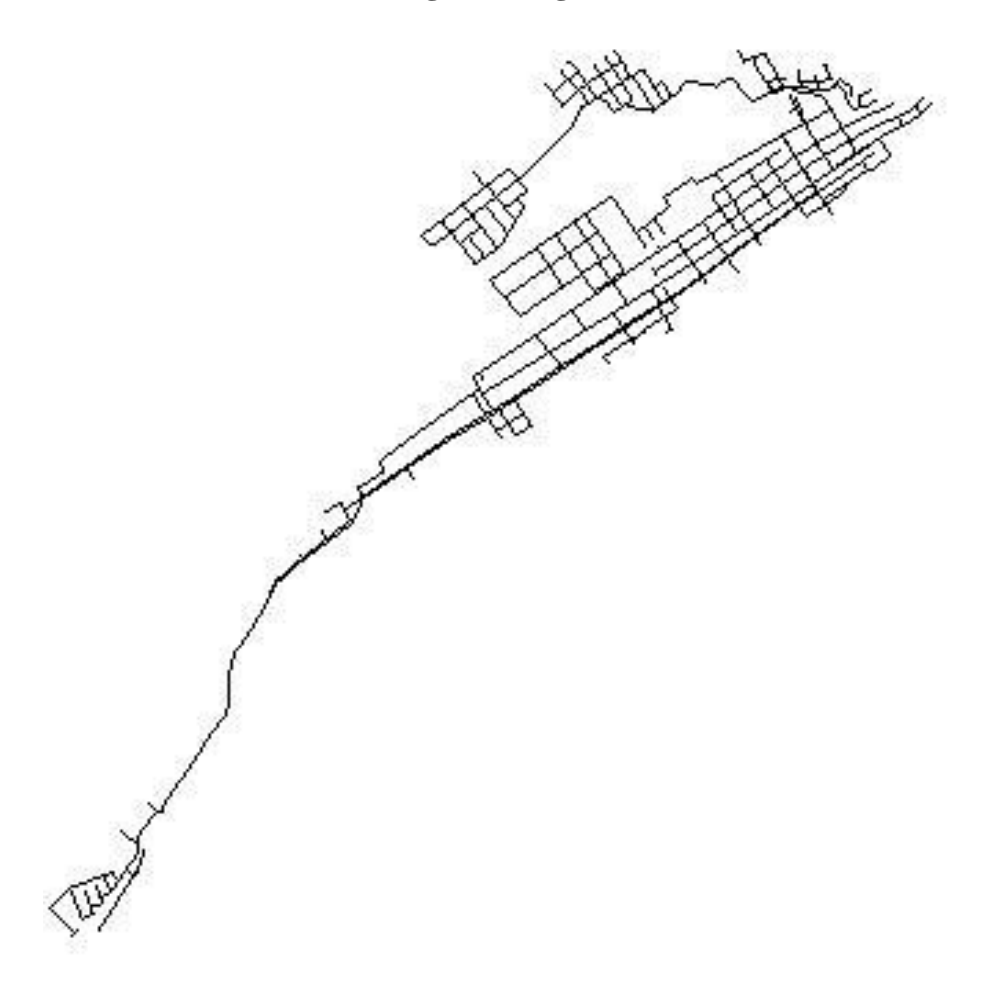

*Fuente: Elaboración propia*

La presente figura nos muestra en forma esquemática la configuración geométrica de la red, esta muestra a groso modo la forma de la red de agua potable el mismo que se detalla en el ANEXO G (Plano red de flujos)

## **4.2.6.2. Determinación de la demanda por lote**

En la fase de diseño, una vez definida la configuración geométrica de la Red de Distribución de Agua, se procede a realizar la determinación de la demanda por cada lote.

En el plano de trabajo, se presentan los elementos: nodos y tuberías de la red de distribución de agua, estos son identificados con letras para las manzanas y números para lotes.

La metodología de trabajo consta de la numeración de todas las manzanas; para este caso, fueron enumeradas del 1 al 198 (los datos se encuentran en el **Anexo D)** para la determinación de la demanda unitaria se ha aplicado lo siguiente:

Qunitario por lote = 
$$
\frac{Qmh}{N^{\circ}lotes}
$$

\nQunitario por lote =  $\frac{76.30 \, \text{lts/s}}{2001}$ 

\nQunitario por lote = 0.038 Lts/s

#### *4.2.6.3. Demanda por tuberías*

Con el plano correspondiente (Nodos, tuberías), se procede al conteo de lotes colindantes a la tubería codificada. Estos datos se muestran en el **Anexo D.**

### *4.2.6.4. Demanda por nudo*

Una vez halladas las demandas por cada tubería, se procede hacer la sumatoria del valor de estas, las que intersectan en el nodo. Los datos hallados se muestran en el **Anexo E**

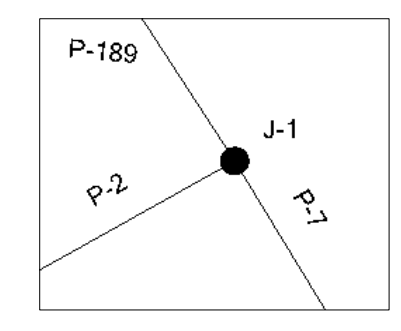

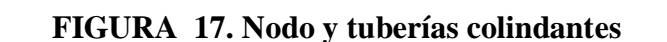

En la presente imagen, se puede apreciar el nodo (J-1) según la configuración del software, en la cual colindan las tuberías denominadas por el mismo como P-7, P-2, P189.

A continuación, se muestran las demandas halladas en cada nodo, los cuales están enumerados del J – 01 al J – 306. Estos datos son los que ingresaremos al software para la realización del cálculo hidráulico.

| $J-1$  | 0.631 | $J-51$ | 0.000 | $J-100$      | 0.816 | $J-149$      | 0.303 |
|--------|-------|--------|-------|--------------|-------|--------------|-------|
| $J-2$  | 0.466 | $J-52$ | 0.846 | $J-101$      | 0.617 | $J-150$      | 0.205 |
| $J-3$  | 0.220 | $J-53$ | 0.485 | $J-102$      | 0.027 | $J-151$      | 0.374 |
| $J-4$  | 0.692 | $J-54$ | 0.399 | $J-103$      | 0.000 | $J-152$      | 0.374 |
| $J-5$  | 0.986 | $J-55$ | 0.414 | $J-104$      | 0.000 | $J-153$      | 0.098 |
| $J-6$  | 1.061 | $J-56$ | 0.448 | $J-105$      | 0.000 | $J-154$      | 0.000 |
| $J-7$  | 0.709 | $J-57$ | 0.127 | $J-106$      | 0.000 | $J-155$      | 0.000 |
| $J-8$  | 0.072 | $J-58$ | 0.351 | $J-107$      | 0.618 | $J-156$      | 0.039 |
| $J-9$  | 0.563 | $J-59$ | 0.348 | $J-108$      | 0.652 | $J-157$      | 0.000 |
| $J-10$ | 0.582 | $J-60$ | 0.044 | $J-109$      | 0.191 | $J-158$      | 0.022 |
| $J-11$ | 0.123 | $J-61$ | 0.582 | $J-110$      | 0.267 | $J-159$      | 0.022 |
| $J-12$ | 0.123 | $J-62$ | 0.020 | <b>J-111</b> | 0.271 | $J-160$      | 0.000 |
| $J-13$ | 0.459 | $J-63$ | 0.624 | $J-112$      | 0.118 | $J-161$      | 0.236 |
| $J-14$ | 0.318 | $J-64$ | 0.745 | $J-113$      | 0.308 | $J-162$      | 0.394 |
| $J-15$ | 0.157 | $J-65$ | 0.363 | $J-114$      | 0.336 | $J-163$      | 0.157 |
| $J-16$ | 0.057 | $J-66$ | 0.400 | $J-115$      | 0.171 | $J-164$      | 0.039 |
| $J-17$ | 0.101 | $J-67$ | 0.354 | $J-116$      | 1.240 | $J-165$      | 0.000 |
| $J-18$ | 0.123 | $J-68$ | 0.052 | $J-117$      | 1.041 | $J-166$      | 0.216 |
| $J-19$ | 0.377 | $J-69$ | 0.638 | $J-118$      | 0.141 | $J-167$      | 0.413 |
| $J-20$ | 0.209 | $J-70$ | 0.319 | $J-119$      | 0.465 | $J-168$      | 0.157 |
| $J-21$ | 0.453 | $J-71$ | 0.575 | $J-120$      | 0.111 | $J-169$      | 0.000 |
| $J-22$ | 0.720 | $J-72$ | 0.068 | $J-121$      | 0.069 | $J-170$      | 0.020 |
| $J-23$ | 0.455 | $J-73$ | 0.546 | $J-122$      | 0.208 | $J-171$      | 0.039 |
| $J-24$ | 0.330 | $J-74$ | 0.692 | $J-123$      | 0.042 | $J-172$      | 0.059 |
| $J-25$ | 0.163 | $J-75$ | 0.580 | $J-124$      | 0.465 | $J-173$      | 0.145 |
| $J-26$ | 0.563 | $J-76$ | 0.296 | $J-125$      | 0.000 | $J-174$      | 0.223 |
| $J-27$ | 0.277 | $J-77$ | 0.560 | $J-126$      | 0.729 | $J-175$      | 0.138 |
| $J-28$ | 0.081 | $J-78$ | 0.053 | $J-127$      | 0.326 | $J-176$      | 0.059 |
| $J-29$ | 0.487 | $J-79$ | 0.719 | $J-128$      | 0.326 | $J-177$      | 0.020 |
| $J-30$ | 0.380 | $J-80$ | 0.081 | $J-129$      | 0.568 | $J-178$      | 0.334 |
| $J-31$ | 0.052 | $J-81$ | 0.274 | $J-130$      | 1.067 | $J-179$      | 0.059 |
| $J-33$ | 0.211 | $J-82$ | 0.696 | $J-131$      | 0.052 | <b>J-180</b> | 0.492 |
| $J-34$ | 0.626 | $J-83$ | 0.348 | $J-132$      | 0.052 | J-181        | 0.177 |
| $J-35$ | 0.391 | $J-84$ | 0.038 | $J-133$      | 0.389 | $J-182$      | 0.197 |
| $J-36$ | 0.243 | $J-85$ | 0.042 | $J-134$      | 0.343 | $J-183$      | 0.098 |
| $J-37$ | 0.000 | $J-86$ | 0.087 | $J-135$      | 0.253 | J-184        | 0.000 |
| $J-38$ | 0.000 | $J-87$ | 0.399 | $J-136$      | 0.243 | $J-185$      | 0.000 |

**TABLA 28. Demandas por nodo**

| $J-39$  | 0.074 | $J-88$  |       | $0.106$ J-137 | 0.378 | $J-186$      | 0.061 |
|---------|-------|---------|-------|---------------|-------|--------------|-------|
| $J-40$  | 0.351 | $J-89$  | 0.020 | $J-138$       | 0.400 | $J-187$      | 0.160 |
| $J-41$  | 0.817 | $J-90$  | 0.260 | $J-139$       | 0.189 | $J-188$      | 0.219 |
| $J-42$  | 0.191 | $J-91$  | 0.643 | $J-140$       | 0.000 | J-189        | 0.059 |
| $J-43$  | 0.414 | $J-92$  | 0.503 | $J-141$       | 0.000 | $J-190$      | 0.083 |
| $J-44$  | 1.078 | $J-93$  | 0.432 | $J-142$       | 0.017 | $J-191$      | 0.105 |
| $J-45$  | 0.534 | $J-94$  | 0.944 | $J-143$       | 0.104 | $J-192$      | 0.044 |
| $J-46$  | 0.282 | $J-95$  | 0.566 | $J-144$       | 0.000 | $J-193$      | 0.105 |
| $J-47$  | 0.628 | $J-96$  | 0.022 | $J-145$       | 0.108 | $J-194$      | 0.164 |
| $J-48$  | 0.622 | $J-97$  | 1.115 | $J-146$       | 0.127 | $J-195$      | 0.221 |
| $J-49$  | 0.231 | $J-98$  | 0.596 | $J-147$       | 0.212 | $J-196$      | 0.160 |
| $J-50$  | 0.215 | $J-99$  | 0.967 | $J-148$       | 0.192 | $J-197$      | 0.167 |
| $J-198$ | 0.110 | $J-226$ | 0.258 | $J-254$       | 0.110 | $J-282$      | 0.057 |
| $J-199$ | 0.046 | $J-227$ | 0.197 | $J-255$       | 0.255 | $J-283$      | 0.074 |
| $J-200$ | 0.046 | $J-228$ | 0.079 | $J-256$       | 0.285 | $J-284$      | 0.226 |
| $J-201$ | 0.024 | $J-229$ | 0.334 | $J-257$       | 0.198 | $J-285$      | 0.391 |
| $J-202$ | 0.020 | $J-230$ | 0.453 | $J-258$       | 0.483 | $J-286$      | 0.139 |
| $J-203$ | 0.167 | $J-231$ | 0.317 | $J-259$       | 0.233 | $J-287$      | 0.087 |
| $J-204$ | 0.066 | $J-232$ | 0.413 | $J-260$       | 0.147 | $J-288$      | 0.220 |
| $J-205$ | 0.083 | $J-233$ | 0.278 | $J-261$       | 0.432 | $J-289$      | 0.079 |
| $J-206$ | 0.116 | $J-234$ | 0.455 | $J-262$       | 0.412 | $J-290$      | 0.325 |
| $J-207$ | 0.076 | $J-235$ | 0.098 | $J-263$       | 0.251 | $J-291$      | 0.247 |
| $J-208$ | 0.240 | $J-236$ | 0.275 | $J-264$       | 0.677 | $J-292$      | 0.168 |
| $J-209$ | 0.196 | $J-237$ | 0.512 | $J-265$       | 0.712 | $J-293$      | 0.370 |
| $J-210$ | 0.231 | $J-238$ | 0.354 | $J-266$       | 0.434 | $J-294$      | 0.229 |
| $J-211$ | 0.116 | $J-239$ | 0.157 | $J-267$       | 0.626 | $J-295$      | 0.079 |
| $J-212$ | 0.000 | $J-240$ | 0.157 | $J-268$       | 0.641 | $J-296$      | 0.373 |
| $J-213$ | 0.116 | $J-241$ | 0.000 | $J-269$       | 0.291 | $J-297$      | 0.113 |
| $J-214$ | 0.061 | $J-242$ | 0.272 | $J-270$       | 0.153 | $J-298$      | 0.545 |
| $J-215$ | 0.057 | $J-243$ | 0.113 | $J-271$       | 2.008 | $J-299$      | 0.079 |
| $J-216$ | 0.037 | $J-244$ | 0.000 | $J-272$       | 1.855 | $J-300$      | 0.376 |
| $J-217$ | 0.394 | $J-245$ | 0.000 | $J-273$       | 0.000 | $J-301$      | 0.024 |
| $J-218$ | 0.098 | $J-246$ | 0.000 | $J-274$       | 0.229 | $J-302$      | 0.088 |
| $J-219$ | 0.118 | $J-247$ | 0.088 | $J-275$       | 0.066 | $J-303$      | 0.176 |
| $J-220$ | 0.079 | $J-248$ | 0.176 | $J-276$       | 0.163 | $J-304$      | 0.059 |
| $J-221$ | 0.236 | $J-249$ | 0.059 | $J-277$       | 0.428 | $J-305$      | 0.159 |
| $J-222$ | 0.275 | $J-250$ | 0.000 | $J-278$       | 0.162 | <b>J-306</b> | 0.068 |
| $J-223$ | 0.453 | $J-251$ | 0.110 | $J-279$       | 0.301 |              |       |
| $J-224$ | 0.197 | $J-252$ | 0.242 | $J-280$       | 0.450 |              |       |
| $J-225$ | 0.275 | $J-253$ | 0.220 | $J-281$       | 0.057 |              |       |

*Fuente: Elaboración propia.*

#### *4.2.6.5. Ingreso de datos al software*

Luego de haber determinado las demandas para cada nodo, en el menú del software hacemos click en **tools** y elegimos la opción **Demand Control Center,** tal como se detalla en la **Figura Nº 16**

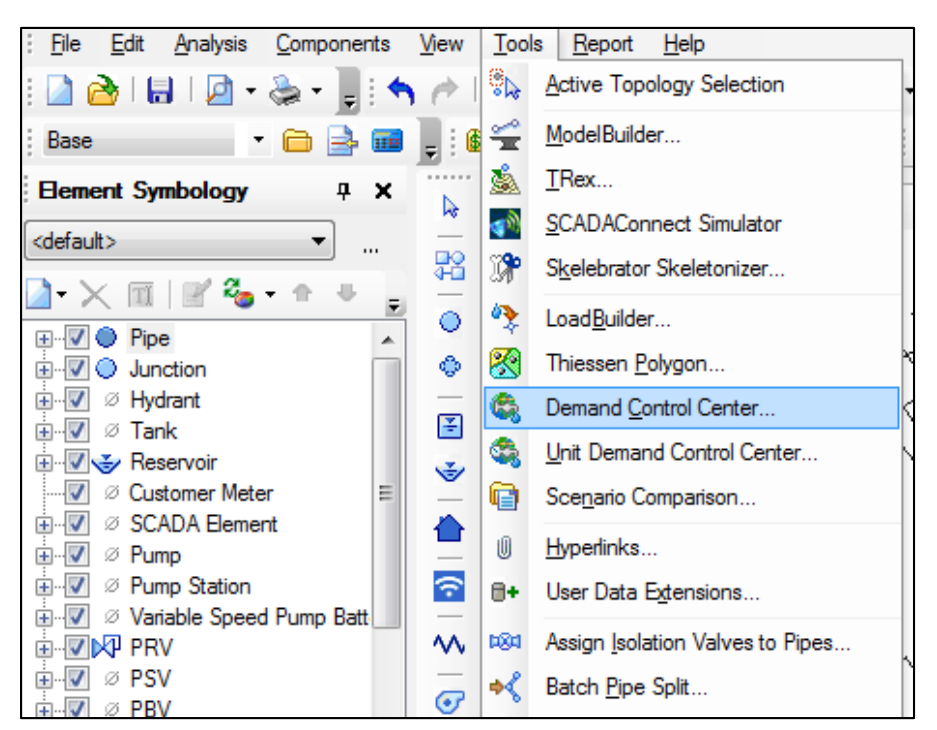

**FIGURA 18. Ingreso de las demandas por cada nodo**

*Fuente: Programa de Análisis hidráulico de redes Watercad V8i.*

Una vez ingresado a la opción hacemos click en **Initialize Demands for All** 

### **Elements.**

| Demand Control Center |                                     |               |                  | $\blacksquare$ | x |
|-----------------------|-------------------------------------|---------------|------------------|----------------|---|
|                       |                                     | ■ ※▼♪ 曲 回▼ ≫▼ |                  |                |   |
| Add Demands           |                                     |               | er Meters        |                |   |
|                       | Initialize Demands for All Elements |               | Pattern (Demand) | Zone           |   |
|                       |                                     |               |                  |                |   |
|                       |                                     |               |                  |                |   |
|                       |                                     |               |                  |                |   |
|                       |                                     |               |                  |                |   |

**FIGURA 19. Inicio de cuadro de demandas por nodo**

*Fuente: Programa de Análisis hidráulico de redes Watercad V8i.*

Esto permitirá que el software busque todos los nodos existentes en la base de datos para ingresar las demandas calculadas. Estos datos pueden ser ingresados fácilmente copiando las celdas de todos los nodos perfectamente codificados.

|                                                               | х<br>▣<br>Demand Control Center |             |                                                                                                    |                  |  |  |
|---------------------------------------------------------------|---------------------------------|-------------|----------------------------------------------------------------------------------------------------|------------------|--|--|
| Z ▾ ✕ ▏  ≘│ ≤Q ▾ ♪ │ ₩ │ ⊟ ▼ ⋓ ▼                              |                                 |             |                                                                                                    |                  |  |  |
| Junctions<br>Hydrants   Tanks   Surge Tanks   Customer Meters |                                 |             |                                                                                                    |                  |  |  |
|                                                               | ID                              | Label       | Demand (Base)<br>(L/s)                                                                                          | Pattern (Demand) |  |  |
| 1                                                             |                                 | $32:J-1$    |                                                                                                    | $0.00$ Fixed     |  |  |
| 2                                                             |                                 | $34$ J-2    |                                                                                                    | 0.00 Fixed       |  |  |
| 3                                                             |                                 | $36:J-3$    |                                                                                                    | $0.00$ Fixed     |  |  |
| 4                                                             |                                 | $38: J - 4$ |                                                                                                    | $0.00$ Fixed     |  |  |
| 5                                                             |                                 | $40:J-5$    | the contract of the contract of the contract of the contract of the contract of the contract of the contract of | 0.00 Fixed       |  |  |
| 6                                                             |                                 | $42:J-6$    |                                                                                                    | 0.00 Fixed       |  |  |
| 7                                                             |                                 | $45:1 - 7$  |                                                                                                    | $0.00$ Fixed     |  |  |
| 8                                                             |                                 | $47:J-8$    |                                                                                                    | 0.00 Fixed       |  |  |
| 9                                                             |                                 | $49:1-9$    |                                                                                                    | 0.00 Fixed       |  |  |
| 10                                                            |                                 | $51:J-10$   |                                                                                                    | 0.00 Fixed       |  |  |
| 11                                                            |                                 | $53: J-11$  |                                                                                                    | 0.00 Fixed       |  |  |
| 12                                                            |                                 | $55$ J-12   |                                                                                                    | 0.00 Fixed       |  |  |
| 13                                                            |                                 | $57:1-13$   |                                                                                                    | $0.00$ Fixed     |  |  |
| ш<br>ь                                                        |                                 |             |                                                                                                    |                  |  |  |
|                                                               |                                 |             |                                                                                                    |                  |  |  |
|                                                               |                                 |             |                                                                                                    | Close<br>Help    |  |  |

**FIGURA 20. Ingreso de las demandas por cada nodo**

*Fuente: Programa de Análisis hidráulico de redes Watercad V8i.*

Finalizado este paso, se procede a ingresar los datos para los reservorios apoyados; esto lo realizamos desde sus propiedades tanto para el reservorio 1 (T1) y el reservorio 2 (T2). Para ambos, se ingresan los parámetros en cuanto a elevaciones; estos se muestran en el siguiente cuadro:

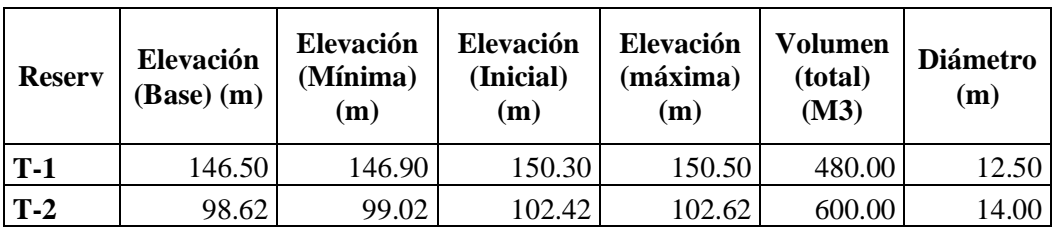

| $T-1$                         | 100%                      |
|-------------------------------|---------------------------|
| <show all=""></show>          |                           |
| Property Search               |                           |
| $\boxminus$ Operating Range   |                           |
| <b>Operating Range Type</b>   | <b>Elevation</b>          |
| Elevation (Base) (m)          | 146.50                    |
| Elevation (Minimum) (m)       | 146.90                    |
| Elevation (Initial) (m)       | 150.30                    |
| Elevation (Maximum) (m)       | 150.50                    |
| Use High Alarm?               | Ξ<br>False                |
| Use Low Alarm?                | False                     |
| □ Operational                 |                           |
| Controls                      | <collection></collection> |
| <b>E</b> Physical             |                           |
| Elevation (m)                 | 146.25                    |
| 7 <sub>one</sub>              | <none></none>             |
| Volume (Inactive) (ML)        | 480.00                    |
| <b>Installation Year</b>      | o                         |
| Section                       | Circular                  |
| Diameter (m)                  | 12.50                     |
| Volume Full (Calculated) (ML) | 0.44                      |
| Has Separate Inlet?           | False                     |

**FIGURA 21. Ingreso de datos de reservorio 1**

*Fuente: Programa de Análisis hidráulico de redes Watercad V8i.*

**FIGURA 22. Ingreso de datos de reservorio 2**

| $T-2$<br>100%                 |                           |  |  |  |  |  |
|-------------------------------|---------------------------|--|--|--|--|--|
| <show all=""></show>          |                           |  |  |  |  |  |
| <b>Property Search</b>        |                           |  |  |  |  |  |
| $\boxminus$ Operating Range   |                           |  |  |  |  |  |
| Operating Range Type          | Elevation                 |  |  |  |  |  |
| Elevation (Base) (m)          | 98.62                     |  |  |  |  |  |
| Elevation (Minimum) (m)       | 99.02                     |  |  |  |  |  |
| Elevation (Initial) (m)       | 102.42                    |  |  |  |  |  |
| Elevation (Maximum) (m)       | 102.62                    |  |  |  |  |  |
| Use High Alarm?               | Ξ<br>False                |  |  |  |  |  |
| Use Low Alarm?                | False                     |  |  |  |  |  |
| $\boxminus$ Operational       |                           |  |  |  |  |  |
| Controls                      | <collection></collection> |  |  |  |  |  |
| □ Physical                    |                           |  |  |  |  |  |
| Elevation (m)                 | 98.12                     |  |  |  |  |  |
| <b>Zone</b>                   | <none></none>             |  |  |  |  |  |
| Volume (Inactive) (ML)        | 600.00                    |  |  |  |  |  |
| <b>Installation Year</b>      | n                         |  |  |  |  |  |
| Section                       | Circular                  |  |  |  |  |  |
| Diameter (m)                  | 14.00                     |  |  |  |  |  |
| Volume Full (Calculated) (ML) | 0.55                      |  |  |  |  |  |
| Has Separate Inlet?           | False                     |  |  |  |  |  |

*Fuente: Programa de Análisis hidráulico de redes Watercad V8i.*

A continuación, se ingresarán los datos para las válvulas reductoras de presión

## **PRV 1 Y PRV 2**.

| Properties - PRV - PRV-1 (134)     |                                           | $\mathbb{Z}$ |
|------------------------------------|-------------------------------------------|--------------|
| <b>PRV-1</b>                       | ₩<br>100%                                 |              |
| <show all=""></show>               |                                           |              |
| Property Search                    |                                           |              |
| ⊟ <general></general>              |                                           |              |
| ID                                 | 134                                       |              |
| Label                              | <b>PRV-1</b>                              |              |
| <b>Notes</b>                       |                                           | Ξ            |
| GIS-ID <sub>s</sub>                | <collection: 0="" items=""></collection:> |              |
| <b>Hyperlinks</b>                  | <collection: 0="" items=""></collection:> |              |
| Downstream Pipe                    | P-57                                      |              |
| □ <geometry></geometry>            |                                           |              |
| X(m)                               | 206,091.76                                |              |
| Y(m)                               | 8.108.471.81                              |              |
| $\boxminus$ Active Topology        |                                           |              |
| Is Active?                         | True                                      |              |
| $\boxminus$ Initial Settings       |                                           |              |
| Status (Initial)                   | <b>Inactive</b>                           |              |
| Setting Type                       | Pressure                                  |              |
| Pressure Setting (Initial) (m H2O) | 15.00                                     |              |

**FIGURA 23. Ingreso de datos válvula reductora de presión 1**

*Fuente: Programa de Análisis hidráulico de redes Watercad V8i.*

**FIGURA 24. Ingreso de datos válvula reductora de presión 2**

| Properties - PRV - PRV-2 (734)<br>窓         |  |  |  |  |
|---------------------------------------------|--|--|--|--|
| $\bigoplus$ $\bigotimes$ 100%               |  |  |  |  |
|                                             |  |  |  |  |
| α                                           |  |  |  |  |
| ∸                                           |  |  |  |  |
| 734                                         |  |  |  |  |
| PRV-2                                       |  |  |  |  |
| Ξ                                           |  |  |  |  |
| <collection: 0="" items=""></collection:>   |  |  |  |  |
| <collection: 0="" items=""></collection:>   |  |  |  |  |
| P-189                                       |  |  |  |  |
|                                             |  |  |  |  |
| 206.169.44                                  |  |  |  |  |
| 8,108,758.00                                |  |  |  |  |
|                                             |  |  |  |  |
| True                                        |  |  |  |  |
|                                             |  |  |  |  |
| Active                                      |  |  |  |  |
| Pressure                                    |  |  |  |  |
| Pressure Setting (Initial) (m H2O)<br>27.00 |  |  |  |  |
|                                             |  |  |  |  |

*Fuente: Programa de Análisis hidráulico de redes Watercad V8i.*

Como se puede ver, el valor de **la presión inicial** es el valor de presión de salida de la válvula, regulando así las presiones en los puntos más críticos.

Como el último paso del ingreso de datos, tenemos a las elevaciones de cada nodo. Existen dos maneras para el ingreso de las mismas; una de ellas es manualmente y por otro lado usando la herramienta **TREX,** esta herramienta nos permite identificar curvas de nivel interpolándolas dando como resultado automático las elevaciones.

**FIGURA 25. Esquema de curvas de nivel**

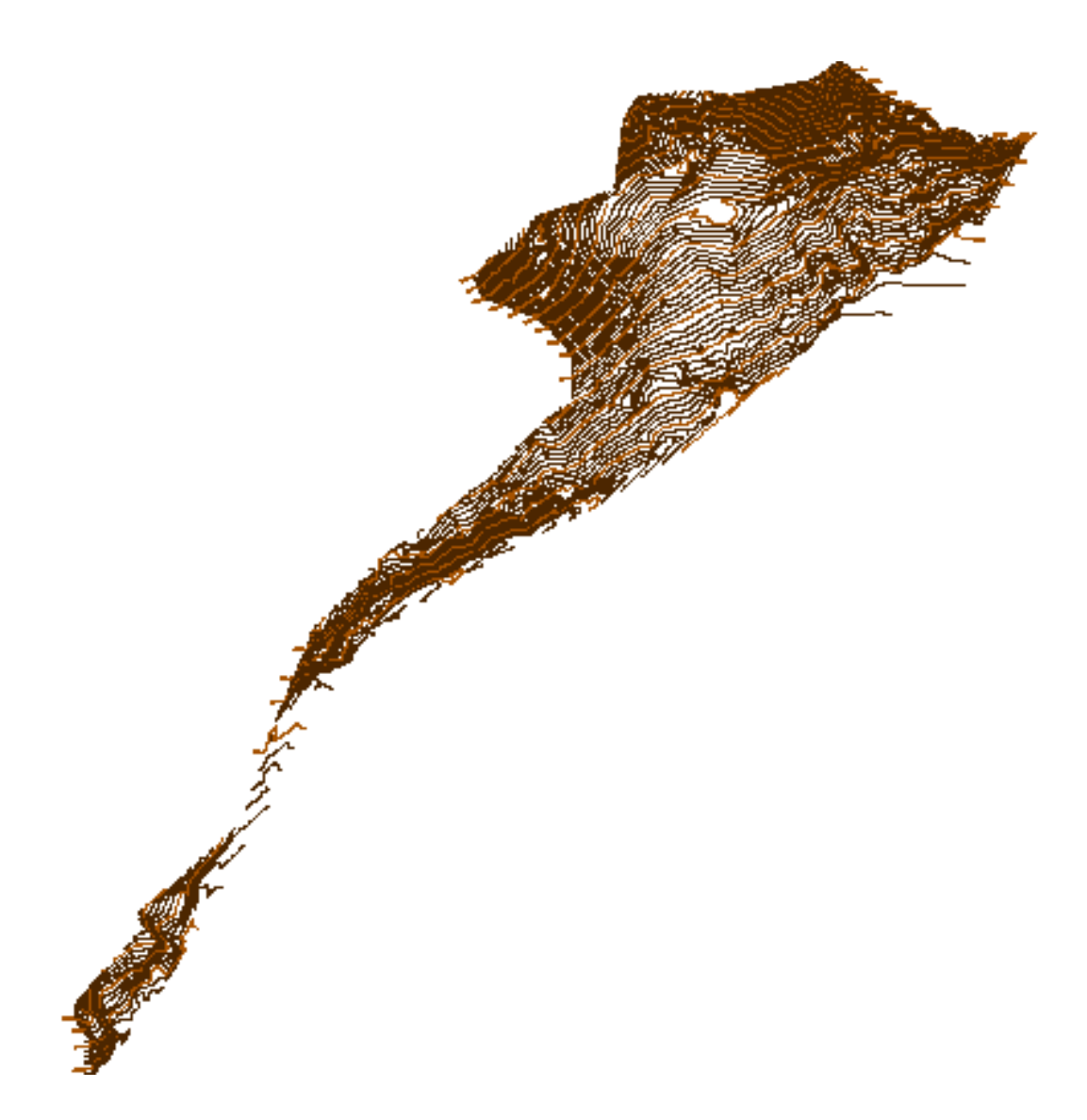

*Fuente: Elaboración propia*

La figura siguiente muestra en forma esquemática las curvas de nivel provenientes del levantamiento topográfico, dichas curvas se detallan en el TOMO II ANEXO F (Plano de redes de agua potable).

Las curvas de nivel deben estar en formato Dxf para la identificación de las curvas, a continuación subiremos el archivo de curvas de nivel.

**FIGURA 26. Herramienta TRex para identificación de curvas de nivel**

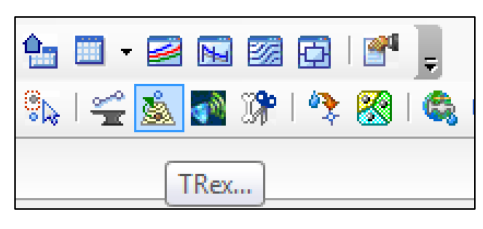

*Fuente: Programa de Análisis hidráulico de redes Watercad V8i.*

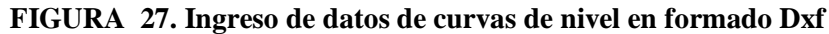

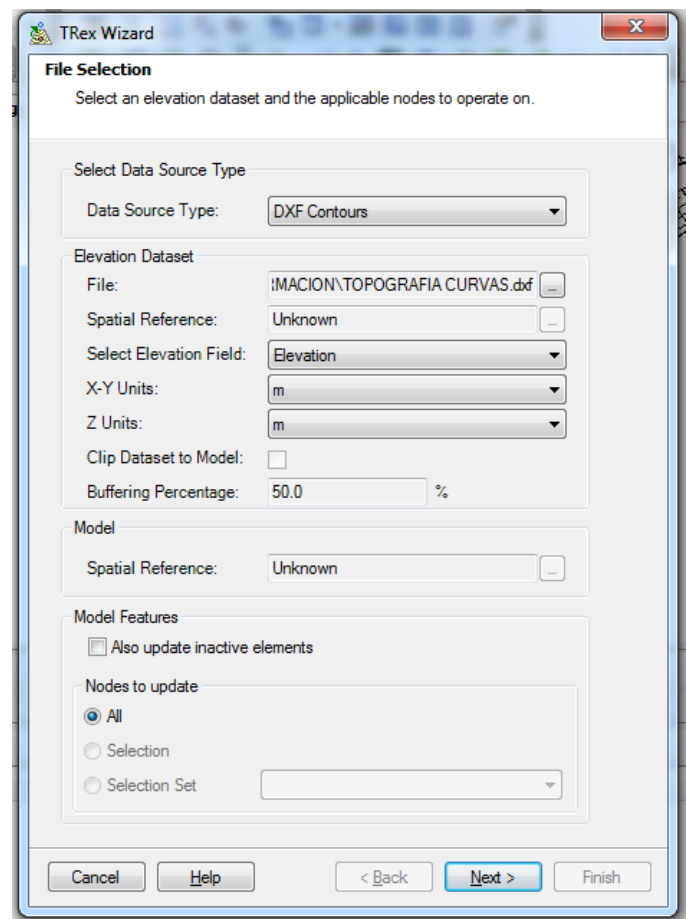

*Fuente: Programa de Análisis hidráulico de redes Watercad V8i.*

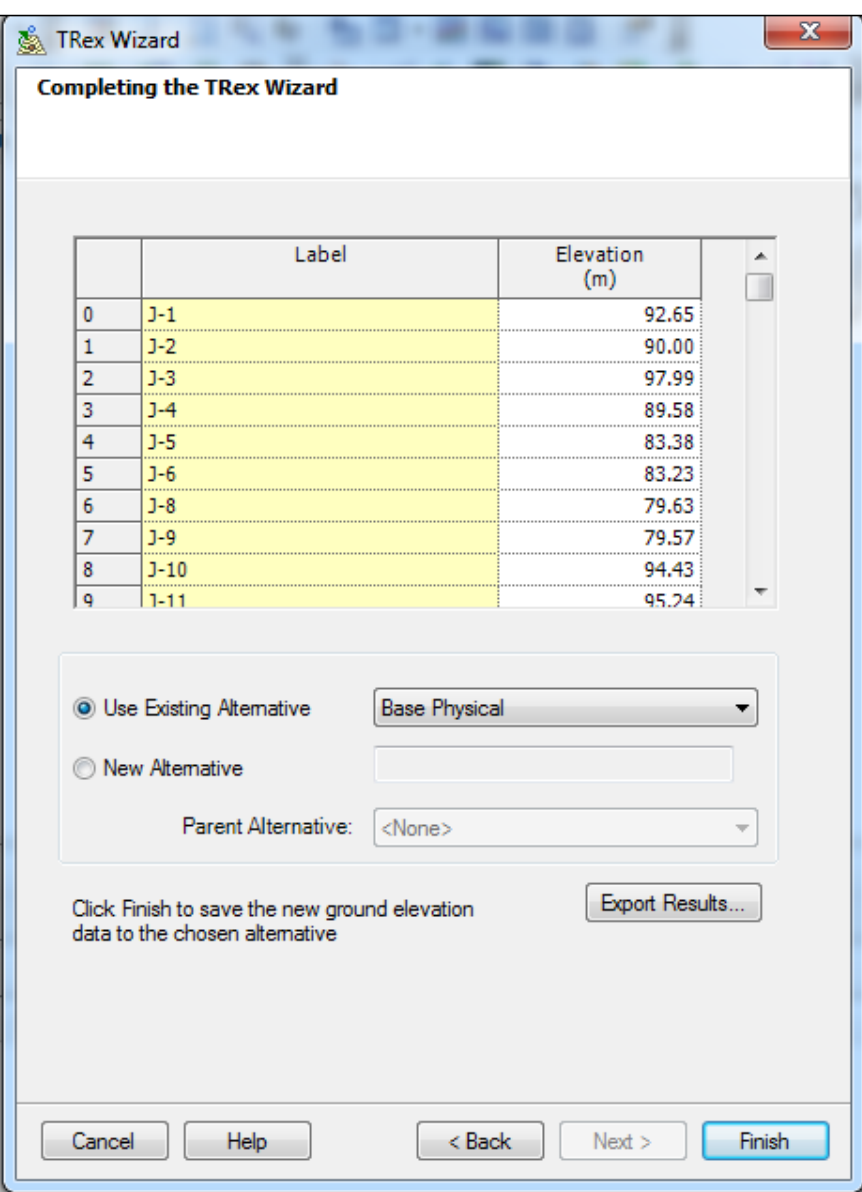

### **FIGURA 28. Reconocimiento de curvas de nivel**

*Fuente: Programa de Análisis hidráulico de redes Watercad V8i.*

Una vez cargado el archivo de las curvas de nivel se hace click en siguiente, como se

muestra. La herramienta identifica los nodos y les proporciona su elevación.

Una vez ingresados todos los datos se procederá a correr el programa **(compute)**.

## **FIGURA 29. Herramienta de cálculo**

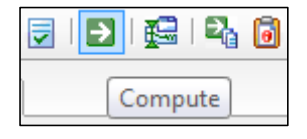

# **FIGURA 30. Conformidad del cálculo hidráulico**

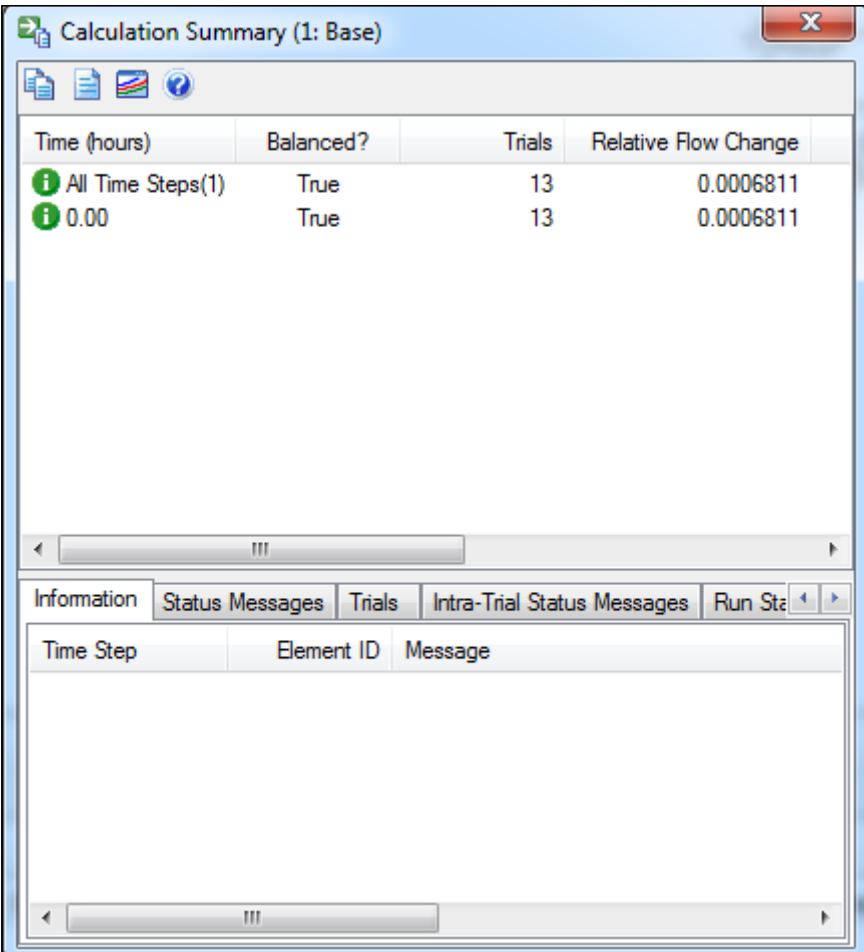

*Fuente: Programa de Análisis hidráulico de redes Watercad V8i.*

# **CAPÍTULO V**

# 5. **INGENIERÍA DE LA INVESTIGACIÓN**

## **5.1. DESCRIPCIÓN DEL SISTEMA SELECCIONADO**

Se propone optimizar los componentes existentes de Agua así como proyectar las estructuras complementarias para garantizar la cobertura según las metas planteadas. Además, se plantea la sectorización considerando la utilización del reservorio existente R-02 cuya área de influencia de la misma corresponde al sector R-01 así como el reservorio proyectado RAP-01 cuya área de influencia corresponde al sector RAP-01.

El reservorio existente R-02 abastecerá 2 zonas de presión ZP-130 -100 y ZP-100 – 80 correspondiente a las partes altas de Cocachacra; el reservorio proyectado RAP-01 abastecerá 2 zonas de presión ZP-80-50 y ZP-50-35 correspondientes a las partes bajas de Cocachacra.

Para ello se mejorará implementará y ampliará todo el sistema de agua potable desde su captación hasta su distribución.

## **5.1.1. CAPTACIÓN**

La fuente de abastecimiento para el área de estudio son las aguas superficiales provenientes del río Tambo a través del canal de regadío existente La Ensenada Mejía la cual conduce un caudal de aprox. 2 m3/s a la altura de la localidad de Cocachacra. Del cálculo de la demanda, se obtiene que para cubrir la demanda de Cocachacra al año 20 (2,035) se necesita captar un caudal Qmd= 39.68l/s.

Se considera la construcción del nuevo punto de toma en la actual toma existente, incluye instalación del sistema hidráulico colocando una canastilla de succión, una válvula compuerta de control con sus respectivos accesorios.

### *5.1.1.1. Desarenador*

Construcción de 01 desarenador de 5.5 x 1.00 m, cuya función es retirar del agua captada las gravas, arenas de gran tamaño y las algas, que en gran cantidad ingresan actualmente a la Planta.

Cuenta con estructuras diseñadas para facilitar el desarenado, así como para su limpieza.

Del desarenador, parte del agua desarenada  $q = 17.545$  l/s, ingresará al floculador Nº1 por bombeo y al Desarenador Nº2 existente Q= 22.13 l/s, por gravedad.

Teniendo en cuenta, que por los niveles existentes en la planta, la baja pendiente del Canal Ensenada Mejía no es posible utilizar la fuerza de la gravedad, como generador motriz.

Por lo cual se ha adicionado, en la parte final un sistema de bombeo compuesto por dos electrobombas, cuya misión es elevar el fluido, después del desarenado hacia la cámara de floculación.

Las características de las 2 electrobombas son las siguientes:

 $Q= 10$  ls/, H.D.T. = 8 m. Po = 1.5 Hp.

Modelo Histrostal 50-160 o Similar

d=145, NPSH=2 n=1730 RPM

## **5.1.2. PLANTA DE TRATAMIENTO DE AGUA POTABLE**

Se propone la optimización de la actual planta de tratamiento para recuperar su eficiencia y capacidad de tratamiento para la cual fue diseñada. Se plantea el diseño para un caudal de 39.68 l/s. Los trabajos de mejoramiento comprenden:

## *5.1.2.1. Planta tratamiento agua potable N° 1 (antigüedad de 40 años)*

Q actual= 7 l/s a Q (optimizado) = 17.455 l/s, para lo cual se realizaran los siguientes mejoramientos.

> a) Construcción de una cámara de coagulación, hidraulica de 2 x 2.5 m., para que realice la mezcla del coagulante, cloruro férrico y sulfato de aluminio, por acción del resalto hidráulico.

- b) Construcción de un floculador mecánico de 2.50 x 12 m, y 1.00 metro de agua, que tendrá tres cámaras de floculación, con gradientes decrecientes de 22 S-1,16 S-1, q 12 S-1 que tienen como función permitir la agregación de las partículas en otras de mayor tamaño y peso. Los gradientes de velocidad de los floculadores son los adecuados para tener una adecuada floculación y son aceptados como imprescindibles para lograr una óptima floculación.
- c) Mejoramiento de 2 sedimentadores de 15.11 m de largo x 3.28 m de ancho y H.= 3.0m, con la adición de placas planas, para incrementar su carga superficial.

Las variables más importantes en el diseño de este tipo de sedimentadores son el ángulo entre placas (60 °),longitud de las láminas del sedimentador (120 cm) y la distancia perpendicular entre ellas ( 15 cm), que toman en cuenta las características del agua floculada, así como la posibilidad de facilitar la limpieza.

Debo precisar la mejora en la tasa superficial de 24 m/día a 5 m/día, con las placas planas que optimiza el funcionamiento del sedimentador.

d) Mejoramiento de 2 unidades de filtración lenta de 12.95m de largo x 7.30m de ancho, incluye renovación del lecho filtrante e incrementar la tasa de filtración hasta 0.226 m/h.

La mejor performance de los filtros está garantizada por la adicción de las unidades previas de tratamiento, que aumentará los intervalos de limpieza.

e) Mejoramiento de la caseta de válvulas de recolección de agua tratada.

### *5.1.2.2. Planta Tratamiento agua potable N° 2 (antigüedad de 5 años)*

Q actual= 9 l/s a Q (Optimizado)=18.59 l/s. para lo cual se realizaran los siguientes mejoramientos.

- a) Mejoramiento de cámara de mezcla rápida de cloruro férrico, incluye la instalación de agitadores, dosificadores y construcción de caseta
- b) Mejoramiento de 2 unidades de floculación horizontal de 9.60 de largo x 2.55m, para lo cual es necesario para las tres cámaras. El cambio de los paneles, y la pendiente existente debe ser repartida en todo el trayecto de los canales, a través de todo el serpentín y no de forma longitudinal como está construida.
- c) Mejoramiento de 2 sedimentadores de 14.0m de largo x 2.95m de ancho, con la adición de placas planas para incrementar la carga superficial. Las variables más importantes en el diseño de este tipo de sedimentadores son el ángulo entre placas (60 °),longitud de las láminas del sedimentador (120 cm) y la distancia perpendicular entre ellas ( 15 cm), que toman en cuenta las características del agua floculada, así como la posibilidad de facilitar la limpieza.

Debo precisar la mejora en la tasa superficial de 57.01 m/día a 13.25 m/día, con las placas planas que optimiza el funcionamiento del sedimentador.

d) Mejoramiento de 2 unidades de filtración lenta de 12.70 m. de largo x 7.50m de ancho, incluye renovación del lecho filtrante y el aumento de la velocidad de filtración hasta 0.38 m/h

### **5.1.3. ALMACENAMIENTO**

### *5.1.3.1. Reservorios proyectados (reservorio proyectado RAP-01)*

Construcción del Reservorio Apoyado Proyectado RAP-01 el cual se encuentra ubicado en el Centro Poblado Cocachacra, al costado de la Planta de Tratamiento Existente PTAP Nº 02 (Nueva); el volumen de almacenamiento es de 600.00m3 y la cota es de fondo 95.0 m.s.n.m. El reservorio se está proyectando sobre el terreno correspondiente a SEDAPAR S.A. La actual Planta de Tratamiento de Agua Potable, al margen derecho de la Planta Nº 02 (Nueva); razón por la cual no será necesario contar con disponibilidad de terreno. La construcción del Reservorio incluye:

- Construcción de la caseta de válvulas.
- Equipamiento hidráulico y eléctrico.

El llenado del reservorio se realiza mediante una línea de impulsión proyectada de DN 200mm PVC desde la CIST-02, al cual ingresa el agua tratada en la Planta Nº 02 (Nueva).

Cuenta con 2 zonas de presión que va desde las cotas 80.0 m.s.n.m – 50.0 m.s.n.m y 50.0 m.s.n.m – 35.0 m.s.n.m.

Las habilitaciones pertenecientes al área de influencia del reservorio RAP-01 serán abastecidas mediante una línea troncal estratégica del sector de diámetros DN 200mm y DN 150mm PVC que va del reservorio RAP-01 a la Cámara Reductora de Presión CRP-02.

#### *5.1.3.2. Mejoramiento de reservorios (reservorio existente R-02)*

Mejoramiento del reservorio existente R-02 el cual se encuentra ubicado en cabecera de la Asociación de Vivienda San Isidro AA.HH, el volumen de almacenamiento es de 450.00m3 y la cota es de fondo 145.00 m.s.n.m.

Incluye:

- Construcción de cerco perimétrico y SS.HH.
- Mejoramiento de la caseta de válvulas.

El llenado del reservorio se realiza mediante una línea de Impulsión existente de DN 200mm PVC desde la Cisterna existente CIST-01.

Cuenta con 2 zonas de presión que va desde las cotas 130.0 m.s.n.m. – 100.0 m.s.n.m. y 100.0 m.s.n.m. – 80.0 m.s.n.m.

Las habilitaciones correspondientes al área de influencia del reservorio R-02 serán abastecidas mediante troncales estratégicas de diámetros DN 200mm y DN 160mm PVC hasta la cámara Reductora de Presión CRP-01.

# **5.1.4. LÍNEA DE CONDUCCIÓN E IMPULSIÓN**

#### *5.1.4.1. Línea de conducción proyectada (captación a PTAP)*

Se considera la instalación de la línea de conducción desde el nuevo punto de toma de la captación del Canal La Ensenada Mejía hasta el vertedero al ingreso del Presedimentador proyectado, mediante una tubería de DN 250mm PVC dado que la línea de conducción actual es de asbesto cemento y tiene una antigüedad de 40 años, además de no ser compatible con la ubicación del Presedimentador Proyectado.

#### *5.1.4.2. Línea de impulsión proyectada (CIST-02 (V=23m3) a RAP-01)*

Se considera la instalación de línea de impulsión de la cisterna de Bombeo existente CIST-02 hasta el reservorio RAP-01 cuyo diámetro es DN 250mm y material PVC con una longitud total de 18.92m.

# **5.1.5. TRONCALES ESTRATÉGICAS A SECTORES**

#### *5.1.5.1. Troncales estratégicas a sectores proyectados*

## **a) Troncal estratégica del reservorio RAP-01**

Instalación de la Troncal Estratégica del reservorio proyectado RAP-01 cuyos diámetros son de DN 200mm PVC y DN 110mm PVC y la Cámara Reductora de Presión CRP-02, se han considerado además 10 válvulas de aire en las zonas que requieren dichos dispositivos por situaciones de presión y topográficas a fin de que el flujo de agua sea continuo y no se presenten zonas de acumulación de aire; además se han considerado 05 válvulas de purga en las partes más bajas para el mantenimiento del sistema, los mismos que desfogarán a zonas de quebradas que van al mar.

#### **b) Troncal estratégica del reservorio R-02**

Instalación de Troncal Estratégica del reservorio existente R-02 de diámetro DN 160mm PVC de 230.0m de longitud.

#### *5.1.5.2. Mejoramiento troncal estratégica a sectores (Reservorio RAP-01)*

Mejoramiento de Troncal Estratégica del reservorio proyectado RAP-01 cuyo diámetro es DN 200mm PVC.

## **5.1.6. SECTORIZACIÓN (Sectores de reservorios RAP-01 y R-02)**

Se plantea la sectorización de las redes existentes de acuerdo a las áreas de influencia de los reservorios RAP-01 y R-02, realizando los cortes, empalmes, proyección e inserción de válvulas respectivos.

## **5.1.7. REDES DE DISTRIBUCIÓN**

#### *5.1.7.1. Redes proyectadas*

Se plantea la instalación de redes proyectadas dentro del área de estudio en las habilitaciones que en la actualidad no cuentan con el servicio de Agua Potable, por lo tanto no cuentan con el tendido de redes). Los diámetros de las tuberías Proyectadas varían de DN 90mm a DN 110mm, las longitudes se muestran en el plano respectivo

### *5.1.7.2. Redes renovados y mejorados*

Se tiene previsto la renovación y el mejoramiento de las redes existentes dentro del área de estudio dado que estas tuberías actualmente son de asbesto cemento y tienen una antigüedad superior a 40 años superando largamente el periodo óptimo para el que fueron diseñados. Cabe mencionar que para la renovación y el mejoramiento de las tuberías se consideraron los reportes de roturas emitidos por la zonal sur (Mollendo): además de coordinaciones realizadas con personal de SEDAPAR "Mollendo" en la cual se marcaron las redes que necesitan ser renovadas y mejoradas las cuales se adjuntaron en original y que se encuentran plasmados en el plano de Redes Proyectadas Agua Potable.

Las longitudes de la redes a renovar y mejorar se muestran a continuación, los cuales varían de diámetros de DN 90mm a DN 200mm.

No se presenta metrados separados para redes renovadas y redes mejoradas dado como que los costos unitarios para la instalación de tuberías dependen del diámetro mas no de la condición de renovados o mejorados, toda la tubería de asbesto cemento ha sido renovada o mejorada con tubería PVC de diámetros que van de 90mm a 200mm C-10.

Los metrados de tuberías son los siguientes:

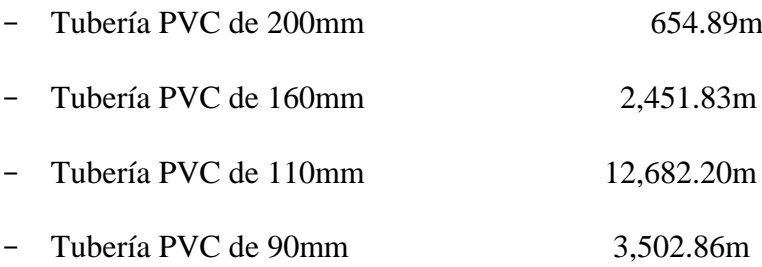

### **5.1.8. CONEXIONES DOMICILIARIAS**

En la actualidad según reporte de conexiones de SEDAPAR, existen 1 840 conexiones en la localidad de Cocachacra.

De los anteriores, se deduce que la cantidad de conexiones a instalar corresponde a la diferencia de viviendas servidas al año 0 con la cantidad de conexiones existentes que aproximadamente serán 215 conexiones.

También se considera el cambio o renovación de conexiones actuales que se encuentran deteriorados, las mismas que se encuentran en los tramos de redes a ser renovados y mejorados. En un total de 224 conexiones.

Las conexiones domiciliarias serán de DN 15mm de material PVC, se instalarán dentro del área de estudio. El número de conexiones nuevas y mejoradas serán en número de 1 112 lotes.

## **5.2. LISTADO DE PLANOS DE LA INVESTIGACIÓN**

- **Ubicación (1/42)**
- **Catastro de habilitaciones (2/42)**
- **Redes generales de agua potable - pre catastro (3/42)**
- **Topografía de PTAP (4/41 @ 5/42)**
- **Secciones transversales de PTAP (6/41 @ 7/42)**
- **Planta de tratamiento de agua potable (8/42)**
- **Secciones transversales de PTAP proyectada (9/41 @ 10/42)**
- **Desarenador y toma: Planta corte estructuras (11/42)**
- **Floculador plantas Nº1 y 2 planta corte y detalles (12/42)**
- **Mejoramiento de sedimentadores en planta Nº 1 y 2 (13/42)**
- **Plano esquemático de agua potable (14/41 @ 21/42)**
- **Red de agua potable (22/41 @ 29/42)**
- **Red de agua potable conexiones domiciliarias (30/41 @ 37/42)**
- **Reservorio RAP-01 Vol = 600 m<sup>3</sup>planta cimentación (38/42)**
- **Reservorio RAP-01 Vol = 600 m<sup>3</sup> techo losa y sección (39/42)**
- **Reservorio RAP-01 Vol = 600 m<sup>3</sup>losa (40/42)**
- **Reservorio RAP-01 Vol = 600 m<sup>3</sup> Ins. hidráulicas (41/42)**
- **Red de flujos de Agua Potable Anexo G (42/42)**

Los planos y detalles se ubican en el **TOMO II Anexo F**

## **5.3. METRADOS DE LA INVESTIGACIÓN**

Para el presente punto tenemos el listado de partidas para la ejecución de obra con su respectiva unidad y metrado estos se obtuvieron de manera referencial asumiendo las

cantidades normadas en cuanto a estructuras de concreto armado, dichos valores se presentan a continuación.

## **LISTADO DE PARTIDAS Y METRADOS**

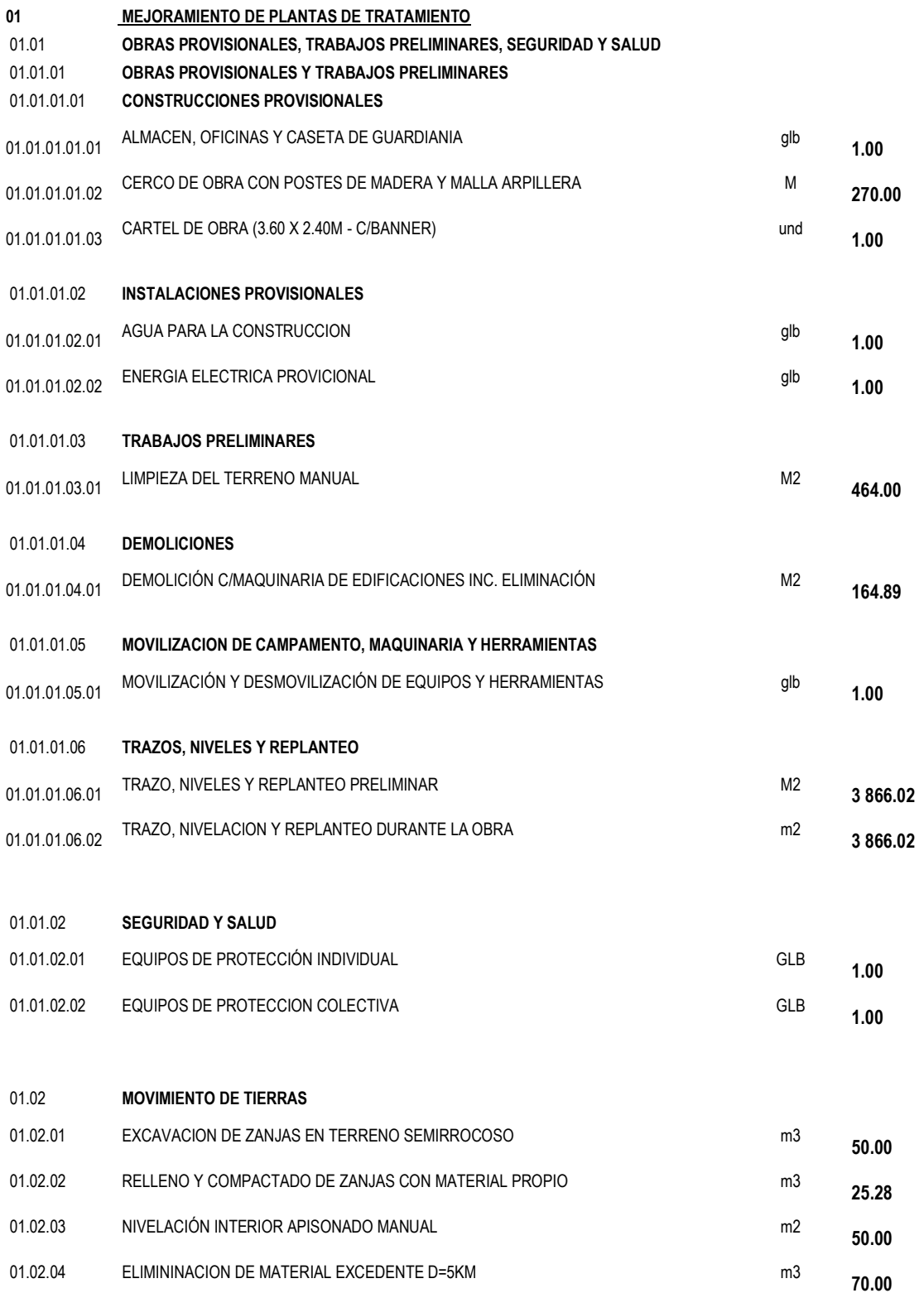

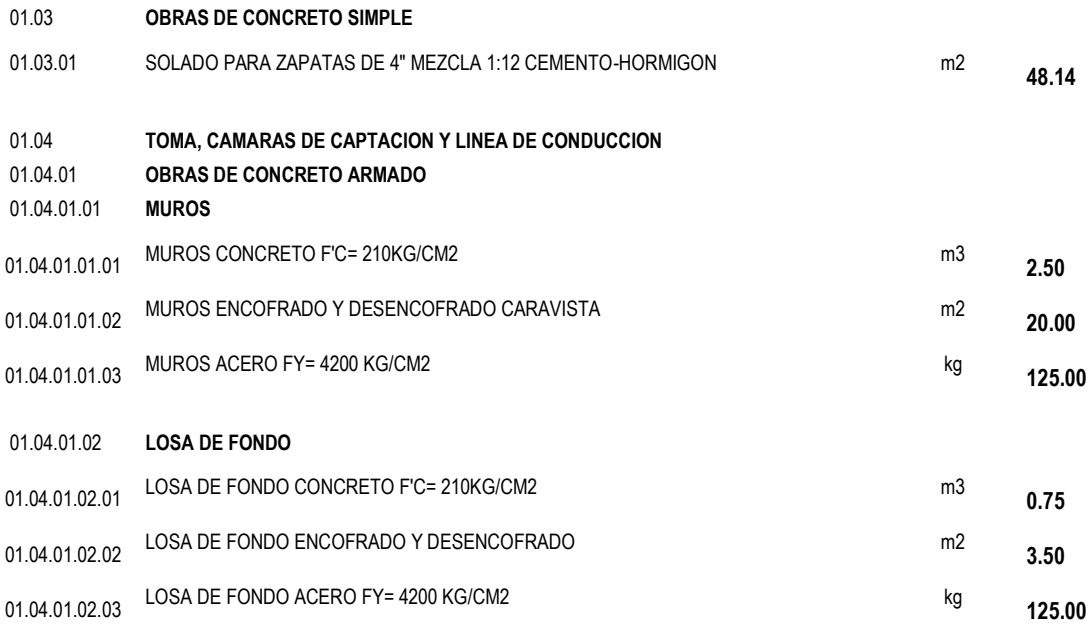

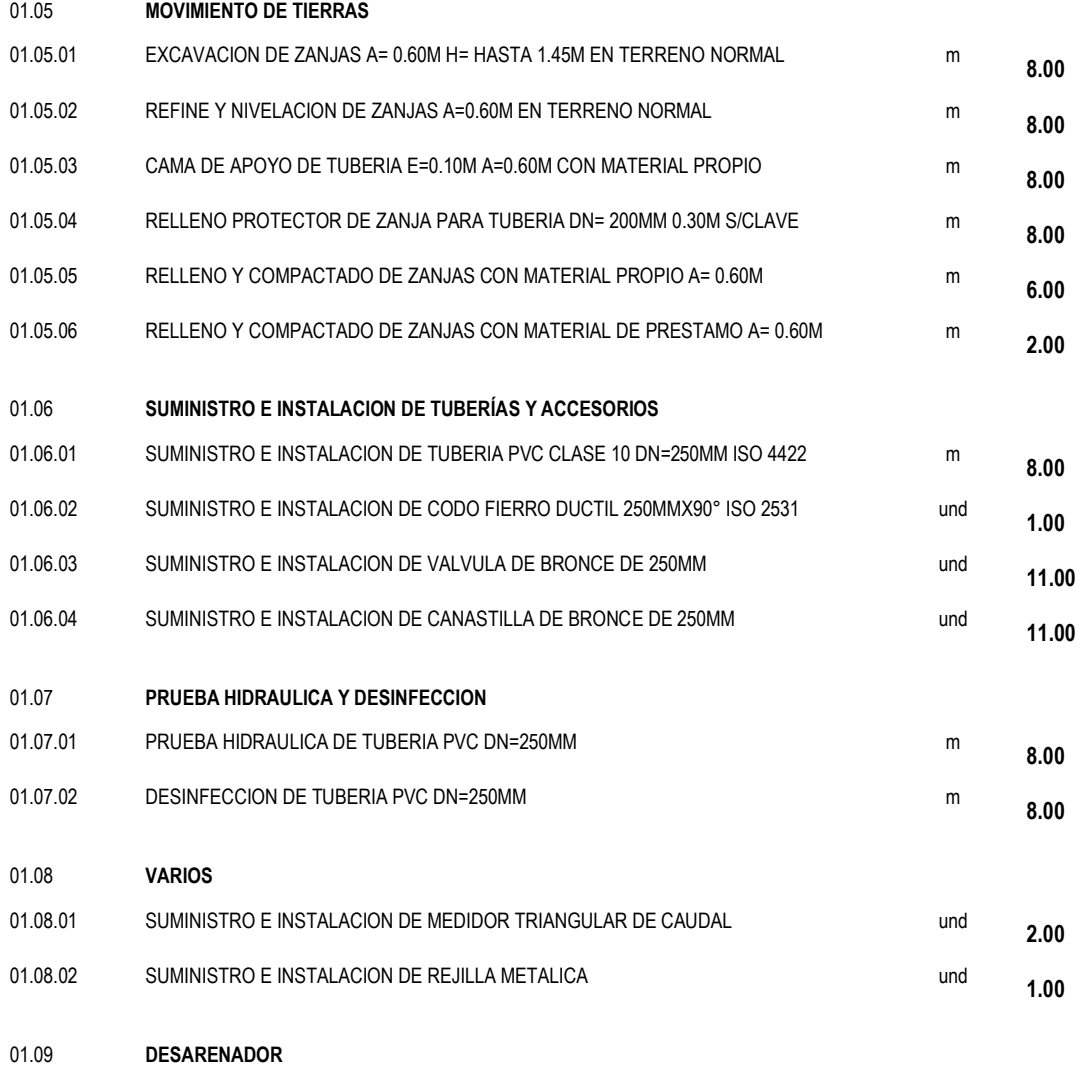

01.09.01 **OBRAS DE CONCRETO ARMADO** 

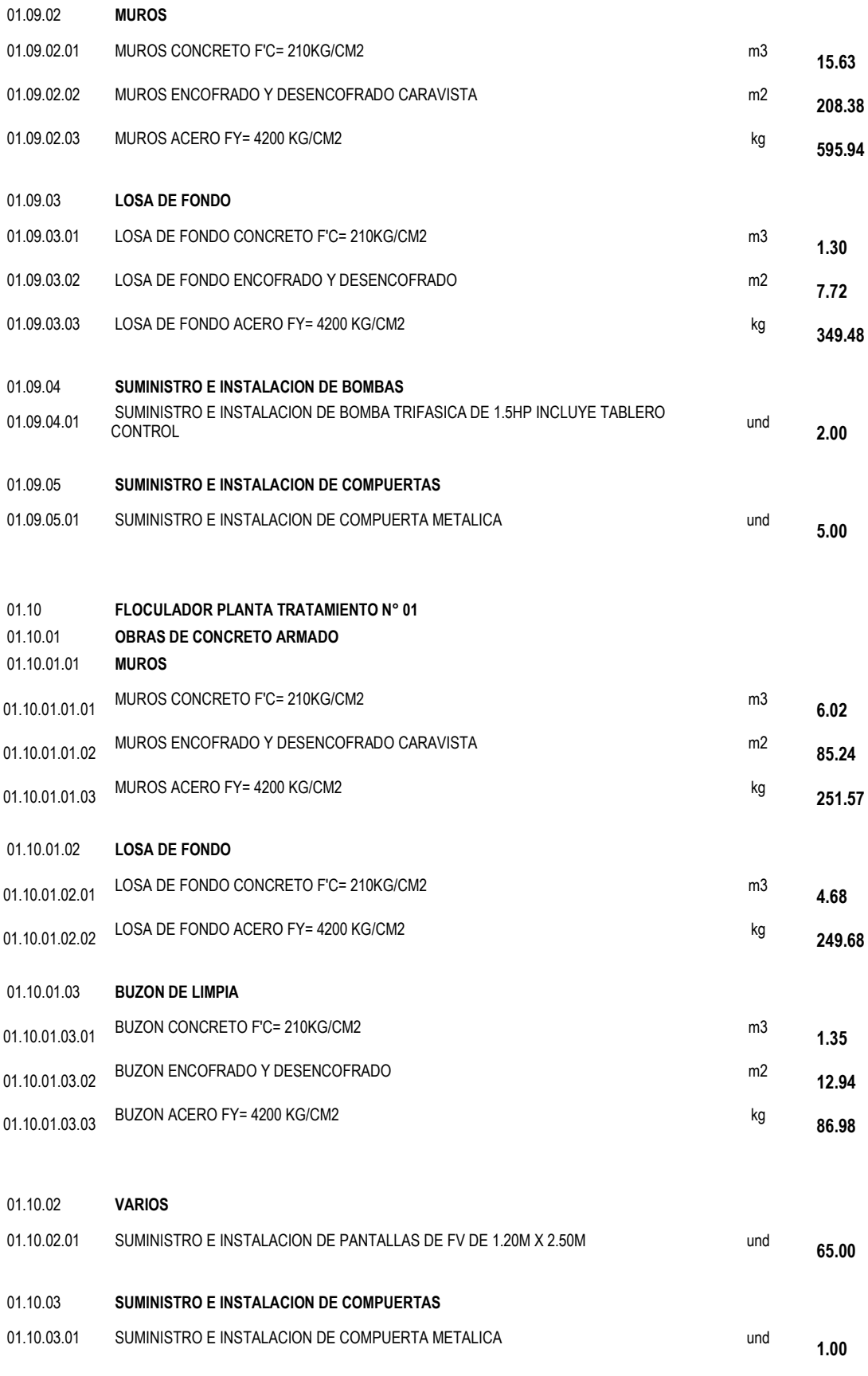

01.11 **MEJORAMIENTO DE FLOCULADOR PARA PLANTA DE TRATAMIENTO N° 02** 

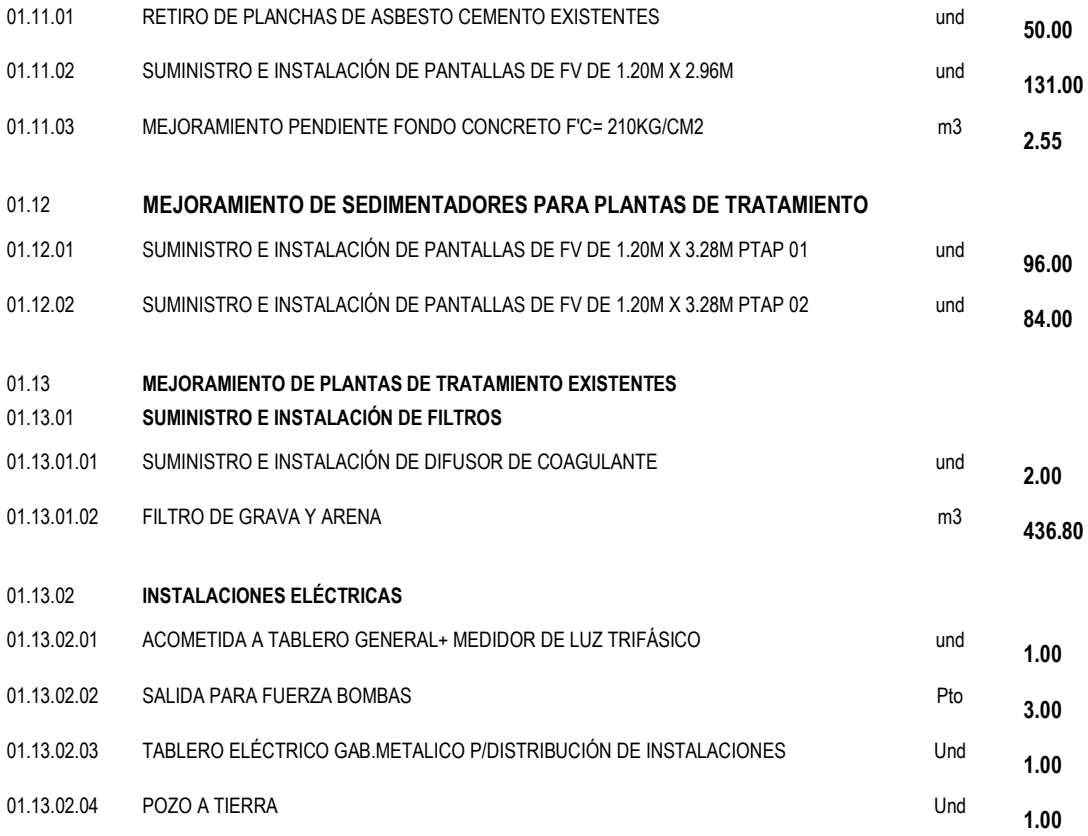

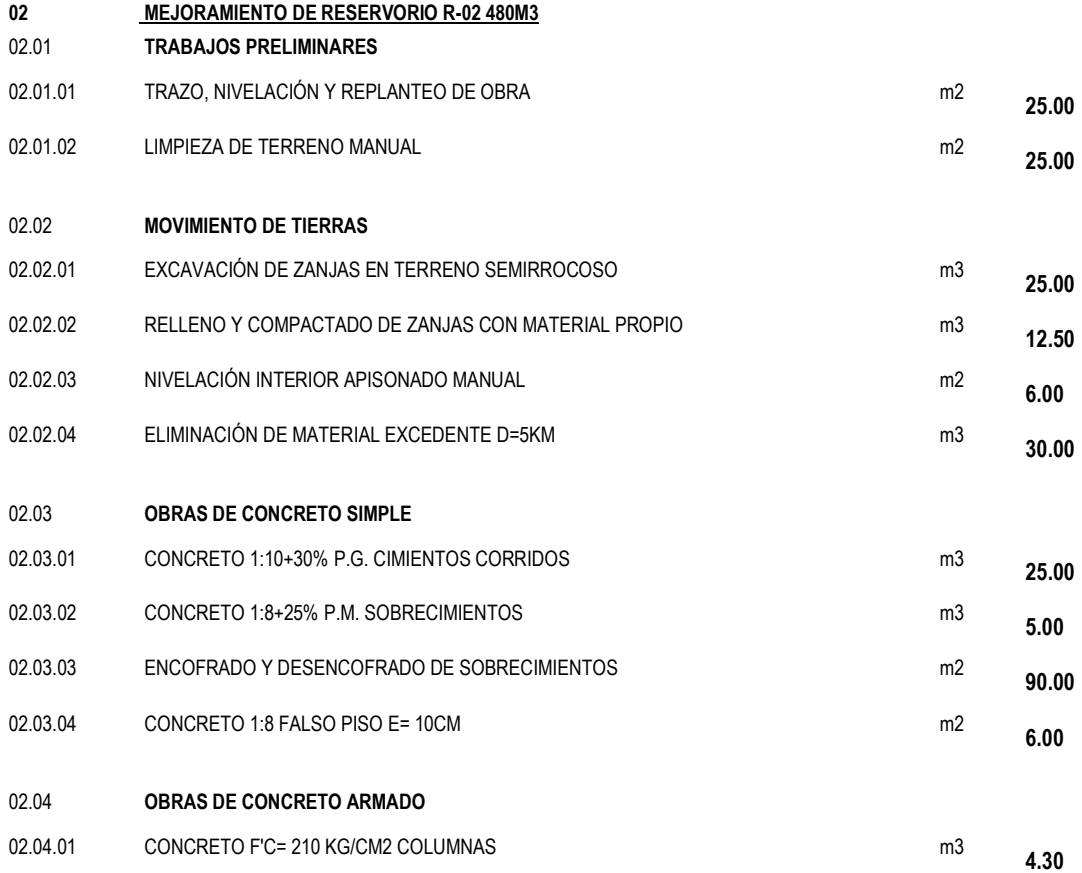

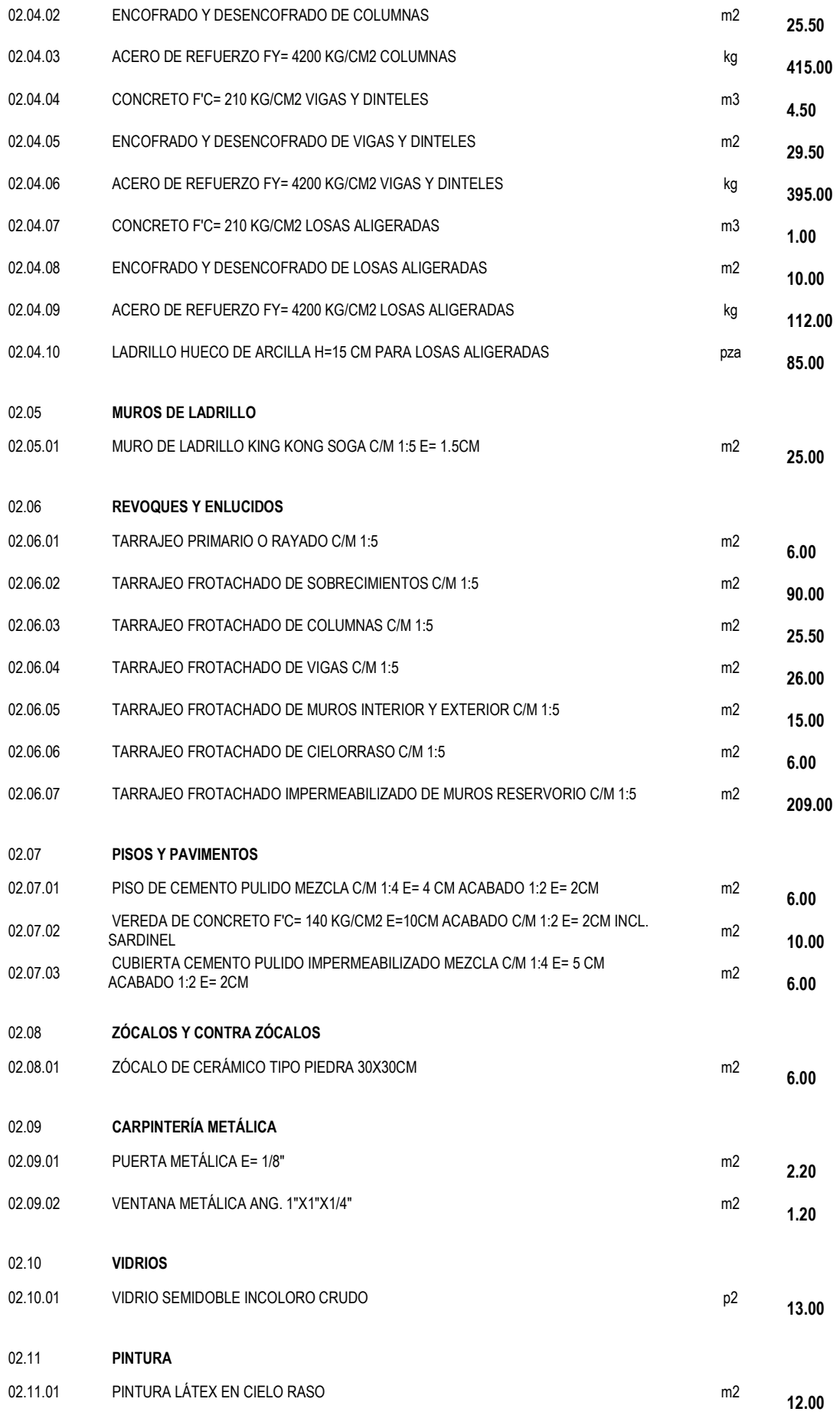

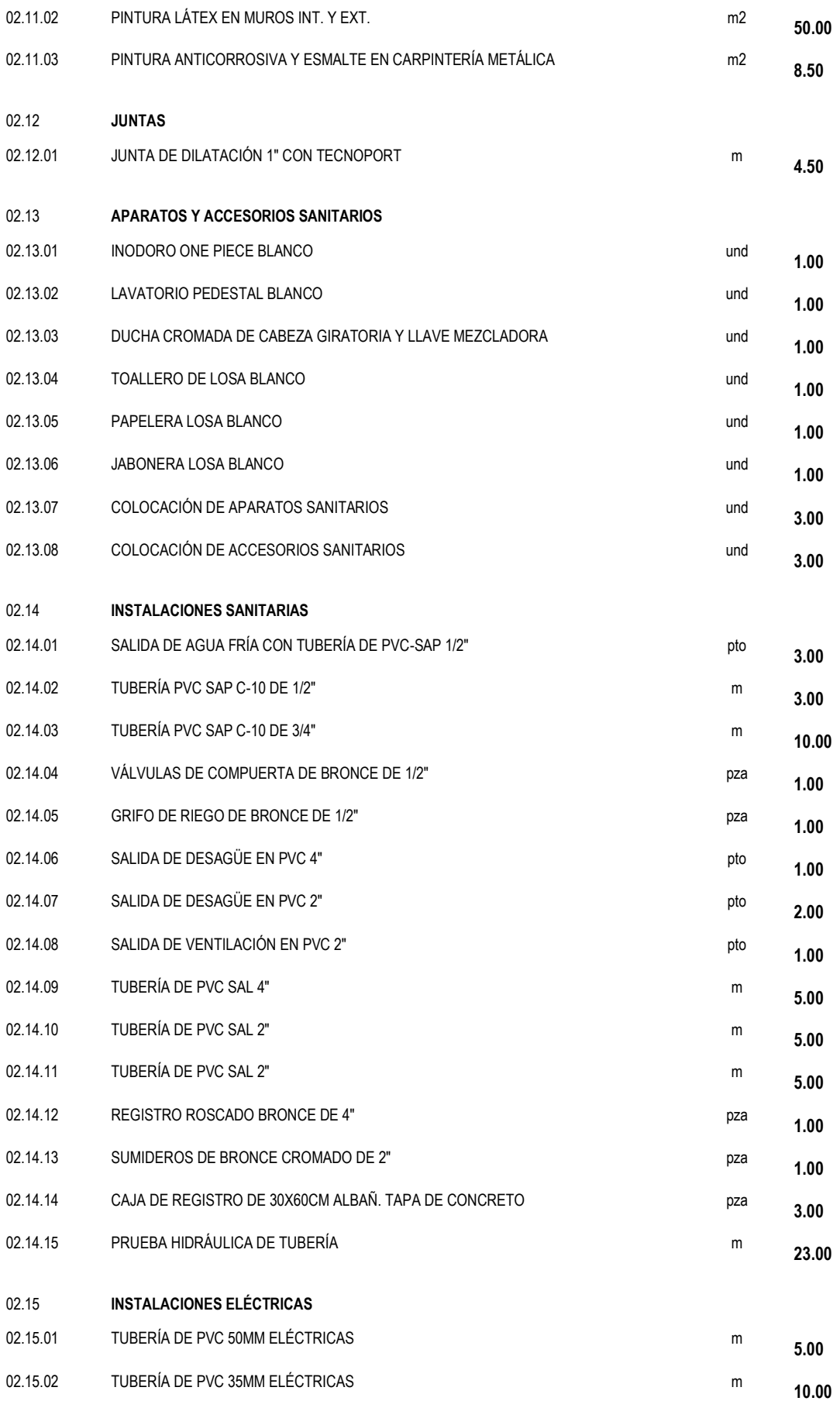

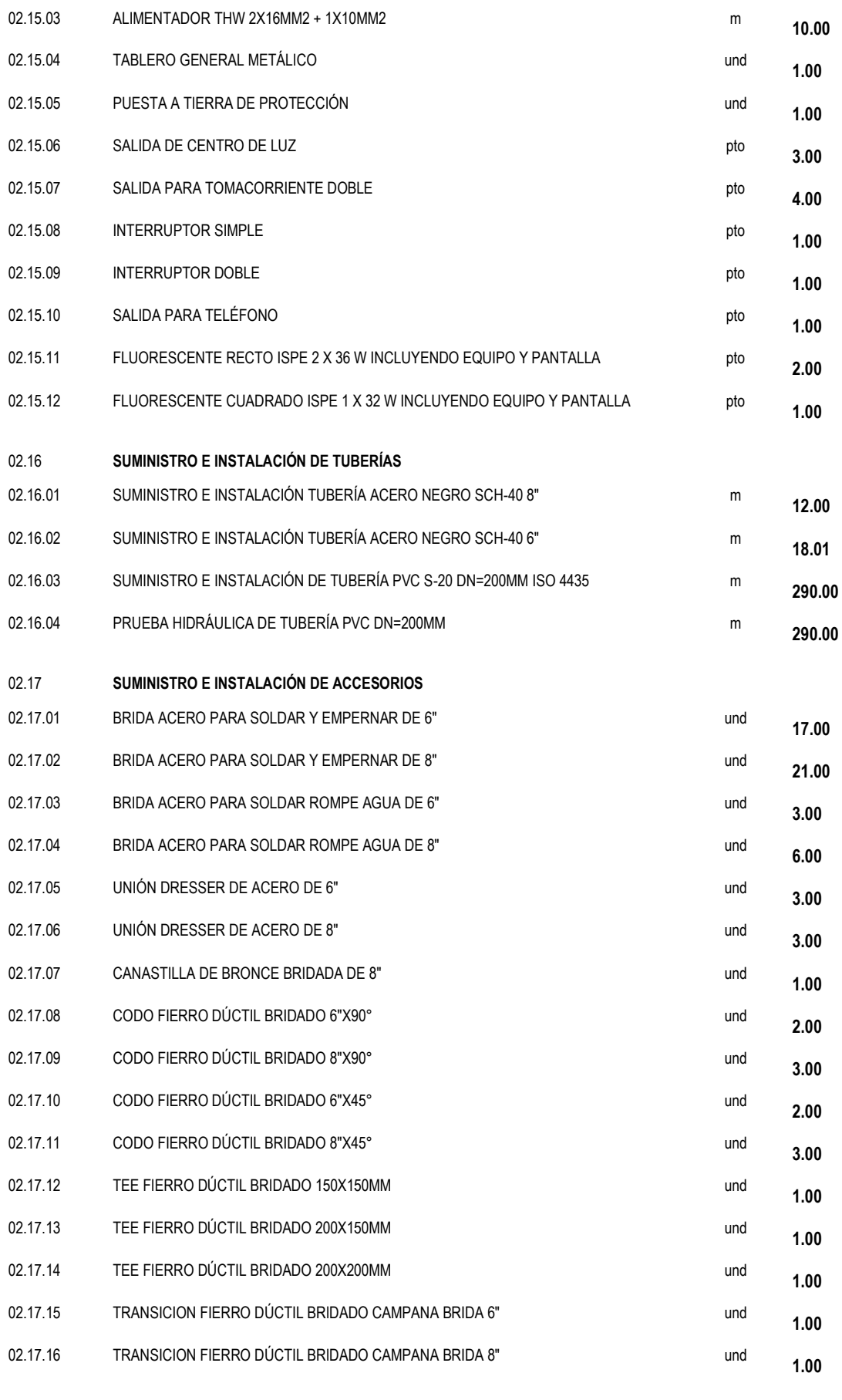

02.18 **SUMINISTRO E INSTALACIÓN DE VÁLVULAS Y MEDIDORES** 

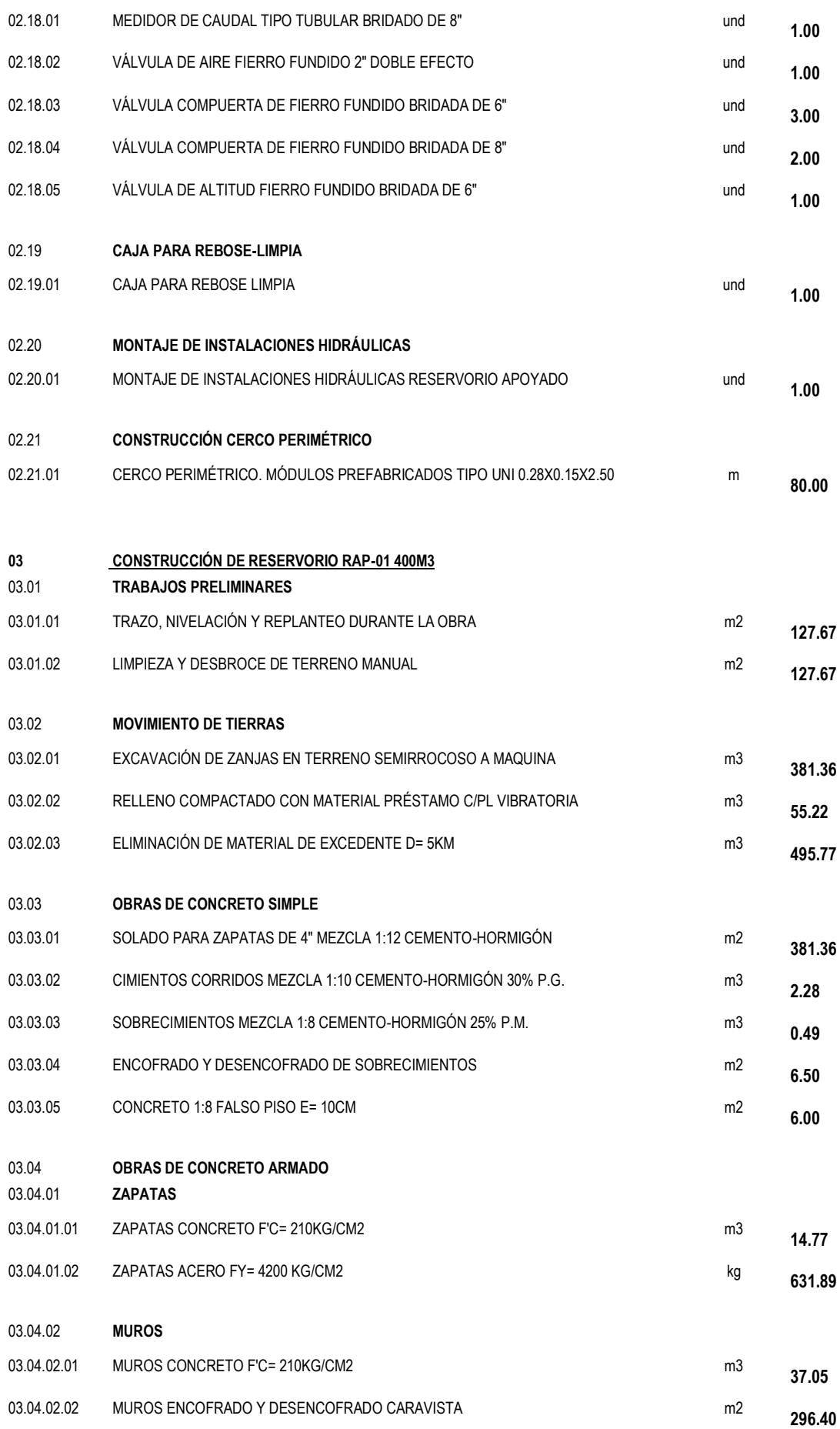

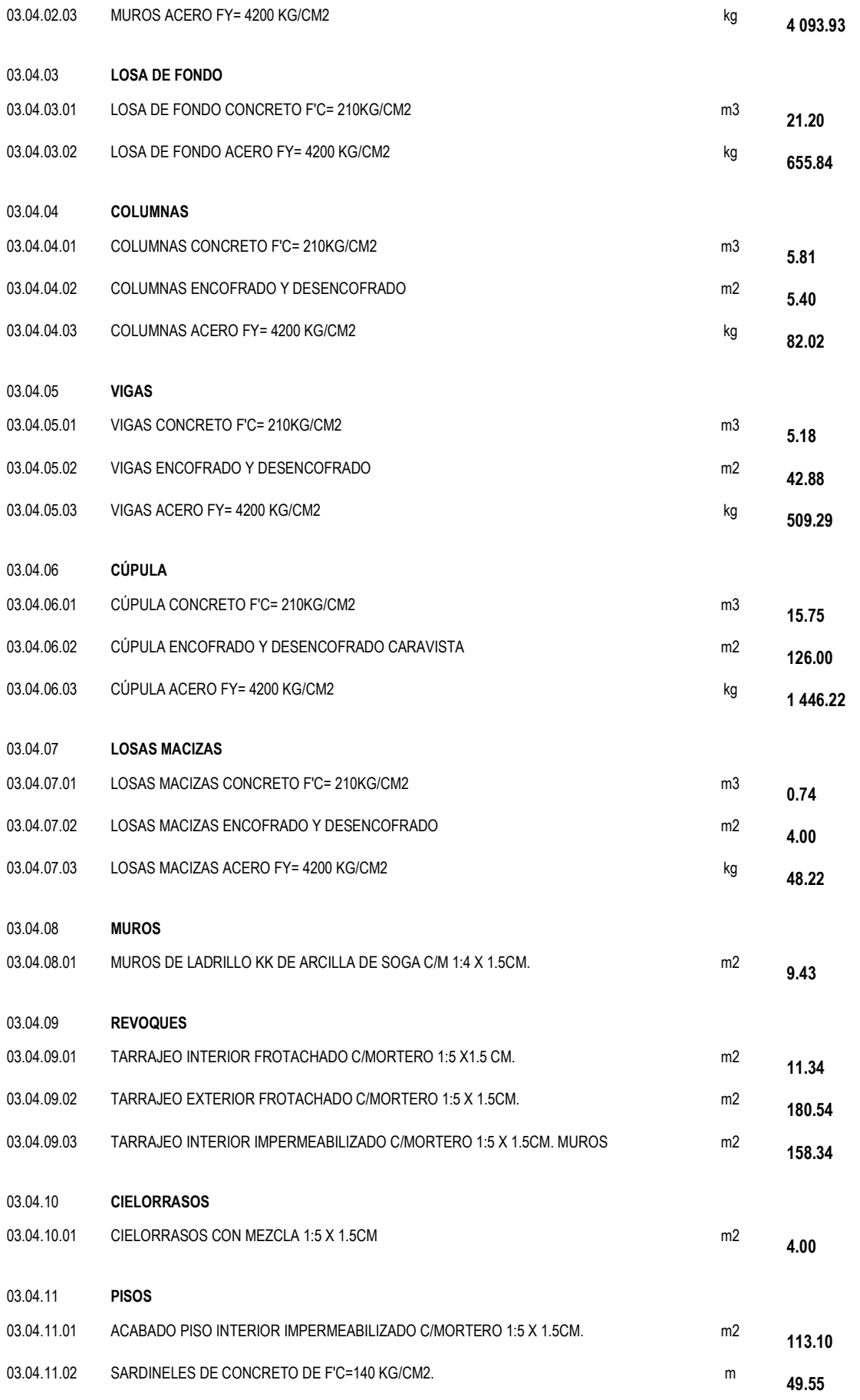

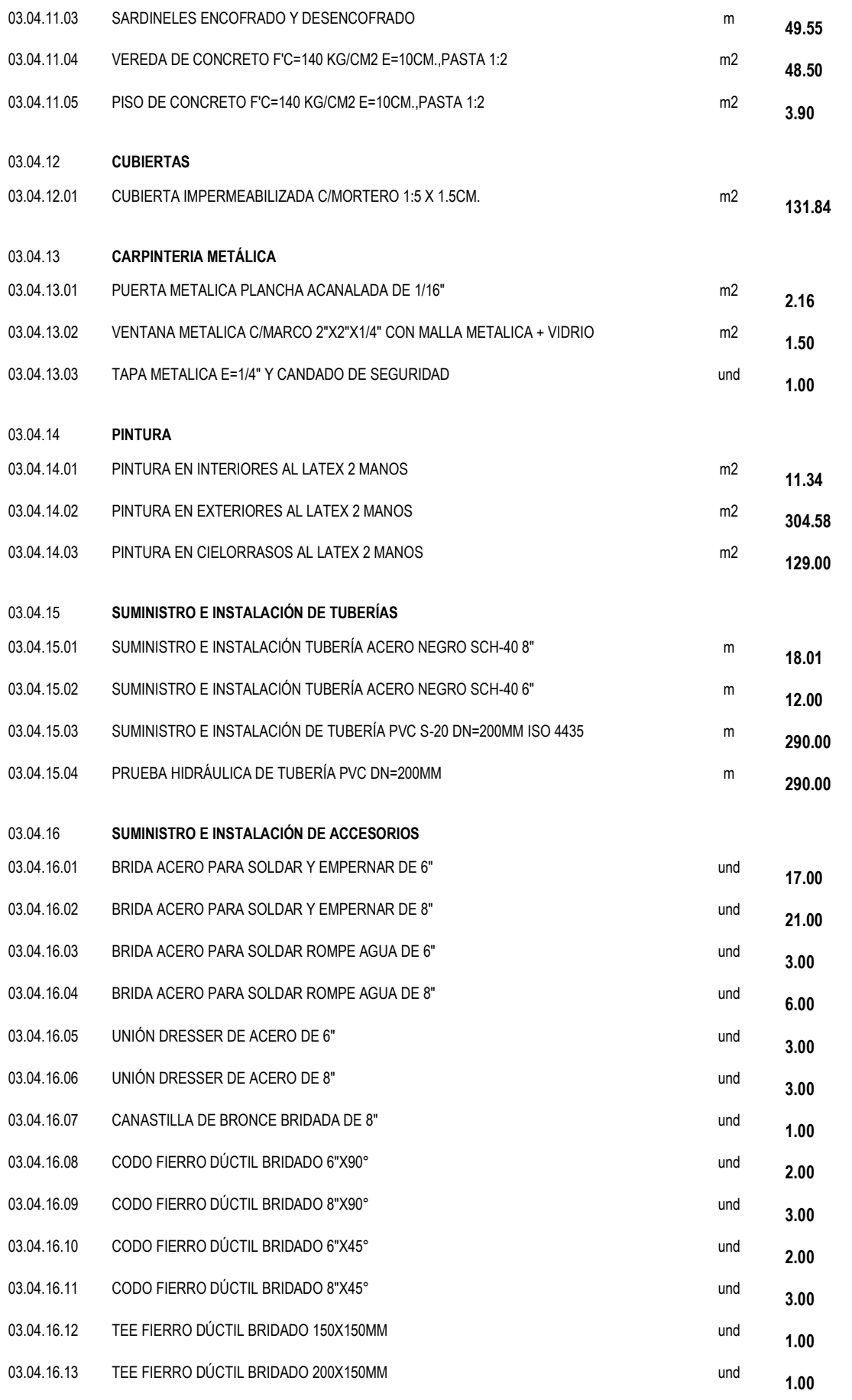
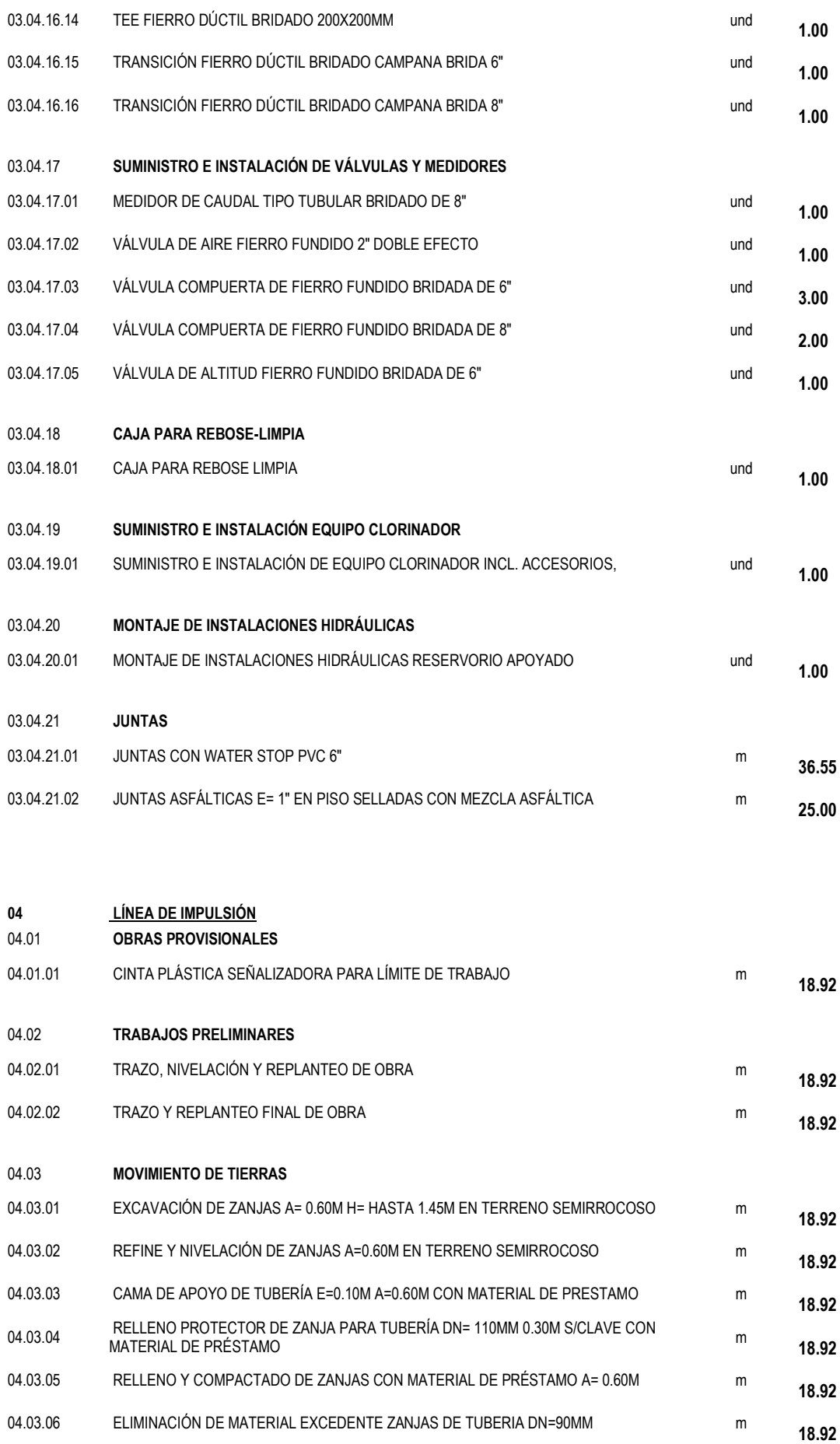

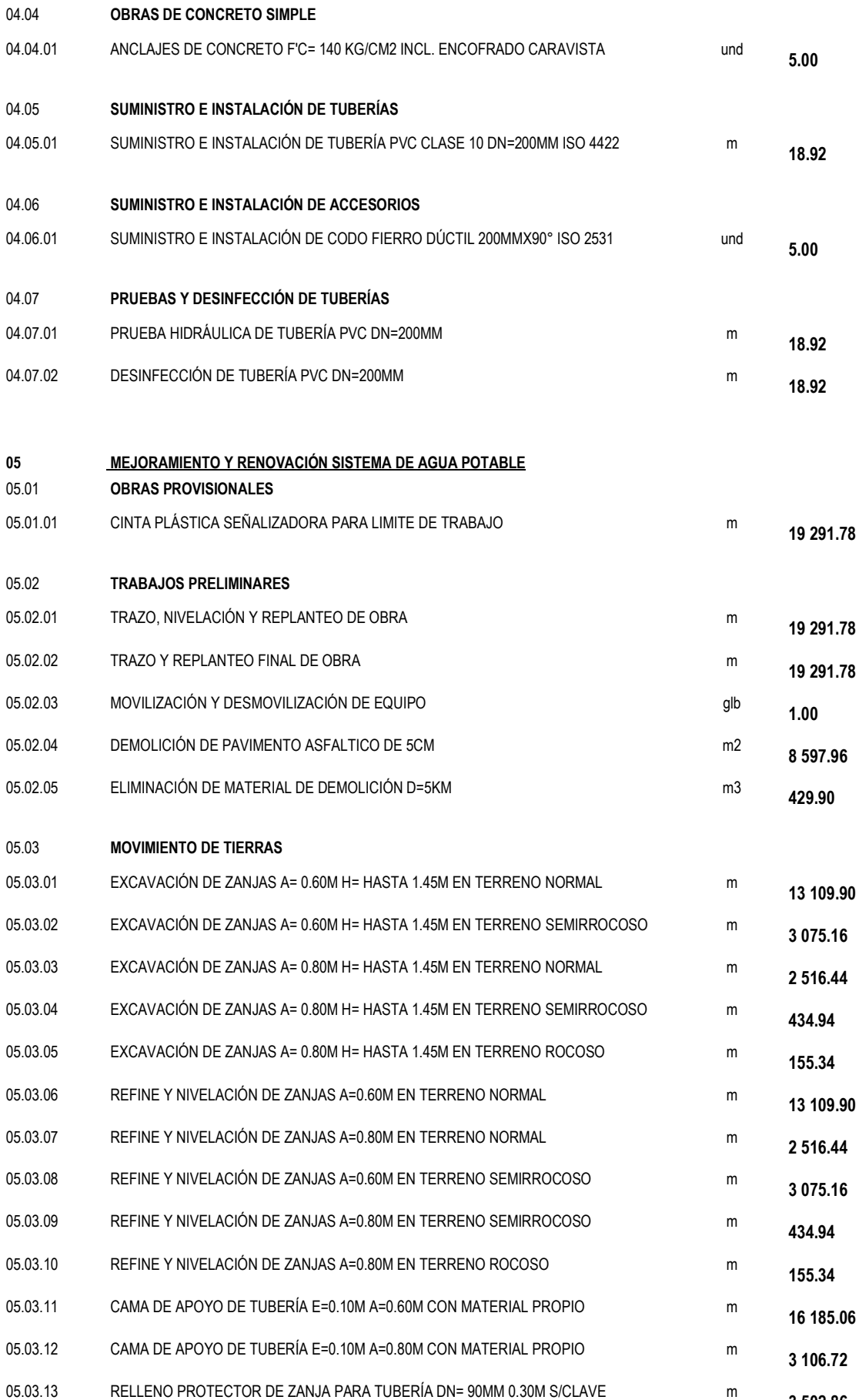

**3,502.86** 

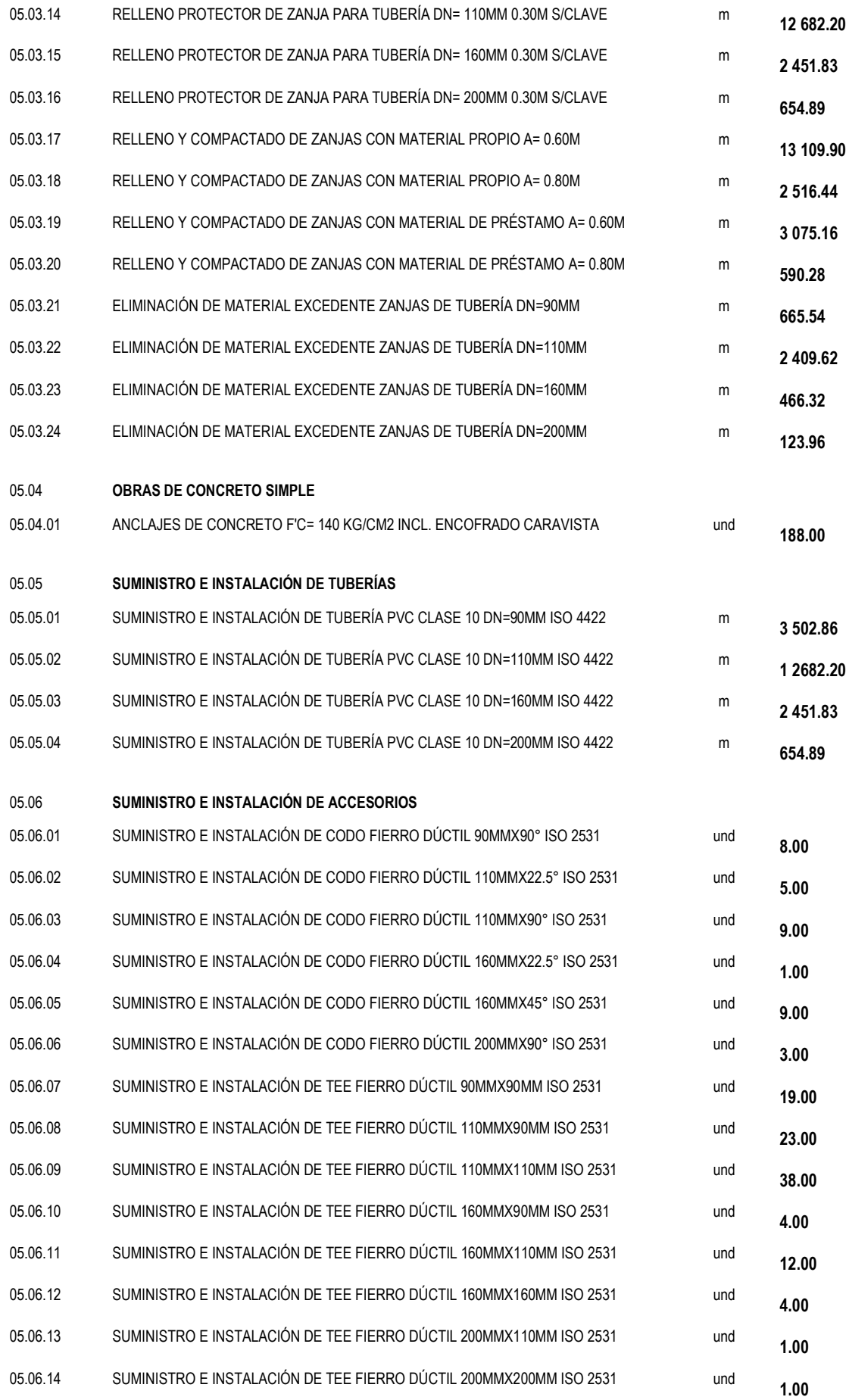

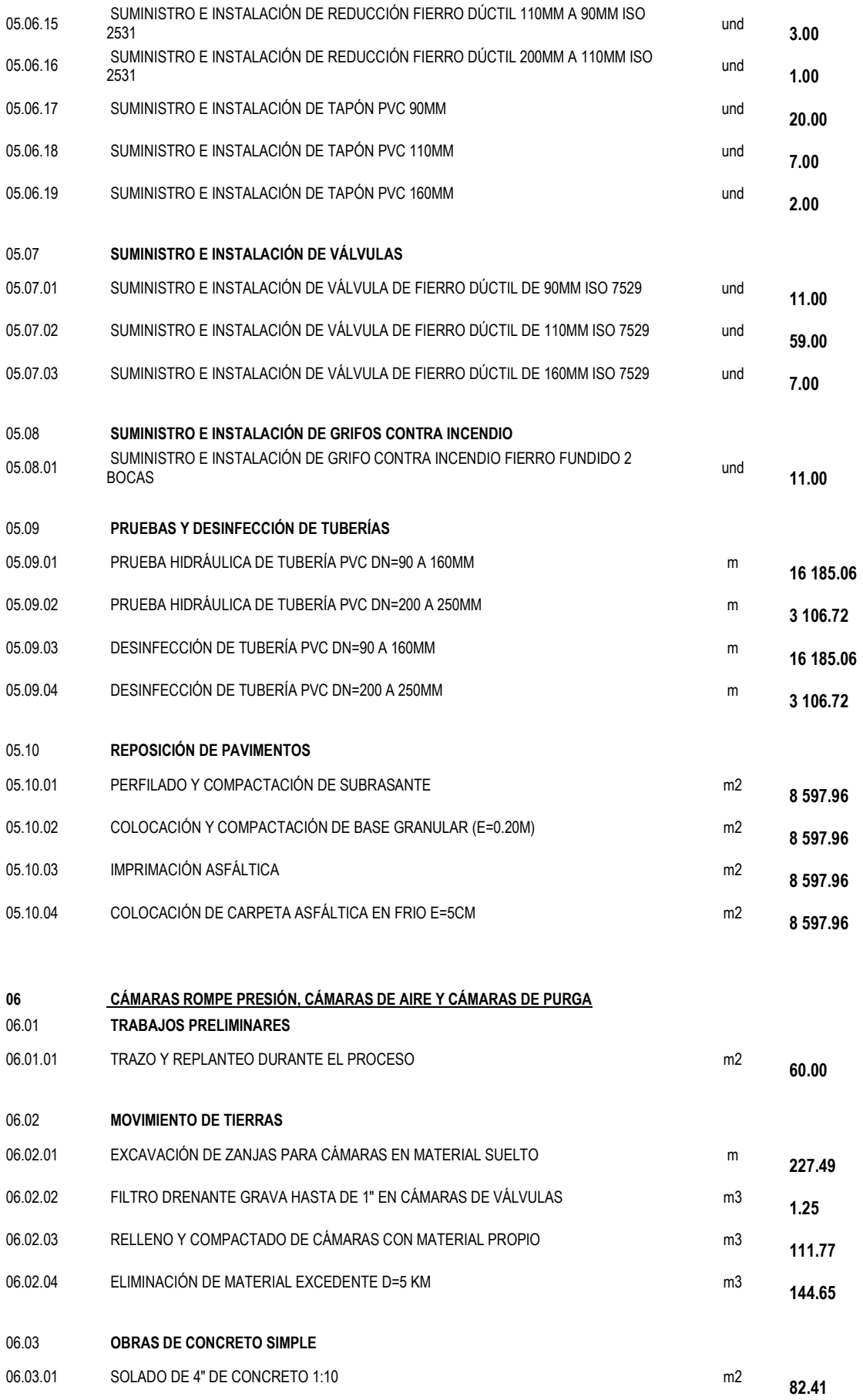

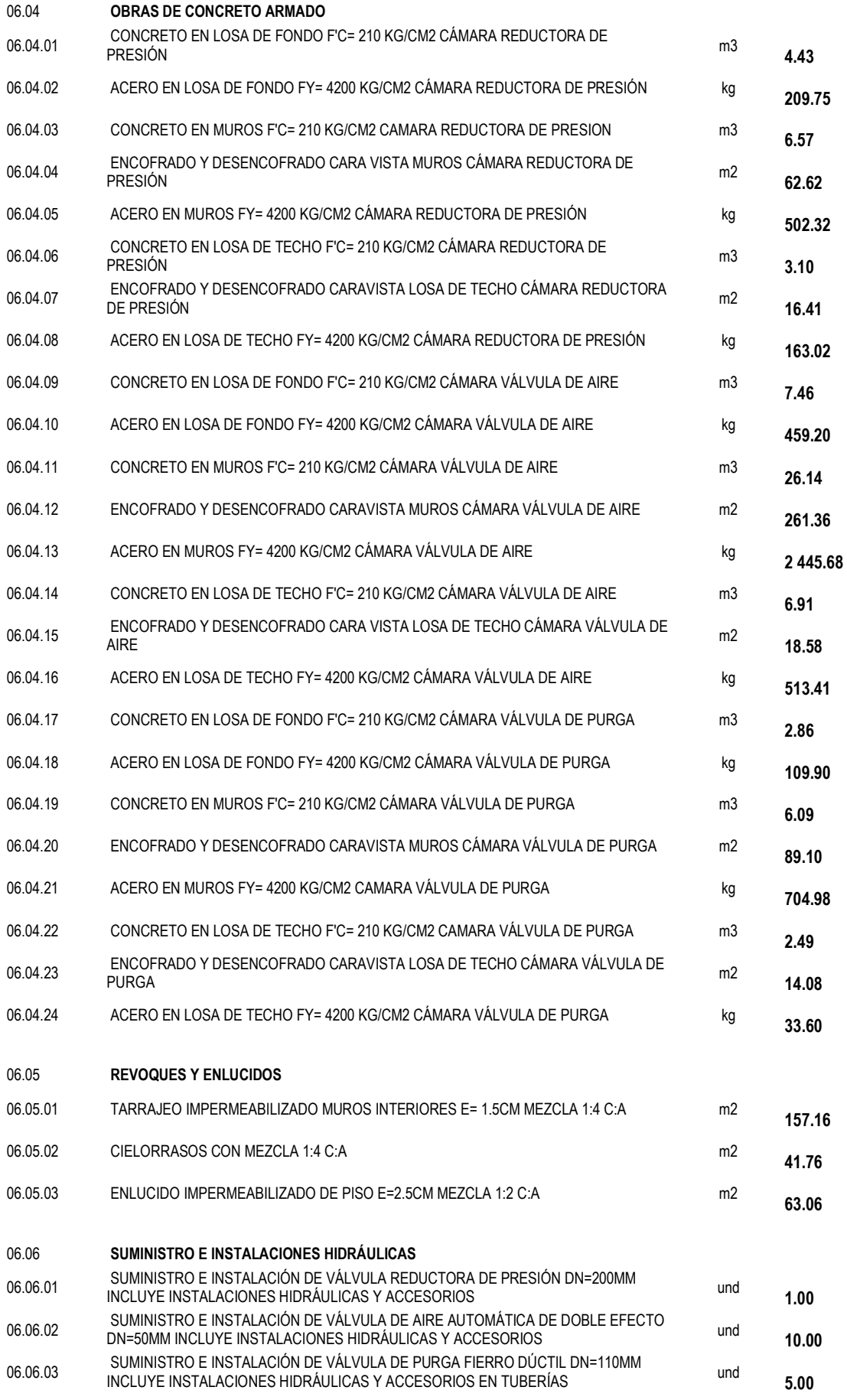

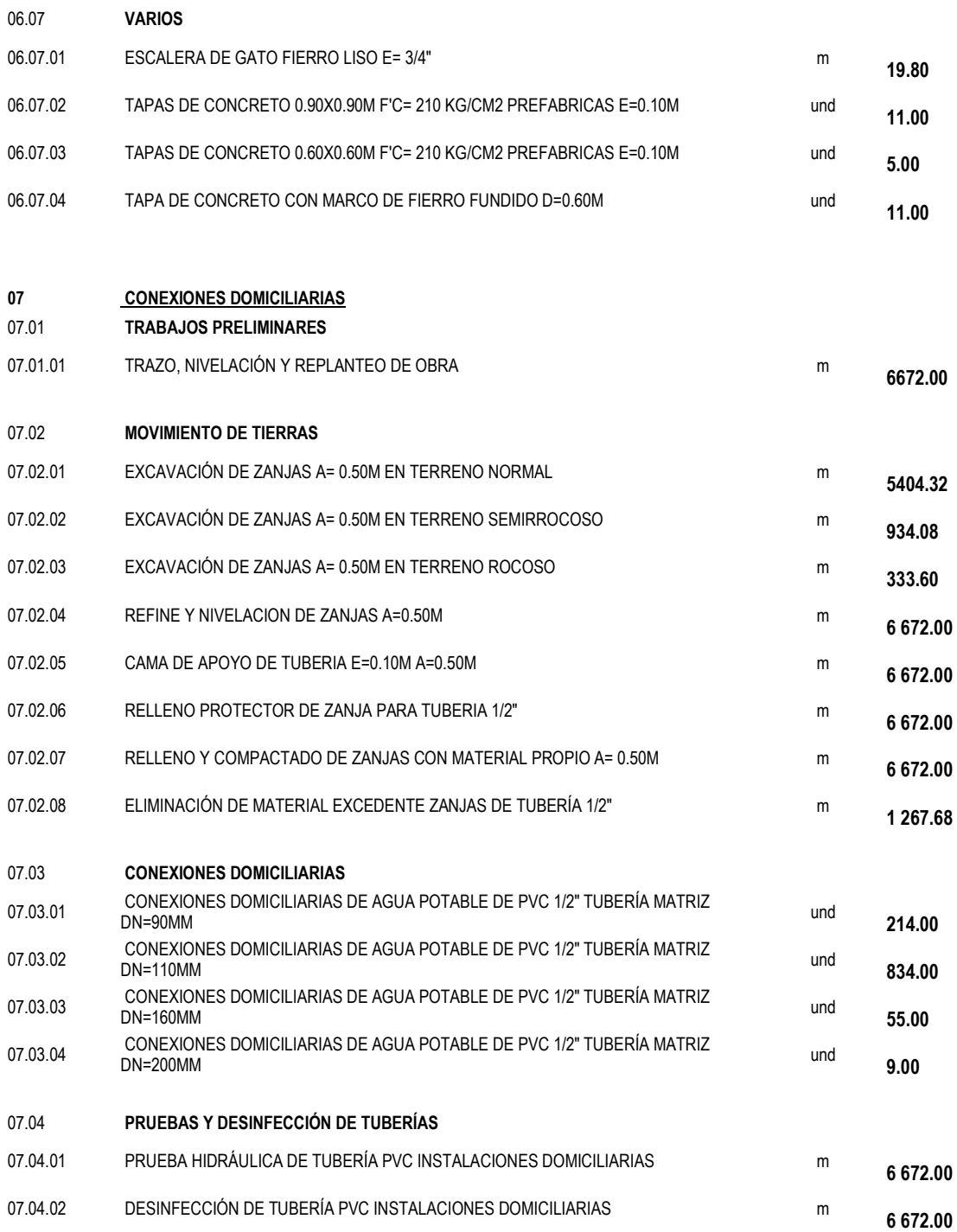

#### **5.4. PRESUPUESTO DE OBRA**

El presupuesto de obra está dado por el producto de los metrados con los análisis de precios unitarios, el presupuesto se detalla en el **Anexo A** para lo cual se ha estimado su presupuesto Base y sus respectivos gatos generales, el presupuesto se elaboró con él programa Presupuestos V. 4.00.

### $GASTOS$  *GENERALES*

# *410,704.59*

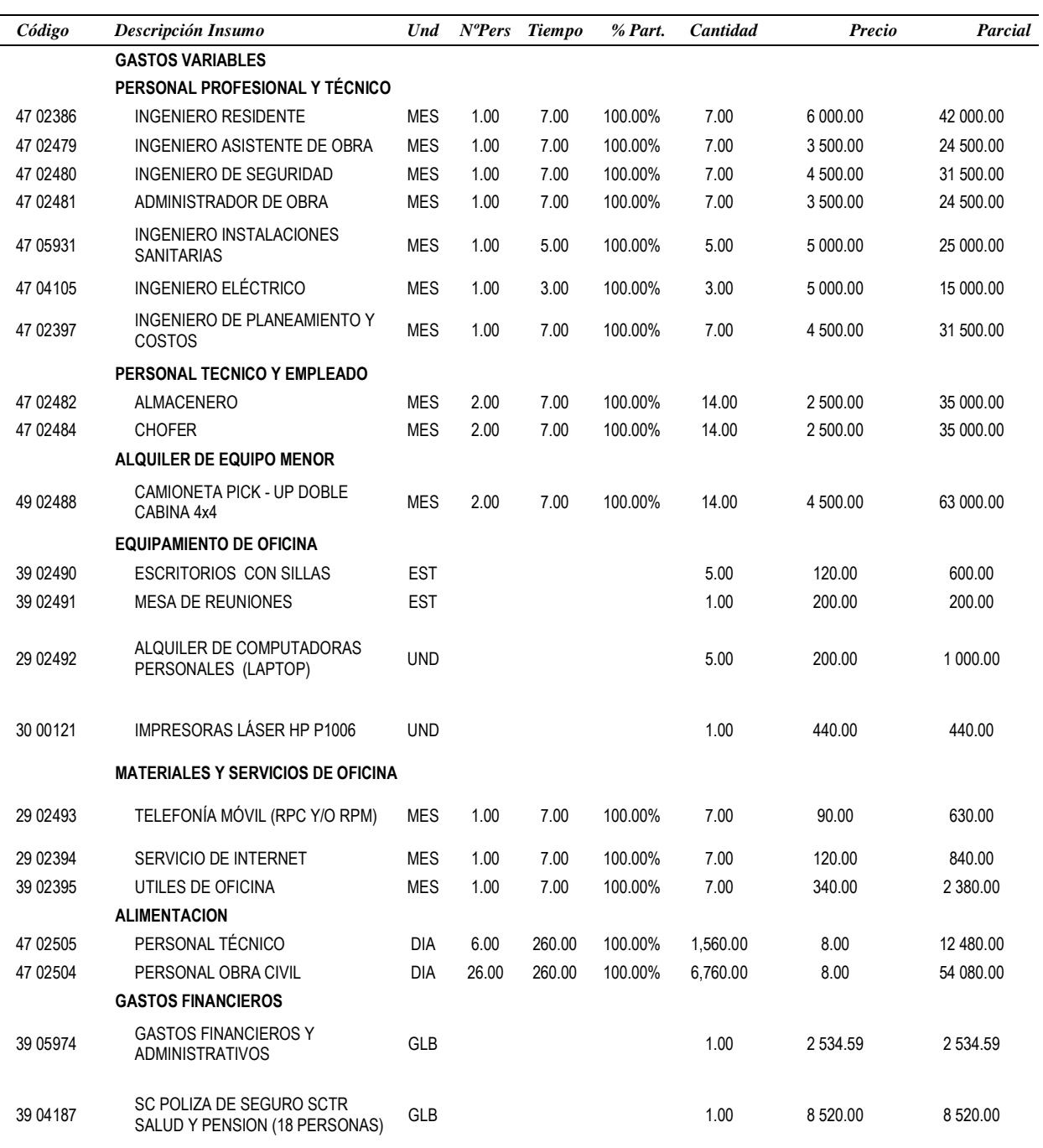

**410 704.59**

# *Resumen del Presupuesto*

#### *Proyecto* **ESTUDIO PARA EL CAMBIO DE REDES Y AMPLIACIÓN DEL SISTEMA DE ABASTECIMIENTO DE AGUA POTABLE DEL DISTRITO DE COCACHACRA PROVINCIA DE ISLAY, DEPARTAMENTO AREQUIPA**

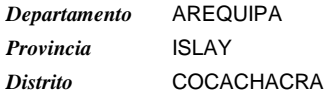

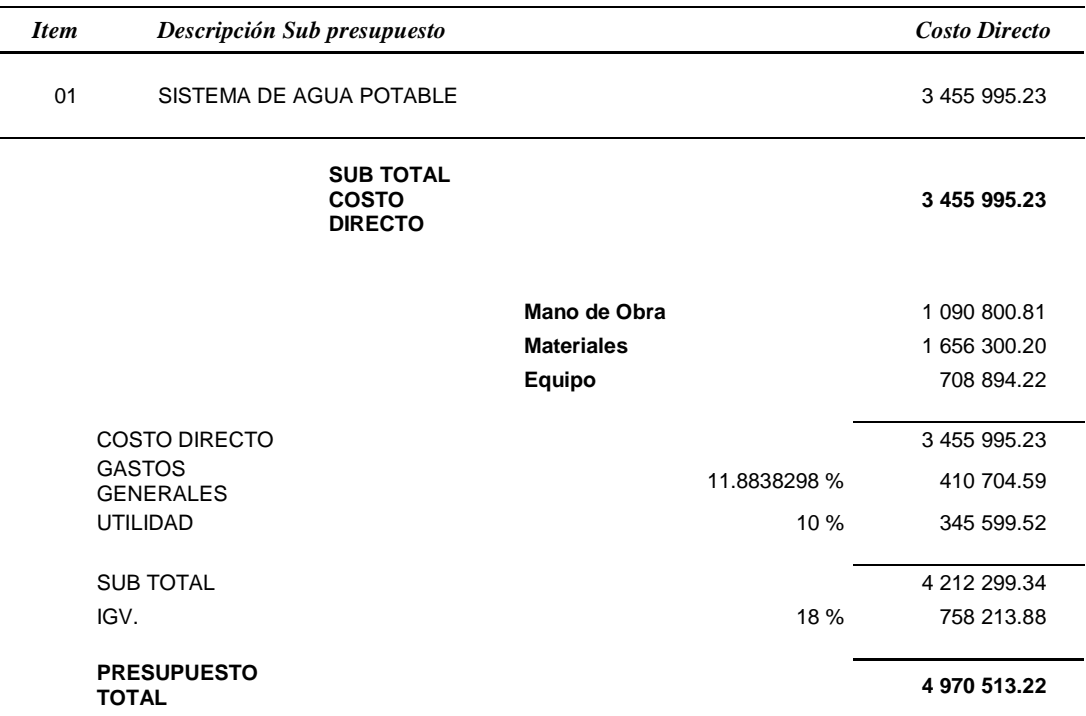

*Son : CUATRO MILLONES NOVECIENTOS SETENTA MIL QUINIENTOS TRECE CON 22/100 NUEVOS SOLES*

## **5.5. RESULTADOS PROVENIENTES DE LA MODELACIÓN CON EL SOFTWARE.**

Parámetros a cumplir.-Para el proyecto consideramos:

- $\bullet$  Velocidad Máxima : 3 m/s
- Presión Mínima : 10 m H2O
- Presión Mínima : 50 m H2O

### **Resultados del programa WATERCAD V8i para NODOS y PRESIONES**

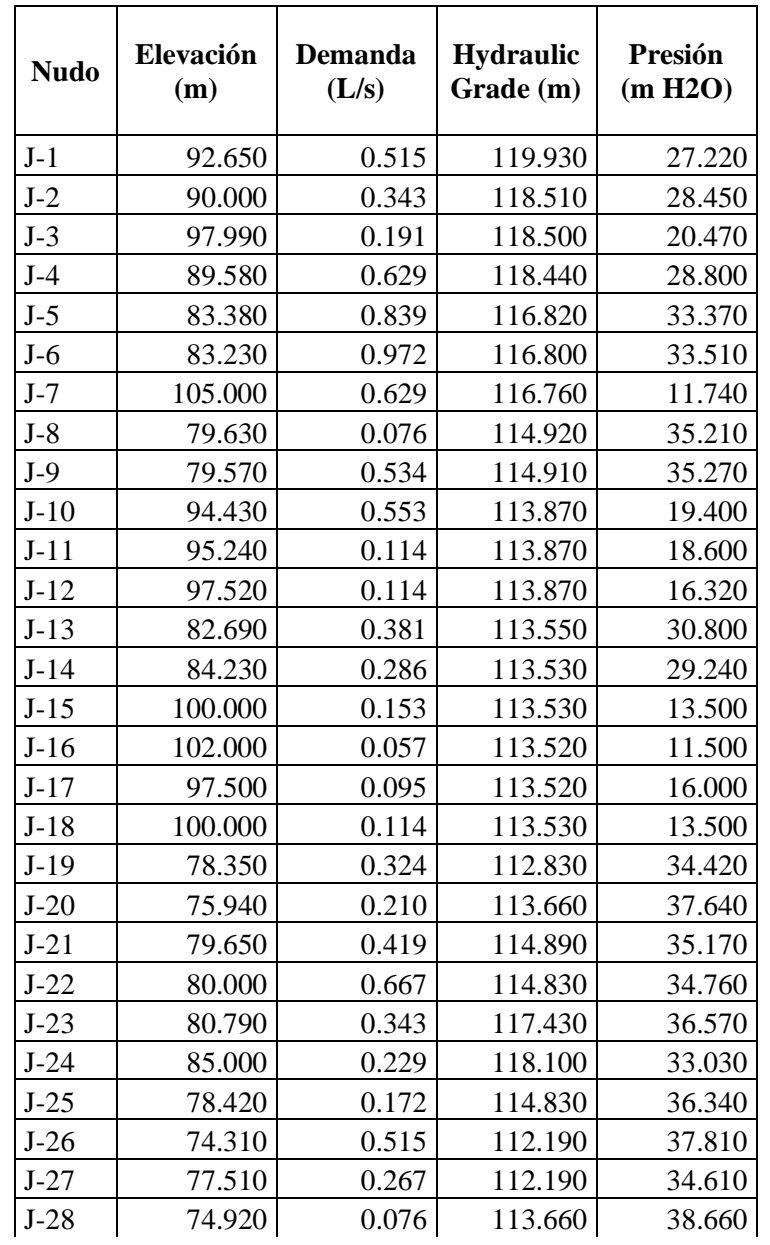

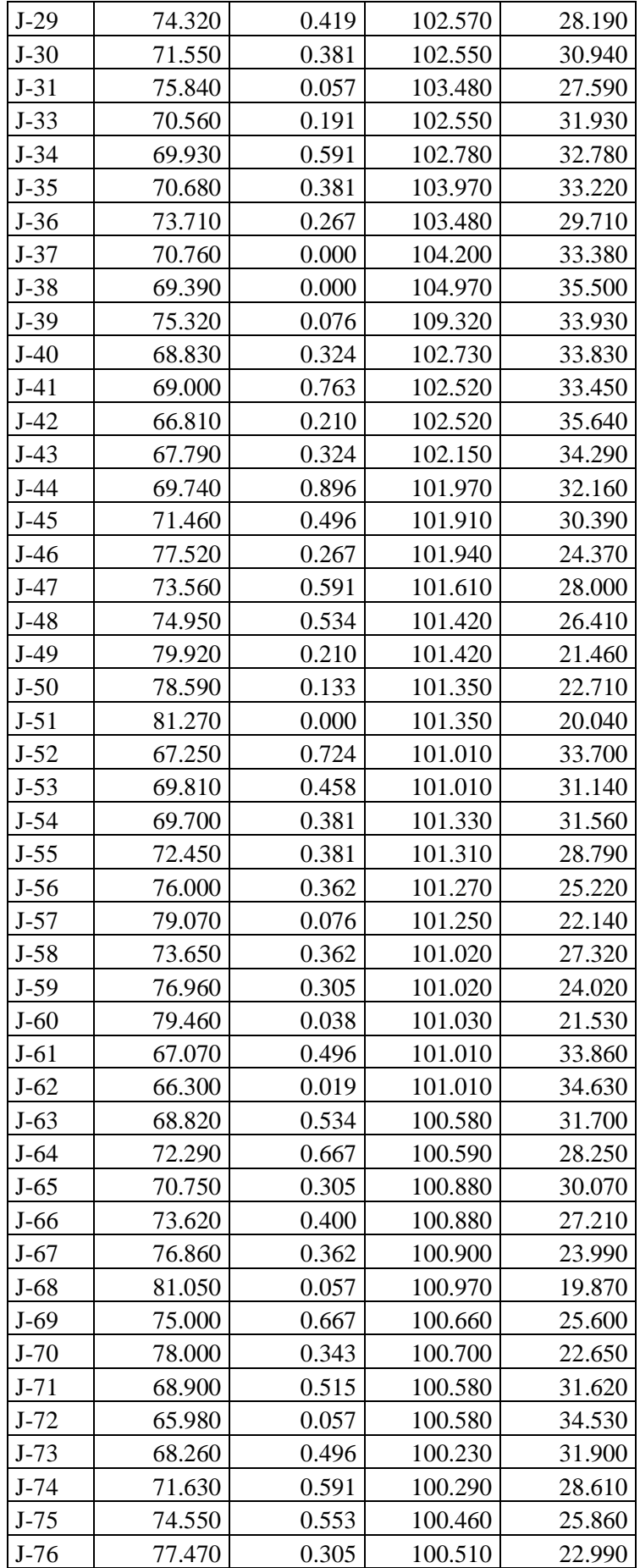

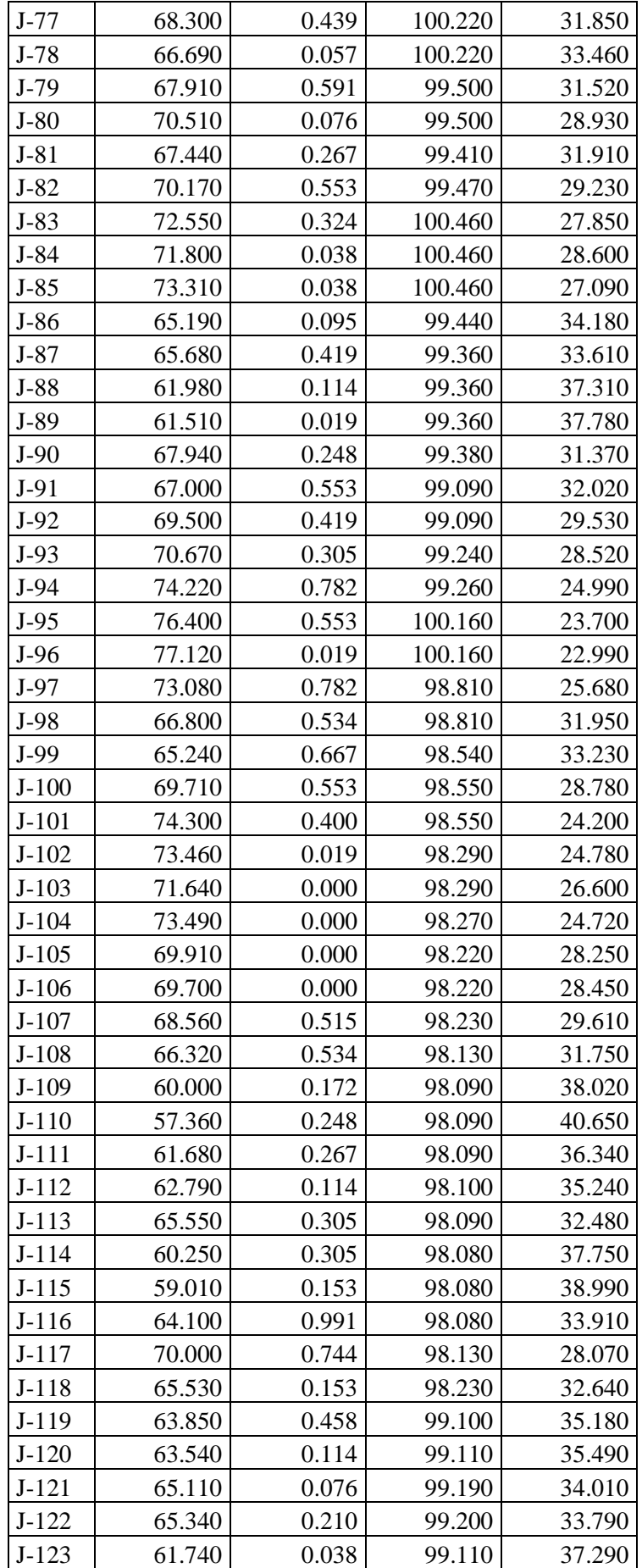

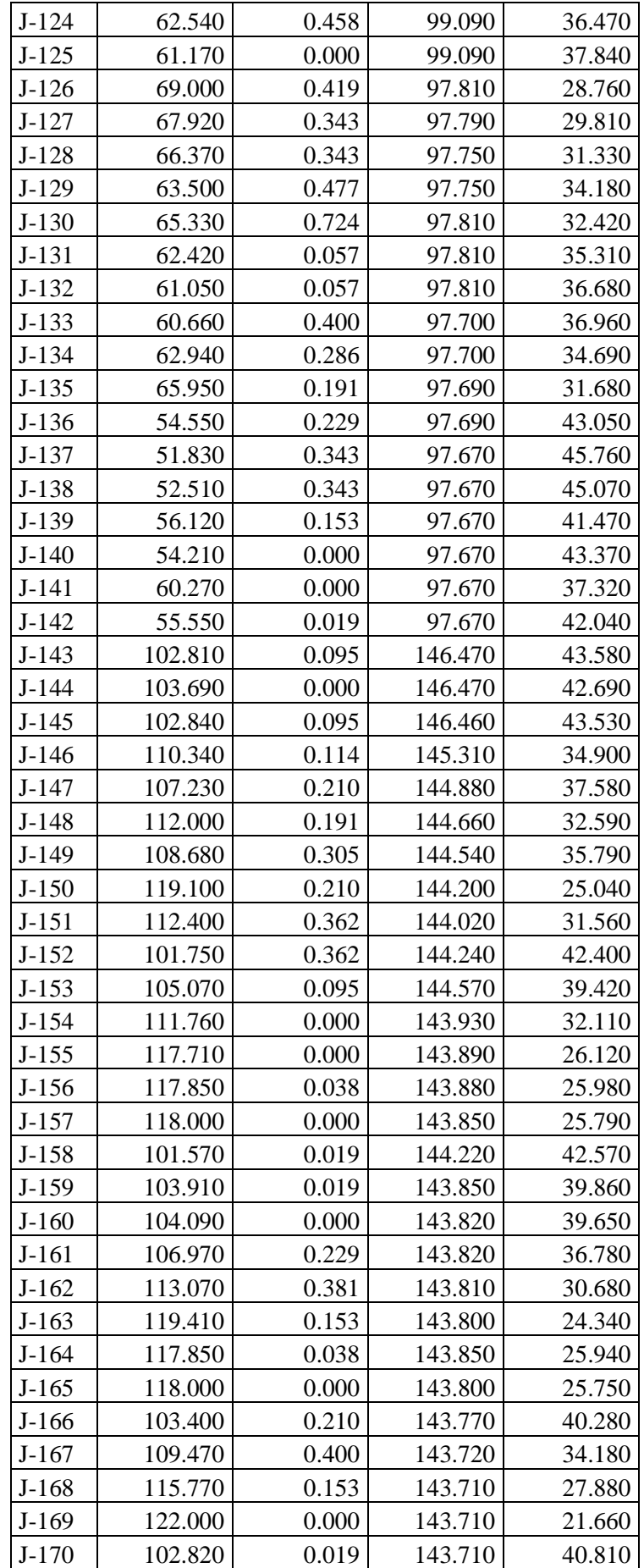

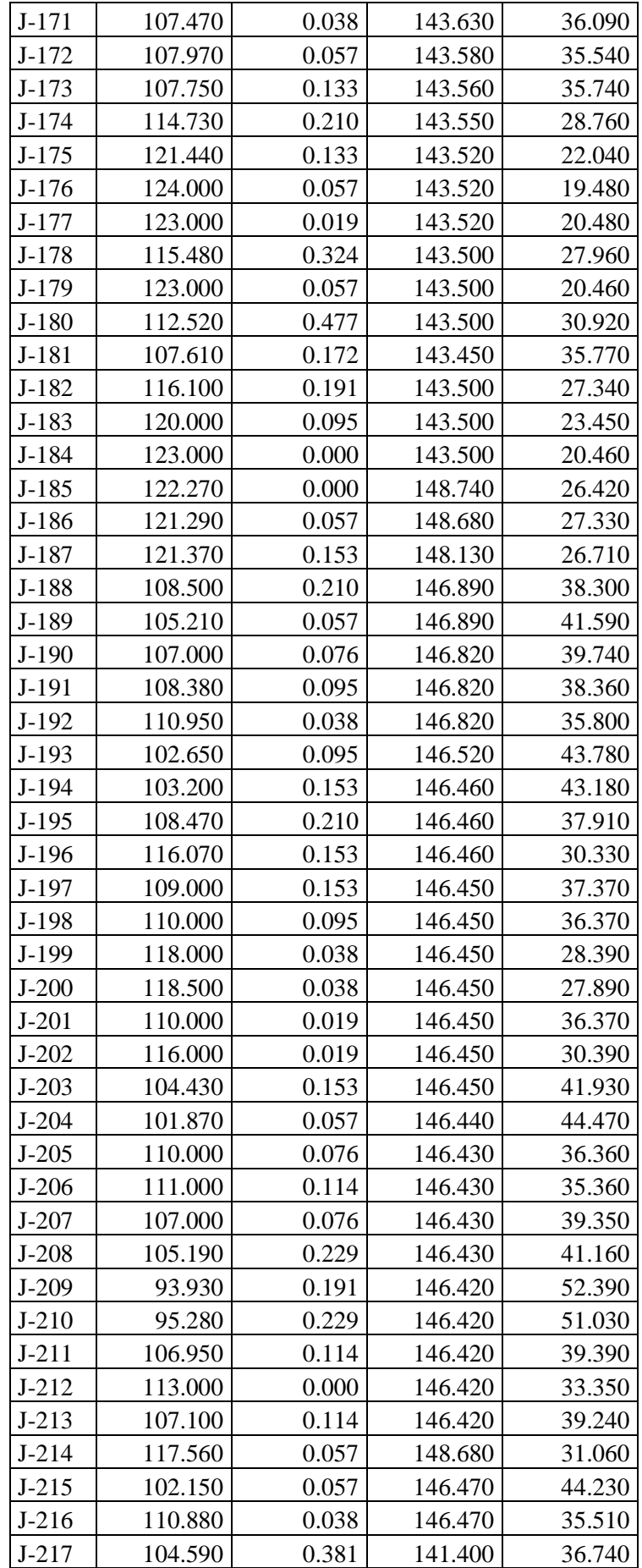

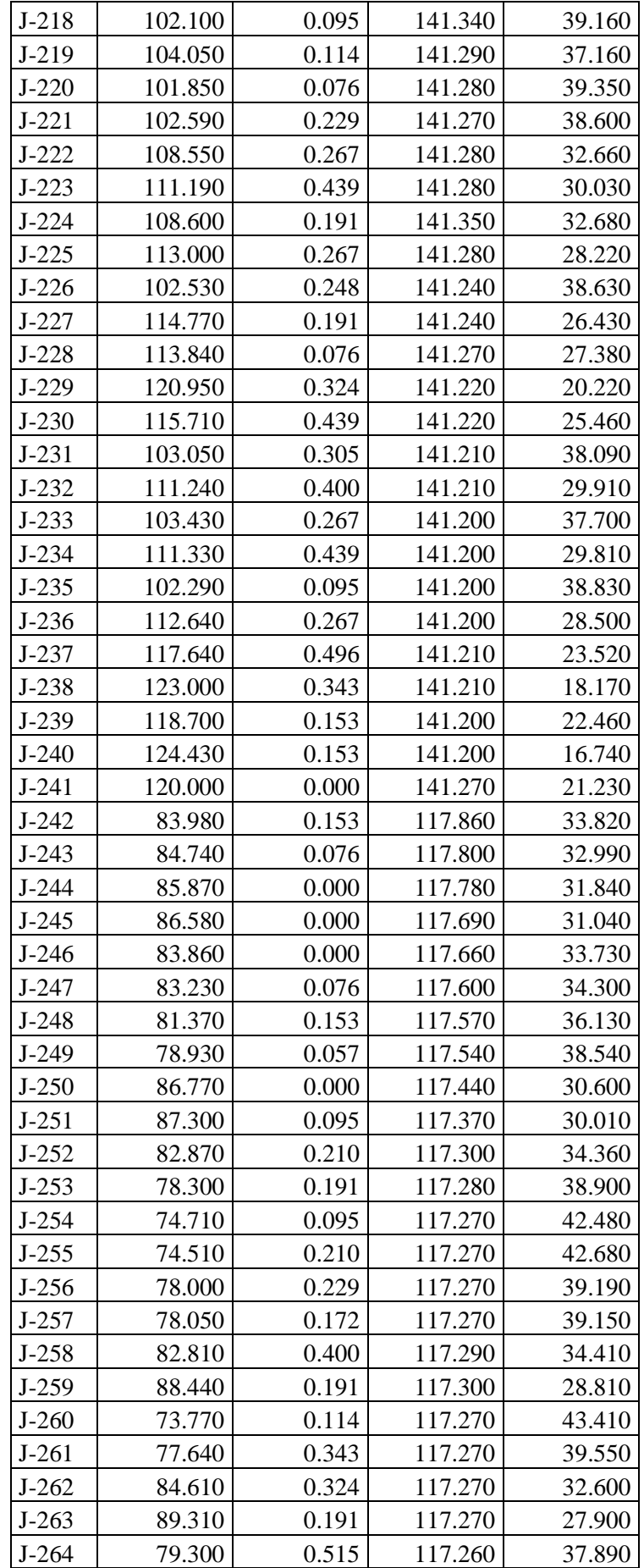

| $J-265$   | 85.930 | 0.534 | 117.260 | 31.260 |
|-----------|--------|-------|---------|--------|
| $J-266$   | 91.980 | 0.343 | 117.260 | 25.230 |
| $J-267$   | 80.430 | 0.477 | 117.250 | 36.750 |
| $J-268$   | 87.830 | 0.477 | 117.250 | 29.360 |
| $J-269$   | 94.320 | 0.229 | 117.250 | 22.890 |
| $J-270$   | 77.880 | 0.095 | 101.940 | 24.010 |
| $J - 271$ | 67.050 | 1.773 | 91.920  | 24.820 |
| $J-272$   | 53.520 | 1.678 | 79.350  | 25.780 |
| $J - 273$ | 42.560 | 0.000 | 75.120  | 32.500 |
| $J-274$   | 42.890 | 0.172 | 75.040  | 32.080 |
| $J-275$   | 45.480 | 0.057 | 75.040  | 29.500 |
| $J-276$   | 43.370 | 0.114 | 74.550  | 31.120 |
| $J-277$   | 43.300 | 0.362 | 74.440  | 31.070 |
| $J-278$   | 47.440 | 0.133 | 74.430  | 26.940 |
| $J-279$   | 40.610 | 0.267 | 74.050  | 33.380 |
| $J-280$   | 40.510 | 0.439 | 74.040  | 33.460 |
| $J-281$   | 40.650 | 0.057 | 74.040  | 33.320 |
| $J-282$   | 42.060 | 0.057 | 74.040  | 31.910 |
| $J-283$   | 42.220 | 0.076 | 74.040  | 31.750 |
| J-284     | 39.250 | 0.248 | 73.860  | 34.540 |
| $J-285$   | 45.500 | 0.419 | 73.790  | 28.230 |
| $J-286$   | 45.600 | 0.153 | 73.790  | 28.130 |
| $J-287$   | 42.970 | 0.095 | 73.790  | 30.760 |
| $J-288$   | 40.860 | 0.229 | 73.830  | 32.900 |
| J-289     | 39.720 | 0.076 | 73.820  | 34.030 |
| $J-290$   | 41.520 | 0.324 | 73.800  | 32.220 |
| $J-291$   | 45.420 | 0.248 | 73.800  | 28.320 |
| $J-292$   | 44.200 | 0.172 | 73.830  | 29.570 |
| $J-293$   | 47.980 | 0.381 | 73.750  | 25.720 |
| $J-294$   | 40.370 | 0.229 | 73.780  | 33.340 |
| $J-295$   | 39.810 | 0.076 | 73.790  | 33.920 |
| $J-296$   | 60.000 | 0.381 | 73.700  | 13.670 |
| $J-297$   | 52.110 | 0.095 | 73.660  | 21.510 |
| $J-298$   | 52.400 | 0.534 | 73.660  | 21.220 |
| J-299     | 52.070 | 0.076 | 73.660  | 21.550 |
| $J-300$   | 37.180 | 0.362 | 74.020  | 36.770 |
| $J-301$   | 81.020 | 0.019 | 117.860 | 36.770 |
| $J-302$   | 79.340 | 0.076 | 117.600 | 38.180 |
| $J-303$   | 78.100 | 0.153 | 117.570 | 39.390 |
| $J - 304$ | 76.500 | 0.057 | 117.540 | 40.960 |
| $J-305$   | 94.090 | 0.133 | 118.440 | 24.300 |
| $J-306$   | 94.920 | 0.057 | 118.440 | 23.460 |

*Fuente: Elaboración propia.*

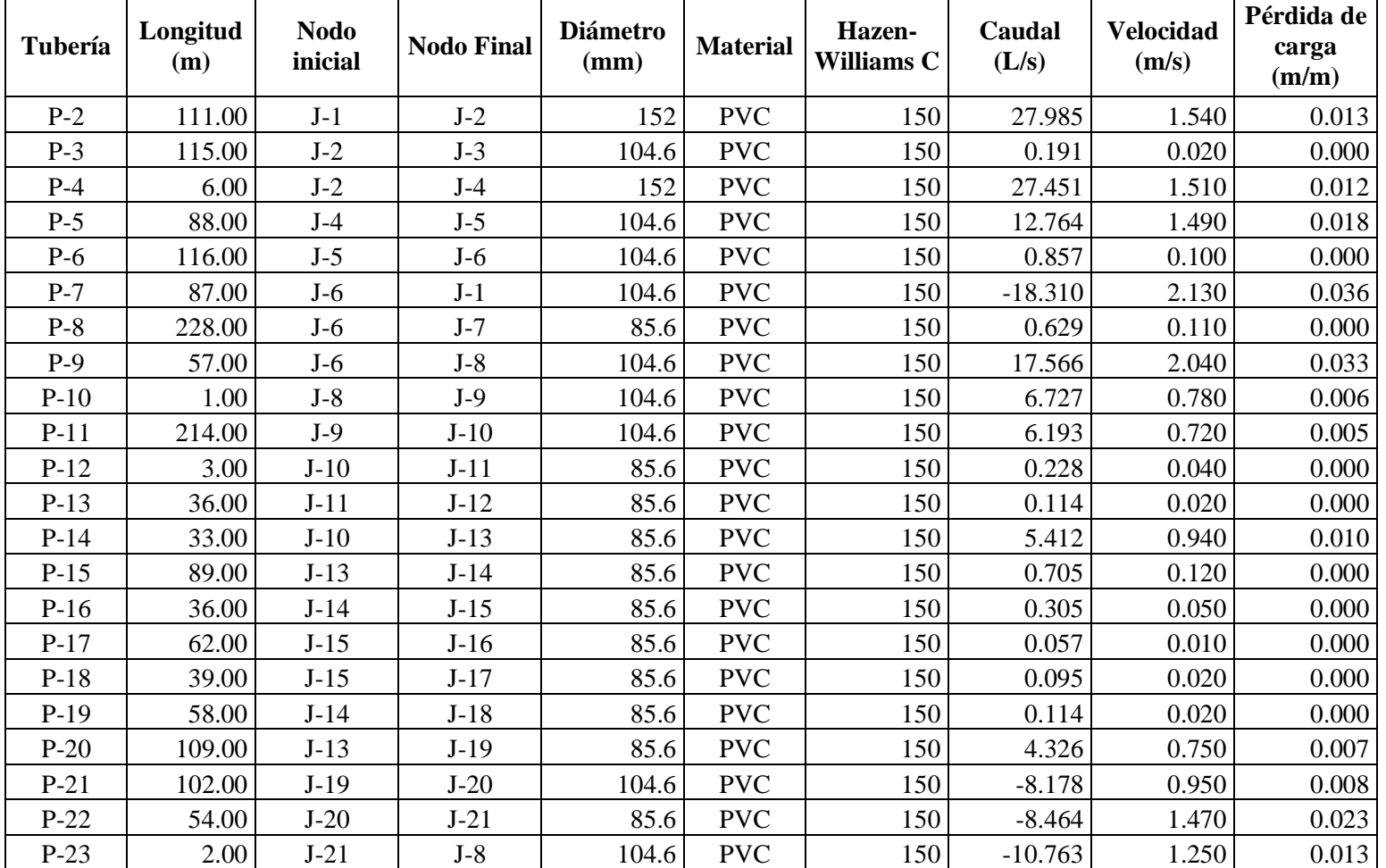

### **Resultados del programa WATERCAD V8i para TUBERÍAS, VELOCIDADES Y CAUDALES**

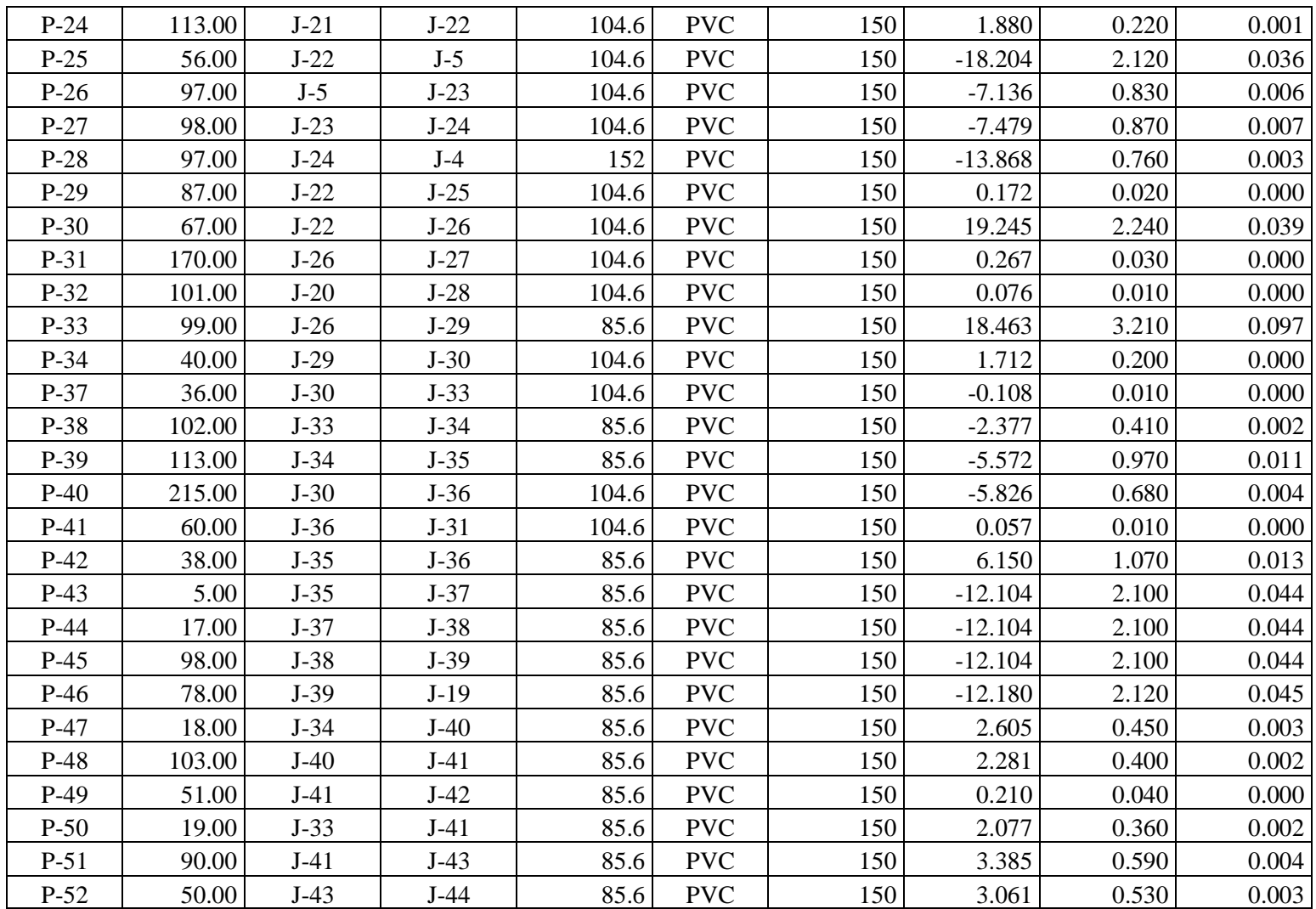

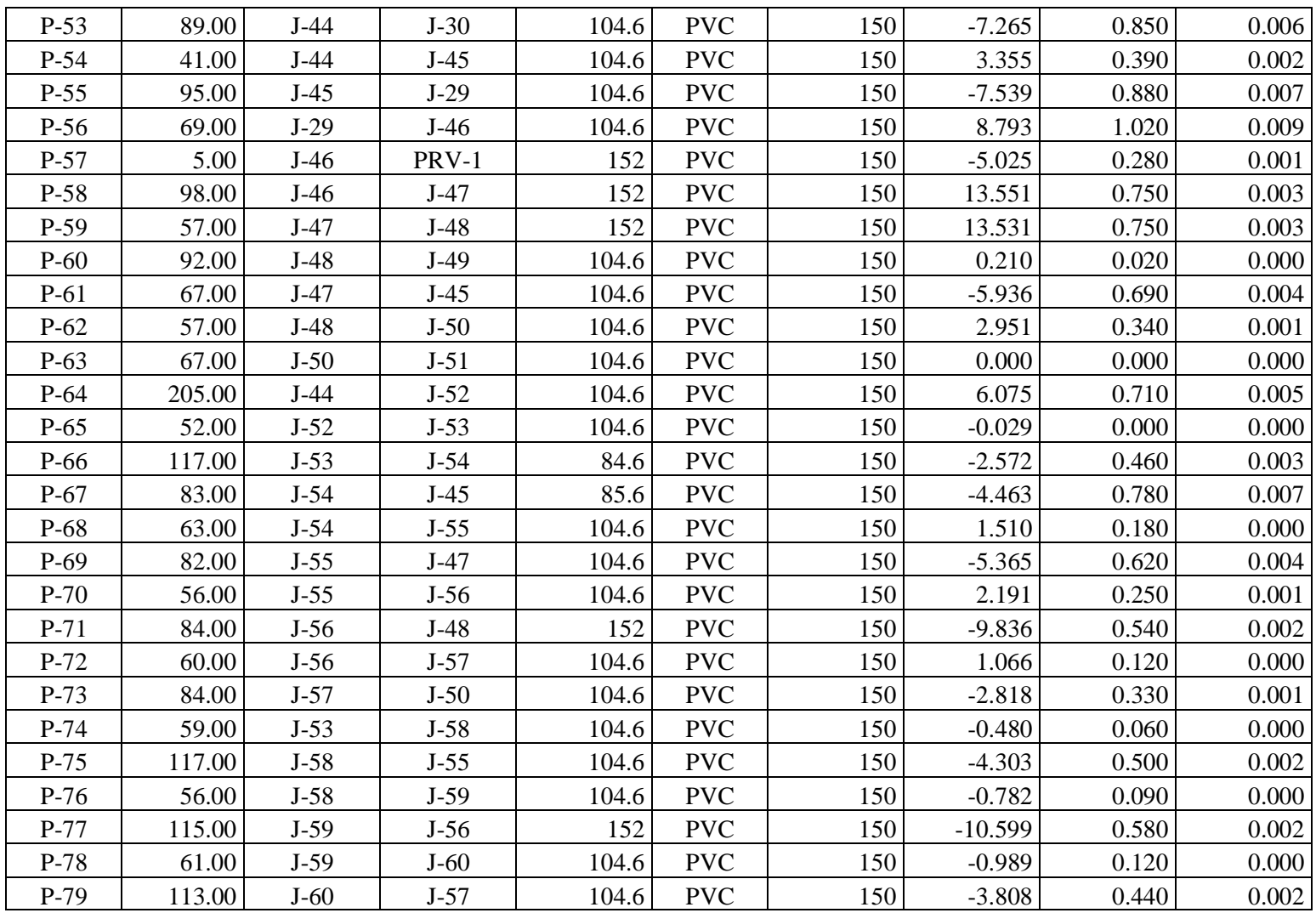

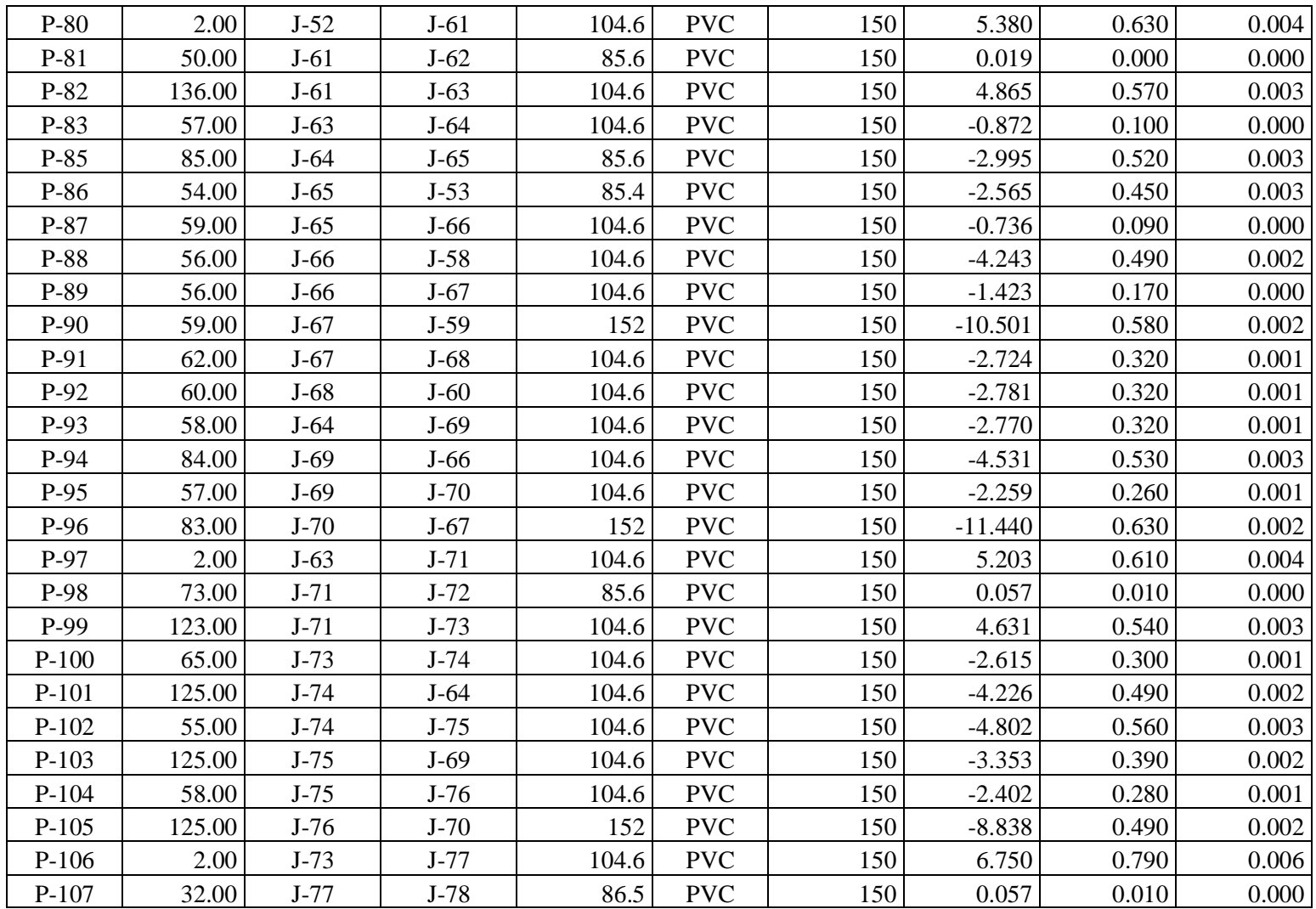

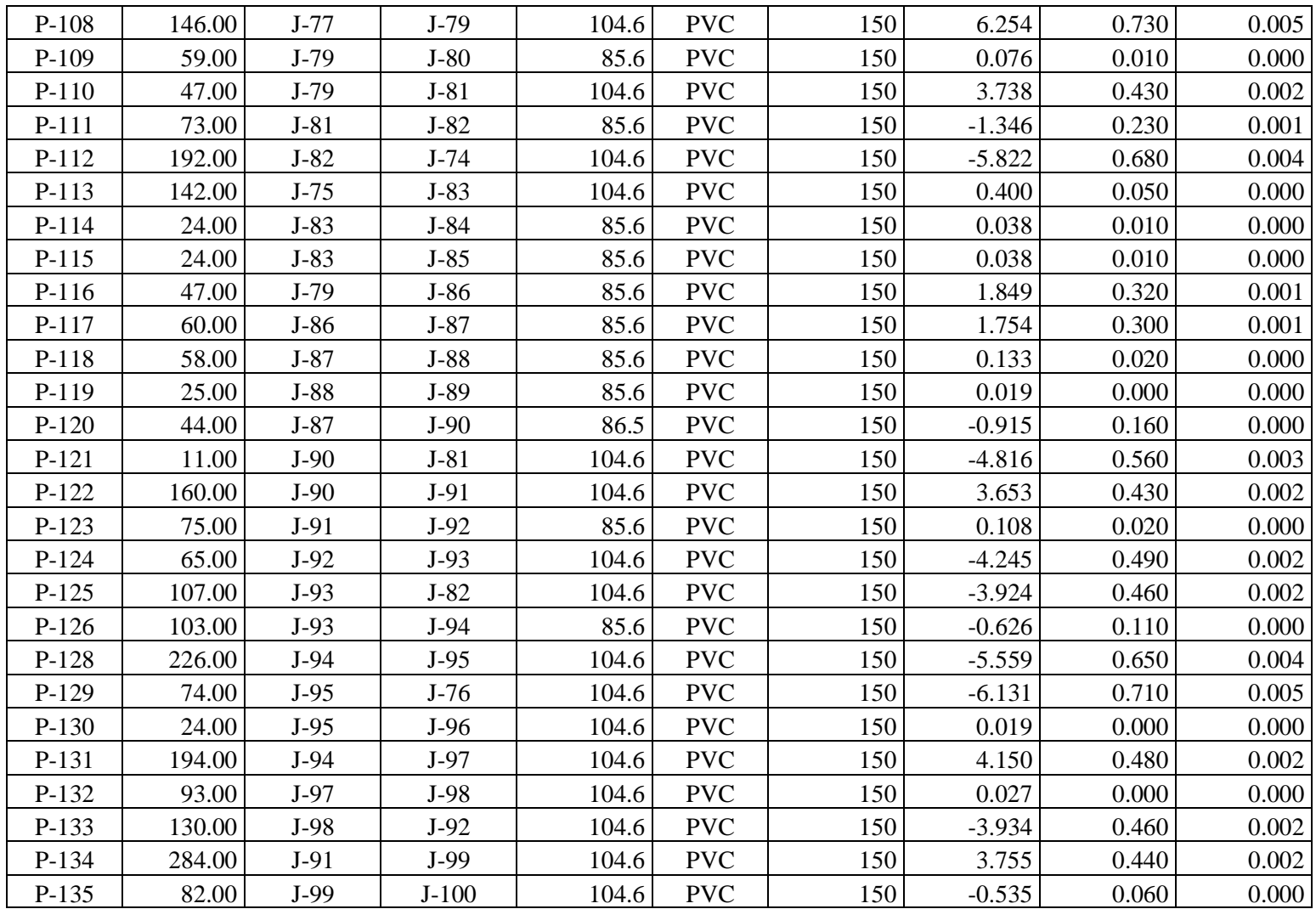

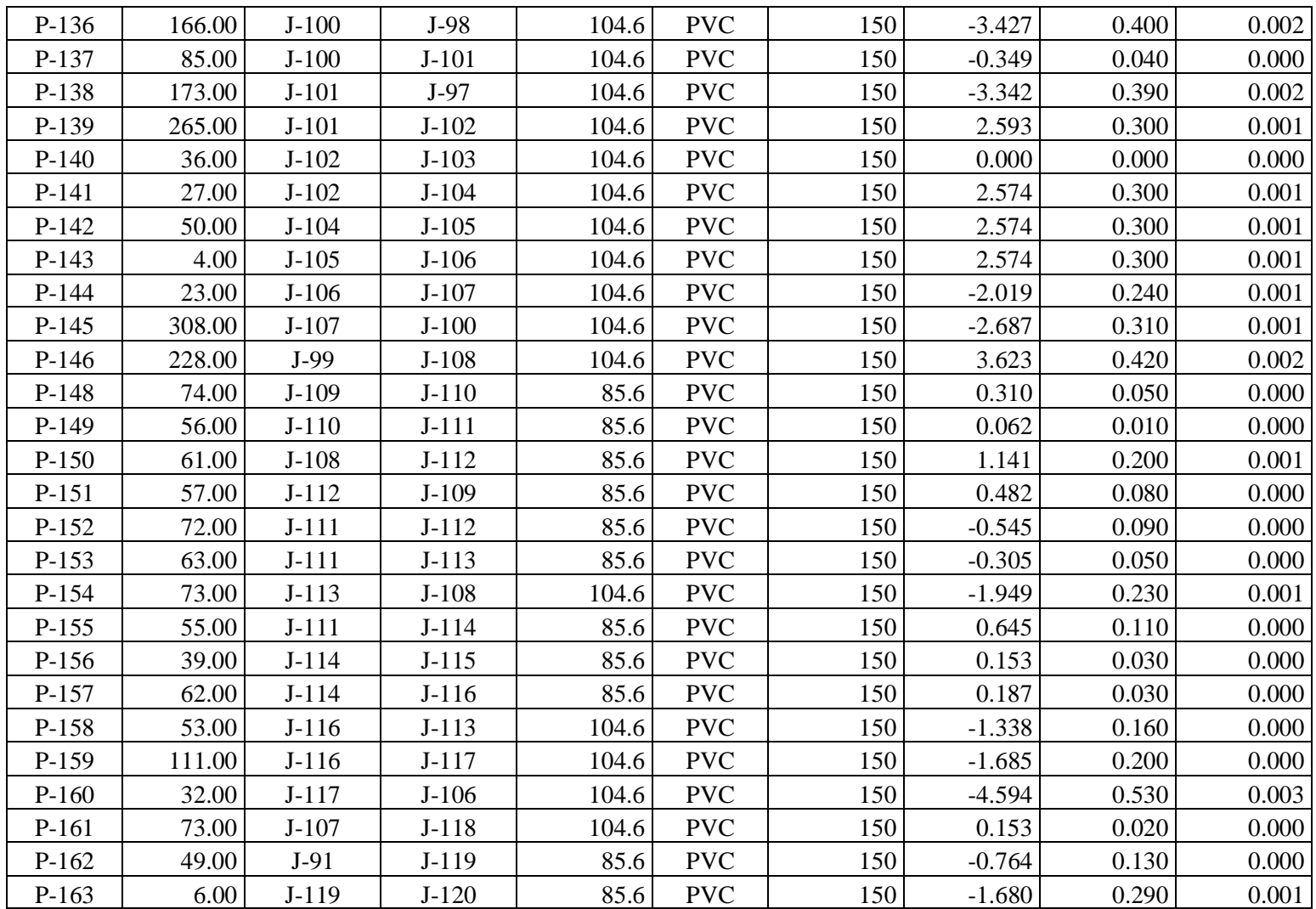

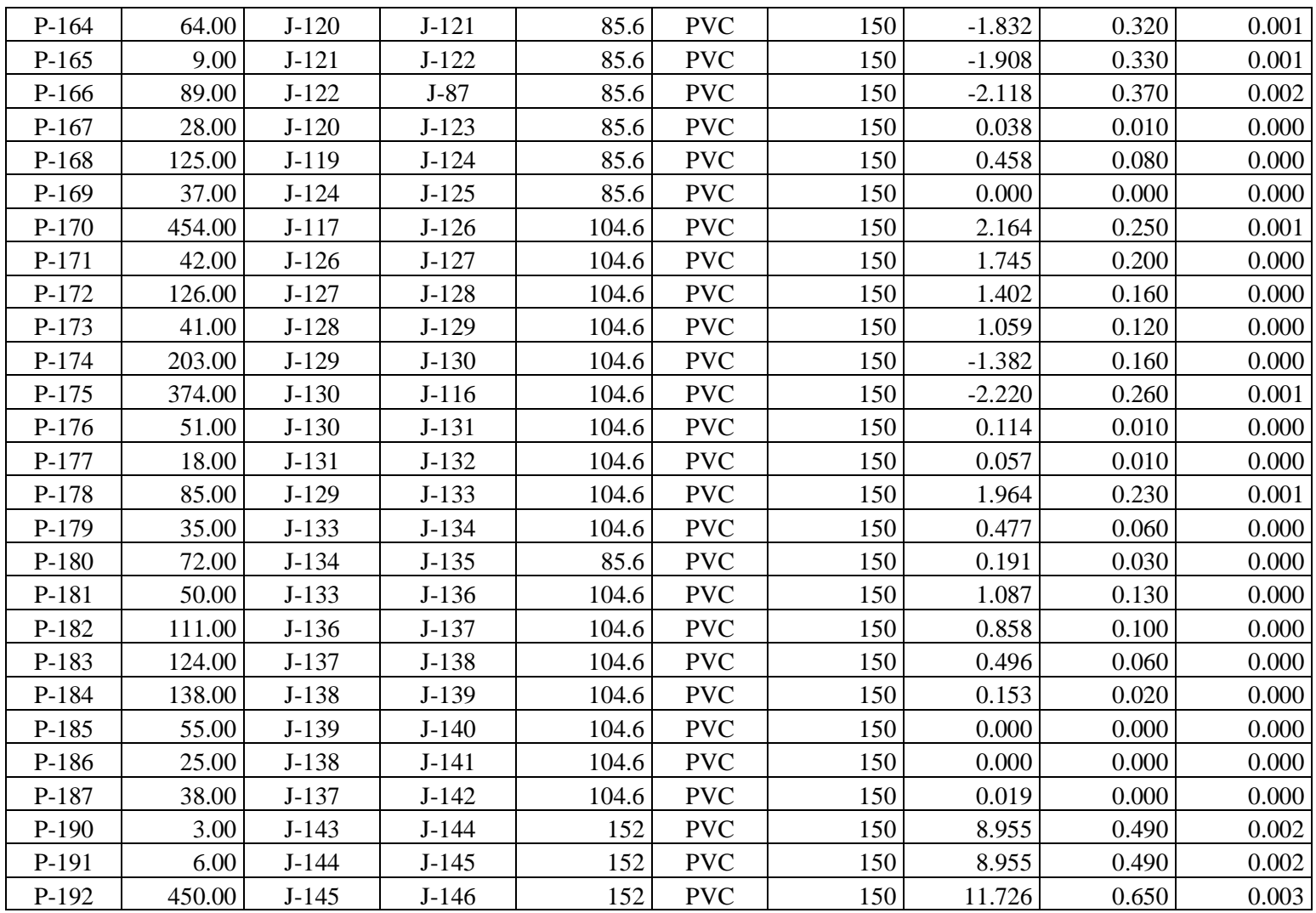

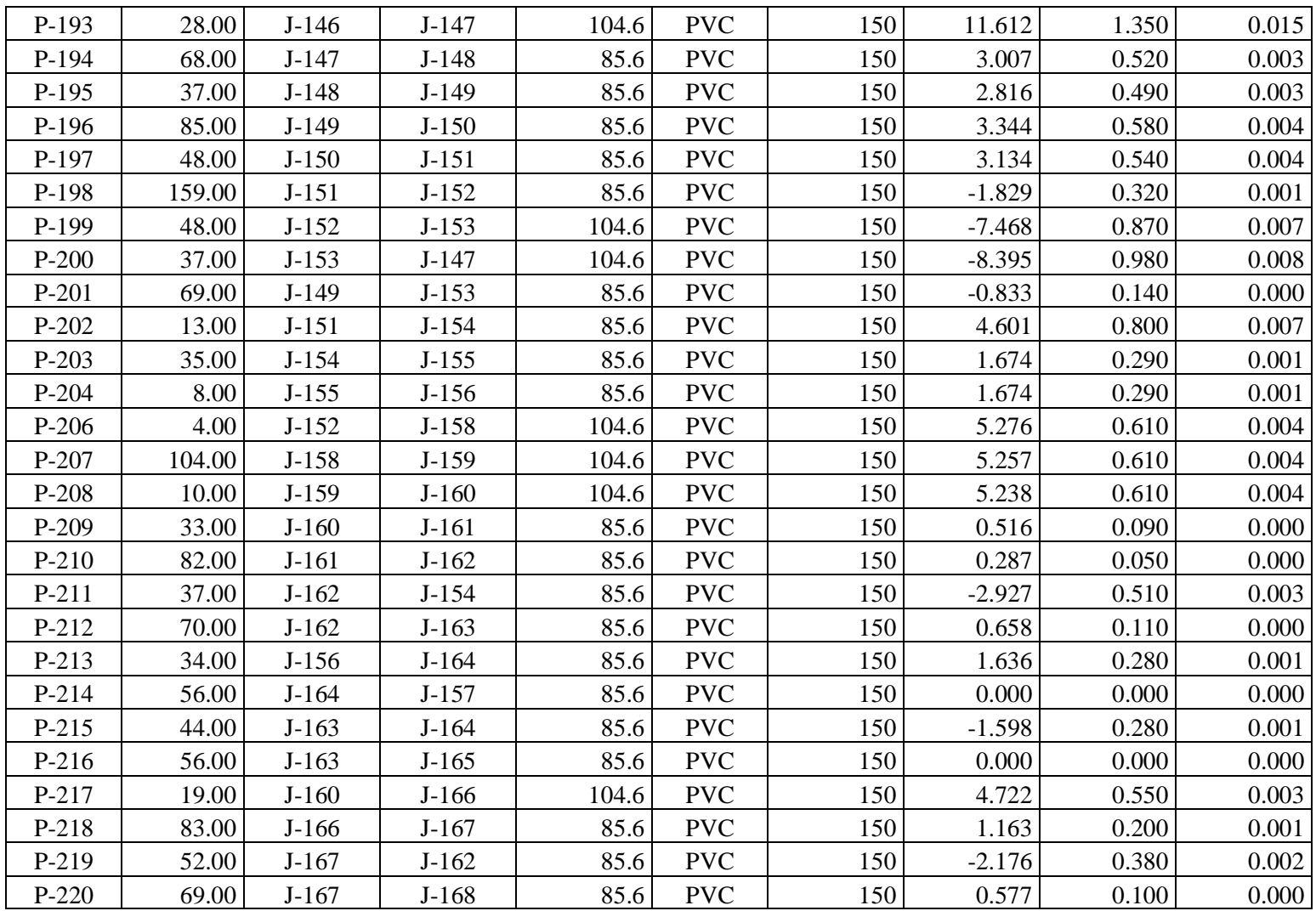

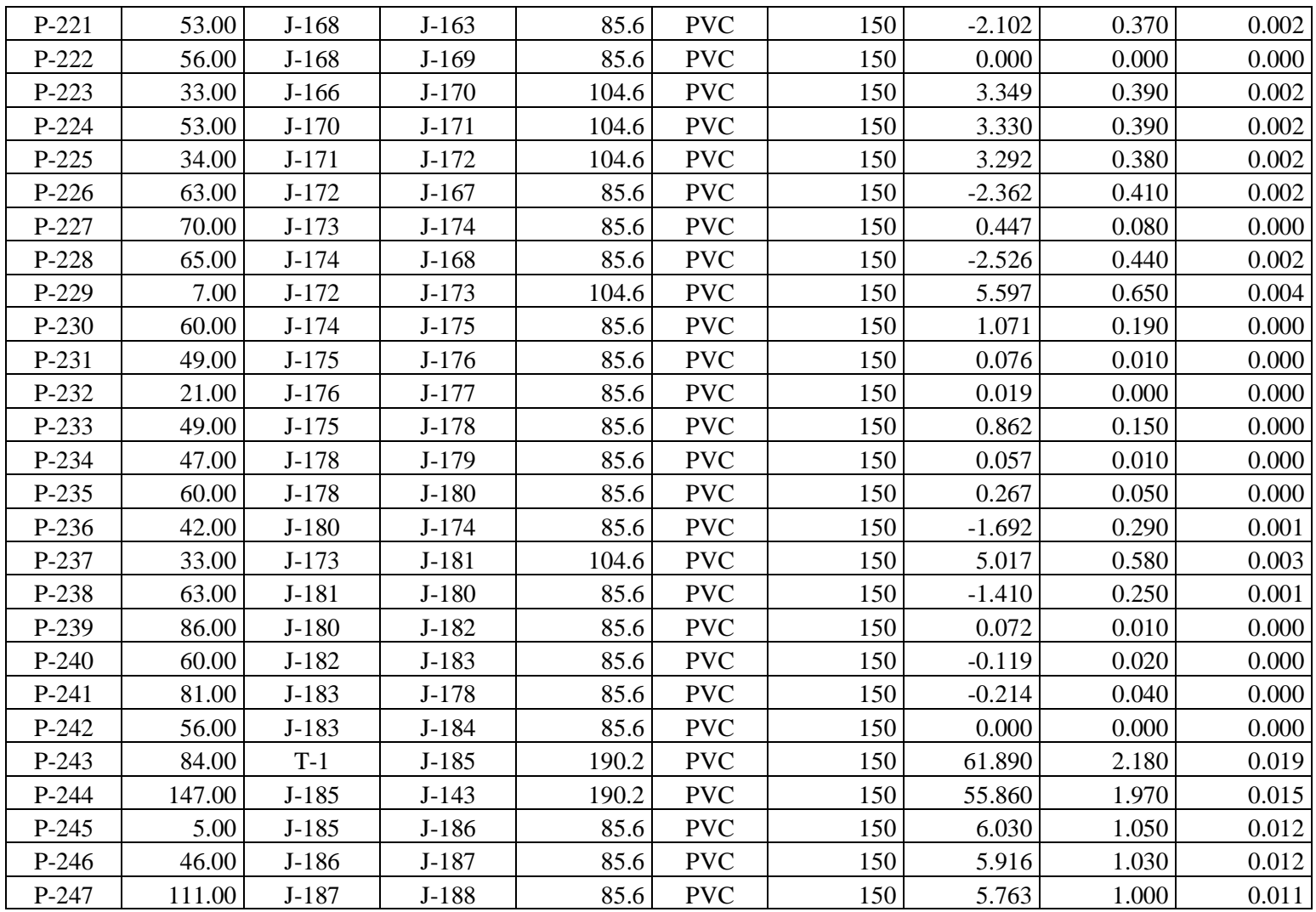

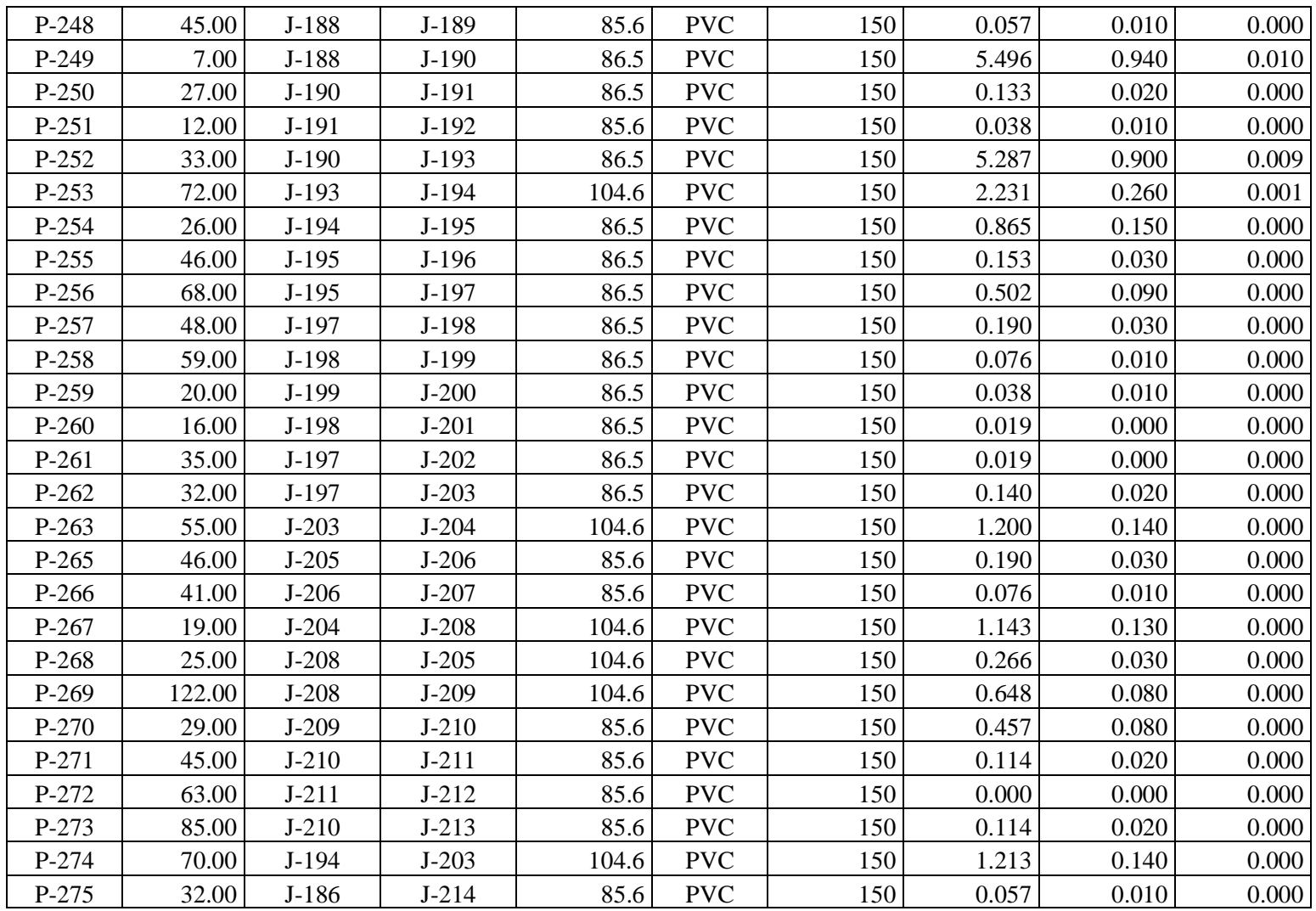

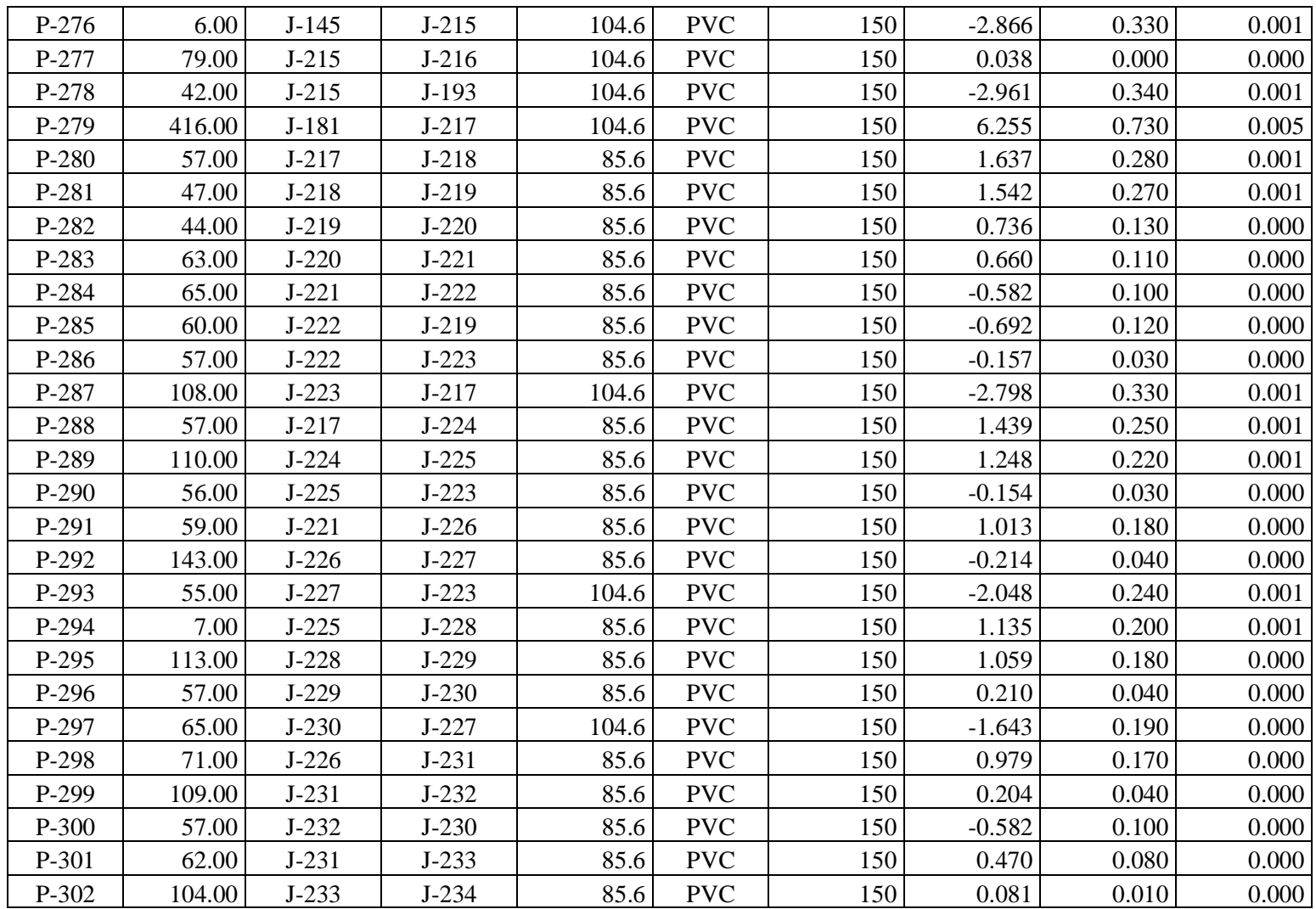

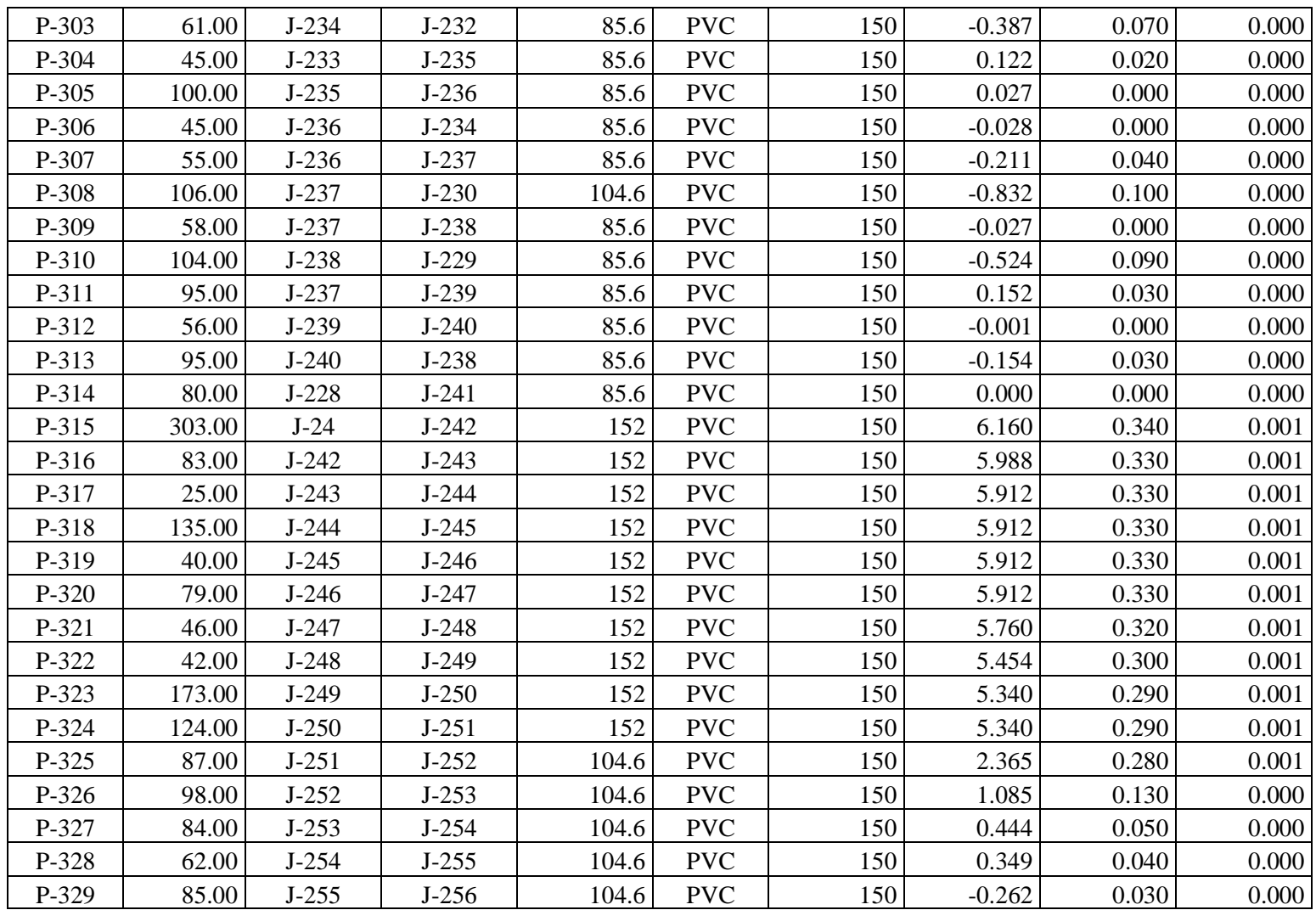

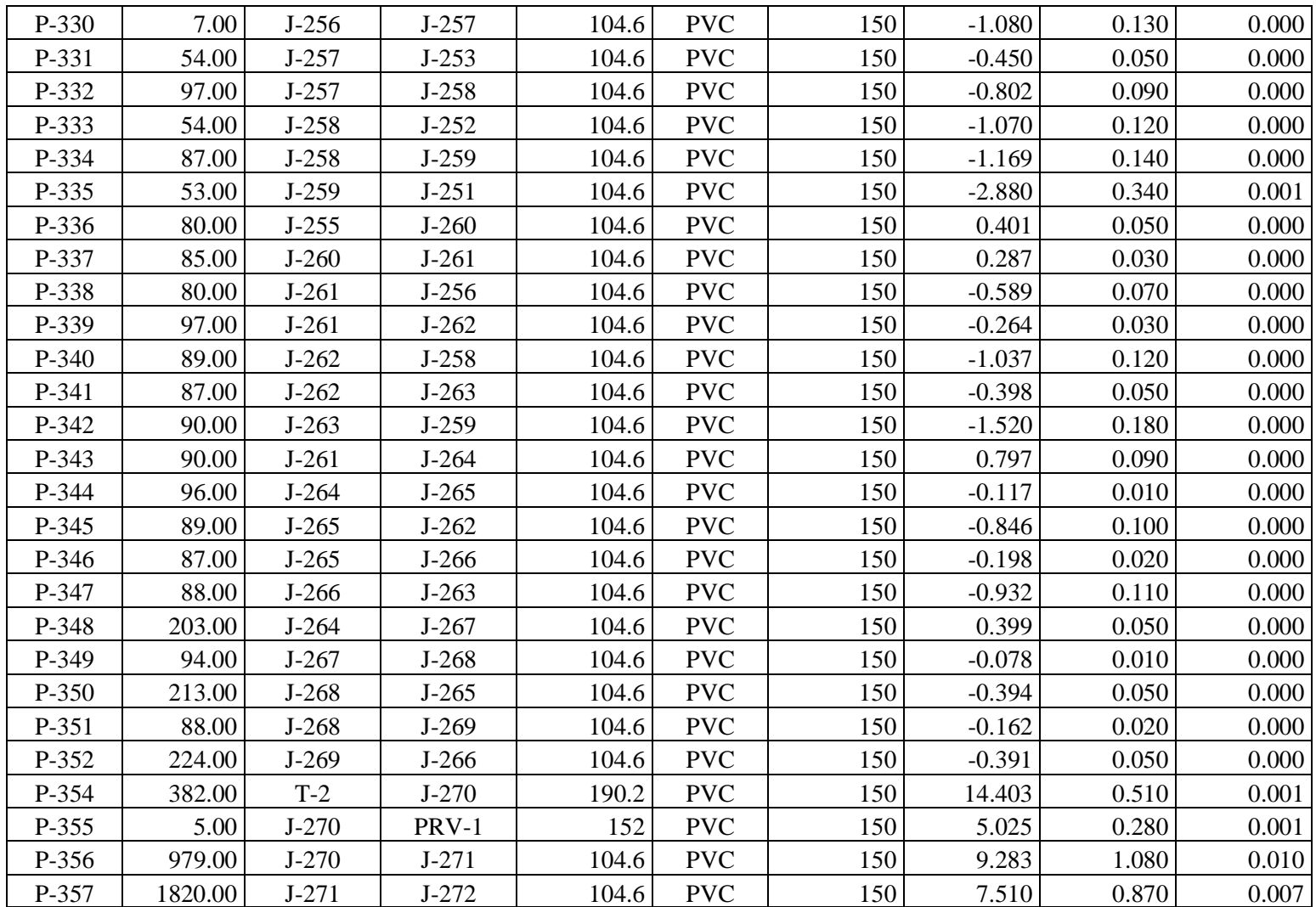

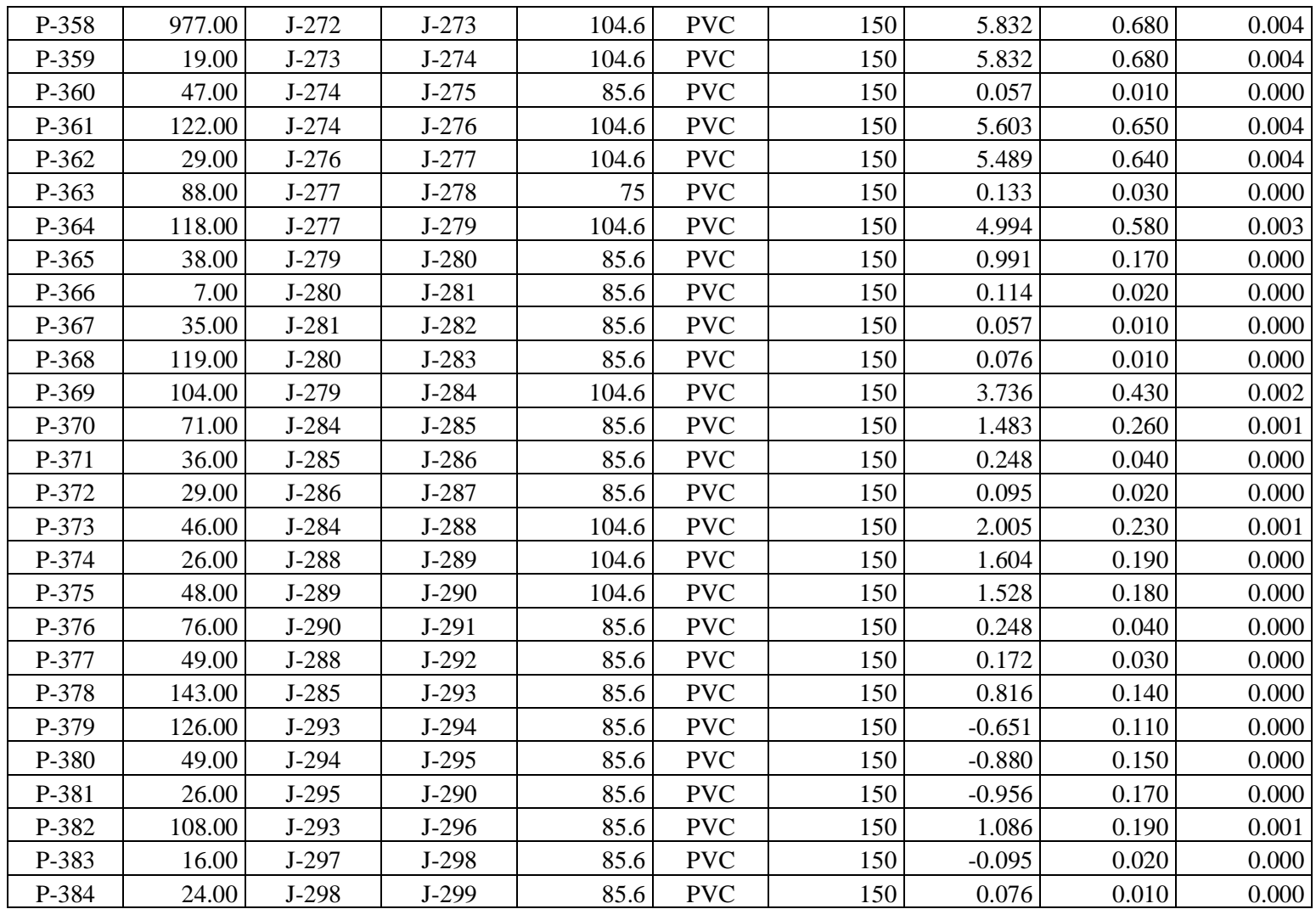

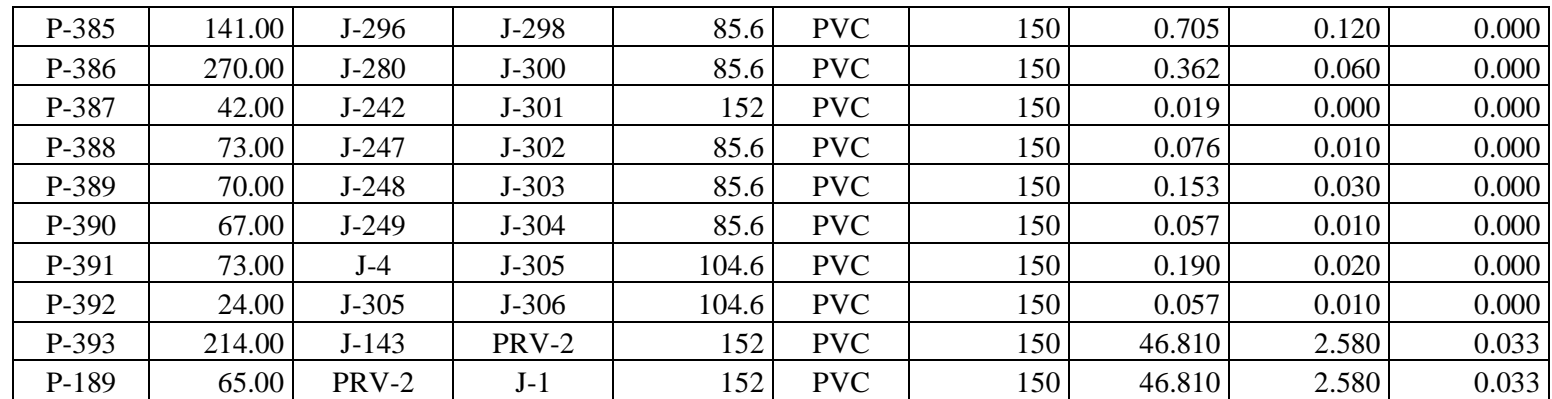

*Fuente: Elaboración propia.*

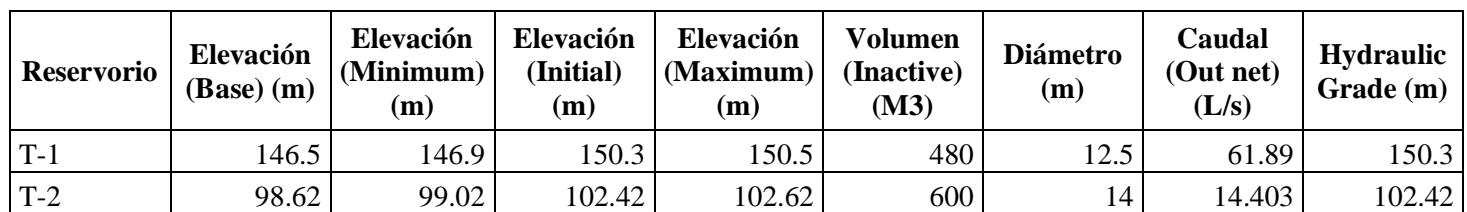

**Resultados del programa WATERCAD V8i para RESERVORIOS Y CAUDALES DE SALIDA**

*Fuente: Elaboración propia.*

### **Resultados del programa WATERCAD V8i para VÁLVULAS REDUCTORAS DE PRESIÓN**

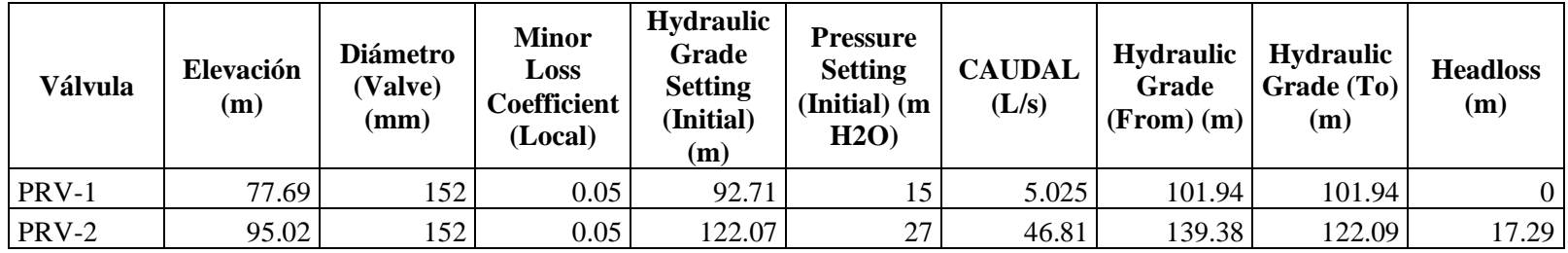

*Fuente: Elaboración propia.*

## **5.6. IDENTIFICACIÓN Y EVALUACIÓN DE LOS IMPACTOS AMBIENTALES**

Para el presente estudio, se ha considerado como metodología de identificación de impactos el análisis matricial causa - efecto en base al procedimiento metodológico Matriz de Leopold (Procedure for Evaluating Environmental Impact, 1971), adecuándola a las condiciones de interacción entre las actividades del proyecto y los factores ambientales; permitiendo identificar y ponderar los impactos generados por el proyecto sobre su entorno. Con este fin, se han elaborado matrices de identificación y calificación de efectos ambientales que se presume puedan ser generados por el proyecto.

Por otro lado, se elaboró una matriz de valoración de impactos en la cual se analizan las interacciones entre las acciones del proyecto y los factores ambientales de su entorno posiblemente afectados.

El presente proyecto, como ya se señaló anteriormente, implica la ejecución de una serie de actividades, considerando las tres etapas del proyecto: construcción, operación y abandono.

#### **5.6.1. FACTORES AMBIENTALES CONSIDERADOS**

Para efectos del presente proyecto se han determinado los siguientes factores ambientales presentados en la tabla siguiente, que podrían verse afectados en las diversas fases del proyecto.

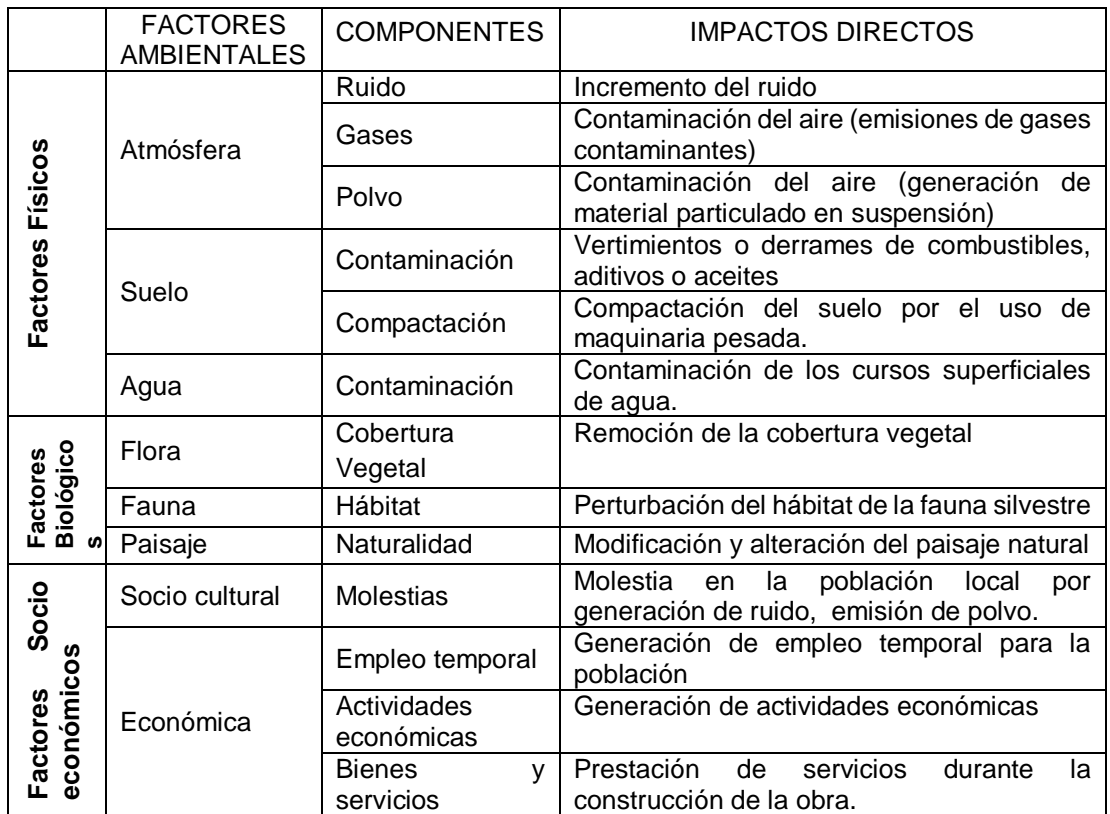

*Fuente: Elaboración propia*

#### **5.6.2. ACTIVIDADES CONSIDERADAS EN EL PROYECTO**

Luego de la evaluación del proyecto, se han identificado las actividades, procesos y/o operaciones a desarrollarse y que podrían afectar al entorno ambiental dentro del área de influencia directa. A continuación, se señalan tales actividades según cada fase del proyecto:

#### *5.6.2.1. Obras y actividades preliminares*

- Cartel de identificación de la obra 4.80x3.60m
- Caseta para oficina, almacén y guardianía de obra
- Trabajos preliminares
- Movilización de maquinaria y herramientas para la obra

#### *5.6.2.2. Construcción de obras*

- Mejoramiento de la Planta de Tratamiento y Línea de Conducción Punto de Toma
	- Mejoramiento de plantas de tratamiento
- Construcción y mejoramiento de reservorios y línea de impulsión
	- Mejoramiento del reservorio R-02 480 m<sup>3</sup>
	- Construcción del reservorio Rp-01 400 m<sup>3</sup>
	- Línea de impulsión
- Mejoramiento y renovación del sistema de agua potable
- Cámaras rompe presión, cámaras de aire y cámaras de purga
- Conexiones domiciliarias de agua potable
- Mejoramiento y renovación del sistema de alcantarillado
- Sistema eléctrico de media tensión

#### *5.6.2.3. Actividades a desarrollar durante la operación*

- Funcionamiento del servicio de agua potable
- Funcionamiento del servicio de alcantarillado

#### *5.6.2.4. Actividades a desarrollar en la fase de abandono*

- El retiro de las instalaciones (almacén, oficina y caseta de guardianía) causará impactos en el entorno; ocasionaría contaminación en la calidad de aire, considerado como un impacto negativo.
- El desmontaje de maquinaria y equipo traerá ruidos en el entorno, siendo un impacto negativo y será temporal.
- Rehabilitación del área.

#### **5.6.3. MATRIZ DE IDENTIFICACIÓN**

Para la identificación de los impactos ambientales producto de las actividades del proyecto, se ha considerado como metodología de identificación de impactos, el análisis matricial causa - efecto en base al procedimiento metodológico de la Matriz de Leopold (Procedure for Evaluating Environmental Impact, 1971).

Los criterios técnicos para la identificación en la matriz de impactos, según la metodología adoptada para nuestro caso, obedecen a la determinación de dos variables generales: la magnitud y la importancia de cada interacción o efecto identificado.

En esta matriz, las entradas según columnas son las acciones producidas por el proyecto y que pueden alterar el medio ambiente y las entradas según filas son las características del medio ambiente (factores ambientales) que pueden ser alteradas. Con estas entradas en filas y columnas, se pueden definir las interacciones existentes.

El primer paso para la aplicación del sistema de matriz de impactos a aplicar, es la identificación de las interacciones existente, para lo cual se consideran primero todas las actividades o procesos del proyecto (columnas). Posteriormente, para cada actividad o proceso identificado, se consideran todos los factores ambientales (filas) que pueden quedar afectados significativamente, trazando una diagonal en cada cuadricula correspondiente a la columna (actividad o proceso) y fila (factor ambiental).

Cada cuadrícula señalada admite una calificación ponderada que puede ser positiva o negativa; La matriz así generada nos presenta una serie de valores que nos permite identificarlos principales impactos que una acción determinada puede tener sobre algún factor del medio. La escala de calificación de los impactos se han agrupado en las siguientes cinco categorías asumidas por convención:

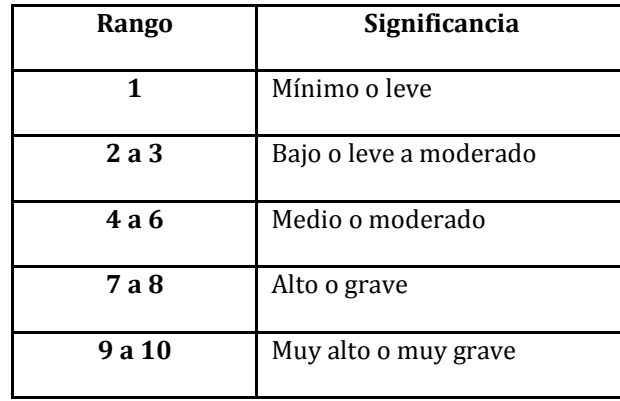

#### **TABLA 29. Categorías de Valorización de Impactos**

*Fuente: Elaboración propia*

A continuación se presenta la Matriz Causa – Efecto de Valoración de Impactos: Impactos positivos  $(+)$  e impactos negativos  $(-)$ :

#### **Matriz de identificación de impactos - etapas construcción, operación y mantenimiento**

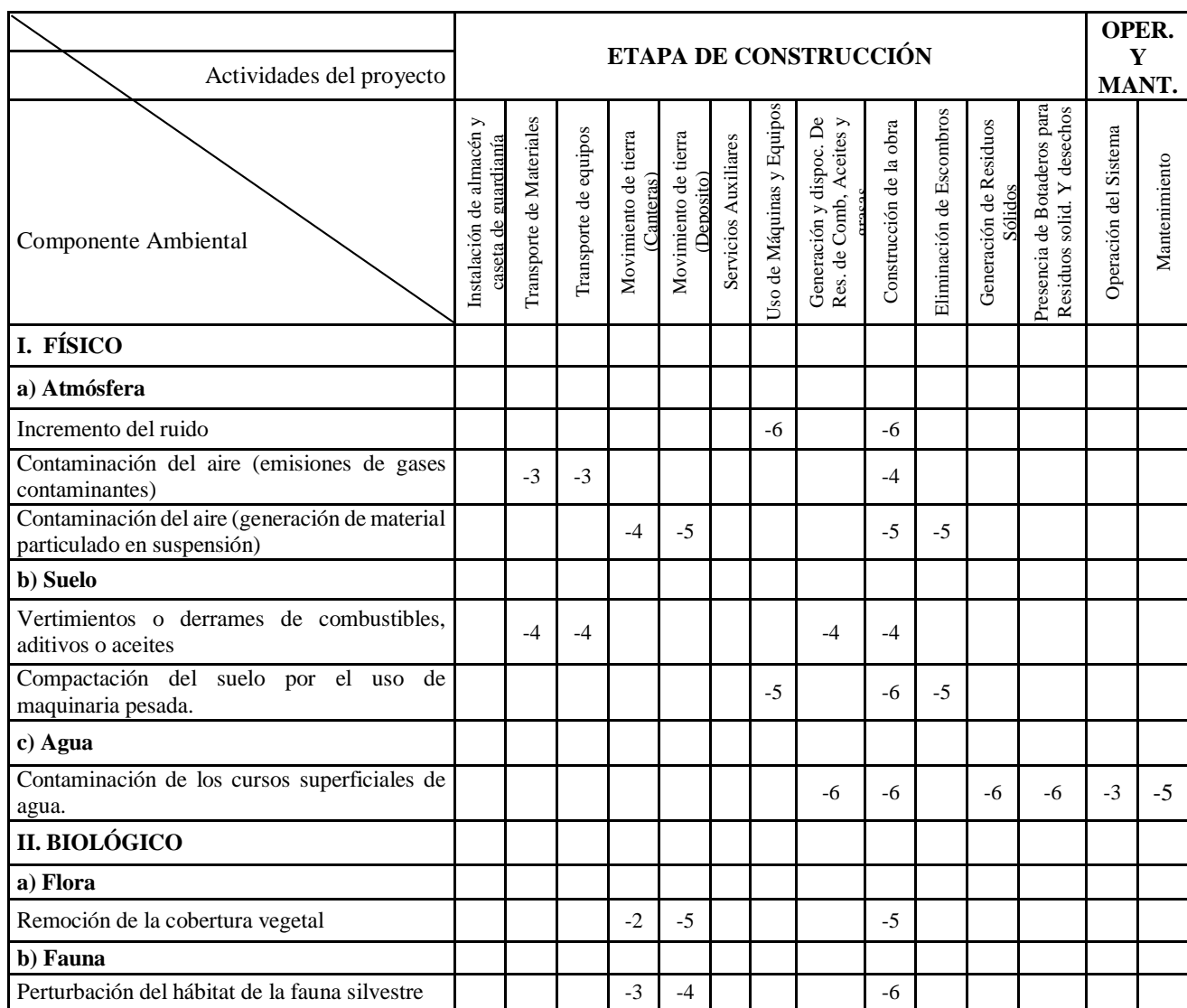
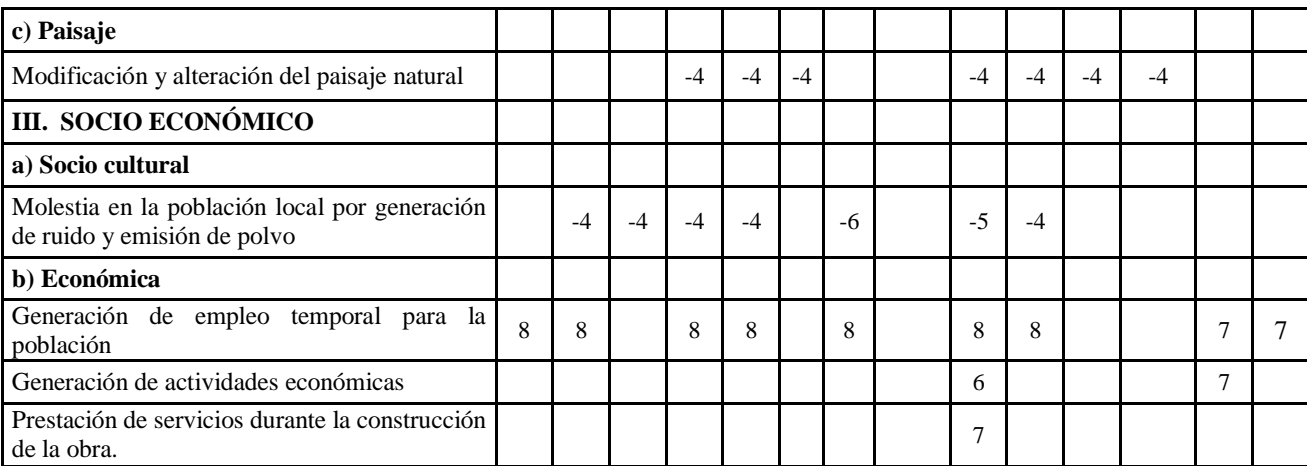

*Fuente: Elaboración propia*

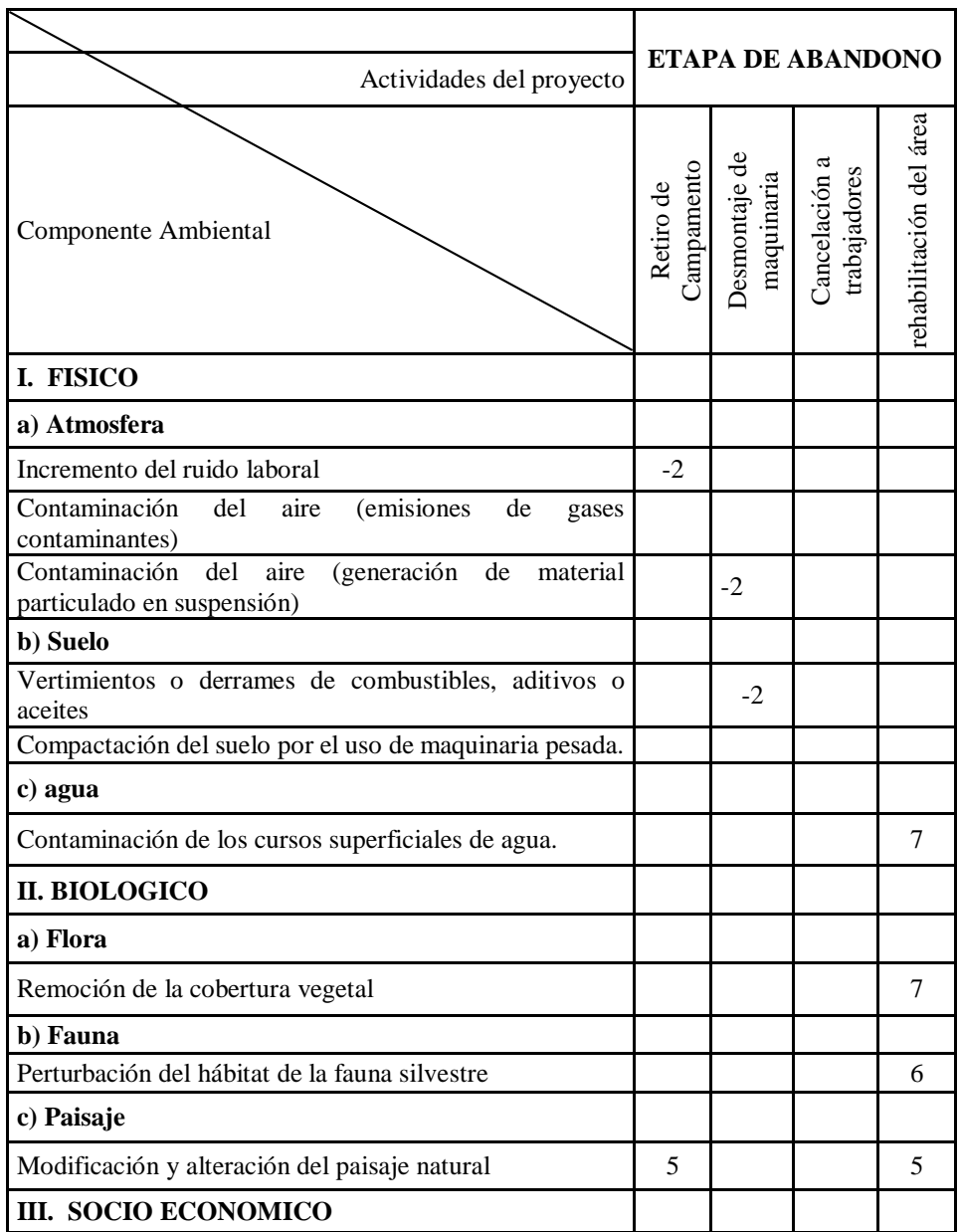

### **Matriz de Identificación de Impactos – etapa de abandono**

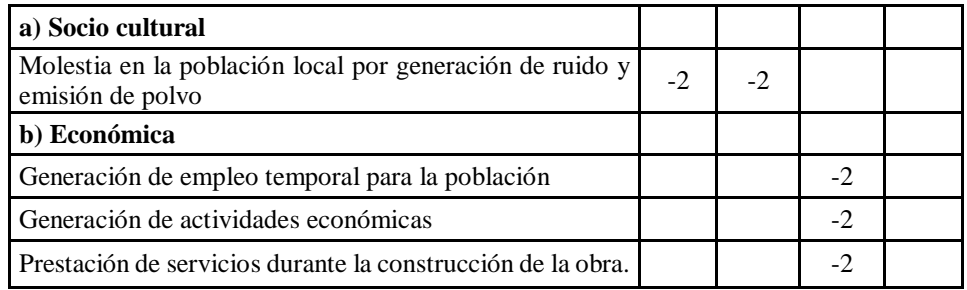

*Fuente: Elaboración propia*

### **5.6.4. EVALUACIÓN DE IMPACTO AMBIENTAL**

En función a la matriz de identificación de impactos, se elaboró la matriz de valorización de los principales impactos ambientales que puedan ser generados por las actividades del proyecto.

En términos generales el método considera la descripción de cada efecto identificado, de acuerdo con los siguientes parámetros de valoración o calificación:

### *5.6.4.1. Variación de la calidad ambiental*

Este parámetro de valoración está referido a la condición positiva o negativa de cada uno de los impactos posibles; es positivo si mejora la calidad de un componente ambiental y negativo si reduce la calidad del mismo.

#### *5.6.4.2. Relación causa – efecto*

Determinada por el grado de relación del impacto producido con la actividad generadora del mismo, la cual puede tener una relación Directa si el impacto es consecuencia directa de la actividad del proyecto; Asociada si el impacto surge como consecuencia de actividades relacionadas al proyecto e Indirecta cuando el impacto es originado por los efectos de un impacto generado por alguna actividad del proyecto.

#### *5.6.4.3. Intensidad (grado de destrucción)*

Esta característica está referida al grado de incidencia de la actividad sobre un determinado componente ambiental, en el ámbito de extensión específica en que actúa. Es la dimensión del impacto; es decir, la medida del cambio cuantitativo o cualitativo de un parámetro ambiental, provocada por una acción.

#### *5.6.4.4. Extensión*

Se refiere a las áreas o superficies afectadas, calificando el impacto de acuerdo al ámbito de influencia de su efecto, pudiendo ser: Puntual (los que ocurren en el mismo punto de generación), Local (dentro de los límites del proyecto) y Regional (en el área de influencia del proyecto).

#### *5.6.4.5. Probabilidad de ocurrencia*

Parámetro referido a la probabilidad de que se genere el impacto sobre el medioambiente debido a una actividad específica. Ésta puede ser Cierto cuando se prevé que es inevitable su ocurrencia; Probable, cuando existe la posibilidad real de ocurrencia debido al factor riesgo latente; y Poco probable, cuando no se prevé su ocurrencia debido al bajo riesgo que representa dicha actividad.

### *5.6.4.6. Persistencia*

Se refiere al periodo de tiempo, que se supone afectará el impacto. Los impactos accidentales como su nombre lo indica son los ocasionados accidentalmente y permanecen activos en un periodo inmediato o de corta duración.

Los impactos temporales son los que permanecen por un periodo de tiempo regular que está en función de la actividad generadora y desaparecen cuando termina dichas actividades de la planta y los impactos permanentes son aquellos que se dan en forma continua durante la operación del proyecto.

#### *5.6.4.7. Capacidad de recuperación*

Este indicador, para los efectos negativos, se refiere al grado de recuperabilidad del factor ambiental impactado, ya sea debido a agentes naturales o por intermedio de acciones de corrección o mitigación que se tengan que efectuar con el objetivo de mitigar el posible impacto. La escala de reversibilidad va desde el efecto fugaz cuando el factor ambiental afectado es rápidamente recuperado, Recuperable cuando el factor ambiental afectado es posible de ser revertido a sus condiciones naturales ya sea con acciones naturales o mediante la intervención de alternativas de mitigación y/o remediación; por último, el efecto Irrecuperable es cuando el factor impactado no es posible que sea revertido a sus condiciones naturales, incluso mediante la aplicación de medidas de mitigación y/o remediación.

#### *5.6.4.8. Interacción de acciones y/o efectos*

Este parámetro está referido al grado de interacción que puede presentarse entre los efectos generados por los impactos identificados, presentándose desde Simples cuando el impacto no interactúa con ningún otro, Acumulativo cuando dos o más impactos que afectan un factor determinado pueden acumular sus efectos implicando un deterioro mayor sobre el citado factor ambiental y Sinérgico cuando dos o más impactos que afectan a un factor ambiental determinado, interactúan entre sí para ocasionar otro impacto de nuevas características y/o afectación.

#### **5.6.4.9. Periodicidad**

Está referido a la frecuencia de aparición del impacto identificado, pudiendo tener un carácter único u ocasional cuando ocurre una sola vez o muy eventualmente en el transcurso de la vida útil del proyecto, Periódico cuando se presenta con cierta frecuencia cíclica de acuerdo a determinada actividad del proceso productivo del proyecto y Continuo cuando el impacto se presente durante toda la vida útil del proyecto.

En la tabla 30 se muestran la escala de valoración o calificación para cada uno de los parámetros descritos anteriormente, indicando asimismo el código con el que se identificara en la matriz de valoración de impactos.

| Código       | Parámetro de Valoración            | Categorías             | <b>Calificación</b> |  |  |  |  |
|--------------|------------------------------------|------------------------|---------------------|--|--|--|--|
| A            | Valoración de la calidad Ambiental | Positivo               | $+$                 |  |  |  |  |
|              |                                    | Negativo               | $\overline{a}$      |  |  |  |  |
|              |                                    | Indirecto o secundario | $\mathbf{1}$        |  |  |  |  |
| B            | Relación causa -efecto             | Asociado               | $\overline{2}$      |  |  |  |  |
|              |                                    | Directo                | $\overline{3}$      |  |  |  |  |
|              |                                    | Mínimo o bajo          | $\overline{1}$      |  |  |  |  |
| $\mathsf C$  | Intensidad (grado de destrucción)  | Medio o alto           | $\overline{2}$      |  |  |  |  |
|              |                                    | Notable o muy alto     | $\overline{3}$      |  |  |  |  |
|              |                                    | Puntual                | $\mathbf{1}$        |  |  |  |  |
| D            | Extensión                          | Local                  | $\overline{2}$      |  |  |  |  |
|              |                                    | Regional               | $\overline{3}$      |  |  |  |  |
|              |                                    | Poco probable          | $\overline{1}$      |  |  |  |  |
| E            | Probabilidad de ocurrencia         | Probable               | $\overline{2}$      |  |  |  |  |
|              |                                    | Cierto                 | $\overline{3}$      |  |  |  |  |
|              |                                    | Accidental             | $\mathbf{1}$        |  |  |  |  |
| $\mathbf{F}$ | Persistencia                       | Temporal               | $\overline{2}$      |  |  |  |  |
|              |                                    | Permanente             | 3                   |  |  |  |  |
| G            | Capacidad de recuperación          | Fugaz                  | $\mathbf{1}$        |  |  |  |  |
|              |                                    | Reversible             | $\overline{2}$      |  |  |  |  |

**TABLA 30. Escala de calificación de impactos ambientales**

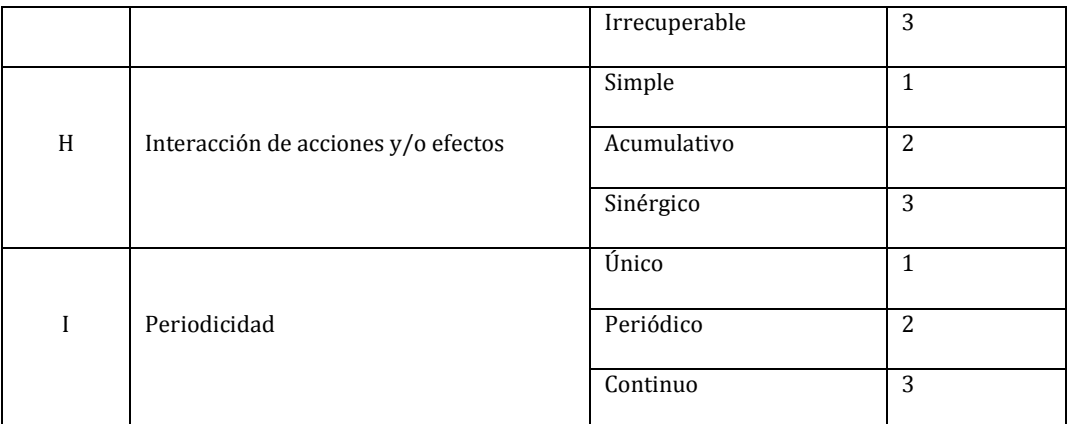

*Fuente: Elaboración propia.*

### **5.6.5. DETERMINACIÓN DEL VALOR INTEGRAL DE CADA IMPACTO**

Para la calificación del valor integral de los impactos identificados, fueron calificados empleando un índice o valor numérico integral para cada impacto, dentro de una escala de ocho (08) a veinticuatro (24), los cuales están en función de la calificación de cada uno de los parámetros de valoración señalados anteriormente.

El valor numérico se obtuvo mediante la formulación siguiente:

*Valor integral del Impacto* = 
$$
|+|B|+|C|+|D|+|E|+|F|+|G|+|H|+|I|
$$

Los valores numéricos obtenidos permiten agrupar los impactos de acuerdo al

rango de significación beneficiosa o adversa como se presenta en el cuadro siguiente:

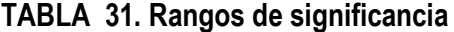

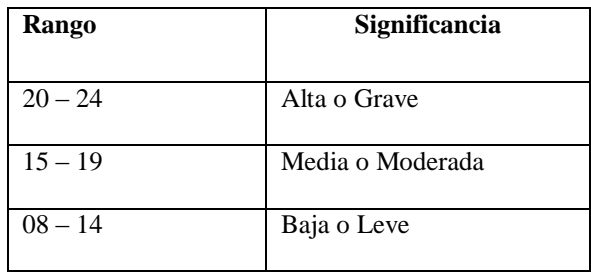

*FUENTE: Manual (EIA) Jorge arboleda*

| Componente              | <b>Impacto</b>                                                                 | Parámetros de Valoración |                |                |                |                |                |                |                |                | <b>Valor</b> |
|-------------------------|--------------------------------------------------------------------------------|--------------------------|----------------|----------------|----------------|----------------|----------------|----------------|----------------|----------------|--------------|
| <b>Ambiental</b>        |                                                                                | A                        | B              | $\mathbf C$    | D              | E              | F              | G              | H              |                | integral     |
| I. FISICO               |                                                                                |                          |                |                |                |                |                |                |                |                |              |
|                         | Incremento del ruido                                                           | $\overline{a}$           | 1              | 1              | 1              | $\overline{2}$ | 1              | 1              | 1              | 1              | $-9$         |
| a) Atmósfera            | Contaminación del aire (emisiones de<br>gases contaminantes)                   |                          | $\overline{2}$ | $\mathbf{1}$   | 1              | $\overline{2}$ | 1              | 1              | 1              | 1              | $-10$        |
|                         | Contaminación del aire (generación de<br>material particulado en suspensión)   |                          | $\overline{2}$ | $\mathbf{1}$   | 1              | $\overline{2}$ | 1              | $\mathbf{1}$   | 1              | 1              | $-10$        |
| b) Suelo                | Vertimientos<br>derrames<br>de<br>$\Omega$<br>combustibles, aditivos o aceites |                          | 1              | 1              | 1              | 1              | 1              | $\overline{2}$ | $\overline{2}$ | 1              | $-10$        |
|                         | Compactación del suelo por el uso de<br>maquinaria pesada.                     | $\overline{a}$           | 3              | $\overline{2}$ | 1              | 2              | $\overline{2}$ | 3              | $\overline{2}$ | $\overline{2}$ | $-17$        |
| c) agua                 | Contaminación<br>de<br>$\log$<br>cursos<br>superficiales de agua.              |                          | $\overline{2}$ | 1              | 1              | 1              | 1              | $\overline{2}$ | $\overline{2}$ | $\overline{2}$ | $-12$        |
| II.<br><b>BIOLÓGICO</b> |                                                                                |                          |                |                |                |                |                |                |                |                |              |
| a) Flora                | Remoción de la cobertura vegetal                                               |                          | $\overline{2}$ | $\overline{2}$ | $\overline{2}$ | $\overline{2}$ | $\overline{2}$ | $\overline{2}$ | $\overline{2}$ | 1              | $-15$        |
| b) Fauna                | Perturbación del hábitat de la fauna<br>silvestre                              |                          | $\overline{2}$ | $\overline{2}$ | $\overline{2}$ | $\overline{2}$ | $\overline{c}$ | $\overline{2}$ | $\overline{2}$ | 1              | $-15$        |
| c) Paisaje              | Modificación y alteración del paisaje<br>natural                               | $\blacksquare$           | $\overline{c}$ | $\overline{2}$ | $\overline{c}$ | $\overline{c}$ | $\overline{2}$ | $\overline{2}$ | $\overline{2}$ | 1              | $-15$        |
| III. SOCIO ECÓNOMICO    |                                                                                |                          |                |                |                |                |                |                |                |                |              |
| a) Socio<br>cultural    | Molestia en la población local por<br>generación de ruido y emisión de polvo   | $\overline{a}$           | 3              | $\mathbf{1}$   | 1              | $\mathbf{1}$   | 1              | 1              | 1              | 1              | $-10$        |
|                         | Generación de empleo temporal para la<br>población                             | $\pm$                    | $\sqrt{2}$     | $\sqrt{2}$     | $\overline{2}$ | $\overline{2}$ | $\overline{2}$ | $\overline{2}$ | 1              | $\overline{2}$ | $+15$        |
| b) Económica            | Generación de actividades económicas                                           | $\ddot{+}$               | $\overline{2}$ | $\overline{2}$ | 2              | $\overline{2}$ | $\overline{c}$ | $\overline{2}$ | 1              | $\overline{2}$ | $+15$        |
|                         | Prestación<br>de<br>servicios<br>durante<br>la<br>construcción de la obra.     | $+$                      | $\overline{2}$ | $\overline{2}$ | $\overline{2}$ | 1              | $\overline{2}$ | $\overline{c}$ | 1              | $\overline{2}$ | $+14$        |

**Matriz de calificación de impactos ambientales – fase de construcción**

*Fuente: Elaboración propia.*

### **Matriz de calificación de impactos ambientales – fase de operación**

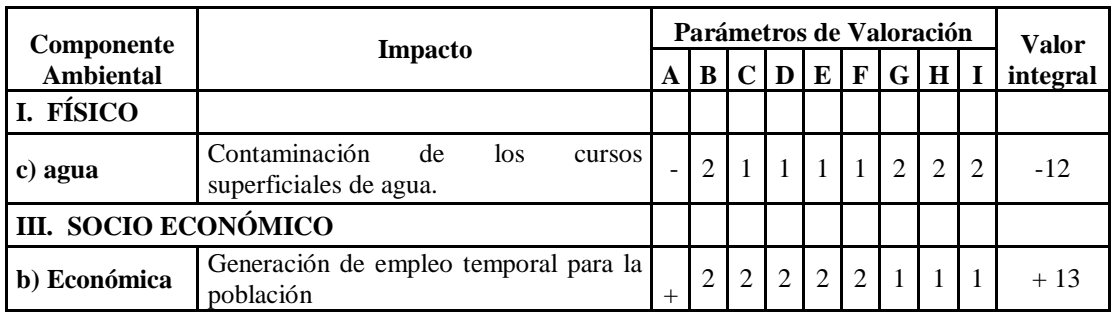

*Fuente: Elaboración propia.*

|                                       | <b>Impacto</b>                                      | Parámetros de Valoración | Valor          |                |                |                |                |                |              |                |          |
|---------------------------------------|-----------------------------------------------------|--------------------------|----------------|----------------|----------------|----------------|----------------|----------------|--------------|----------------|----------|
| <b>Componente</b><br><b>Ambiental</b> |                                                     | A                        | B              | $\mathbf C$    | D              | E              | $\mathbf{F}$   | G              | H            | I              | integral |
| I. FÍSICO                             |                                                     |                          |                |                |                |                |                |                |              |                |          |
| b) Suelo                              | Recuperación de áreas disturbadas.                  | $^{+}$                   |                | $\overline{2}$ |                | 2              | $\overline{c}$ | 3              | 2            | $\overline{c}$ | $+15$    |
| Π.<br><b>BIOLÓGICO</b>                |                                                     |                          |                |                |                |                |                |                |              |                |          |
| a) Flora                              | Restauración de la cobertura vegetal.               | $^{+}$                   | $\overline{2}$ | $\overline{2}$ | $\overline{2}$ | $\overline{2}$ | $\overline{2}$ | $\overline{2}$ | 2            | 1              | $+15$    |
| c) Paisaje                            | Recuperación del paisaje natural.                   | $^{+}$                   | 2              | $\overline{2}$ | $\overline{2}$ | 2              | $\overline{2}$ | $\overline{2}$ | 2            | 1              | $+15$    |
| III. SOCIO ECONÓMICO                  |                                                     |                          |                |                |                |                |                |                |              |                |          |
| b) Económica                          | Generación de empleo temporal para la<br>población. | $^{+}$                   | $\overline{2}$ | 1              | $\overline{2}$ | $\mathcal{L}$  | $\mathbf{1}$   | $\mathfrak{D}$ | $\mathbf{1}$ | 1              | $+12$    |
|                                       | Generación de actividades económicas.               | $^{+}$                   |                | $\overline{2}$ | 2              |                | $\overline{c}$ | 2              |              |                | $+12$    |

**Matriz de calificación de impactos ambientales – fase de abandono**

*Fuente: Elaboración propia.*

### **5.6.6. ANÁLISIS DE LA MATRIZ DE CALIFICACIÓN DE IMPACTOS**

### **AMBIENTALES**

A continuación, se describen en resumen los impactos más significativos

sobre cada uno de los componentes ambientales considerados, a generarse por cada

actividad en las diferentes etapas del proyecto.

### **5.6.6.1. Etapa de construcción**

Para identificar las acciones impactantes, se ha elaborado un listado ordenado

de las actividades que implican la construcción, obras de concreto armado, etc.

| Factor<br>Ambiental | Impacto                                                                  | Descripción                                                                                                    |  |  |  |  |  |  |  |
|---------------------|--------------------------------------------------------------------------|----------------------------------------------------------------------------------------------------|--|--|--|--|--|--|--|
| Atmósfera           | Incremento del ruido                                                     | Es ocasionado por la operación de los equipos y<br>maquinarias en las actividades de construcción del<br>proyecto. Se estima que los niveles de ruidos<br>generados alcanzarán niveles molestos a poca<br>distancia de los puntos de generación, disminuyendo<br>considerablemente su intensidad conforme se aleja<br>del punto de generación. |  |  |  |  |  |  |  |
|                     | aire<br>Contaminación del<br>(emisiones<br>de<br>gases<br>contaminantes) | Aparece como consecuencia del empleo de<br>maquinaria y equipos motorizados en las actividades<br>de construcción del proyecto. Sin embargo, es<br>preciso señalar que debido a la poca magnitud de las                                                                                                    |  |  |  |  |  |  |  |

**TABLA 32. Actividades generales del proyecto identificadas en la etapa de construcción**

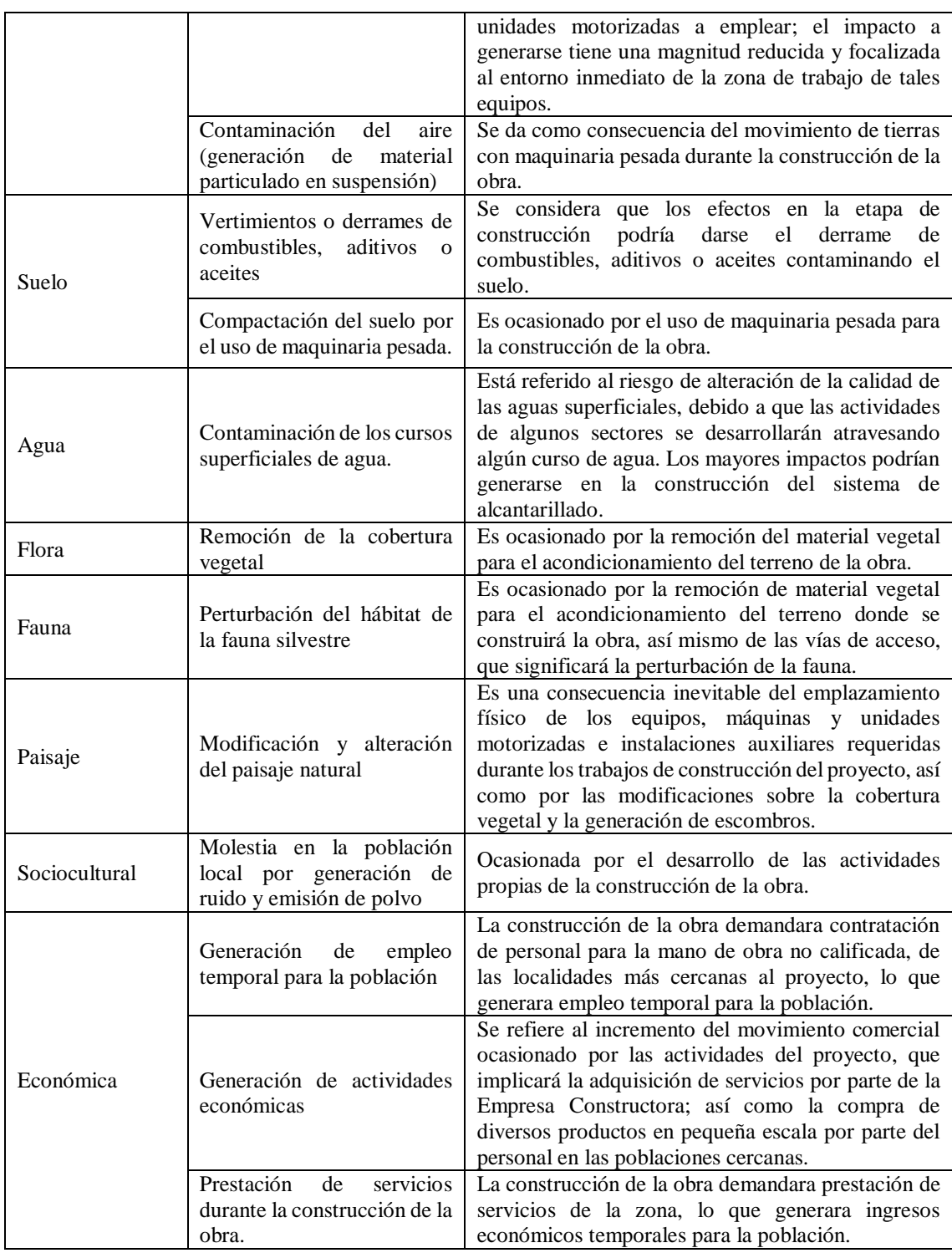

*FUENTE: Elaboración propia.*

### *5.6.6.2. Etapa de operación*

Para identificar las acciones impactantes, se ha elaborado un listado ordenado

de las actividades que implican la operación.

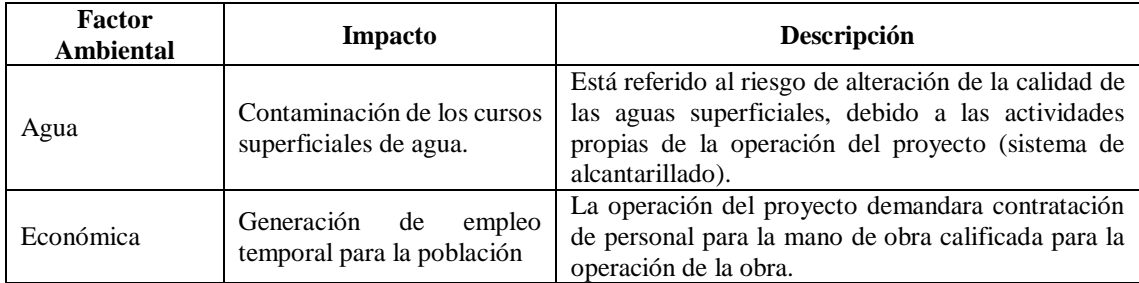

### **TABLA 33. Actividades generales del proyecto identificadas en la etapa de operación**

*Fuente: Elaboración propia.*

#### **5.6.6.3. Etapa de abandono**

Para identificar las acciones impactantes, se ha elaborado un listado ordenado

de las actividades que implican la operación.

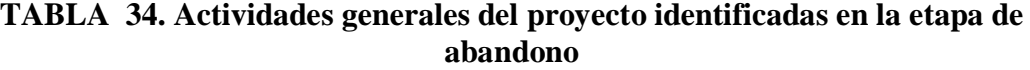

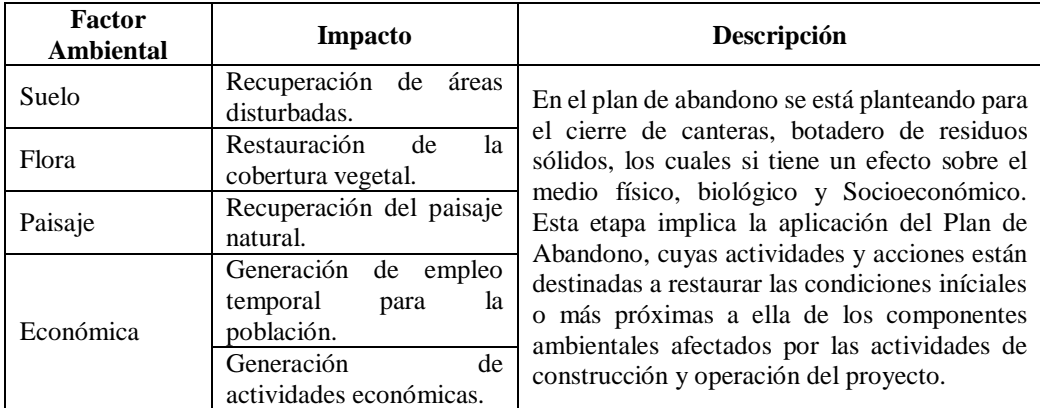

*FUENTE: Elaboración propia.*

### **5.6.7. ANÁLISIS GENERAL DE LA MATRIZ DE IMPACTOS**

Luego de la identificación y calificación de las posibles interacciones o

efectos a generarse como consecuencia de cada una de las actividades a desarrollarse

durante la ejecución del proyecto, se han determinado los principales impactos

ambientales que presentan un determinado grado de relevancia ambiental en función

de sus índices de calificación obtenidas luego del análisis específico de cada una de

las interacciones identificadas.

Con los resultados obtenidos de la evaluación de los impactos en cada una de las etapas del proyecto, se puede afirmar que las actividades a desarrollar interactúan con su entorno produciendo impactos ambientales que se encuentran valorizadas o calificadas en general como MEDIA o MODERADA de acuerdo a la escala empleada en el presente estudio para la valorización de la matriz de impactos.

Esta calificación obtenida es un indicador de los impactos moderados que se pueden producir, lo cual puede mitigarse mediante procedimientos o acciones de manejo ambiental.

En este sentido, se puede afirmar que la ejecución del presente proyecto es AMBIENTALMENTE VIABLE, ya que mejorará el servicio de abastecimiento de agua potable que actualmente existe.

Esta viabilidad se verá reforzada por el compromiso de cumplimiento de los programas específicos de manejo ambiental por parte de la entidad ejecutora del proyecto, así como del operador del mismo durante el tiempo de vida útil del proyecto.

### **CAPÍTULO VI**

#### 6. **CONCLUCIONES Y RECOMENDACIONES**

#### **6.1. CONCLUSIONES**

**PRIMERA:** Con el rediseño del sistema de abastecimiento de agua potable del distrito de Cocachacra se resuelve, el problema de abastecimiento de agua en las zonas de ampliación; ya que por medio de los resultados obtenidos en la modulación realizada en WATERCAD (programa utilizado como herramienta de diseño), podemos garantizar que la red podrá dar cumplimiento a las demandas proyectadas, para un periodo de diseño de 20 años.

**SEGUNDA:** Los diseños realizados para la ampliación de las plantas de tratamiento, fueron enfocadas únicamente en las estructuras nuevas proyectadas, ya que en la actualidad se cuenta con una planta nueva que aún no ha sido habilitada al 100%; en cuanto a la planta antigua, se ha optimizado el funcionamiento mediante el mantenimiento de sus estructuras existentes, para lo cual satisface la producción de agua en cuando a cantidad y calidad.

**TERCERA:** Los terrenos del distrito pasan en su mayoría de los 300 m2; debido a ello para un futuro las variaciones de consumo se verán afectadas en un consumo horario, debido a ello se ha asignado un coeficiente de variación K2 de 2.5.

**CUARTA:** En cuanto a la ingeniería de la investigación, se han utilizado los datos proporcionados por la municipalidad distrital de Cocachacra y SEDAPAR, Para lo cual han sido muy importantes para el diseño, ya que a partir de ello se obtuvieron los metadros y presupuestos referenciales; se estima un periodo de 7 meses para la ejecución del proyecto.

### **6.2. RECOMENDACIONES**

**PRIMERA:** Para mejorar la calidad del agua actualmente se debe hacer la limpieza correspondiente a las estructuras que hacen posible la potabilización, a su vez la captación actual debe ser mejorada en cuanto a infraestructura, estas acciones permitirán resolver a corto plazo los problemas actuales en cuanto al agua consumida.

**SEGUNDA:** Para evitar el colapso de las tuberías de agua potable, se recomienda realizar el cambio de los tramos de material Asbesto Cemento por PVC y de esta manera evitar pérdidas.

**TERCERA:** Los metrados y presupuesto referenciales están debidamente actualizados con los costos del mercado en cuanto a insumos, por lo que se recomienda basarse en ello para una futura ejecución de obra.

**CUARTA:** Se recomienda contar siempre con un Plan de manejo Ambiental para la ejecución de los trabajos, debido a que la zona del mismo no solo se encuentra en el entorno urbano sino también en un entorno agrario, así mismo contar con un Manual de operación y mantenimiento para la infraestructura existente.

### **BIBLIOGRAFÍA**

- Norma Sistema Nacional de Estándares de Urbanismo Propuesta Preliminar Febrero 2011 Perú Ministerio De Vivienda, Construcción Y Saneamiento.
- $\checkmark$  Administración Nacional De Acueductos Y Alcantarillados ANDA Normas Técnicas Para Abastecimiento De Agua Potable Y Alcantarillados De Aguas Negras – 2014
- $\checkmark$  REGLAMENTO NACIONAL DE EDIFICACIONES (DS N° 011-2006-VIVIENDA) – 2006
- $\checkmark$  "Abastecimiento de Agua y Alcantarillado", Autor. Terence J. McGhee, Ingeniería ambiental, Sexta Edición, Año 1982.
- $\checkmark$  Potabilización Del Agua Autor. Jairo Alberto Romero Rojas, tercera Edición 1999.
- $\checkmark$  Guía Rápida del usuario Watercad V. 8i (serie 5) 2014
- $\checkmark$  Dimensionamiento y optimización de obras hidráulicas Autor Francisco Javier Martin Carrasco tercera edición 1990.
- $\checkmark$  Información de clases del curso de Abastecimientos De Agua Y Alcantarillado dictada por el Ing. Gil Enrique Campos Mattos
- $\checkmark$  1974), (. (s.f.). Lomas Mapa Ecológico.
- $\checkmark$  Azevedo nettq, j. (1976). Manual de hidráulica. Ediciones haría s.a. México.
- González, j. (2006). Metodología para diseñar y evaluar redes de distribución de agua potable (acueductos). . Barcelona: editorial udo.
- $\checkmark$  González, l. (s.f.). Metodología para diseñar y evaluar redes de distribución de agua potable.
- $\checkmark$  Merritt, f. (1998). Manual para el ingeniero civil, editorial me graw hill. México: 3.
- $\checkmark$  Unsa, indeci. (2001). Evaluación de peligros del valle de tambo.

# **ANEXOS**

# **ANEXO A**

# **PRESUPUESTO**

# **ANEXOB**

# PANEL FOTOGRÁFICO

# **ANEXO C**

# **DEMANDA POR CADA LOTE**

# **ANEXOD**

# DEMANDA POR TUBERÍAS

# **ANEXOE**

# **DEMANDA POR NUDO**

# **UNIVERSIDAD ALAS PERUANAS**

**FACULTAD DE INGENIERÍA Y ARQUITECTURA ESCUELA PROFESIONAL DE INGENIERÍA CIVIL**

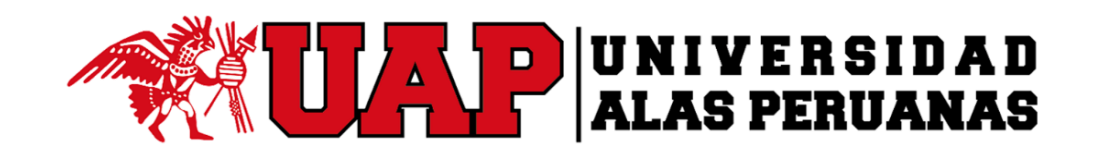

### **TESIS**

## **ESTUDIO PARA EL CAMBIO DE REDES Y AMPLIACIÓN DEL SISTEMA DE ABASTECIMIENTO DE AGUA POTABLE DEL DISTRITO DE COCACHACRA PROVINCIA DE ISLAY, DEPARTAMENTO AREQUIPA**

PRESENTADO POR EL BACHILLER

**BERLY ROMERO CÁRDENAS**

PARA OPTAR EL TÍTULO PROFESIONAL DE

**INGENIERO CIVIL**

**AREQUIPA – PERÚ 2018**

**TOMO II**

### **TOMO II**

**ANEXO F. PLANOS**

**ANEXO G. ESQUEMA DE RESULTADOS**

# **ANEXO F**

# **PLANOS**

# **ANEXO G**

# **ESQUEMA DE RESULTADOS**